### **ЧАСТНОЕ ПРОФЕССИОНАЛЬНОЕ ОБРАЗОВАТЕЛЬНОЕ УЧРЕЖДЕНИЕ «ИВАНОВСКИЙ ГУМАНИТАРНO-ТЕХНИЧЕСКИЙ КОЛЛЕДЖ»**

(ЧПОУ ИГТК)

#### **РАССМОТРЕНО**

на заседании Педагогического совета Протокол № 1 от «30» августа 2022 г.

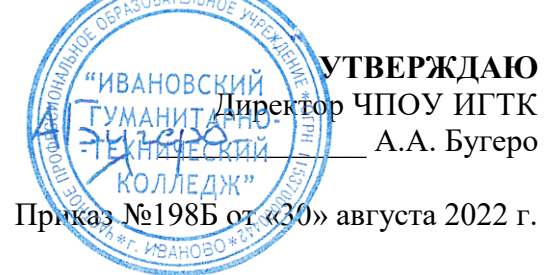

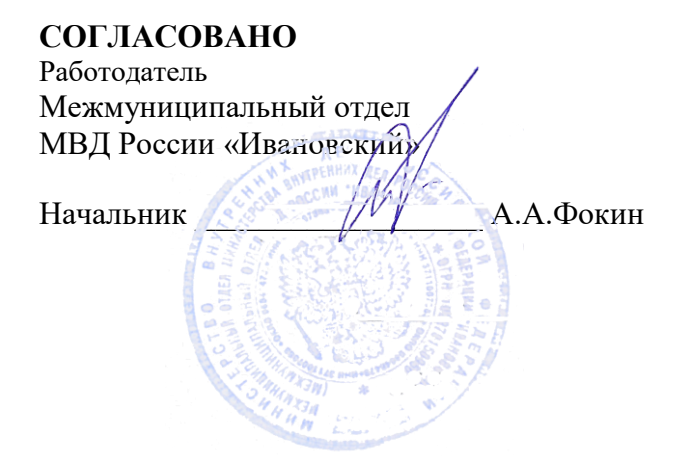

### **СПЕЦИАЛЬНОСТЬ 40.02.02 ПРАВООХРАНИТЕЛЬНАЯ ДЕЯТЕЛЬНОСТЬ**

### **ПРИЛОЖЕНИЕ 4**

### **МЕТОДИЧЕСКИЕ ПОСОБИЯ И УКАЗАНИЯ ПО ИЗУЧЕНИЮ ДИСЦИПЛИН**

Ивановоа, 2022

# **МЕТОДИЧЕСКОЕ ПОСОБИЕ ПО КУРСОВОЙ РАБОТЕ**

## **УГОЛОВНОЕ ПРАВО (СП)**

В методическом пособии изложены цель и основные задачи курсовой работы, на решение которых ориентируются студенты при выполнении курсовой работы. Приведены темы курсовых работ и примерные дидактические планы по каждой теме, а также список рекомендуемой литературы.

Методическое пособие предназначено для обучающихся по специальности СПО 40.02.02 «Правоохранительная деятельность», а также для организаторов учебного процесса.

### **МЕТОДИЧЕСКОЕ ПОСОБИЕ ПО КУРСОВОЙ РАБОТЕ «УГОЛОВНОЕ ПРАВО» (СП)**

#### **1 Общие положения**

Методическое пособие адресовано студентам, выполняющим в процессе обучения курсовую работу по дисциплине 4216 «Уголовное право» (СП), а также руководителям данной курсовой работы и организаторам учебного процесса.

Курсовая работа – самостоятельная разработка конкретной темы по изучаемой дисциплине с элементами научного анализа, предназначенная для формирования у студентов теоретических знаний и практических навыков, умений работать с литературой, анализировать источники, делать обстоятельные и обоснованные выводы.

#### **2 Цель и задачи курсовой работы**

*Целью курсовой работы* является, с одной стороны, систематизация, закрепление и расширение теоретических знаний по дисциплине, с другой, – приобретение и развитие студентом при выполнении конкретного исследования по курсовой работе таких важных качеств, как:

- умение работать с литературой, анализировать источники по проблеме исследования, делать обстоятельные и обоснованные выводы;

- умение грамотно и логически обоснованно излагать свои мысли и идеи;

-умение четко формулировать и аргументировано обосновывать предложения и рекомендации по результатам выполненного исследования;

- способность к творческому и критическому мышлению;

- овладение аналитическими навыками, т.е. способностью искать и находить информацию, формулировать проверяемые гипотезы, выстраивать данные в определенном порядке и оценивать их и т.п.;

- овладение навыками самостоятельной исследовательской работы.

*Основными задачами* при выполнении курсовой работы являются:

1. Овладение студентами глубокими и системными знаниями теории Общей и Особенной частей уголовного права.

2. Формирование у студентов устойчивых навыков и умений применения норм Общей и Особенной частей Уголовного кодекса Российской Федерации.

3. Формирование у студентов высокого уровня правосознания в области уголовного права, установки и умения бороться со всеми видами преступлений в режиме строгого соблюдения действующих отечественных и международных правовых норм.

4. Сбор и анализ информации по проблеме данного теоретического обзора с использованием современных средств получения, хранения и переработки информации.

5. Разработка практических рекомендаций и предложений по данной тематике курсовой работы.

3

6. Формирование навыков самостоятельной работы с учетной информацией на всех этапах выполнения курсовой работы – от обоснования актуальности до формулировки выводов и рекомендаций.

#### **3 Темы курсовых работ и примерные дидактические планы**

Темы курсовых работ и примерные дидактические планы по темам приведены в таблице 1.

Дидактические планы названы примерными потому, что по усмотрению студента и руководителя курсовой работы они могут быть расширены за счет включения в них дополнительных дидактических единиц. Такое расширение должно быть обосновано необходимостью более полного раскрытия темы, а также эффективного достижения цели и задач, поставленных перед курсовой работой. При выполнении курсовой работы в первую очередь должны быть раскрыты дидактические единицы, приведенные в таблице 1.

Примерный дидактический план рекомендуется использовать студенту также при составлении глоссария по теме курсовой работы.

| Темы               |                                                                    |  |
|--------------------|--------------------------------------------------------------------|--|
| курсовых работ     | Примерный дидактический план по теме                               |  |
| 1. Уголовное       | Понятие уголовного права. Уголовное право как отрасль права и как  |  |
| право: понятие и   | наука. Уголовная политика. Правовые основы (источники) уголовного  |  |
| функции. Задачи    | права. Содержание уголовного права.                                |  |
| уголовного         | Функции уголовного права. Понятие функций права и их виды.         |  |
| законодательства и | Регулятивная, охранительная функции уголовного права. Уголовно-    |  |
| современная        | правовое воздействие.                                              |  |
| уголовная политика | Задачи уголовного права. Понятие задач уголовного права и их виды. |  |
|                    | Охрана от преступных посягательств и ее содержание. Обеспечение    |  |
|                    | мира и безопасности человечества. Предупреждение преступлений.     |  |
|                    | Общая и частная превенция.                                         |  |
|                    | Уголовная политика. Понятие уголовной политики. Реализация         |  |
|                    | уголовной политики в современном уголовном законодательстве        |  |
| 2. Принципы        |                                                                    |  |
|                    | Понятие и значение принципов уголовной ответственности.            |  |
| уголовной          | Понятие принципа права. Отражение принципов в уголовном праве и    |  |
| ответственности и  | законодательстве.                                                  |  |
| актуальные         | Содержание принципов уголовной ответственности.<br>Принцип         |  |
| вопросы их         | законности. Принцип равенства всех перед законом. Принцип вины.    |  |
| отражения в        | Принцип справедливости. Принцип гуманизма                          |  |
| уголовном законе   |                                                                    |  |
| 3. Уголовный       | Понятие и значение уголовного закона. Понятие уголовного закона.   |  |
| закон и            | Система уголовного законодательства. Социальное предназначение     |  |
| современные        | уголовного закона.                                                 |  |
| проблемы его       | Общая характеристика уголовного законодательства. Уголовно-        |  |
| толкования         | правовая норма. Ее структура и содержание элементов. Содержание    |  |
|                    | Общей части УК РФ. Содержание Особенной части УК РФ.               |  |
|                    | Пределы действия Уголовного кодекса. Действие уголовного закона    |  |
|                    | во времени. Обратная сила уголовного закона. Действие уголовного   |  |
|                    | закона в пространстве и по кругу лиц.                              |  |
|                    | Толкование уголовного закона. Виды толкования уголовного закона.   |  |

Таблица 1. Темы курсовых работ и примерные дидактические планы по темам

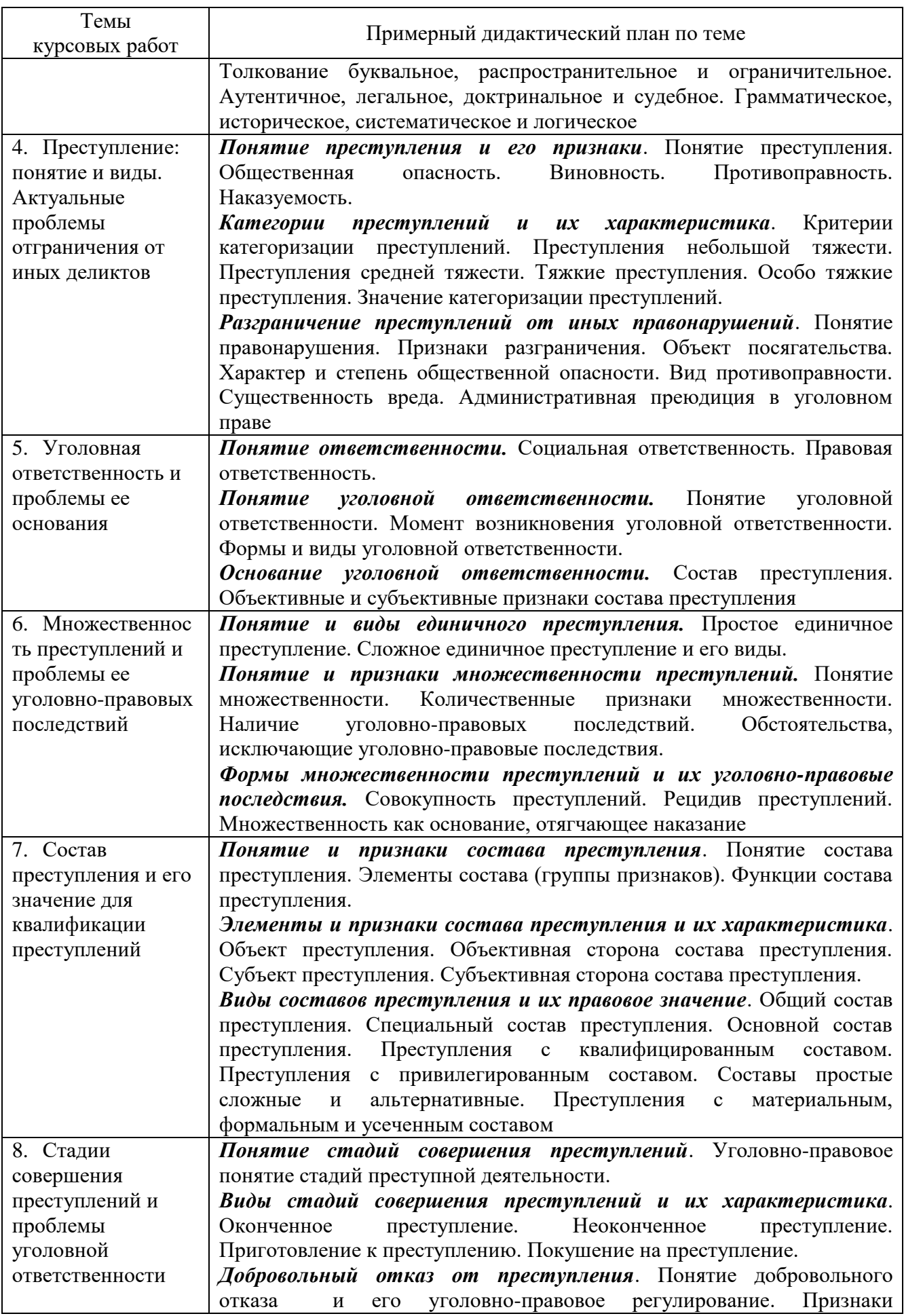

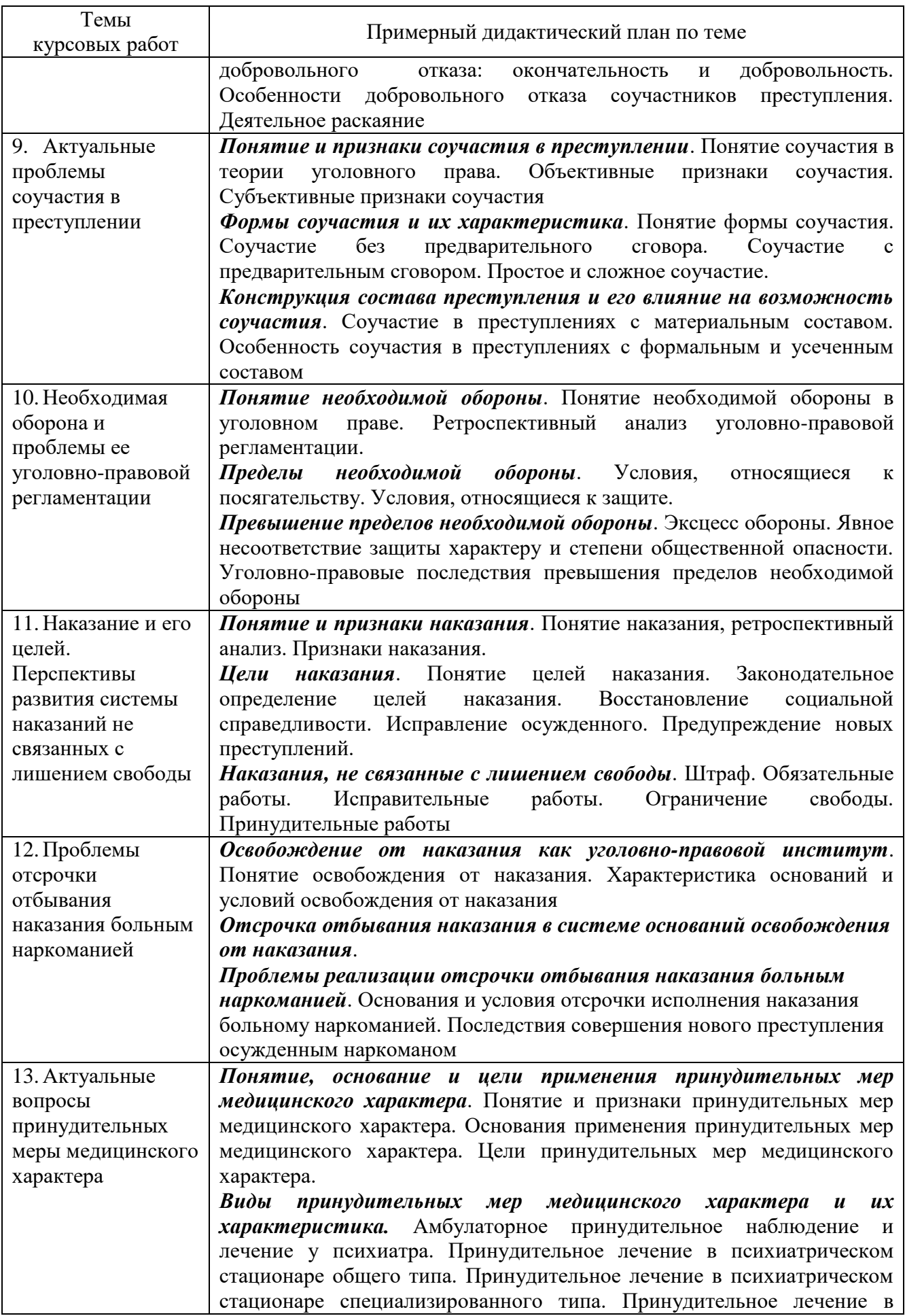

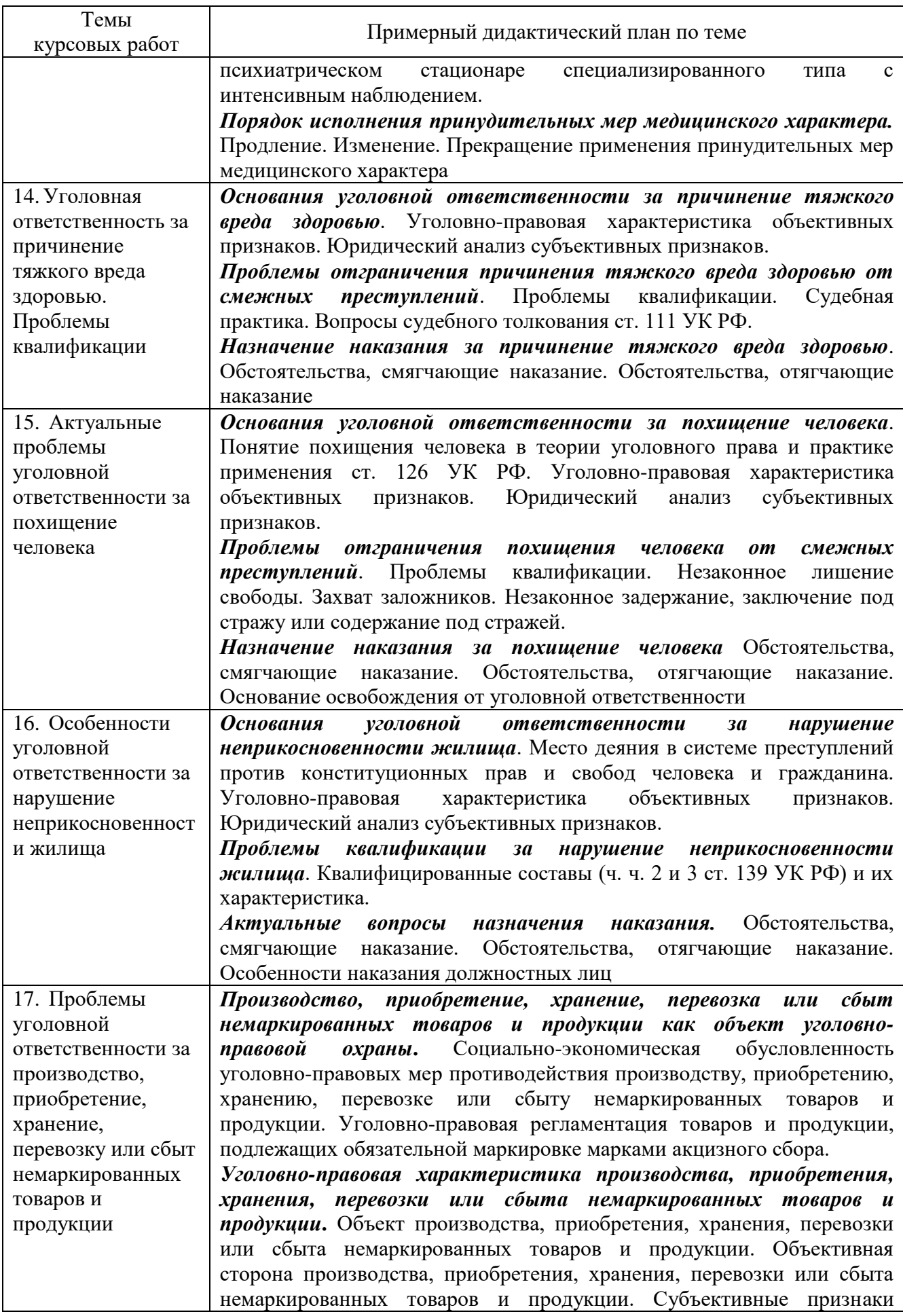

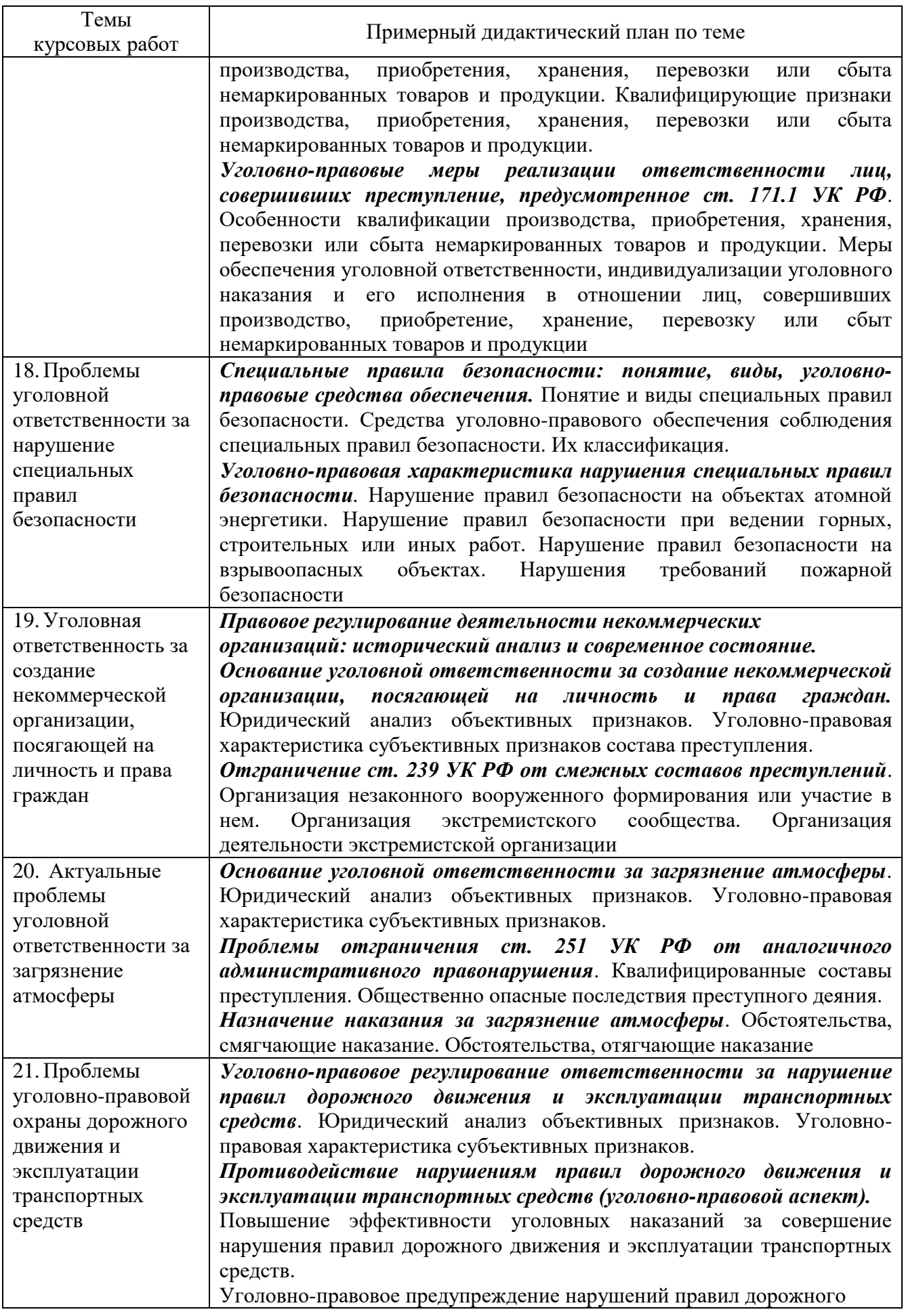

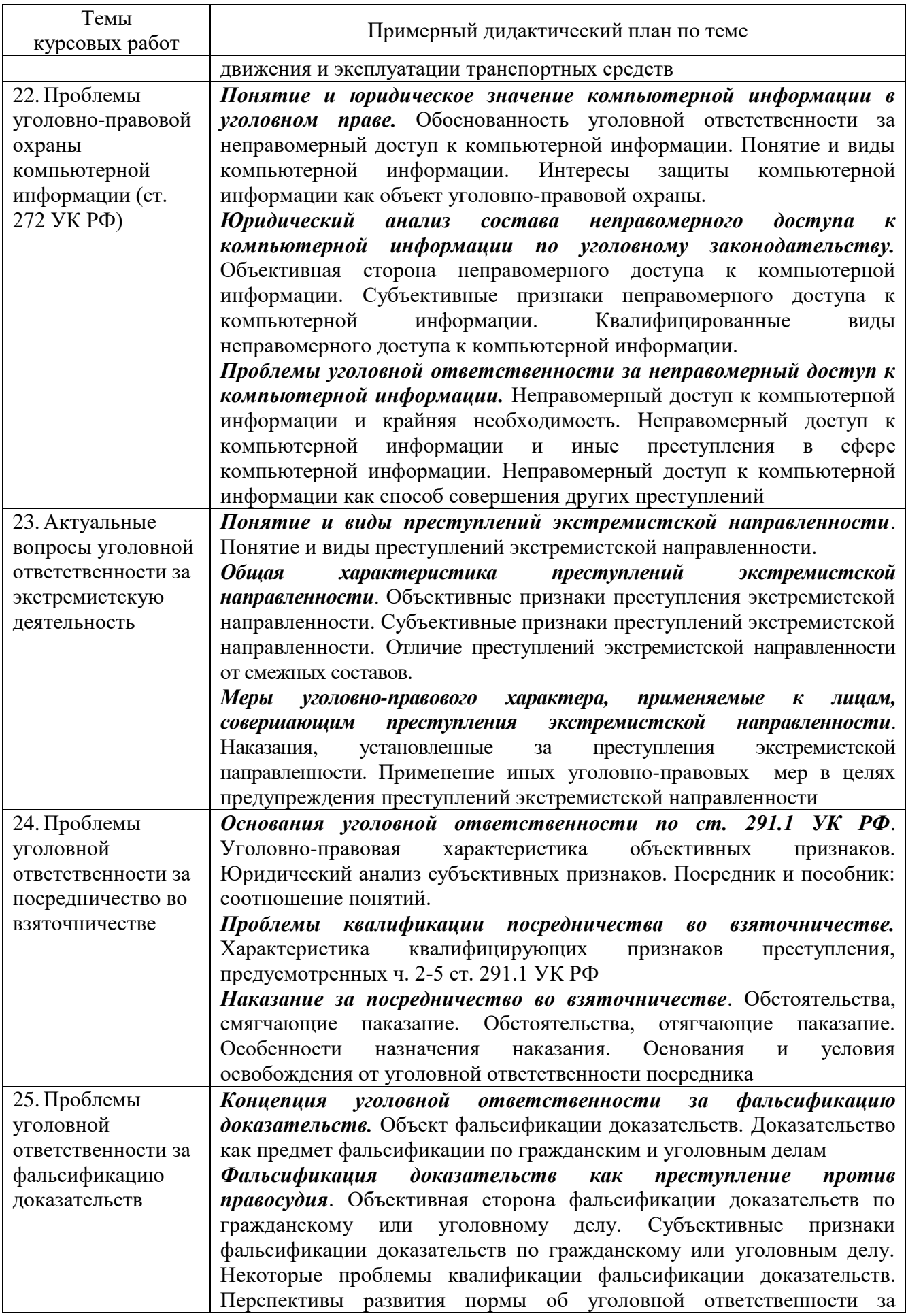

фальсификацию доказательств

#### **4 Литература**

#### **Международные правовые акты**

1. **Всеобщая декларация прав человека** [Текст] : принята Генеральной Ассамблеей Организации Объединенных Наций 10.12 1948 // Российская газета. 1995. 5 апреля.

2. О неприменимости срока давности к военным преступлениям и преступлениям против человечества [Текст] : Конвенция от 26.11.1968 // Ведомости ВС СССР. 1971. № 2. Ст. 18.

3. О гражданских и политических правах [Текст] : Международный пакт от 16.12.1966 // Бюллетень Верховного Суда РФ. 1994. № 12.

#### **Нормативные правовые акты**

1. **Конституция Российской Федерации** [Текст] : (принята всенародным голосованием 12.12.1993) (с учетом поправок, внесенных Законами РФ о поправках к Конституции РФ от от 21.07.2014 № 11-ФКЗ) // СЗ РФ. - 2014. - № 15. - Ст. 1691.

2. **Уголовный кодекс Российской Федерации** [Текст] : от 13 июня 1996 № 63-ФЗ (ред. от 01.05.2016) // СЗ РФ. – 1996. – № 25. – Ст. 2954.

3. **Уголовно-процессуальный кодекс Российской Федерации** [Текст] : от 18 декабря 2001 г. № 174-ФЗ (ред. от 01.05.2016) // СЗ РФ. – 2001. – № 52. – Ст. 4921.

4. **Уголовно-исполнительный кодекс Российской Федерации** [Текст] : от 8 января 1997 г. № 1-ФЗ (ред. от 01.01.2016) // СЗ РФ. – 1997. – № 2. – Ст. 198.

5. **Кодекс Российской Федерации об административных правонарушениях** [Текст] : от 30 декабря 2001 г. № 195-ФЗ (ред. от 01.05.2016) // СЗ РФ. – 2002. – №1 (1 ч.). – Ст. 3.

6. Об актах гражданского состояния [Текст] : Федеральный закон от 15 ноября 1997 г.  $\mathcal{N}_2$  143-ФЗ (ред. от 28.11.2015) // СЗ РФ. – 1997. –  $\mathcal{N}_2$  47. – Ст. 5340.

7. Об оружии [Текст] : Федеральный закон от 13 декабря 1996 г. № 150-ФЗ (ред. от 29.12.2015) // СЗ РФ. – 1996. – № 51. – Ст. 5681.

8. О наркотических средствах и психотропных веществах [Текст] : Федеральный закон от 8 января 1998 г. № 3-ФЗ (ред. от 05.04.2016) // СЗ РФ. – 1998. – № 2. – Ст. 219.

9. О безопасности дорожного движения [Текст] : Федеральный закон от 10 декабря 1995 г.  $\mathcal{N}_2$  196-ФЗ (ред. от 01.05.2016) // СЗ РФ. – 1995. –  $\mathcal{N}_2$  50. – Ст. 4873.

10. О противодействии легализации (отмыванию) доходов, полученных преступным путем, и финансированию терроризма [Текст] : Федеральный закон от 7 августа 2001 г. № 115-ФЗ (ред. от 30.12.2015) // СЗ РФ. – 1998. – № 30. – Ст. 3609.

11. Об утверждении Перечня сведений, отнесенных к государственной тайне [Текст] : Указ Президента РФ 30 ноября 1995 г. № 1203 (ред. от 28.12.2016 г.) // СЗ РФ. – 1995. – № 49. – Ст. 4775.

#### **Основные источники**

1. Бобраков, И. А. Уголовное право : учебное пособие для СПО / И. А. Бобраков. — Саратов : Профобразование, 2018. — 579 c. — ISBN 978-5-4488-0005-4. — Текст : электронный // Электронно-библиотечная система IPR BOOKS : [сайт]. — URL: <http://www.iprbookshop.ru/73770.html>

2. Бажанов А.В. Преступления в сфере экономики [Электронный ресурс]: рабочий учебник / Бажанов А.В. - 2017. - http://wikilib.roweb.online

3. Бажанов А.В. Преступления против общественной безопасности, общественного порядка [Электронный ресурс]: рабочий учебник / Бажанов А.В. - 2017. http://wikilib.roweb.online

4. Бажанов А.В. Преступления против государственной власти [Электронный ресурс]: рабочий учебник / Бажанов А.В. - 2017. - http://wikilib.roweb.online

5. Бажанов А.В. Преступления против военной службы. Преступления против мира и безопасности человечества [Электронный ресурс]: рабочий учебник / Бажанов А.В. - 2017. http://wikilib.roweb.online

#### **Интернет ресурсы (базы данных, информационно-справочные и поисковые системы)**

www.consultant.ru/online/;

www.rg.ru.

#### **Дополнительные источники**

1. Бажанов А.В. Уголовное право как отрасль права [Электронный ресурс]: рабочий учебник / Бажанов А.В. - 2017. - http://wikilib.roweb.online

2. Бажанов А.В. Преступление [Электронный ресурс]: рабочий учебник / Бажанов А.В. - 2017. - http://wikilib.roweb.online

3. Бажанов А.В. Наказание [Электронный ресурс]: рабочий учебник / Бажанов А.В. - 2017. - http://wikilib.roweb.online

4. Бажанов А.В. Преступления против личности [Электронный ресурс]: рабочий учебник / Бажанов А.В. - 2017. - http://wikilib.roweb.online

#### **Судебная практика**

1. О применении судами законодательства о необходимой обороне и причинении вреда при задержании лица, совершившего преступление [Текст] : Постановление Пленума Верховного Суда РФ от 27.09.2012 № 19 // Бюллетень Верховного Суда РФ. 2012. № 11.

2. О судебной практике применения законодательства, регламентирующего особенности уголовной ответственности и наказания несовершеннолетних [Текст]: Постановление Пленума Верховного Суда РФ от 01.02.2011 № 1 (ред. от 02.04.2013) // Бюллетень Верховного Суда РФ. 2011. № 4.

3. О судебной практике по делам об убийстве (ст. 105 УК РФ) [Текст] : Постановление Пленума Верховного Суда РФ от 27.01.1999 № 1 (с изм. и доп. от 03.04.2008) // Российская газета. 1999. № 24.

4. О судебной практике по делам о краже, грабеже и разбое [Текст] : Постановление Пленума Верховного Суда РФ от 27.12.2002 № 29 (с изм. и доп. от 0602.2007) // Российская

газета.  $2003.$ 

N<sup>o</sup> 9.

5. О судебной практике по делам о вымогательстве [Текст] : Постановление Пленума Верховного Суда РФ от 04.05.1990 № 3 (с изм. и доп. от 25.10.1996) // Российская газета. 2000. No 38.

6. О судебной практике по делам о взяточничестве и коммерческом подкупе [Текст] : Постановление Пленума Верховного Суда РФ от 10.02.2000 № 6 (с изм. и доп. от 06.02.2007) // Российская газета. 2000. № 38.

7. О практике применения судами законодательства об ответственности за бандитизм [Текст] : Постановление Пленума Верховного Суда РФ от 17.01.1997 № 1 // Российская газета. 1997. № 20.

8. О практике применения судами законодательства об ответственности за экологические правонарушения [Текст] : Постановление Пленума Верховного Суда РФ от 5 ноября 1998 г. № 14 (с изм. и доп. от 6 февраля 2007 г.) // Рос. газета. – 1998. – № 223.

9. О судебной практике по делам об изготовлении или сбыте поддельных денег или ценных бумаг [Текст] : Постановление Пленума Верховного Суда РФ от 28.04.1994 № 2 (ред. от 06.02.2007) // Бюллетень Верховного Суда РФ. 2001. № 6.

10. О судебной практике по делам о хищении, вымогательстве и незаконном обороте оружия, боеприпасов, взрывчатых веществ и взрывных устройств [Текст] : Постановление Пленума верховного Суда РФ от 12.03.2002 № 5 (с изм. и доп. от 06.02.2007) // Российская газета.  $2002$ .

N<sub>o</sub> 48.

11. О судебной практике по делам о преступлениях, связанных с наркотическими средствами, психотропными, сильнодействующими и ядовитыми веществами [Текст] : Постановление Пленума Верховного Суда РФ от 15.06.2006 № 14 (ред. от 23.12.2010) // Бюллетень Верховного Суда РФ. 2006. № 8.

12. О практике применения судами принудительных мер медицинского характера [Текст] : Постановление Пленума Верховного Суда РФ от 07.04.2011 № 6 // Российская газета. 2011. № 84.

13. О практике назначения и изменения судами видов исправительных учреждений Постановление [Текст] : Пленума Верховного Суда РФ от 29.05.2014 № 9 // Российская газета. 2014. № 124.

14. О судебной практике рассмотрения уголовных дел об организации преступного сообщества (преступной организации) или участии в нем (ней) [Текст] : Постановление Пленума Верховного Суда РФ от 10.06.2010 № 12 // Российская газета. 2010. № 130.

## **МЕТОДИЧЕСКИЕ УКАЗАНИЯ**

## **ПО ПРОВЕДЕНИЮ ПРАКТИЧЕСКИХ ЗАНЯТИЙ ПО ДИСЦИПЛИНЕ «ИСТОРИЯ» (СПО)**

Методические указания (МУ) подготовлены для обучающихся и предназначены для изучения дисциплины «История (СПО)». МУ являются неотъемлемой частью дидактического обеспечения проведения практических занятий и нацелены на формирование компетенций у обучающихся.

#### **I ВВЕДЕНИЕ**

**Цель практических занятий** - формирование у обучающихся исторического мышления и мировоззрения, понимания причинно-следственных связей между событиями и явлениями отечественной и зарубежной истории.

#### **Задачи практических занятий:**

- ознакомление с методологическими основами исторической науки;
- ознакомление с понятием и классификацией исторических источников;
- ознакомление с основными этапами и процессами всемирной истории;
- ознакомление с дискуссионными проблемами отечественной и зарубежной истории;
- расширение научного и культурного кругозора, необходимого для современного специалиста;
- формирование навыков исторического мышления.

### **II УЧЕБНО-МЕТОДИЧЕСКОЕ, МАТЕРИАЛЬНО-ТЕХНИЧЕСКОЕ И ИНФОРМАЦИОННОЕ ОБЕСПЕЧЕНИЕ**

#### **Литература**

#### **Основные источники**

1. Бугров, К. Д. История России : учебное пособие для СПО / К. Д. Бугров, С. В. Соколов. — 2-е изд. — Саратов : Профобразование, 2021. — 125 c. — ISBN 978-5-4488-1105-0. — Текст : электронный // Электронно-библиотечная система IPR BOOKS : [сайт]. — URL: http://www.iprbookshop.ru/104903.html

2. Рыбаков, С. В. История России с древнейших времен до 1917 года : учебное пособие для СПО / С. В. Рыбаков ; под редакцией И. Е. Еробкина. — 2-е изд. — Саратов : Профобразование, 2021. — 354 c. — ISBN 978-5-4488-1134-0. — Текст : электронный // Электронно-библиотечная система IPR BOOKS : [сайт]. — URL: <http://www.iprbookshop.ru/104904.html>

#### **Дополнительные источники**

1 Бакирова, А. М. История : учебное пособие для СПО / А. М. Бакирова, Е. Ф. Томина. — Саратов : Профобразование, 2020. — 366 c. — ISBN 978-5-4488-0536-3. — Текст : электронный // Электронно-библиотечная система IPR BOOKS : [сайт]. — URL: <http://www.iprbookshop.ru/91876.html>

### **Интернет ресурсы (базы данных, информационно-справочные и поисковые системы)**

- Материалы русской истории: http://www.magister.msk.ru/library/history/.
- История России. Всемирная, мировая история Об истории: http://www.istorya.ru/.
- Библиотека Гумер История: http://www.gumer.info/bibliotek\_Buks/History/.
- Википедия. Свободная энциклопедия История: ru.wikipedia.org.

#### **Программное обеспечение**

 Программное обеспечение, являющееся частью электронной информационнообразовательной среды и базирующееся на телекоммуникационных технологиях:

- компьютерные обучающие программы.
- тренинговые и тестирующие программы.
- интеллектуальные роботизированные системы оценки качества выполненных работ.

 Роботизированные системы для доступа к компьютерным обучающим, тренинговым и тестирующим программам:

ПО «Комбат»;

ПО «ЛиК»;

 $-$  ПК «КОП»;

ИР «Каскад».

#### **Материально-техническое обеспечение дисциплины:**

компьютеры с выходом в сеть Internet;

 сайт «Личная студия» с возможностью работы с электронным образовательным ресурсом;

электронные библиотечные ресурсы.

#### **III ОРГАНИЗАЦИОННО-МЕТОДИЧЕСКИЕ УКАЗАНИЯ И РЕКОМЕНДАЦИИ**

#### *Подготовка обучающихся*

При подготовке к коллективному тренингу обучающийся обязан изучить учебники по предмету (рабочие учебники/юниты), просмотреть слайд-лекции (при наличии) по модулю на личном компьютере или в аудитории индивидуального компьютерного тренинга. Затем обучающийся должен изучить основную литературу по теме занятия и источники из списка дополнительной литературы, используемые для расширения объема знаний обучающегося.

Обучающийся имеет возможность изучить электронные учебные, учебно-методические и научные издания, доступные в ТКДБ.

Подготовка к коллективному тренингу осуществляется обучающимся в рамках самостоятельной работы. При подготовке к занятиям необходимо ознакомиться с заданиями и разобрать алгоритм решения задач каждого типа. После освоения алгоритмов решения задач обучающемуся следует попробовать выполнить предложенные задания этого типа. При возникновении сложностей с решением задач обучающемуся следует обратиться к материалам рабочих учебников, слайд-лекций, основной и дополнительной литературы и к другим информационным образовательным ресурсам.

#### *Вводная часть*

Во вступительном слове обратить внимание обучающихся на то, что семинар проводится в рамках дисциплины «История» и в его ходе они имеют возможность закрепить полученные знания; приобрести практические навыки исторического подхода к анализу проблем общества,

навыки работы с исторической картой, научной литературой, написания рефератов, докладов, выполнения тестовых заданий, навыки аргументации, ведения дискуссии и полемики, использовать эти навыки в профессиональной деятельности; овладеть категориальнопонятийным аппаратом истории.

Преподаватель объявляет тему, цели, вопросы и порядок проведения занятия.

Преподаватель приступает к разбору типовых ситуаций. В зависимости от уровня подготовки обучающихся преподаватель самостоятельно определяет количество ситуаций для проведения ролевой игры.

#### **IV РОЛЕВАЯ ИГРА**

**Ситуация 1.** В игре принимают участие до четырех человек. Каждый игрок выбирает (самостоятельно или жеребьевкой) одну из эпох, которой будут посвящены вопросы: Древний мир, Средневековье, Новое время или Новейшее время.

Будет предложено до 25 вопросов. На обдумывание — 30 секунд. Если игрок правильно отвечает на вопрос, он получает 2 балла; если не отвечает — 0 баллов; если отвечает неправильно — отнимается 1 балл.

Каждый участник поочередно получает по одному вопросу.

Максимально можно набрать 50 баллов. Побеждает тот, кто быстрее всех дойдет до финиша (ответит на все вопросы) и наберет максимальное количество баллов.

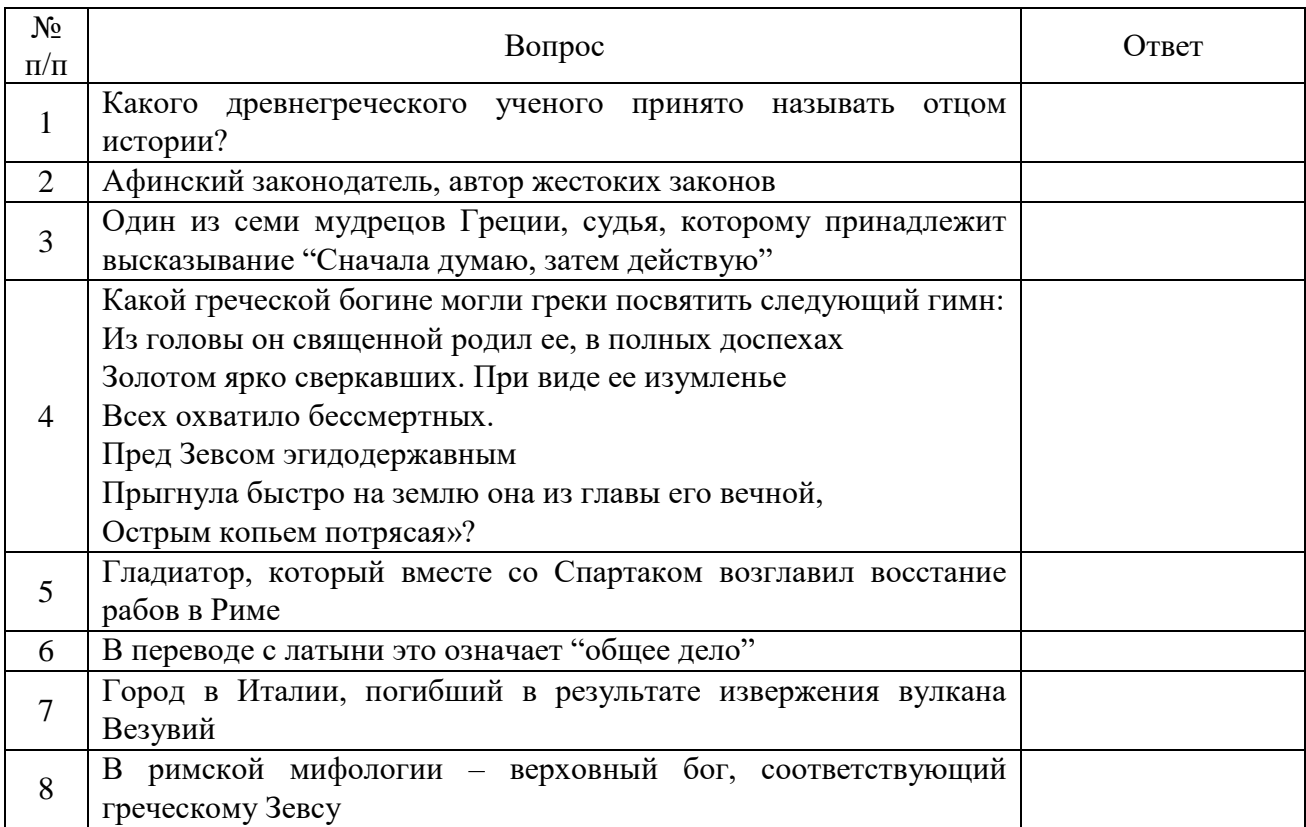

#### ДРЕВНИЙ МИР

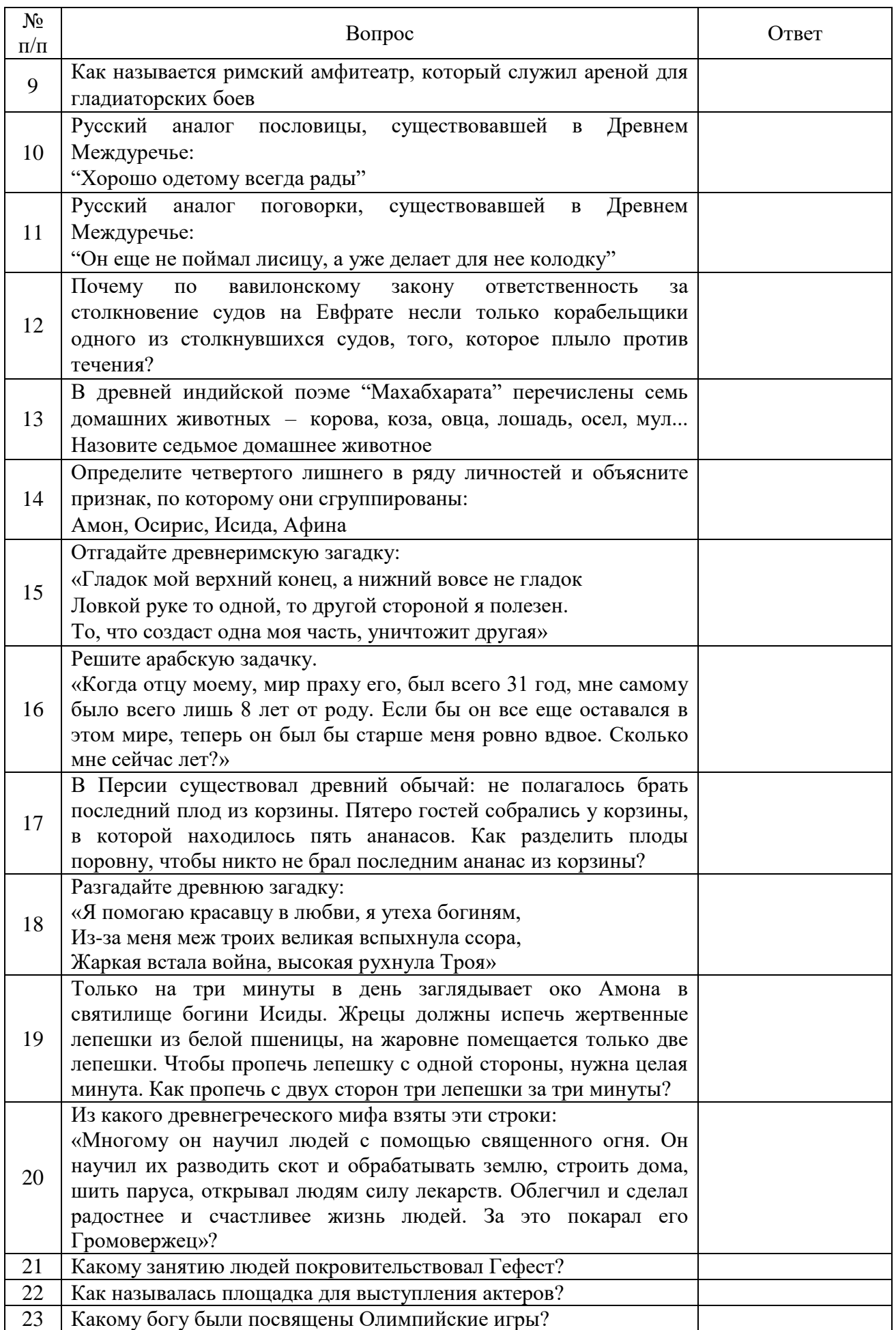

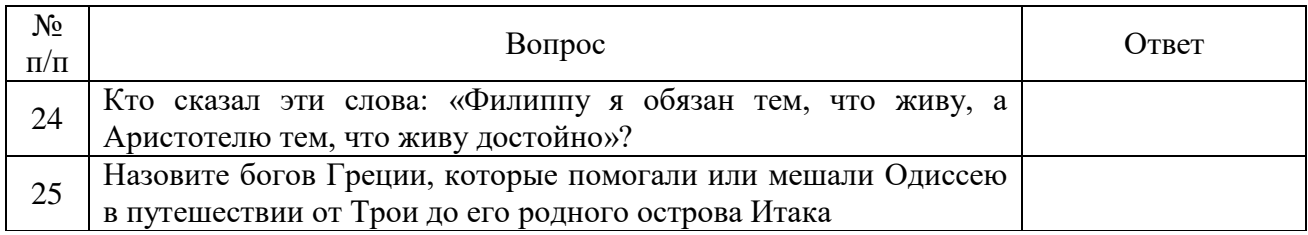

### СРЕДНЕВЕКОВЬЕ

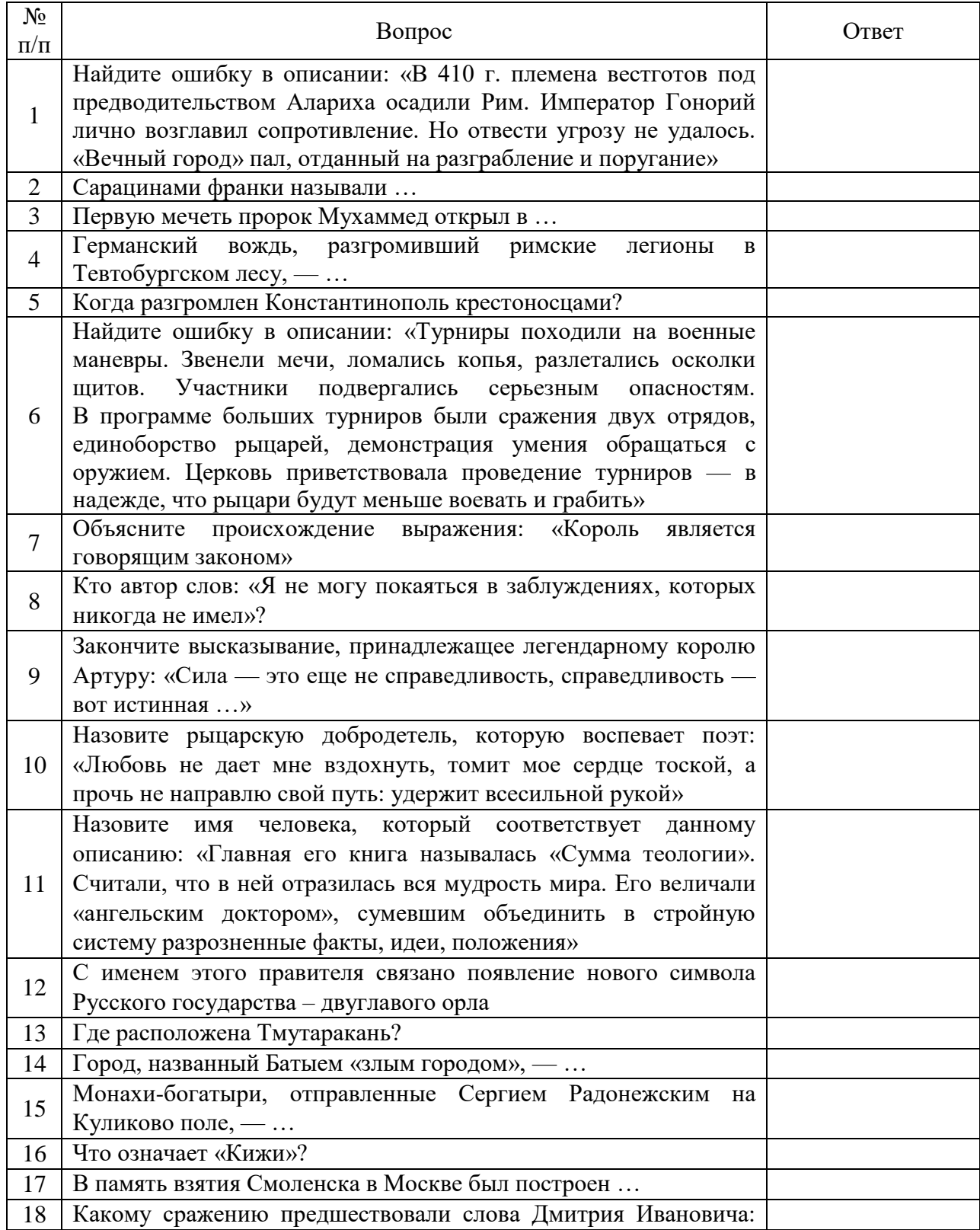

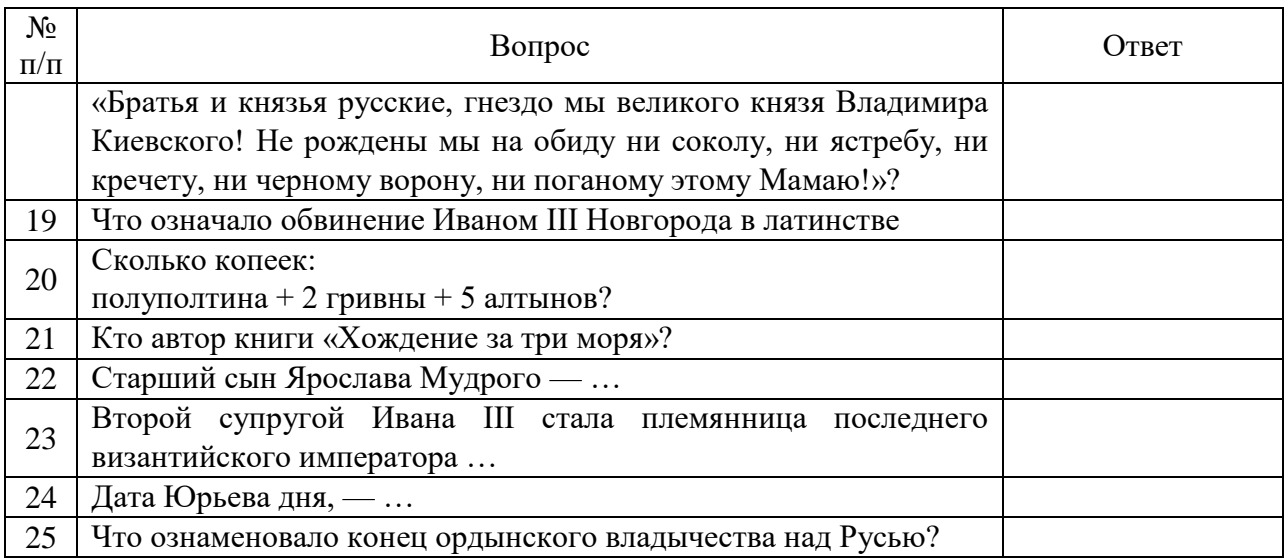

### НОВОЕ ВРЕМЯ

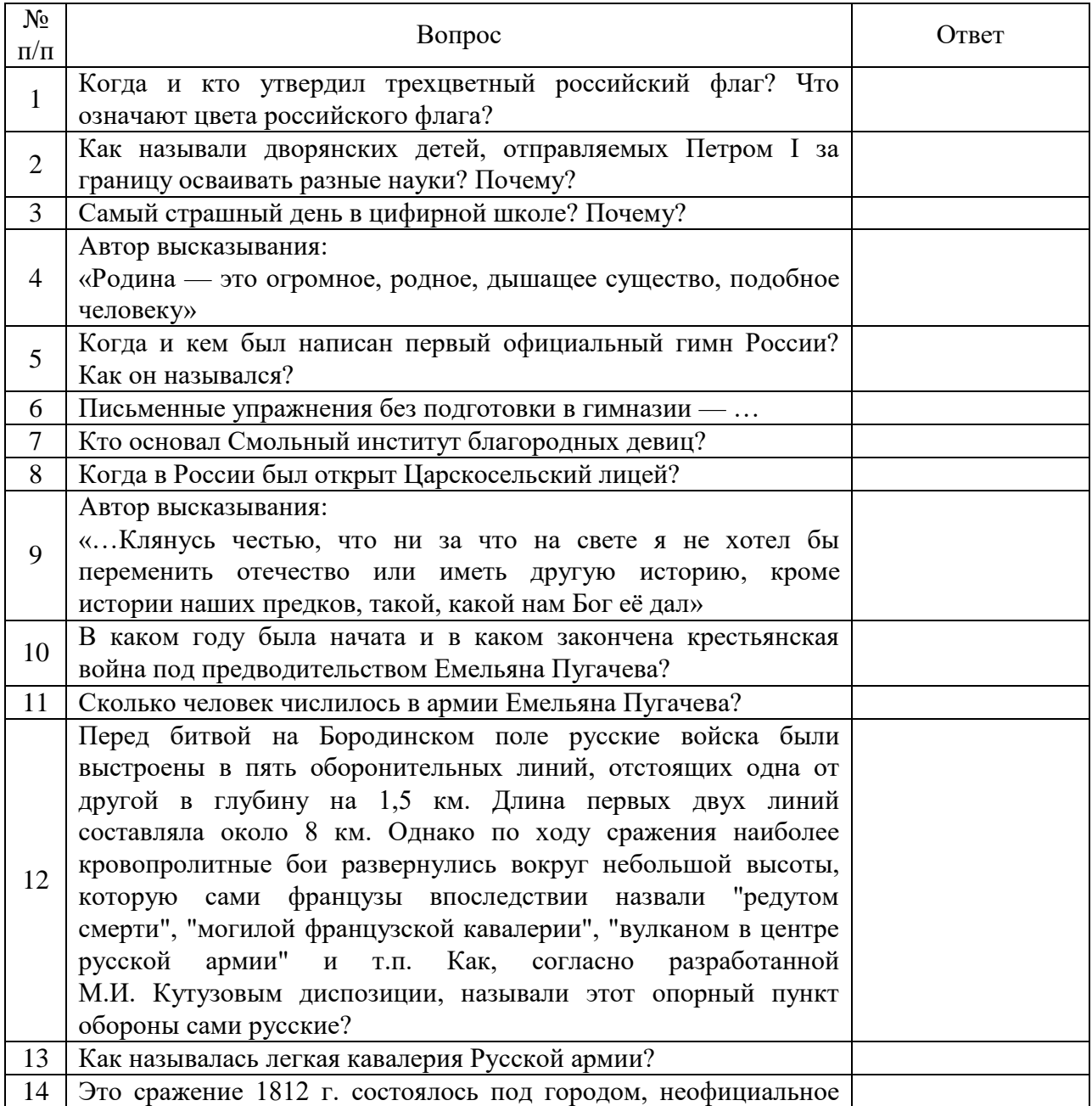

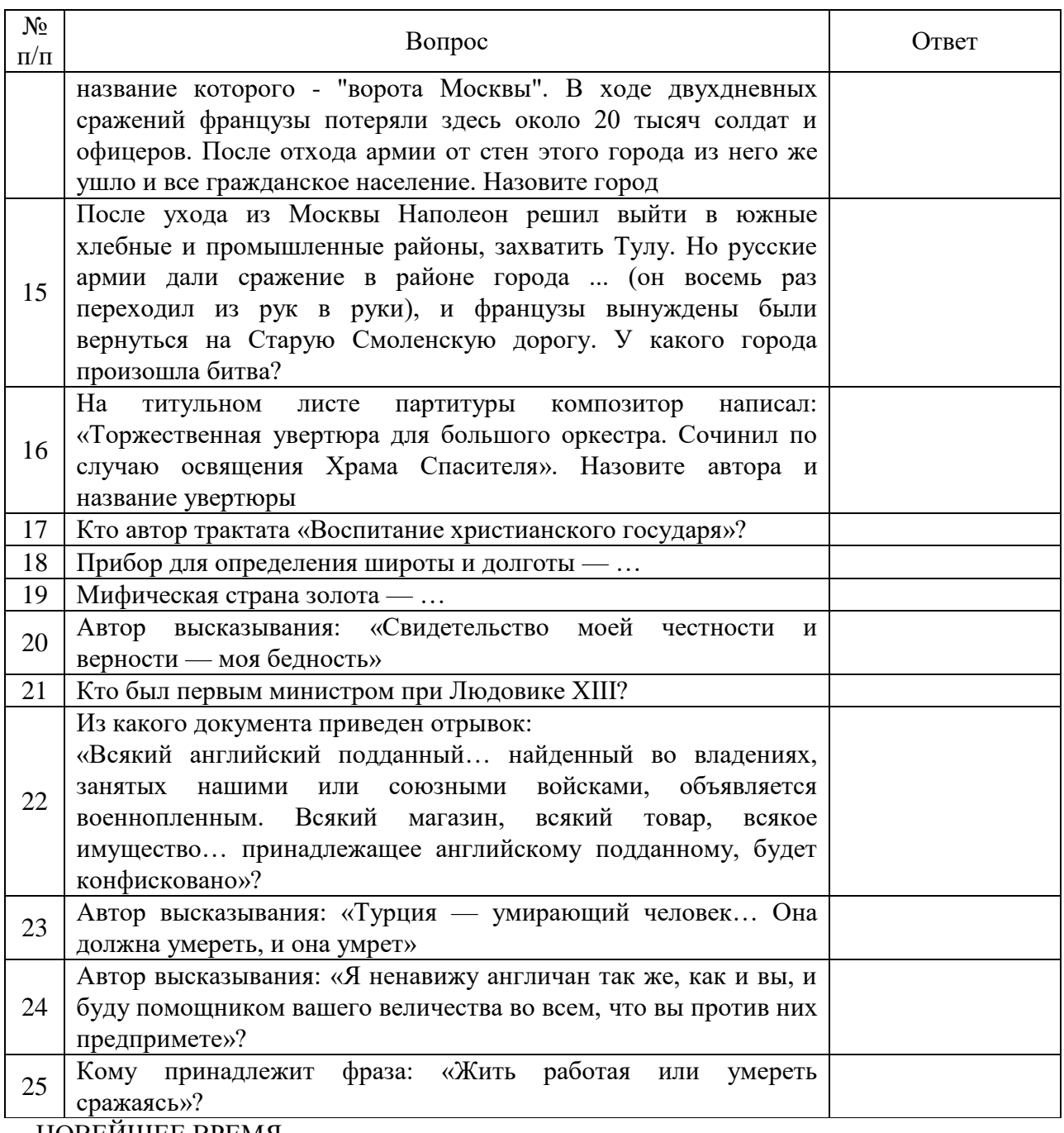

НОВЕЙШЕЕ ВРЕМЯ

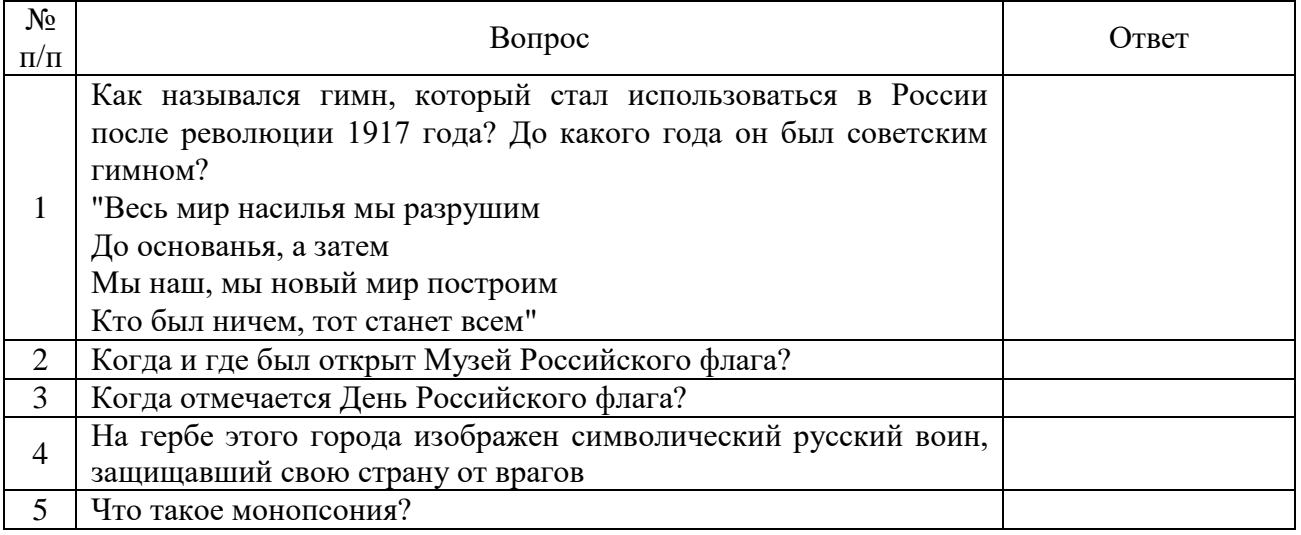

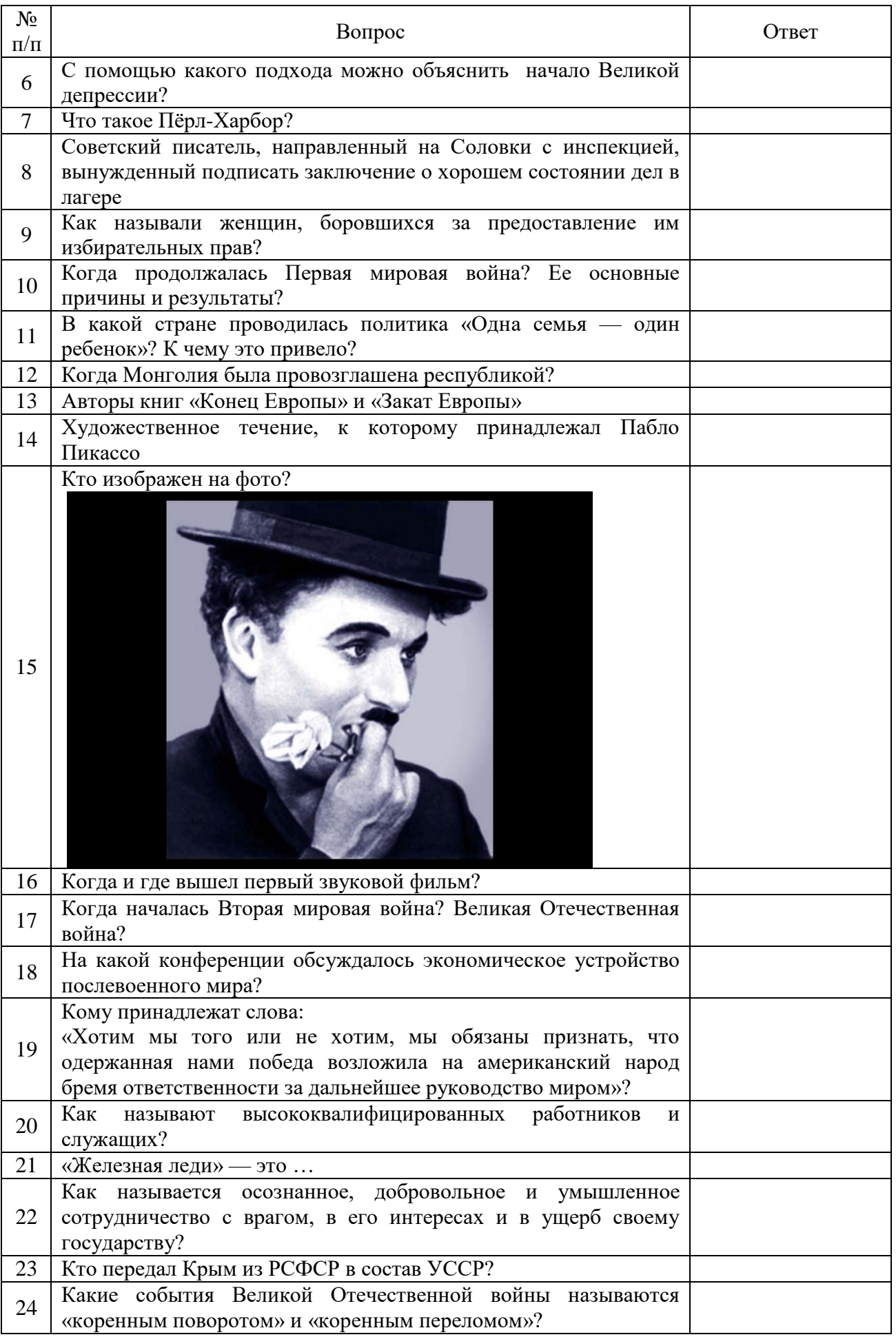

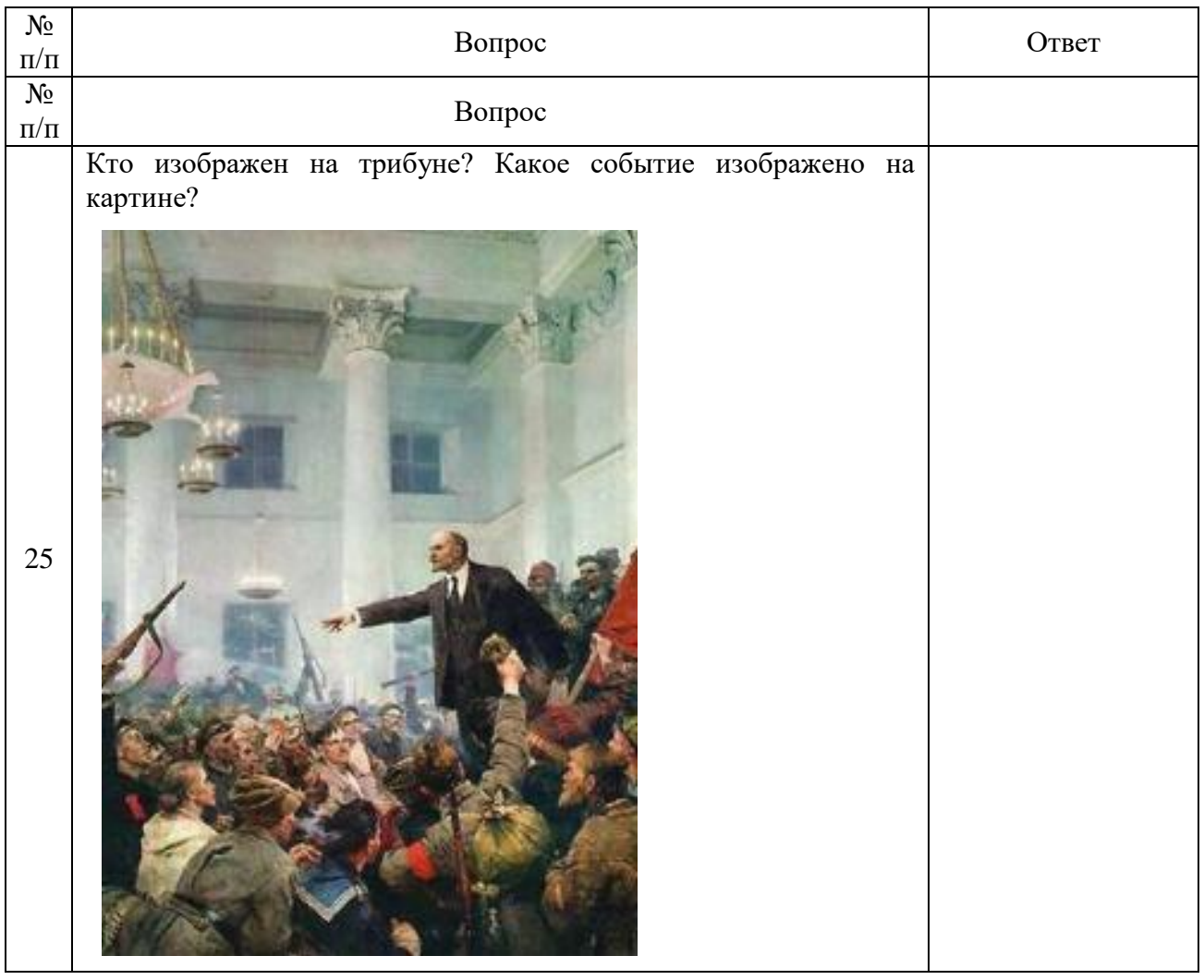

### **Ситуация 2 (сюжетно-ролевая игра)** «БИТВА ПРИ ГАСТИНГСЕ»

В игре принимают участие два игрока (или две команды): один играет за армию саксов, другой — за нормандцев. Саксы — раннесредневековая пешая армия, нормандцы средневековая рыцарская армия.

Каждая армия численностью 7000 человек. Масштаб: 1 фигурка = 100 воинов.

*Ландшафт.* Саксы стоят на вытянутом в ширину холме у своего края стола, обойти холм невозможно (считается, что там лес). Скат холма, обращѐнный к противнику, – пологий, боковые скаты – крутые. Перед холмом на 30 дюймов равнина.

*Условия победы.* Битва при Гастингсе – это бой двух претендентов на корону, в случае гибели одного из них другой автоматически побеждает. В случае если ни один из полководцев не убит – победа достаѐтся тому, чьи войска остались на поле сражения. Если на 20-м ходу исход битвы ещѐ не решѐн, то есть у каждой из сторон есть живой полководец и хотя бы один полк со славой 0 или большей, который не бежит, победа достаѐтся саксам. В этом случае считается, что из-за сгустившихся сумерек обе армии вернулись в свои лагеря, а затем

продолжили боевые действия. При этом к саксам подошло подкрепление, а к нормандцам, поскольку они от своей страны отрезаны, – нет.

*Армии. Саксонская армия* состоит из 70 фигурок, сведѐнных в четыре полка. Считается, что один из полков – это дружина Гарольда, остальные – дружины саксонских эрлов. Во главе королевской дружины находится Гарольд (полководец) и знамя. Во главе остальных дружин эрлы (командиры), один из отрядов эрлов может иметь знамя. Примерно 20 % саксонской армии составляет лѐгкая пехота-лучники и дротикометатели, примерно в равных пропорциях (из 14 фигурок: 7 лучников и 7 дротикометальщиков). Легкая саксонская пехота – это ополченцы. Оставшиеся 50 фигурок – это средняя пехота, 20 дружинников и 30 тэнов (ополченцев). Саксы вооружены довольно разнообразно, основная масса имела щиты и мечи или топоры, но на ковре в Байѐ есть и несколько копейщиков. 1000 бойцов (6 фигурок тэнов и 4 дружинников) вооружены копьями. Командиры должны быть в первых рядах полков.

*Нормандская армия* состоит также из 70 фигурок. Из них 15 – лучники, разделенные на две категории — обычные легкие лучники, как у саксов (9 фигурок), и элитные лучникидружинники в кольчугах (6 фигурок). Таким образом, легкая нормандская пехота оказывается лучше саксонской. Тяжѐлая нормандская пехота состоит из 3000 (30 фигурок) бойцов. Вооружение Северной Европы того времени включало в себя каплевидный щит, поэтому нормандские пехотинцы несут большие щиты вдобавок к лѐгкому доспеху. Для того чтобы отразить их небольшую дисциплинированность, им разрешается иметь только одного командира и больше никаких командных групп. Нормандскую конницу возглавляет лично Вильгельм. Оставшиеся 24 фигурки делятся следующим образом: 8 рыцарей, 8 оруженосцев, 8 сержантов. При этом есть одна особенность, у сержантов и оруженосцев показатель защиты одинаковый, поскольку полный рыцарский доспех был в ту пору дорог, да и коней ещѐ не защищали. Один из рыцарей и два сержанта являются знаменосцами.

#### *Правила*

1. Нормандская пехота (воины пешего полка, имеющие большие щиты), имеют +1 к защите от стрельбы. На обстрел с флангов и тыла это правило не распространяется.

2. Полк, вступивший в рукопашный бой, обстреливать можно, но только воинов, не участвующих в схватке.

3. Конные лучники, сделав выстрел, двигаются наполовину хода.

4. Если фланг полка понѐс от стрельбы потери 50 % или даже 100 %, то это никак не влияет на его движение.

5. Если полк уничтожил полк противника, а сам потерял половину первого ряда, то он является победителем.

6. Атака с броском на одиночных воинов невозможна, так как они не являются целью для атаки полка. Но одиночные воины могут быть уничтожены без объявления атаки - в ходе движения полка, даже после его перестроения. Если одиночный воин находится на расстоянии

одного шага (или ближе) от фронта полка противника, то он считается уничтоженным и выбывает из игры. Одиночные воины не могут мешать движению своих полков. При движении полка все одиночные воины на его пути переставляются за полк.

7. Метание дротиков производится после движения, но до нанесения ударов и считается частью рукопашной схватки. Полк в сомкнутом строю метает дротики только из первого ряда. Дополнительная защита от стрельбы (+1) распространяется и против дротиков. Метающий дротик воин двигается только на расстояние, указанное в листе боевых характеристик. При атаке противника с метанием дротиков не делается «бросок» (для конницы, метнувшей дротики, нет +2 за атаку конницы). Можно метать дротик в противника, занятого рукопашным боем, если при этом не мешает другой воин. Если полк, стоящий в сомкнутом строю, атакован, то его атакованные метатели первой шеренги до начала рукопашной метают свои дротики в атакующих их воинов противника. Метание дротика в начале рукопашного боя производится только в противника, стоящего напротив метателя. Одиночные воины не успевают метнуть дротики в ход противника.

8. Дротики имеют следующие характеристики: на дистанции до 4-х шагов сила броска 12, 4-8 шагов - сила метания 10.

9. Пращники могут стрелять, только находясь вне полка, при этом только в противника, находящегося в зоне прямой видимости.

10. Любые стрелки могут стрелять только из первого ряда полка.

11. Одиночные воины могут перемещаться по всему полю, независимо от своих полков.

12. При движении на холм расстояние до холма измеряется как обычно, и только к движению по склону применяются модификаторы. Пример – конница со скоростью 8 двигается по направлению к пологому склону холма, до которого 4 дюйма. Она пройдет 4 дюйма по равнине и (оставшееся движение делится пополам) 2 дюйма по склону.

13. Командиры саксонской пехоты *во время рукопашной схватки* должны быть в рядах своих полков. То есть до рукопашной они могут находиться во втором ряду, однако в случае, если полк вступает в ближний бой, они автоматически перемещаются в первый ряд.

#### *Списки армий и таблицы характеристик*

#### САКСЫ

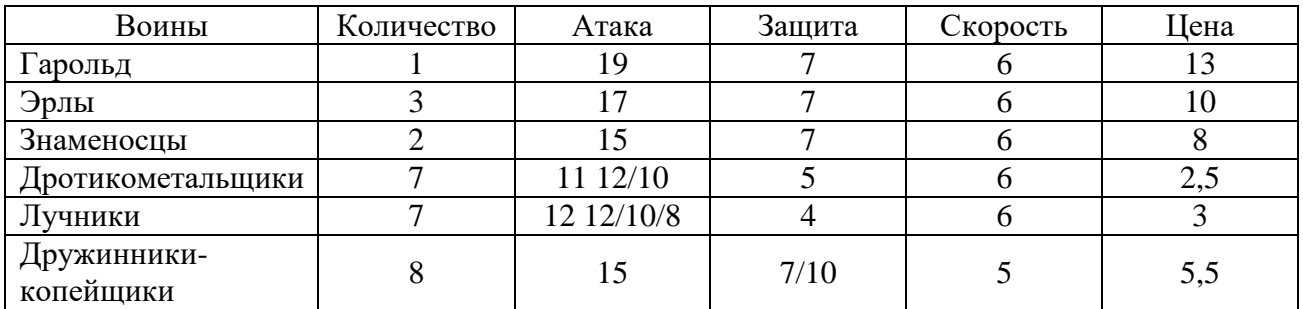

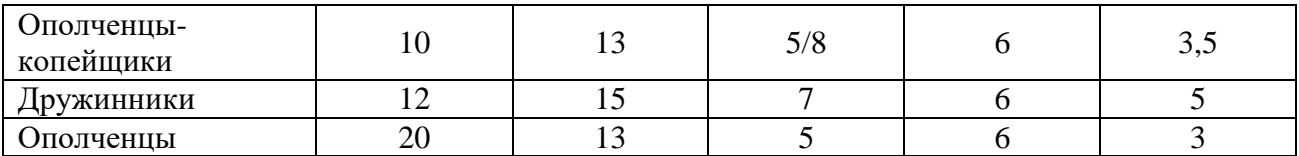

Определите общую стоимость: \_\_\_\_\_\_\_? НОРМАНДЦЫ

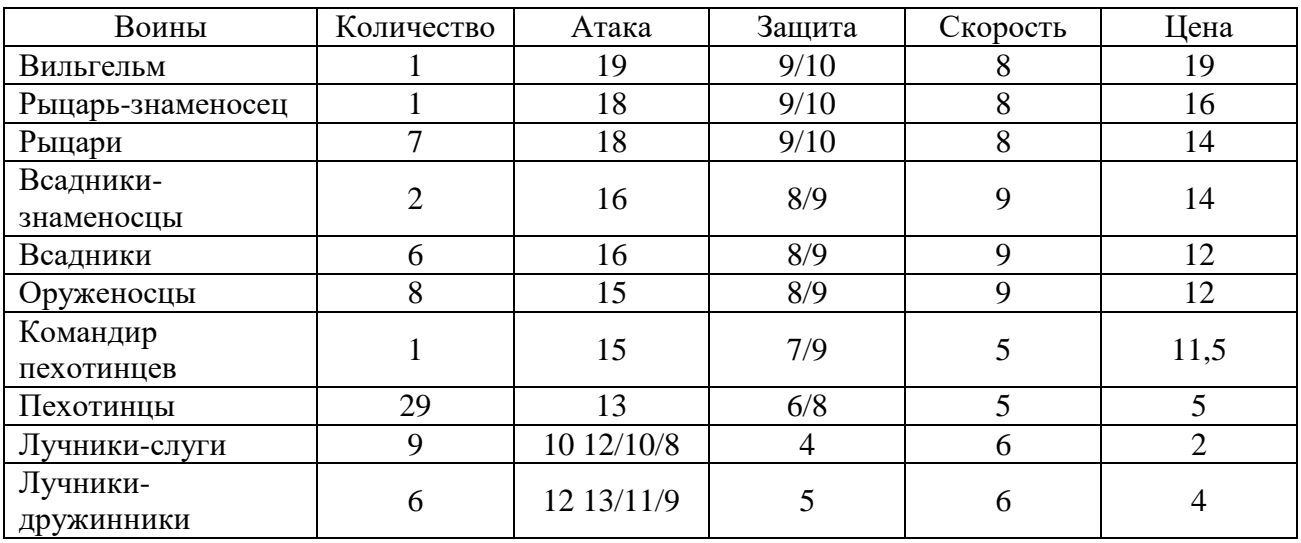

Определите общую стоимость: \_\_\_\_\_\_\_?

Определите зоны дальности для луков: 1- \_\_\_\_, 8- \_\_\_\_, 24- \_\_\_\_ шагов.

Определите зоны дальности для дротиков: 1- \_\_\_\_, 4- \_\_\_\_ шагов.

### *Пример расстановки и сражения*

Саксы

КРУТОЙ СКЛОН И ЛЕС КРУТОЙ СКЛОН И ЛЕС

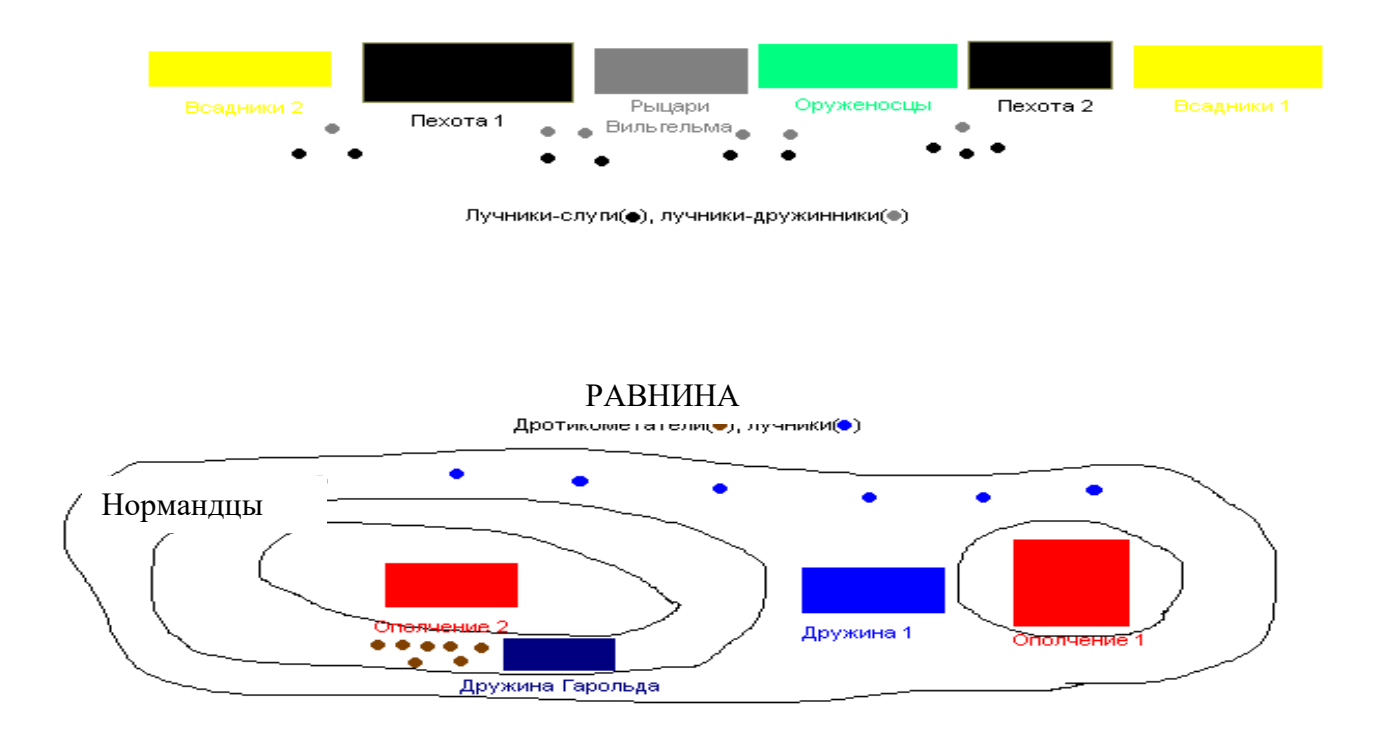

Позиции саксов представляли собой один большой холм с одной вершиной слева и небольшим плато справа. В связи с тем, что противник имел преимущество, как количественное, так и качественное, в лучниках, дружина Гарольда, игравшая роль резерва, была спрятана за левой вершиной холма. Дротикометатели, которые в случае обстрела их лучниками быстро были бы уничтожены, также были спрятаны за холмом. Дружина, которую вел в бой сам Гарольд, состояла из шести дружинников, четырех дружинников-копейщиков и знаменосца. Дружина, стоявшая в седловине холма, включала в себя оставшихся дружинников, знаменосца и нескольких ополченцев. Левую вершину занял небольшой отряд ополченцев, включавший в себя четырех ополченцев-копейщиков. Все оставшееся ополчение было собрано в большой отряд (24 фигуры), занявший позицию на плато. Лучники были рассыпаны по склону холма перед полками.

В армии Вильгельма, располагавшейся на равнине, безусловно, роль первой скрипки выполняла кавалерия. В центре разместился отборный рыцарский отряд из пяти рыцарей и рыцаря-знаменосца под командованием самого Вильгельма. С флангов располагались небольшие отряды из двух всадников, знаменосца, рыцаря и оруженосца каждый. Рядом с рыцарями Вильгельма находился отряд, состоявший из шести оруженосцев и двух всадников. И, несмотря на его кажущуюся слабость, этому отряду предстояло сыграть одну из главных ролей в предстоящей битве. Между всадниками и рыцарями на правом фланге и между оруженосцами и всадниками левого фланга разместилась пехота, поделенная на два отряда. Лучники нормандцев были поделены на маленькие кучки, расположенные впереди промежутков между полками.

#### *Сражение*

*Завязка.* Свой ход нормандцы начали с выдвижения вперед лучников. Сзади неспешным шагом шла кавалерия с пехотой. Конечно же, несмотря на то, что сакские лучники находились на холме, и благодаря этому имели преимущество в дальности полета стрел, они уступали нормандцам, как в качестве лучников, так и в их количестве. Так что немудрено, что нормандцы эту дуэль выиграли. Ближе к концу длившейся пяти ходов стрелковой дуэли, когда преимущество нормандских стрелков было очевидно, Вильгельм двинул вперед на полное движение оруженосцев и всадников обоих флангов. За ними следовали пехотные полки и идущая со скоростью пехоты рыцарская конница.

Когда всадники подошли к позициям Гарольда достаточно близко, тот вывел из-за вершины холма дротикометателей и бросил их на врага, одновременно смещаясь вправо со своей дружиной.

Но дротикометатели не успели нанести никаких повреждений атакующим войскам Вильгельма – нормандским лучникам хватило одного залпа, чтобы уничтожить 5 из семи дротикометателей. Уцелевших же буквально затоптала несущаяся на холм конница. И в то время, когда лучники вели обстрел стоящих на холме саксов (действующий как мелкий раздражитель и не наносящий серьезных потерь), нормандские всадники пошли в атаку на холм.

#### *Битва*

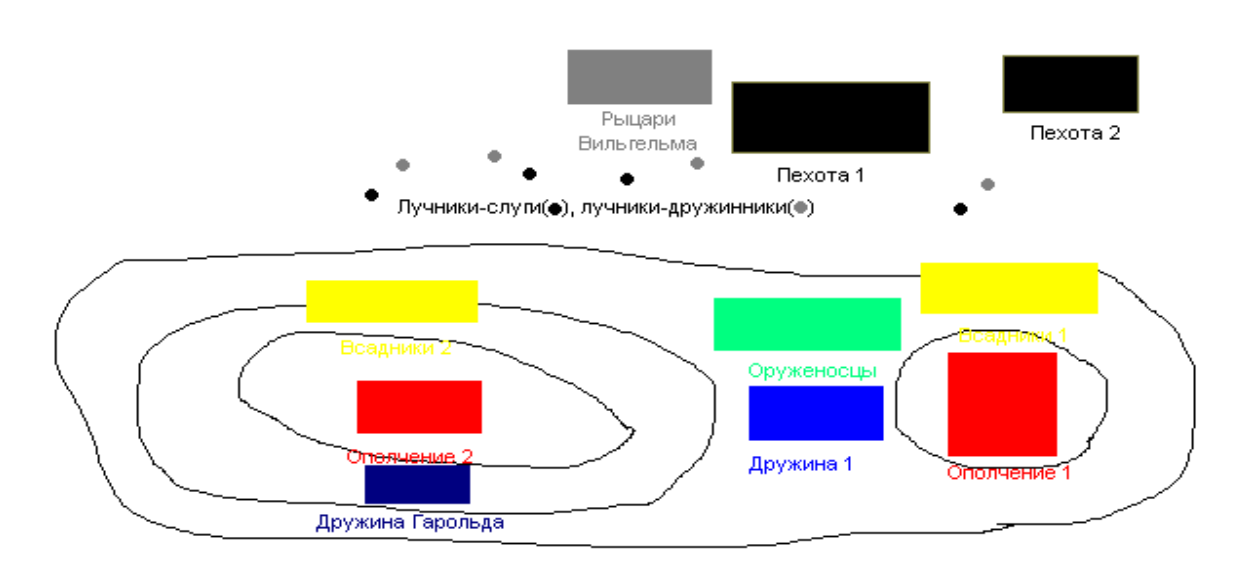

Конница нормандцев атаковала саксов вверх по склону холма. И если всадники из фланговых отрядов не стали рисковать, то вырвавшиеся вперед оруженосцы сделали рывок, пытаясь атаковать дружину, находившуюся в седловине холма. И – не дошли. Казалось бы, тутто и надо было дружине атаковать. Однако командир дружины предпочел потратить этот ход на то, чтобы вывести в первый ряд копейщиков (там они не подвергались обстрелу нормандских лучников) и увести в задний ополченцев. В следующий же ход, когда оруженосцы переводили дух, дружина также не атаковала – зачем ускорять события, конница все равно не получит  $+2$  за атаку конницы (из-за холма), а время на стороне саксов.

В это же самое время всадники левого фланга нормандцев (всадники 1) атаковали большой полк ополченцев (ополчение 1) и были отброшены копейщиками. В свою очередь копейщики стали спускаться с холма, преследуя конницу. А всадники (2) давили дротикометателей, в то время как ополченцы на холме и дружина Гарольда беспомощно наблюдали за этим процессом.

Наконец, находящиеся в центре оруженосцы перевели дух и бросились на дружину (1). Находящиеся ниже по склону, не имеющие знамени и командира оруженосцы сбили с позиций ощетинившуюся копьями, имеющую боевое знамя и командира-эрла дружину танов. (У конницы нет +2 за атаку, так как они атакуют на дистанции меньше четырех шагов, у пехоты же  $+1$  за второй ряд,  $+1$  за командира и  $+1$  за знамя.) Завязалась упорная схватка. В конце концов дружинники сумели отбросить конный полк оруженосцев обратно к склону холма, однако оруженосцы перестроились и все-таки разогнали дружинников.

Пока в центре шел упорный бой, на правом фланге саксов копейщики (1) добили полк всадников (1). Слева же всадники (2) атаковали ополченцев (2), разбили их, однако были отброшены ударившей во фланг дружиной Гарольда.

#### *Финал*

Ополченцы (1) вступили в бой с нормандской пехотой (2), однако в тот же самый момент им во фланг ударили оставшиеся оруженосцы. Участь ополченцев была решена. Таким образом, из сакских войск на поле боя осталась только дружина Гарольда, насчитывавшая к тринадцатому ходу шесть человек, включая самого Гарольда. У нормандцев, кроме двух пехотных полков, остались еще помятые, но зато обладавшие высоким боевым духом оруженосцы и, что самое главное, абсолютно нетронутый, свежий рыцарский полк, во главе которого стоял сам Вильгельм.

Оценив положение и учтя, что до захода солнца оставалось время, которого вполне хватило бы Вильгельму на то, чтобы атаковать остатки дружины Гарольда со всех сторон, Гарольд принял решение о сдаче, оставив поле битвы Вильгельму.

#### *Потери сторон*

*Нормандцы* – шесть всадников, два рыцаря, два знаменосца, примерно половина оруженосцев, несколько пехотинцев и половина лучников.

*Саксы* – вся армия, кроме Гарольда, знаменосца и четырех дружинников.

#### *Выводы*

Причинами поражения саксов явилась сумма трех незначительных по отдельности, но, при условии совпадения, роковых факторов:

**Ситуация 3 (кроссворд)**

### «ОТЕЧЕСТВЕННАЯ ВОЙНА 1812 ГОДА»

Необходимо разгадать кроссворд. Количество участников не ограничено. Побеждает тот, кто быстрее полностью и правильно выполнит задание.

#### *По горизонтали:*

Участвующие в войне 1812 года полки, действующие на лошадях.

2. Генерал, командующий 2-й Западной армией в начале Отечественной войны 1812 года.

3. Город, в котором состоялось оборонительное сражение объединѐнной русской армии 16- 17 августа 1812 года с армией Наполеона.

4. Верхняя часть военной одежды, в которой воевали солдаты войны 1812 года.

5. Народное движение, оказавшее существенное влияние на исход войны.

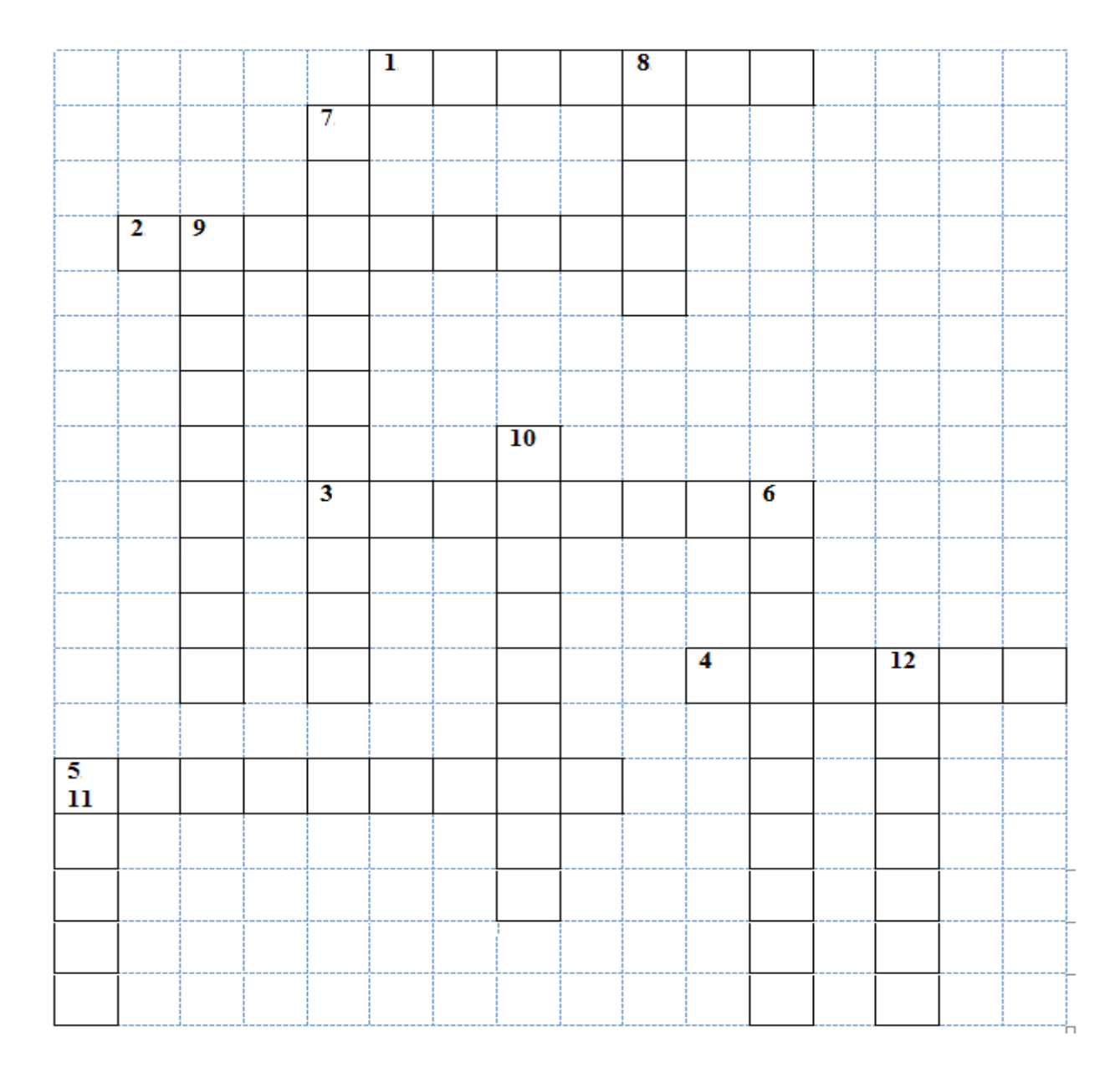

### *По вертикали:*

6. Генерал-фельдмаршал, главнокомандующий русской армией во время Отечественной войны 1812 года.

7. Крупнейшее сражение, состоявшееся 26 августа (7 сентября) в 1812 году в 125 км на запад от Москвы.

8. Род легковооружѐнной новоевропейской кавалерии, вооружѐнный пиками, саблями и пистолетами, участвовавший в Отечественной войне 1812 года.

9. Город, возле которого произошло решающее сражение наполеоновской армии против армий третьей антинаполеоновской коалиции, созданной европейскими державами.

10. Имя императора, который правил Российской империей во время Отечественной войны 1812 года.

11. Почему Наполеон не смог захватить Москву? Что послужило причиной?

12. Генерал-лейтенант, идеолог и один из командиров партизанского движения, участник Отечественной войны 1812 года.

**Ситуация 4.** Отечественная война 1812 г. явилась суровым испытанием для русской армии, проверкой точности тех решений по реорганизации армии, которые были приняты после первых битв с Наполеоном. Горечь поражения при Аустерлице помогла по-новому взглянуть на подготовку армии, в частности, на создание крупных кавалерийских частей, способных противостоять французским кавалерийским корпусам, решающим судьбу сражения одной массированной атакой, сметающей всѐ на своем пути. Как называлась легкая кавалерия русской армии?

**Ситуация 5.** Оружие служило не только средством вооруженной борьбы, но и видом награды за боевые подвиги. При этом его детали покрывались золотом, украшались драгоценными камнями или золотыми лавровыми листьями (лаврами). Однако боевых свойств из-за этого в то время оно не теряло. Назовите наиболее распространенную офицерскую награду 1812 года.

**Ситуация 6.** Л.Н. Толстой в романе "Война и мир" так характеризовал это событие: "Дубина народной войны поднялась со всей своей грозной и величественной силой и, не спрашивая ничьих вкусов и правил... поднималась, опускалась и гвоздила французов до тех пор, пока не погибло все нашествие". О чем идет речь?

#### **V ЗАКЛЮЧИТЕЛЬНАЯ ЧАСТЬ**

В заключительной части ролевой игры преподаватель делает выводы, где отмечает положительные и отрицательные моменты в проведении занятия, а также дает краткие указания, советы по подготовке к следующему занятию.

В конце нужно оставить время для ответов на вопросы, возникшие у обучающихся.

## **МЕТОДИЧЕСКИЕ УКАЗАНИЯ**

## **ПО ПРОВЕДЕНИЮ ЛАБОРАТОРНЫХ РАБОТ ПО ДИСЦИПЛИНЕ «КРИМИНАЛИСТИКА (СП)»**

Методические указания по проведению лабораторных работ предназначены для обучающихся по специальности СПО 40.02.02 «Правоохранительная деятельность», а также для организаторов учебного процесса.

## **ЛАБОРАТОРНАЯ РАБОТА «Тактика осмотра места происшествия»**

#### *Учебные вопросы*

**1. Понятие, задачи и принципы осмотра места происшествия.**

**2. Организация проведения осмотра места происшествия.**

#### **3. Составление протокола осмотра места происшествия.**

*Материалы и оборудование:* компьютерная программа «Виртуальный осмотр места происшествия: Учебно-методический комплекс».

#### *Этапы прохождения работы*

Лабораторная работа состоит из трех основных этапов.

#### 1. *Подготовительный этап*

**Изучение методических рекомендаций по проведению лабораторной работы, материалов теоретической части практикума (ПРИЛОЖЕНИЕ А), инструкции по работе с компьютерной программой (ПРИЛОЖЕНИЕ Б).**

#### 2. *Основной этап*

**Выполнение программы «Виртуальный осмотр места происшествия: Учебнометодический комплекс»:**

 **выполнение задания программы в соответствии с фабулой, предлагаемой в программе;** 

- **составление протокола осмотра места происшествия;**
- **прохождение тренингового тестирования.**
- 3. *Заключительный этап*

**Выполнение контрольных заданий по результатам работы в программе.**

#### *Инструкция по выполнению работы*

**В программе «Виртуальный осмотр места происшествия» вам будет предложена 3Dмодель места происшествия; набор инструментов, позволяющих проводить осмотр места происшествия; бланк протокола осмотра места происшествия и вспомогательные учебные материалы.** 

#### *Ход работы*

- 1. Изучите теоретическую часть практикума (Приложение А, Приложения 1-4).
- 2. Ознакомьтесь с инструкцией по работе с программой (Приложение В).
- 3. Загрузите программный комплекс «Виртуальный осмотр места происшествия»:
	- **на рабочем столе выберите иконку «Ситуационный конструктор – Обучение»;**
	- **в появившемся окне введите свою фамилию и нажмите кнопку «Обучение».**
- 4. Откройте модель места происшествия:

**• на панели Главного меню выберите пункт [444] (Открыть модель);** 

 **в появившемся диалоговом окне выберите модель «Рабочий стол/Models/obrazec\_prestuplenia.sc3d»;**

- **перед Вами отобразится трехмерная модель места происшествия.**
- 5. Ознакомьтесь с фабулой предлагаемого преступления (кнопка (Фабула)).
- 6. Произведите осмотр места происшествия:

 **последовательно осуществляйте поиск следов и возможных улик, оставленных на месте преступления, применяя соответствующие инструменты. При обнаружении следов и улик фиксируйте найденные объекты, нажав на объект левой кнопкой мыши;**

**• после фиксации объекта произведите изъятие объекта (кнопка (Изъятие)) или его фотосъемку, если изъятие невозможно. При фотосъемке выбранного объекта при необходимости используйте «Линейку и номерки». Изъятые объекты и фотоснимки окажутся на панели «Снимки и предметы»;**

 **упакуйте изъятые объекты, выбрав их на панели «Снимки и предметы» и нажав кнопку «Упаковать». В появившейся панели можно будет подобрать упаковочный материал для выбранного объекта;**

**• составьте фототаблицу (кнопка [40]** (Фототаблица)) из сделанных фотоснимков.

#### *Примечания*

 *Переход к следующему помещению, необходимому для осмотра, будет доступен только после обнаружения и фиксации всех следов и улик, оставленных на том участке осмотра, где вы находитесь в данный момент.*

 *В процессе работы с программой можно пользоваться дополнительными учебными материалами, которые могут помочь осуществить проведение виртуального осмотра места* 

*происшествия. Для просмотра дополнительных материалов нажмите кнопку (Учебные материалы) Главного меню программы*.

 *Правила обнаружения, фиксации, изъятия и фотосъемки, а также работы с инструментами изложены в Инструкции по работе с программой (Приложение В)*

7. Составьте протокол осмотра места происшествия (Протокол осмотра), используя данные, предоставленные в фабуле программы, и данные, полученные вами при проведении осмотра места преступления.

*Примечание: протокол осмотра места происшествия можно составлять постепенно, в процессе проведения осмотра, либо по окончании осмотра.*

8. По окончании составления протокола на главной панели программы нажмите кнопку «Выход».

9. Программа предложит вам пройти пробное тестирование. Это не обязательный этап прохождения практикума, но попытка ответить на предлагаемые вопросы поможет вам выполнить задания контрольного теста (правила прохождения тестирования изложены в Приложении В).

10. Завершите работу с программой (Выход).

### **ЛИТЕРАТУРА**

#### **Нормативные правовые акты**

1. **Конституция Российской Федерации,** принята всенародным голосованием 12.12.1993 (с учетом поправок, внесенных Законами РФ о поправках к Конституции РФ от 30.12.2008 № 6-ФКЗ, 30.12.2008 № 7-ФКЗ, от 05.02.2014 № 2-ФКЗ) // СЗ РФ. 2014. № 15. Ст. 1691.

2. **Уголовный кодекс Российской Федерации** от 13.06.1996 № 63-ФЗ (ред. от 01.05.2016) // СЗ РФ. 1996. № 25. Ст. 2954.

3. **Уголовно-процессуальный кодекс Российской Федерации** от 18.12.2001 № 174-ФЗ (ред. от 01.05.2016) // СЗ РФ. 2001. № 52. Ст. 4921.

4. О государственной судебно-экспертной деятельности в Российской Федерации [Текст] : Федеральный закон от 31.05.2001 № 73-ФЗ (ред. от 08.03.2015) // СЗ РФ. 2001. № 23. Ст. 2291.

5. О государственной дактилоскопической регистрации в Российской Федерации [Текст] : Федеральный закон от 25.07.1998 № 128-ФЗ (ред. 24.11.2014) // СЗ РФ. 1998. № 31. Ст. 3806.

#### **Основные источники**

1. Бажанов А.В. Общая теория криминалистики [Электронный ресурс]: рабочий учебник / Бажанов А.В. - 2017. - http://wikilib.roweb.online

2. Бажанов А.В. Криминалистическая тактика [Электронный ресурс]: рабочий учебник / Бажанов А.В. - 2017. - http://wikilib.roweb.online

#### **Интернет ресурсы (базы данных, информационно-справочные и поисковые системы)**

http://www.consultant.ru/ - СПС «КонсультантПлюс»;

 http//edu.garant.ru/garant/gs/– СПС «Гарант» (некоммерческий специальный выпуск Гарант-студент).

#### **Дополнительные источники**

1. Бажанов А.В. Криминалистическая техника [Электронный ресурс]: рабочий учебник / Бажанов А.В. - 2017. - http://wikilib.roweb.online

2. Бажанов А.В. Методика расследования отдельных видов преступлений [Электронный ресурс]: рабочий учебник / Бажанов А.В. - 2017. - http://wikilib.roweb.online

#### **Программное обеспечение**

Программное обеспечение, являющееся частью электронной информационнообразовательной среды и базирующееся на телекоммуникационных технологиях:

- компьютерные обучающие программы;
- тренинговые и тестирующие программы;
- интеллектуальные роботизированные системы оценки качества выполненных работ.

Роботизированные системы для доступа к компьютерным обучающим, тренинговым и тестирующим программам:

- ИС «Комбат»;
- ИС «ЛиК»;
- $\bullet$   $MP$  « $K$ O $\Pi$ »;
- ИИС «Каскад».

Информационные справочные системы:

- КонсультантПлюс.

#### **Материально-техническое обеспечение дисциплины:**

 сервера на базе MS SQL Server, файловый сервер с электронным образовательным ресурсом, базами данных;

- компьютеры с выходом в сеть Интернет;
- сайт «Личная студия» с возможностью работы с электронным образовательным ресурсом;
	- электронные библиотечные ресурсы;
	- кабинет криминалистики;
	- криминалистические полигоны.

## **ПРИЛОЖЕНИЕ 1 НЕКОТОРЫЕ РЕКОМЕНДАЦИИ ПО СОСТАВЛЕНИЮ ПРОТОКОЛА МЕСТА ПРОИСШЕСТВИЯ**

1. Протокол должен достаточно полно, точно и объективно отражать ход и результаты осмотра.

2. Целесообразно выделять части протокола подзаголовками: "Расположение места происшествия", "Осмотр комнаты", "Местоположение и поза трупа", "Осмотр оружия" и пр.

3. Каждый объект на протяжении всего протокола должен иметь одно и то же название. При описании объекта указываются признаки, позволяющие его отличить от других объектов (например, указываются его наименование, назначение, номер, цвет, форма, размеры и пр.).

4. Если нет уверенности в правильном наименовании объекта, то лучше ограничиться описанием его внешних признаков. Например, вместо "кольцо из платины с бриллиантом" следует писать "кольцо из светлого металла с бесцветным ограненным камнем"; вместо "пятна крови" – "пятна бурого (красного) цвета, похожие на кровь".

5. Следует избегать приблизительных указаний местоположения объектов ("около", "почти", "вблизи" и пр.).
# **ПРИЛОЖЕНИЕ 2 Образец протокола осмотра места происшествия**

**5 сентября 2013 г. Пос.** 

**Новоюжный**

#### *Осмотр начат в 13 ч 00 мин., окончен в 18 ч 15 мин.*

Следователь СО СК РФ Новоюжного района лейтенант юстиции Бондарев М.Л. в связи с поступившим в 12 ч 10 мин. от дежурного РОВД пос. Новоюжный собщением об обнаружении трупа гр. Воропаева В.Ф., руководствуясь ст.ст. 176-178 УПК РФ, произвел в присутствии понятых: Скорова Александра Владимировича, прож. в пос. Новоюжном по ул. Б. Хмельницкого, д. 80, кв. 56; Осипова Сергея Андреевича, прож. в д. Березки Новоюжного района, д. 3, зам. начальника отделения уголовного розыска ОВД Светлова Г.П., специалиста – судебного медика Гликина Б.С., специалиста-криминалиста – сотрудника ЭКО РОВД Зайцева С.Д. – осмотр участка лесного массива, расположенного возле ул. Парковой пос. Новоюжный, и трупа гр. Воропаева Владимира Федоровича, 1953 года рождения, о чем в соответствии со ст. ст. 166, 180 УПК РФ составил настоящий протокол.

Перед началом осмотра перечисленным лицам разъяснено их право присутствовать при всех действиях, проводимых в процессе осмотра, и делать замечания, подлежащие занесению в протокол.

Понятым в соответствии со ст. 170 УПК РФ разъяснена их обязанность удостоверить факт, содержание и результаты действий, при производстве которых они присутствовали (подписи понятых Скорова и Осипова).

Специалистам в соответствии со ст. 168 УПК РФ разъяснены их права, обязанности, и они предупреждены об ответственности за отказ или уклонение от выполнения своих обязанностей (подписи Зайцева и Гликина).

На основании ст. 166 УПК РФ участники осмотра уведомлены о применении научнотехнических средств – фотосъемки. Осмотр производился в условиях пасмурной погоды при естественном освещении. Температура воздуха 15 ºС.

*Осмотром установлено.* Место происшествия находится в лесном массиве, расположенном у южной окраины пос. Новоюжный, рядом с Парковой улицей. Западный край лесного массива подходит к железнодорожному пути в районе ул. Дорожной, а восточный – ограничен участком Московского шоссе, возле которого находится психиатрическая больница № 1.

В данном массиве на расстоянии 180 м от ул. Парковой и в 400 м от Московского шоссе обнаружен труп гр. Воропаева Владимира Федоровича. В 30 м к северу от головы трупа параллельно ул. Парковой находится просека с высоковольтной линией электропередачи, ближайшими опорами которой являются опоры № 67 и № 64. От опоры № 67 труп расположен на расстоянии 130 м, а от опоры № 64 – 70 м.

*Осмотр трупа* производился с 14 ч 20 мин. до 15 ч 30 мин. при температуре воздуха 15 ºС. Труп на ощупь холодный, его температура при измерении электротермометром в прямой кишке на момент осмотра в 14 ч 20 мин. равна 10 градусам.

Труп Воропаева находится на поляне длиной 5 м, шириной – от 3 до 4 м. На восточном краю поляны растет ель с окружностью ствола у основания 22 см, в 2,4 м от которой находится голова трупа. На расстоянии 3 м от головы трупа к северу растет береза с окружностью ствола  $42 \, \mathrm{cm}$ .

К западу на расстоянии 5 м от носка левой ноги растет сосна с окружностью ствола 35 см.

Труп лежит на спине головой на северо-восток, ногами на юго-запад. Голова откинута. Левая рука вытянута вдоль туловища, правая согнута в локтевом суставе, кисть ее находится на левом бедре. Ноги согнуты в коленных суставах. Пятка правой ноги располагается в 7 см от его ягодиц, пятка левой – у носка правой ноги. Трупное окоченение выражено в обычно исследуемых группах мышц. Трупные пятна бледно-фиолетовые, располагаются на западной поверхности тела, при надавливании не бледнеют и не изменяют своей первоначальной окраски. Волосы на голове русые, испачканы кровью. Лицо обильно испачкано кровью. В области левой щеки обширная зияющая рана, начинающаяся от уровня подбородка и доходящая до мочки ушной раковины. Края раны ровные, концы острые. В правой затылочной области имеется рана длиной 6 см с повреждением костей основания черепа. Кисть правой руки обильно испачкана кровью. В области правого лучезапястного сустава имеется рана с ровными краями и острыми концами длиной 2,7 см.

У трупа острижены ногти и изъято подногтевое содержимое. Срезы ногтей и подногтевое содержимое с каждого пальца правой и левой руки помещены в 10 отдельных конвертов, которые заклеены, снабжены соответствующими надписями и подписаны следователем и понятыми, а также опечатаны печатью следователя, имеющей оттиск "Следователь следственного комитета прокуратуры, № 608".

На трупе надеты: пиджак темно-серый в клетку, расстегнут, лацканы пропитаны кровью, правый рукав испачкан в крови; красная майка, обильно пропитанная кровью; брюки темнозеленые в полоску; трусы черные; носки коричневого цвета; туфли черные. На подошвах обуви и в складках у ранта имеются пылевидные загрязнения. В левом внутреннем кармане пиджака обнаружен пропуск на имя Воропаева Владимира Федоровича с табельным номером 13374 Гордомстройкомбината, выданный 15 июля 1997 г. Других предметов в карманах одежды не обнаружено. Под трупом лежит пуговица белого цвета диаметром 8 мм с двумя отверстиями.

*Осмотр окружающей территории*. На расстоянии 2 м от головы трупа к северо-востоку находится кострище диаметром 70 см, угли в котором перемешаны с пеплом темного цвета и землей. С западной стороны кострища лежат два окурка сигарет без фильтра длиной 1,5 и 2 см. Каждый из окурков помещен в отдельную стеклянную пробирку с пробкой. Пробирки обернуты в белую бумагу, опечатаны, снабжены соответствующими надписями, заверенными подписями следователя и понятых.

Севернее трупа, на расстоянии 4 м от его головы обнаружена пустая бутылка емкостью 0,7 л, изготовленная из прозрачного зеленого стекла. На боковой поверхности бутылки имеется наклейка "Портвейн". При осмотре бутылки в косопадающем свете обнаружено два слабо видимых следа пальцев рук, которые были обработаны порошком окиси цинка. Левый след размером 17×12 мм расположен в 2 мм от правого среза этикетки и в 120 мм от дна бутылки. В следе отобразилась центральная часть завиткового папиллярного узора. Второй след пальца размером 14×6 мм расположен на 11 мм выше и на 3 мм правее первого, на расстоянии 131 мм от дна бутылки.

В следе отобразилась правая часть центральной зоны петлевого узора с дельтой (ножки петель направлены влево). Другие следы пальцев рук, обнаруженные на бутылке, отобразились в виде мазков или незначительных участков папиллярных узоров. Бутылка помещена между двумя

квад-ратными кусками картона (у горлышка и дна), которые плотно обвязаны с четырех сторон шпагатом и помещены в картонную коробку. На коробке сделана надпись о месте и времени изъятия бутылки и поставлены подписи следователя и понятых и оттиск печати следователя.

На расстоянии 10 м от головы трупа на северо-восток лежит пластмассовая черная расческа размером 14×2,7 см. При обработке ее порошком окиси свинца следов рук не выявлено. Расческа помещена в чистый целлофановый пакет, который прошит нитками, снабжен биркой с сопроводительной надписью и подписями следователя и понятых и опечатан печатью следователя.

*Изъятие с трупа Воропаева пиджака и брюк.* При исследовании ложа труп Воропаева перемещен на белую чистую простыню, постеленную на полиэтиленовую пленку. В этом положении с трупа сняты пиджак и брюки. Вещи сложены в два целлофановых пакета, которые запакованы, снабжены бирками с сопроводительными надписями, подписями следователя и понятых и опечатаны печатью следователя.

При осмотре места происшествия производилась фотосъемка места происшествия в целом, трупа, повреждений и трупных пятен на нем, кострища, бутылки, расчески, окурков сигарет, пропуска, пуговицы, бутылки фотоаппаратом "Зенит-11" с объективом "Гелиос" на фотопленку светочувствительностью 64 единицы ГОСТа.

## *С места происшествия изъято:*

- пропуск на имя Воропаева В.Ф.;
- пуговица белого цвета;
- два окурка сигарет;
- бутылка из-под вина;
- расческа черного цвета;
- ногти и подногтевое содержимое;
- брюки и пиджак.

Кисти рук трупа Воропаева помещены в целлофановые пакеты, закрепленные у запястья шпагатом. Труп завернут в белую простыню, а поверх нее в полиэтиленовую пленку и отправлен в морг бюро судебно-медицинской экспертизы.

Протокол прочитан вслух следователем. Замечания на действия следователя и правильность составления протокола не поступили.

*Следователь:* Бондарев М.Л.

*Понятые:* Скоров А.В., Осипов С.А.

*Зам. начальника отделения уголовного розыска:* Светлов Г.П.

*Специалисты:* Зайцев С.Д., Гликин Б.С.

# **ПРИЛОЖЕНИЕ 3 Развернутый масштабный план места происшествия**

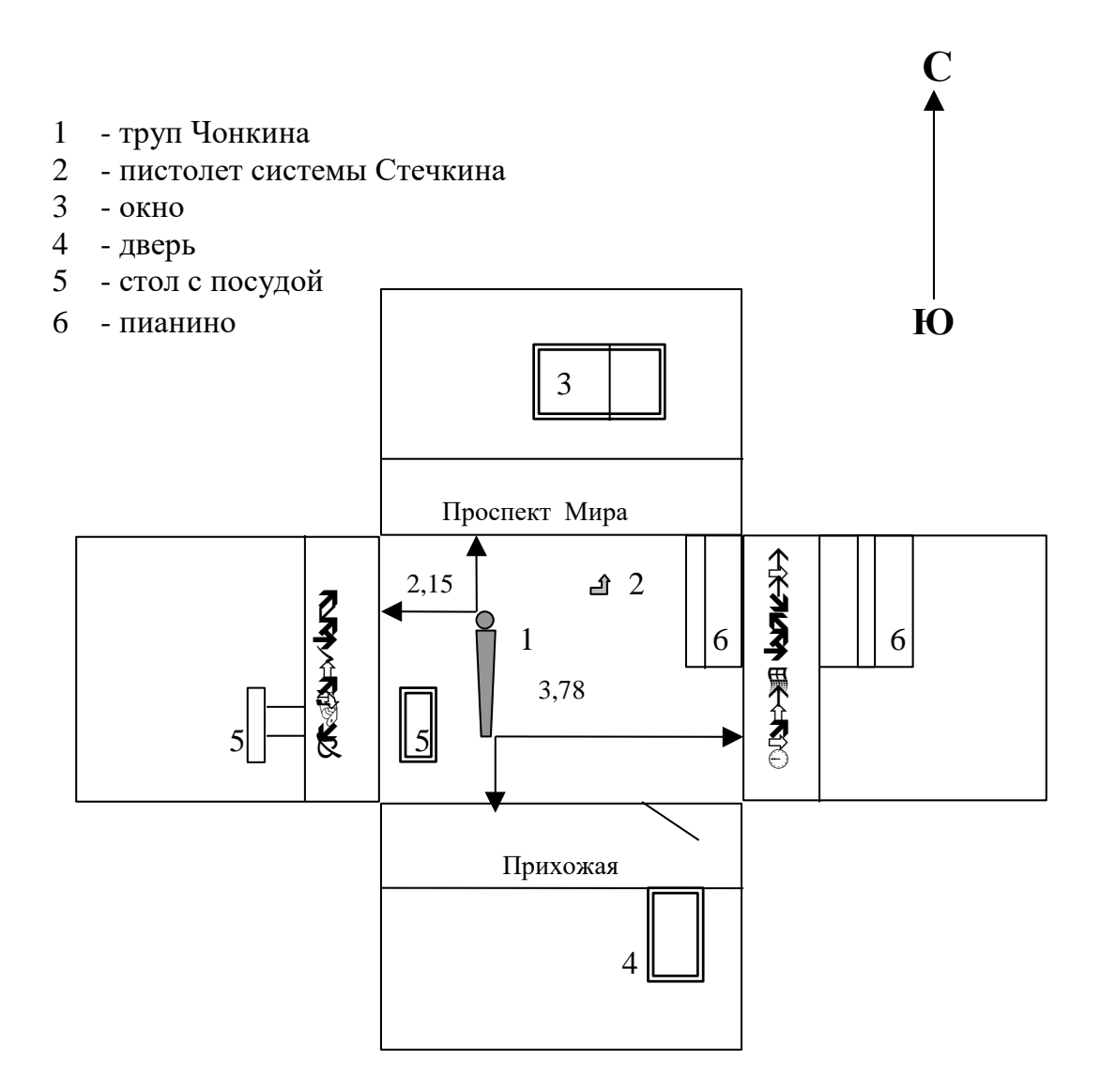

# **ПРИЛОЖЕНИЕ А Теоретическая часть практикума**

#### *Памятка по проведению осмотра места происшествия*

Осмотр места происшествия по делам о расследовании многих преступлений неотложное следственное действие, которое в соответствии со ст. 176 УПК РФ производится для «обнаружения следов преступления и других вещественных доказательств, выяснения обстановки происшествия, а равно иных обстоятельств, имеющих значение для дела». Отсюда задачами осмотра являются:

1) изучение и фиксация обстановки места происшествия с целью выяснения характера и механизма происшествия;

2) обнаружение и изъятие следов преступления, которые в дальнейшем могут служить вещественными доказательствами по делу;

3) выявление признаков, характеризующих лиц, участвовавших в совершении преступления (их число, примерный возраст, физические данные, наличие у них определенных привычек, навыков, психических отклонений, а также осведомленности о жизненном укладе, распорядке работы потерпевшего);

4) фиксация особенностей, присущих потерпевшему и иным объектам посягательства;

5) установление обстоятельств, отражающих объективную сторону преступления: время и способ его совершения, действия преступника на месте происшествия, последствия преступления, наличие причинной связи между действиями преступника и наступившими последствиями;

6) выявление признаков, указывающих на мотивы и цели совершения преступления;

7) выявление обстоятельств, способствующих совершению преступления.

Выполнение задач осмотра места происшествия помогает получить исходные данные для раскрытия преступления, розыска и изобличения преступника.

Осмотр места происшествия можно разделить на три этапа:

1) начальный (общий) осмотр;

2) детальный осмотр;

3) заключительный этап.

При *общем осмотре* следователь изучает, фиксирует и воспринимает обстановку места происшествия в целом: наличие или отсутствие определенных объектов, их взаимное расположение и др. В этой стадии он уточняет сведения о том, что произошло и каковы последствия преступления; определяет границы места происшествия, в которые надлежит включать несколько большую территорию, чем та, на которой, на первый взгляд, должны иметься следы преступления. Далее следователь фиксирует первоначальную картину происшествия (ориентирующая, обзорная и узловая фотовидеосъемка); производит замеры для составления плана или схемы места происшествия; принимает меры к сохранению следов и предметов, особенно если осмотр производится в дождь или снегопад; отмечает негативные

обстоятельства; выдвигает и проверяет версии о произошедшем событии и причастных к нему лицах.

*Стадия детального осмотра*. Когда изучение общей обстановки закончено, следователь приступает к анализу каждого предмета и следа по отдельности, выявляет не только очевидное, но и отыскивает следы, не видимые невооруженным глазом. В этой стадии производится детальная фото-, видеосъемка, с помощью которой запечатлеваются подробности обстановки места происшествия. На данной стадии устанавливается относимость к делу выявленных при осмотре предметов и следов; определяется вероятное местонахождение еще не обнаруженных доказательств, намечаются способы их выявления; оценивается значение отдельных доказательств и всей их совокупности.

На *заключительном этапе* подводятся итоги осмотра и фиксируются его результаты. Фиксация результатов осмотра состоит прежде всего в документальном отражении в протоколе всего обнаруженного во время осмотра, описании технических и технико-криминалистических приемов и средств, примененных при осмотре, запечатлении как общего вида осматриваемых объектов, так и их свойств, состояния и признаков. Применяются также фотографирование, видеосъемка, моделирование, составление планов, схем и чертежей.

Осмотр трупа на месте его обнаружения (на месте происшествия) является обязательным следственным действием, составной частью осмотра места происшествия в целом. Такой осмотр производит следователь в присутствии понятых и с участием врача - специалиста в области судебной медицины, а при его отсутствии – врача иной специальности (в соответствии со ст. 178 УПК РФ). В производстве рассматриваемого следственного действия могут участвовать и другие специалисты (например, специалист-криминалист), а также оперативные работники органов внутренних дел.

Следователь должен активно участвовать в осмотре, непосредственно изучать все повреждения, имеющиеся на трупе. Следователь отвечает за проведение следственного действия в целом и составляет соответствующий протокол.

Участвуя в осмотре места происшествия и трупа, специалист - судебный медик решает следующие задачи:

- устанавливает факт смерти и выявляет признаки, позволяющие выдвинуть версию о времени ее наступления;

- помогает следователю произвести правильный и последовательный осмотр трупа;

- оказывает помощь следователю в обнаружении и изъятии следов, похожих на кровь, сперму и другие выделения человека, волос, а также различных веществ, предметов, орудий и других объектов;

- помогает в описании результатов осмотра трупа и объектов биологического происхождения в протоколе осмотра места происшествия, который составляет следователь;

- высказывает в устной форме (без занесения в протокол) суждения о характере, механизме и давности образования обнаруженных повреждений, об орудии травмы, а также по другим вопросам медицинского характера, возникающим у следователя в процессе осмотра трупа;

- в случае необходимости консультирует следователя при составлении постановления о назначении судебно-медицинской экспертизы трупа и экспертизы изъятых вещественных доказательств – объектов биологического происхождения, оказывая ему, в частности, помощь в формулировании вопросов, подлежащих решению экспертизой.

В процессе осмотра трупа врач должен обращать внимание следователя на все особенности, которые, по его мнению, имеют значение для данного случая, а также давать пояснения по поводу выполняемых действий.

Основным средством фиксации процесса осмотра места происшествия и его результатов является *протокол***.** Протокол, составляемый в ходе осмотра места происшествия, состоит из трех частей: *вводной, описательной и заключительной*.

В состав *вводной части* протокола входят следующие реквизиты:

1. Место и дата составления протокола.

2. Время начала и окончания осмотра.

3. Время сообщения о происшествии и от кого это сообщение поступило.

4. Должность и фамилия лица, составившего протокол.

5. Данные участников осмотра (понятых, специалистов, прокурора, работников полиции, свидетелей и др.).

6. Отметка о разъяснении следователем прав и обязанностей участникам осмотра.

7. Уведомление участвующих и присутствующих лиц о применении научно-технических средств (фотосъемки, звуко- и видеозаписи и др.).

8. Условия проведения осмотра: освещение (естественное, искусственное), температура воздуха.

9. Ссылка на ст. ст. 166, 176-178 и 180 УПК РФ, на основании и в соответствии с которыми составлен протокол.

*Описательная часть* протокола содержит описание всех действий следователя на месте происшествия в той последовательности, как они производились, а также всего обнаруженного в ходе осмотра в том виде, в каком обнаруженное находилось в момент осмотра (в соответствии  $\mathfrak{c}$ 

ч. 2 ст. 180 УПК РФ). Основным содержанием этой части протокола является детальное описание обстановки места происшествия и отдельных ее частей (входной двери, состояния запоров на ней и т.п.), а также наиболее важных узлов (трупа).

Если в ходе осмотра составляется схема, то в протоколе допустимы отсылки к имеющимся на ней обозначениям. Осматриваемые объекты в таком случае нумеруются, а их номера на схеме и в описательной части протокола должны совпадать.

В *заключительной части* протокола указываются:

1. Порядок и условия использования фотосъемки, звуко- и видеозаписи (технические характеристики использованной техники, пленки, осветителей и т.п.), конкретные объекты, которые были при этом запечатлены.

2. Объекты, изъятые в ходе осмотра места происшествия, с указанием номеров пакетов, в которые они упакованы, характера упаковки, вида печати и полный текст оттиска печати.

3. Приложения к протоколу (планы, схемы, слепки, оттиски следов).

#### *Памятка по осмотру трупа на месте происшествия*

При осуществлении осмотра трупа на месте его обнаружения необходимо отметить:

1) время, в течение которого производился осмотр трупа;

2) температуру окружающей среды и трупа (с указанием методов измерений и времени, в течение которого они производились); место обнаружения трупа; его позу, расположение его конечностей, положение трупа относительно окружающей обстановки и отдельных объектов (орудий преступления, следов крови и т.п.); расстояние от головы и ног трупа до неподвижных объектов;

3) состояние поверхности, на которой обнаружен труп (ложе трупа);

4) состояние одежды, обуви, следы повреждений на них и теле трупа, их взаимное расположение;

5) наличие в карманах одежды денег, документов, различных предметов;

6) состояние рук трупа на предмет наличия на них волос, микрочастиц и других объектов, оставшихся от соприкосновения с окружающей обстановкой и преступником;

7) состояние обуви, наличие или отсутствие на ней загрязнений, микрообъектов;

8) наличие трупных явлений (трупных пятен, степени выраженности окоченения с указанием в протоколе времени их исследования).

В ходе осмотра трупа, кроме того, следует:

а) остричь у трупа ногти и изъять содержимое из-под ногтей;

б) обеспечить изъятие и упаковку одежды потерпевшего, а также всех обнаруженных объектов;

в) обеспечить дактилоскопирование трупа неизвестного лица, изъятие образцов крови, волос, фотографирование.

# **ПРИЛОЖЕНИЕ Б Инструкция по работе с программой**

Перед запуском программы учащийся должен ввести свою фамилию в указанную строку для сохранения персональных результатов обучения [\(Рисунок 1\)](#page-44-0).

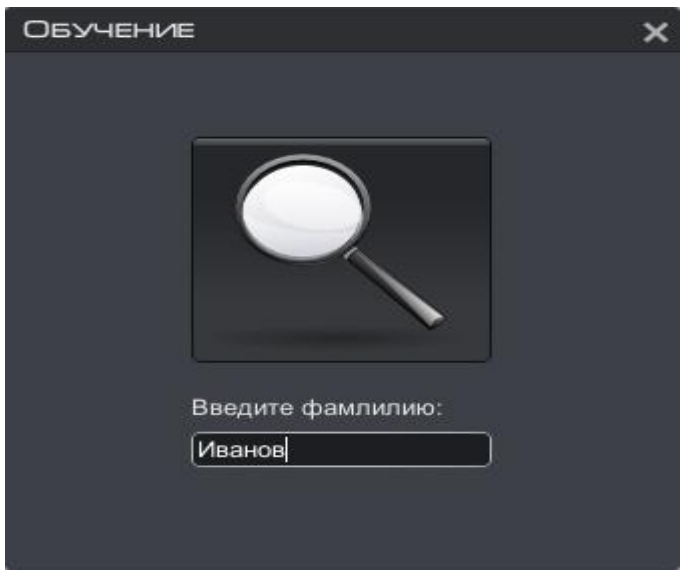

Рисунок 1. Окно входа в программу

<span id="page-44-0"></span>Под заголовком главного окна находится главное меню режима «Обучение», содержащее пункты, вызов которых обеспечивает выполнение различных действий программы. Для начала работы в режиме «Обучение» необходимо открыть модель места происшествия. Для открытия

3D-модели необходимо выбрать пункт меню (Открыть модель) и указать путь к папке, где она находится (обычно это папка «Models» на рабочем столе). После открытия модели окно обучающего режима станет активным [\(Рисунок 2\)](#page-45-0).

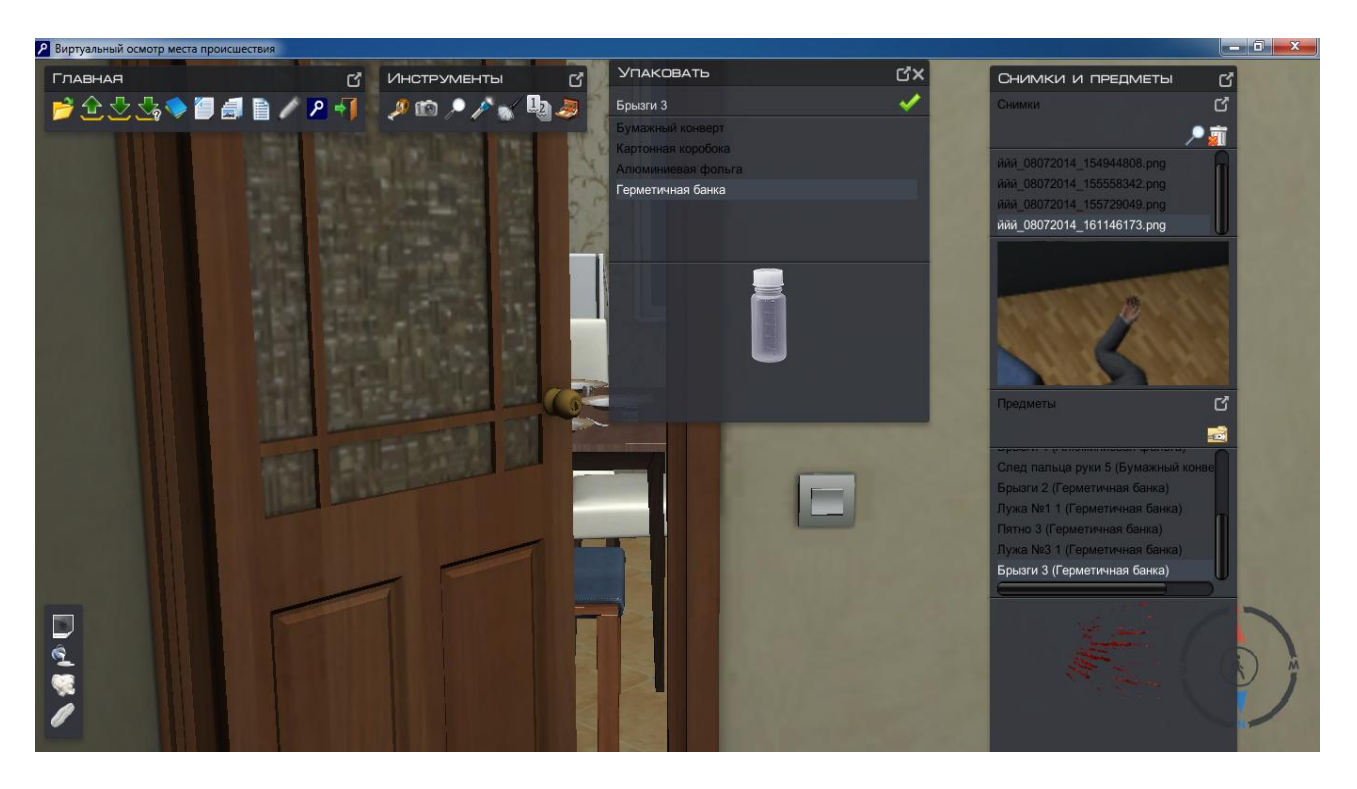

Рисунок 2. Рабочее окно программы в режиме обучения

<span id="page-45-0"></span>Если в процессе работы необходимо выйти и прекратить работу, чтобы продолжить в

другое время, можно нажать кнопку (Сохранить состояние) или (Сохранить состояние как) и сохранить работу под любым именем. Сохраненные файлы с расширением «st3d» будут храниться в выбранном месте. Если после сохранения состояния нужно закончить

работать с моделью, необходимо выбрать в главном меню пункт (Выход), и вариант сохранения:

 сохранить состояние (при необходимости можно повторить процедуру, указанную выше);

- сохранить отчет (при нажатии формируется папка отчета на текущий момент работы);
- выход без сохранения (при нажатии не формируется папка отчета).

При возобновлении работы с моделью нужно ввести свою фамилию так же, как в предыдущий раз. Сначала в главном меню выбрать пункт «Загрузить модель» и загрузить готовую модель. После этого, для продолжения работы с моделью с момента предыдущего выхода, необходимо в главном меню выбрать пункт «Восстановить состояние» и выбрать свой сохраненный файл.

В обучающем режиме пространство помещения ограничено потолком, полом и стенами. При запуске в обучающем режиме камера находится перед входной дверью в помещение. Это правило действует только для моделей в закрытом пространстве. Для моделей на открытом пространстве ограничений передвижения по модели нет. Перемещение камеры по комнатам осуществляется с помощью мышки и клавиатуры (повороты - движением мыши, перемещения по модели - кнопками стрелок на клавиатуре). Все двери в помещении полуоткрыты, что позволяет беспрепятственно перемещаться в пространстве. По умолчанию камера находится приблизительно на уровне глаз человека. Изменять высоту нахождения камеры по вертикали можно с помощью кнопок «<sup>1</sup>» и « $\downarrow$ », удерживая кнопку Ctrl.

При необходимости возврата в первоначальное состояние необходимо нажать кнопку «Пробел».

# *Главная панель*

Под заголовком главного окна находится главная панель режима «Обучение» [\(Рисунок 3\)](#page-46-0).

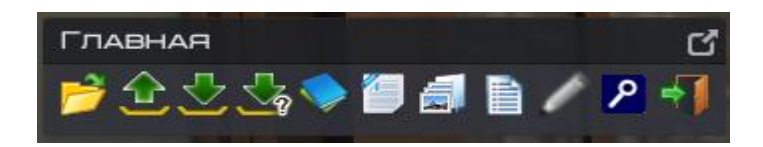

Рисунок 3. Главная панель режима "Обучение"

<span id="page-46-0"></span>Главная панель содержит пункты, вызов которых обеспечивает выполнение различных действий программы (таблица 1).

Таблица 1. Назначения кнопок

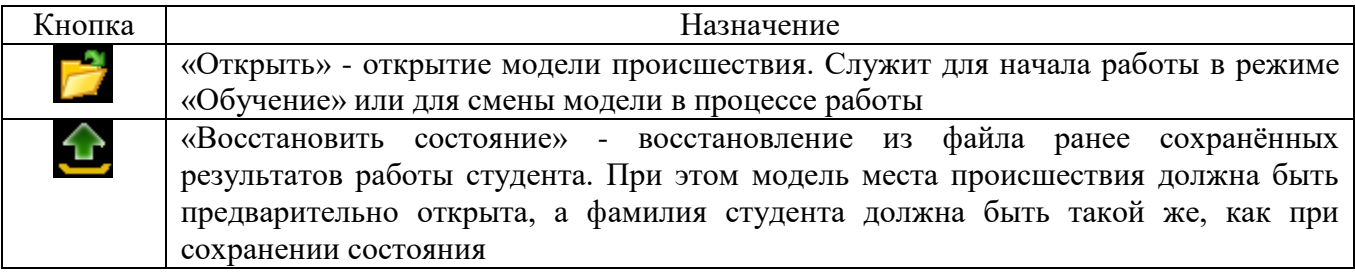

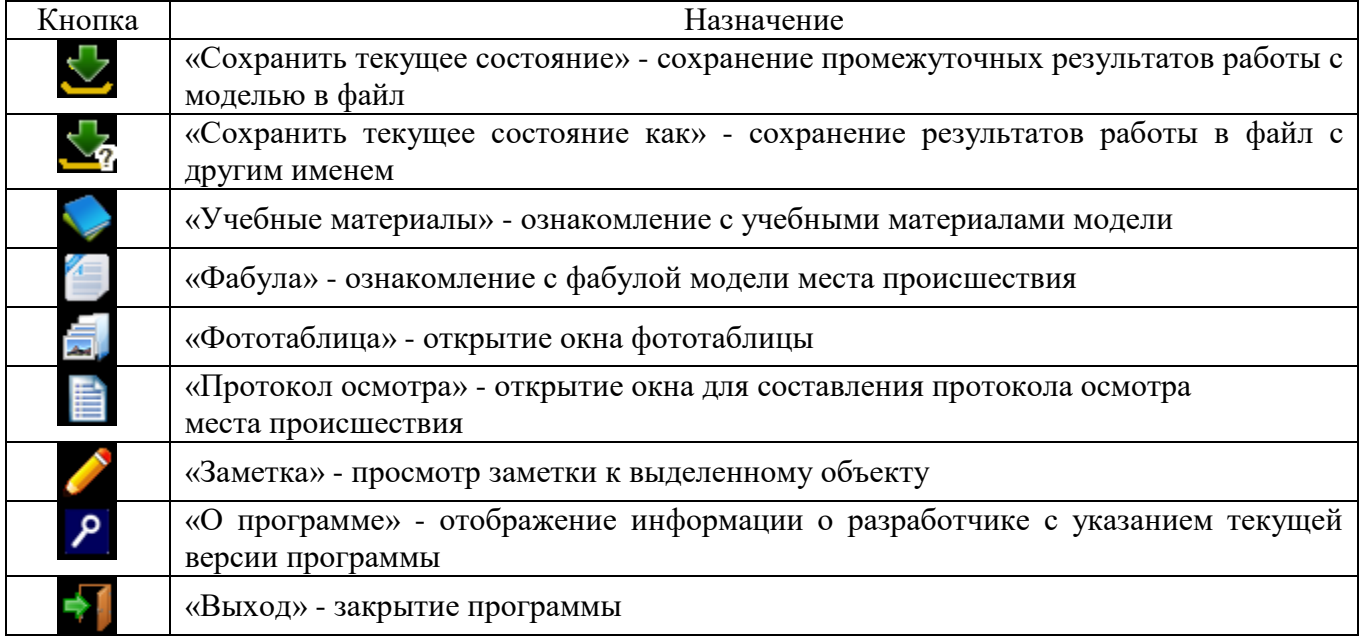

Главная панель содержит разделы, которые понадобятся для проведения виртуального

осмотра места происшествия. При нажатии кнопки («*учебные материалы»*) активируется окно, которое содержит дополнительные учебные материалы [\(Рисунок 4\)](#page-47-0).

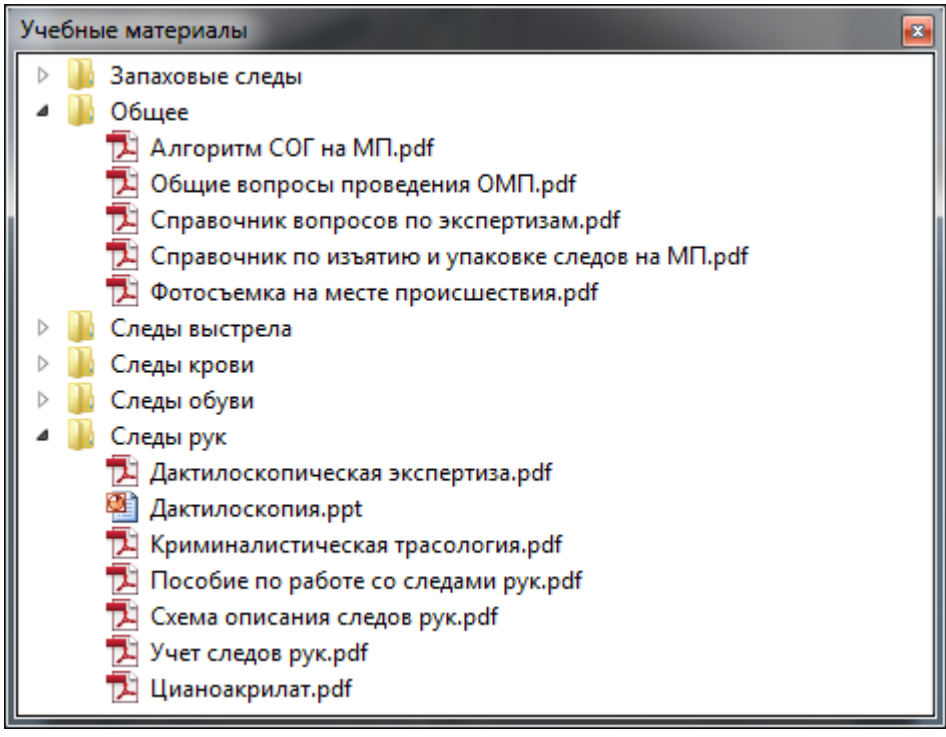

Рисунок 4. Окно "Учебные материалы"

<span id="page-47-0"></span>Чтобы ознакомиться с содержимым учебного материала, необходимо дважды щелкнуть левой кнопкой мышки на интересующий документ в списке.

Кнопка *«Фабула»* открывает фабулу модели места происшествия, с которой нужно ознакомиться перед началом выполнения программы.

Для ознакомления с заметкой к объекту необходимо щелкнуть левой кнопкой мышки на объекте. Если к выделенному объекту добавлена заметка, то кнопка «*Заметка*» на главной панели станет активной. После нажатия этой кнопки откроется окно содержимого заметки, где в левой части будет представлен мультимедийный контент, а в правой - текстовое описание объекта.

При нажатии кнопки «*О программе*» появляется информация о разработчике с указанием текущей версии программы.

Для выхода из режима «Обучение» необходимо нажать кнопку «*Выход*».

Для удобства все окна в режиме «Обучение» можно перемещать в разные места на экране, в зависимости от предпочтения пользователя. В режиме «Обучение» для проведения детального исследования есть панель инструментов и панель снимков и предметов.

# *Панель «Инструменты»*

Место совершения преступления является важным источником информации о способе совершения преступления, о механизме его совершения, обстановке совершения преступления, о личности преступника и потерпевшего. Панель «Инструменты» [\(Рисунок 5\)](#page-48-0) содержит набор инструментов, необходимых для более детального исследования места совершения преступления. В состав набора входят: прибор для измерения расстояния (*рулетка*), *фотоаппарат*, *лупа*, *источник экспертного света (фонарик, ультрафиолетовая лампа, инфракрасная лампа)*, *дактилоскопическая кисть*, *криминалистическая линейка* и *номерки*, *инструменты изъятия следов (дактилоскопическая пленка, гипс, вата, стерильный марлевый тампон)* (таблица 2).

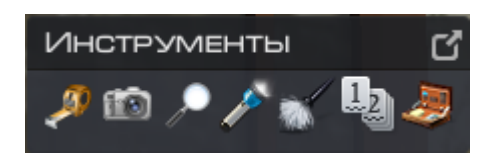

# Рисунок 5. Панель "Инструменты"

<span id="page-48-0"></span>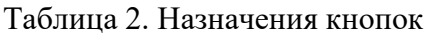

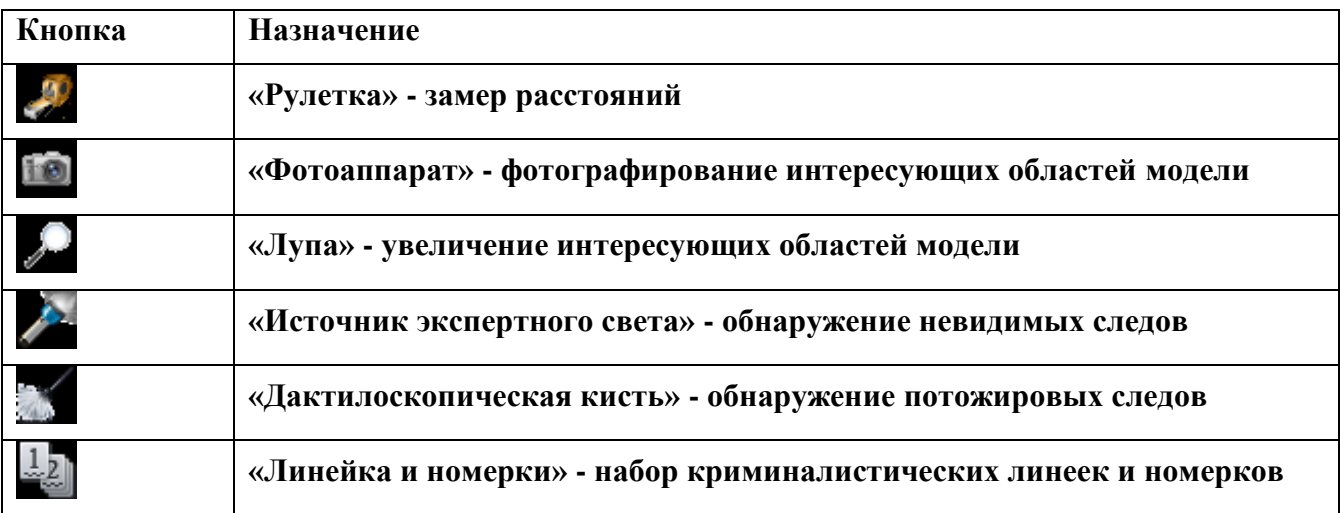

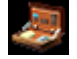

#### *Инструмент «Рулетка»*

Для того чтобы измерить расстояние между объектами, необходимо нажать на кнопку «*Рулетка*» (рисунок 6). Двумя одиночными щелчками кнопкой мыши на поверхности модели обозначить начало и конец измеряемого отрезка. Расстояние измеряется в сантиметрах.

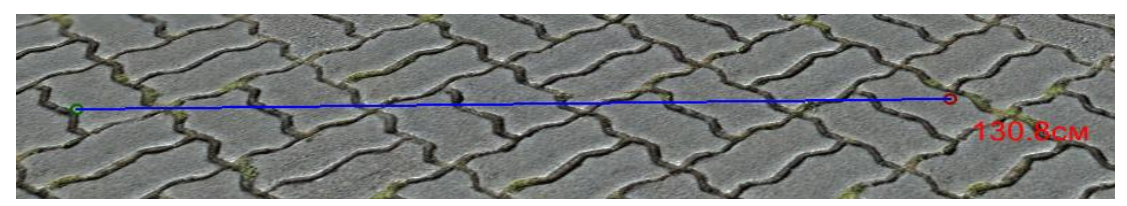

Рисунок 6. Инструмент "Рулетка"

### *Инструмент «Фотоаппарат»*

Для того чтобы сделать фотоснимки на месте совершения преступления, необходимо нажать на кнопку «*Фотоаппарат*». Передвигая ползунок или удерживая кнопки с изображением плюса/минуса, можно настроить требуемое фокусное расстояние объектива.

После того как выбрана функция фотографирования, в правой области появляется фокус. Для того чтобы сделать снимок, необходимо движением мышки навести фотоаппарат на интересующий объект и нажать на зеленую иконку; для того чтобы убрать фотоаппарат, необходимо нажать на иконку. Все снимки будут отображаться в панели «Снимки» и будут сохранены в каталоге под фамилией студента (рисунок 7).

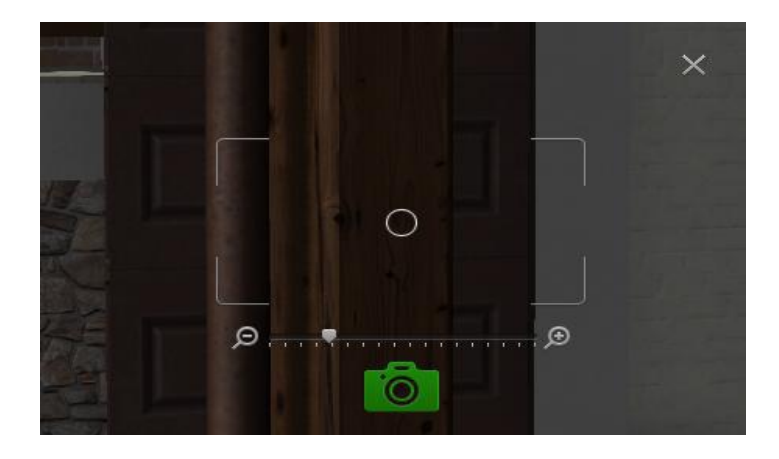

Рисунок 7. Инструмент «Фотоаппарат»

## *Инструмент «Лупа»*

**Для того чтобы более детально рассмотреть объект, необходимо нажать кнопку «Лупа». Передвигая ползунок или удерживая кнопки с изображением плюса/минуса, можно добиться требуемого увеличения (рисунок 8).**

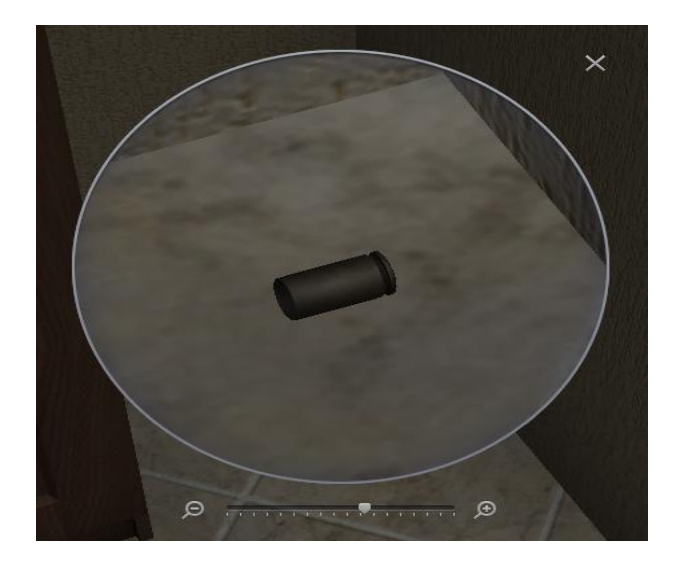

Рисунок 8. Инструмент "Лупа"

## *Инструмент «Источник экспертного света»*

**Для того чтобы обнаружить невидимые следы (например, биологические следы, отпечаток подошвы), необходимо нажать кнопку «***Источник экспертного света***». Появится световая область, в пределах которой можно обнаружить невидимые следы. Передвигая ползунок или щѐлкая по названиям, можно менять диапазон излучаемого света для обнаружения различных категорий следов (рисунок 9).**

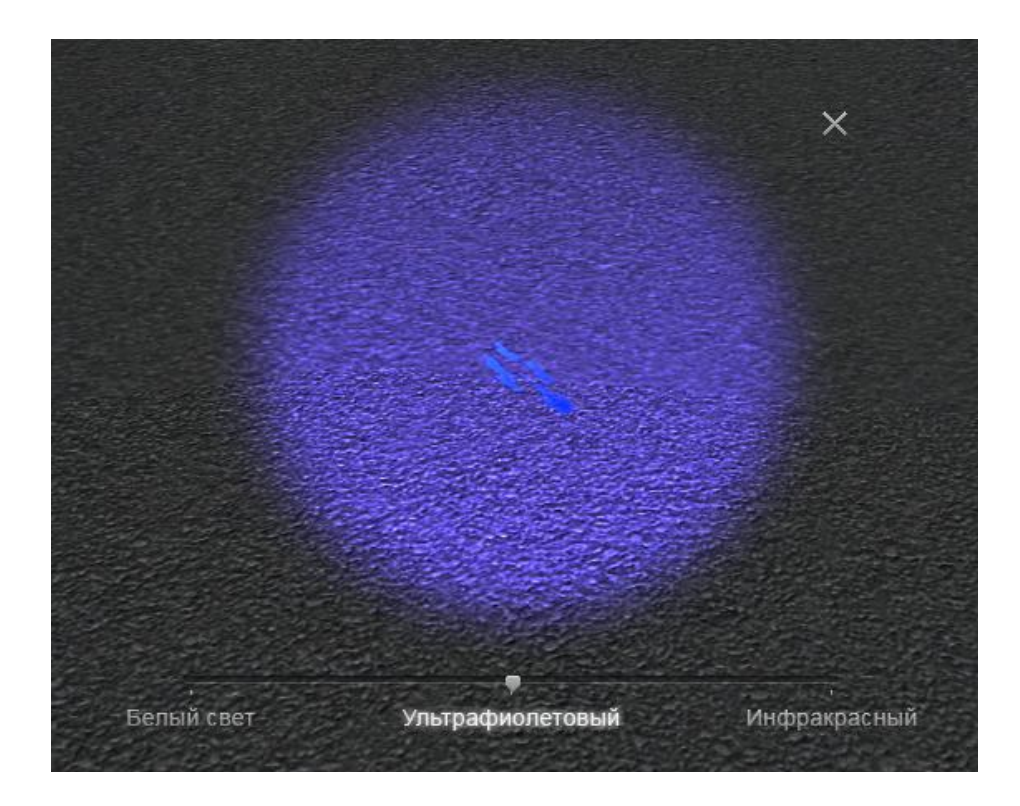

Рисунок 9. Инструмент «Источник экспертного света»

## *Инструмент «Дактилоскопическая кисть»*

**Для того чтобы проявить отпечатки пальцев, ладоней и т.п. на различных объектах, необходимо нажать кнопку «***Дактилоскопическая кисть***». После этого необходимо навести курсор на предполагаемое местонахождение отпечатка. Затем зажать левую** 

**кнопку мыши (активируется кисть) и водить кистью вдоль предполагаемого местонахождения отпечатка. В результате отпечаток станет видимым.**

### *Инструмент «Линейка и номерки»*

**Для того чтобы разместить номерок или криминалистическую линейку на модели места совершения преступления, необходимо нажать кнопку «***Линейка и номерки***». В нижнем левом углу появится панель с номерками и линейкой. Выбранный вами номерок или линейку можно перетащить на модель, зажав левую кнопку мышки. И линейку, и номерки можно прикреплять к любым поверхностям и вращать по часовой и против часовой стрелки.** 

### *Инструмент «Изъятие»*

**Для того чтобы провести изъятие обнаруженных следов, необходимо воспользоваться соответствующим инструментом из набора после нажатия кнопки «***Изъятие***»:**

- дактилоскопическая плѐнка;
- $•$  гипс:
- вата:
- стерильный марлевый тампон.

**После выбора инструмента следует последовательно выбрать те следы на сцене, которые соответствуют его функциональному назначению. В процессе извлечения следы со сцены убираются.**

#### *Панель «Снимки и предметы»*

**Панель «Снимки и предметы» (рисунок 10) хранит в себе коллекцию фотоснимков, которую сделал студент при исследовании места происшествия, а также изъятые им следы.** 

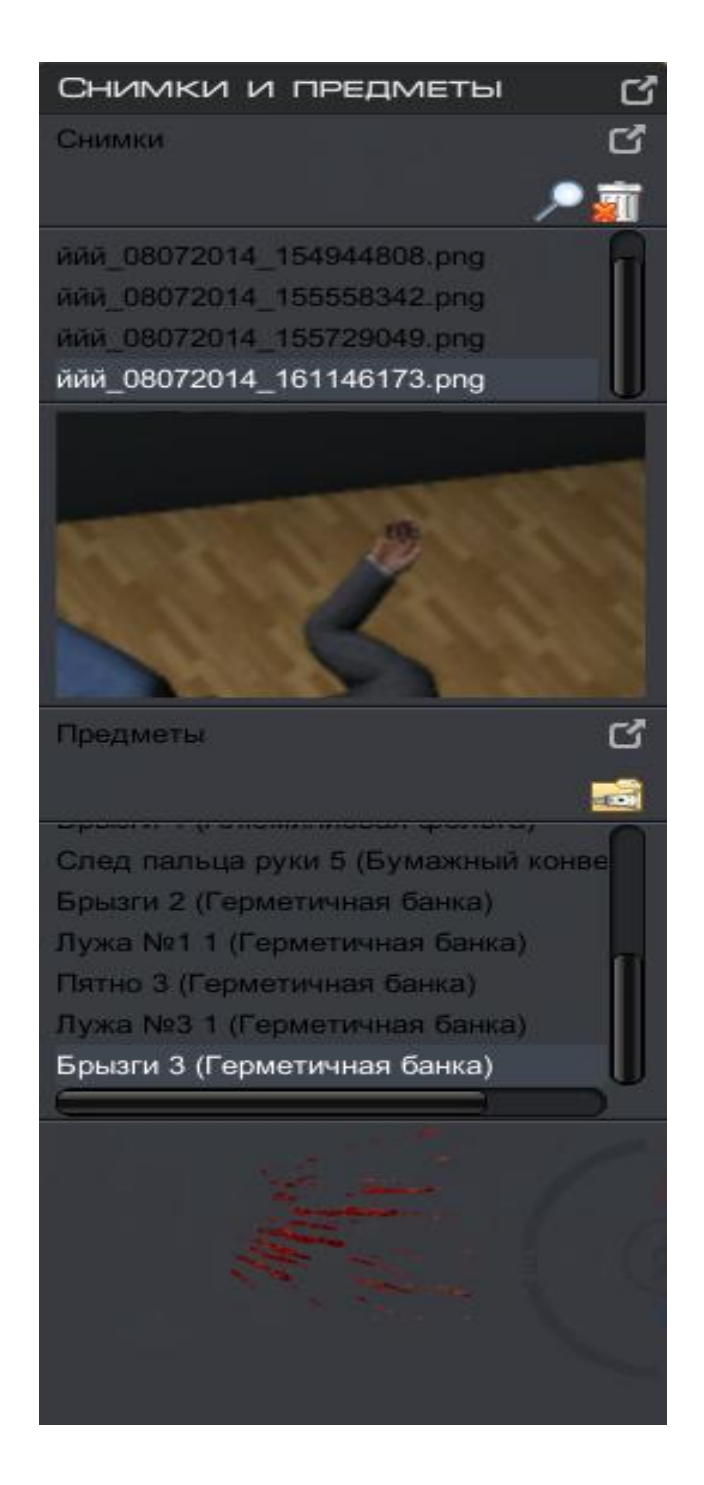

Рисунок 10. Панель «Снимки и предметы»

# **Панель содержит пункты, вызов которых обеспечивает выполнение различных действий программы (таблица 3).**

Таблица 3. Назначение кнопок

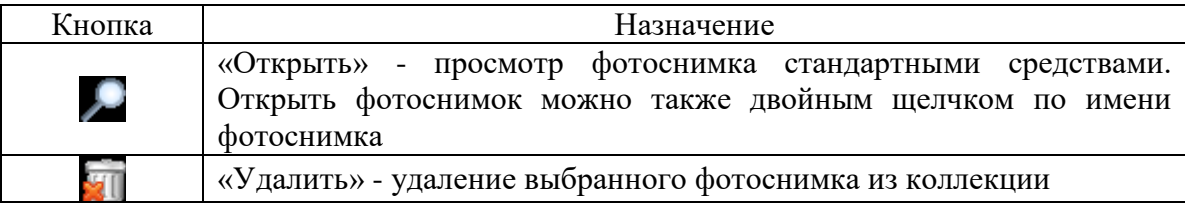

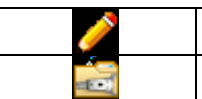

«Заметка» - просмотр заметки к выбранному изъятому объекту «Упаковать» - вызов окна «Упаковать»

**Для того чтобы удалить фотоснимок из коллекции, необходимо выделить его в списке и в области предпросмотра, в появившемся меню управления снимком, нажать на кнопку «***Удалить***».**

**Для того чтобы просмотреть фотоснимок из коллекции, необходимо выделить его в списке и в области предпросмотра, в появившемся меню управления снимком, нажать на кнопку «***Просмотр***».**

**Для того чтобы упаковать изъятый предмет, необходимо выделить его в списке и нажать на кнопку «***Упаковать***». Отобразится окно «Упаковать» [\(Рисунок 10\)](#page-53-0), в котором следует выбрать строку с названием подходящей упаковки и нажать на кнопку** 

**«***Выбрать***», после чего изъятый след помещается в выбранную упаковку. В строке с названием следа в окне «***Предметы***» в скобках появится название выбранной упаковки.**

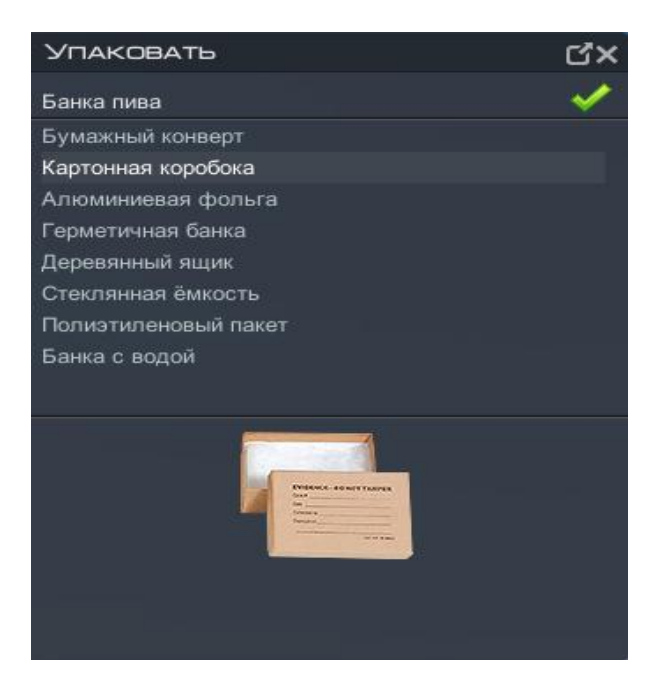

Рисунок 10. Окно "Упаковать"

<span id="page-53-0"></span>**Аналогичным образом изъятый след можно переложить в другую упаковку. В перечень сохраняемых отчѐтов добавляется файл «имя студента\_изъятые.doc» c указанием изъятых следов и выбранной для них упаковки.**

## *Тесты*

**После окончания работы с моделью необходимо выбрать пункт главной панели «***Выход***». Обучающемуся будет предложено пройти тестирование. При его согласии откроется окно прохождения теста [\(Рисунок 11\)](#page-54-0).** 

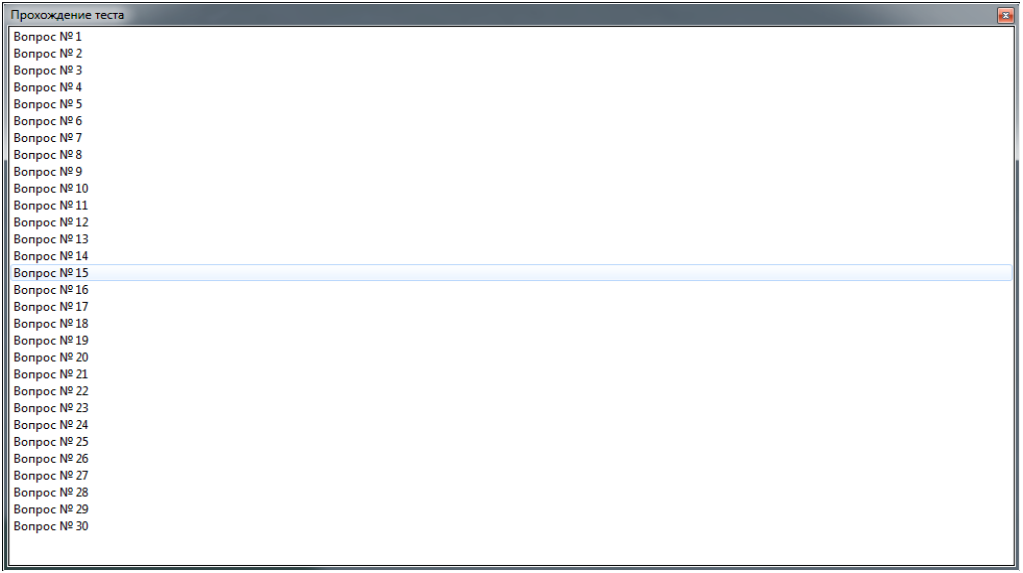

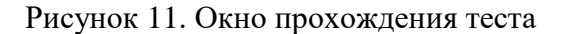

<span id="page-54-0"></span>**В окне прохождения теста содержится список вопросов под номерами по порядку. Для того чтобы прочитать вопрос и варианты ответов, необходимо дважды щѐлкнуть левой кнопкой мышки по строке с номером вопроса. Откроется окно «***Ответ на вопрос теста***» [\(Рисунок 12\)](#page-54-1).**

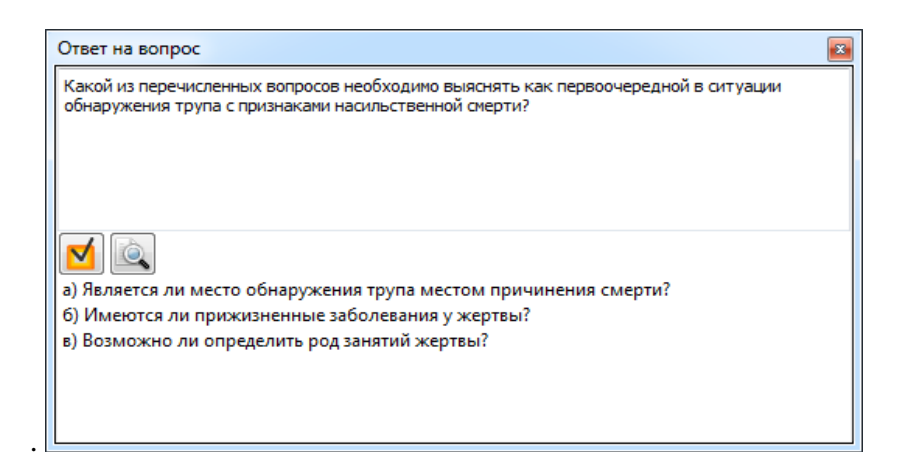

Рисунок 12. Ответ на вопрос теста

<span id="page-54-1"></span>**Чтобы выбрать один из вариантов ответа, необходимо выделить его в списке и нажать на кнопку «***Выбрать***». Результат ответа на вопрос будет виден сразу: цвет верного варианта ответа будет зеленый, неверного – красный [\(Рисунок 13\)](#page-55-0).**

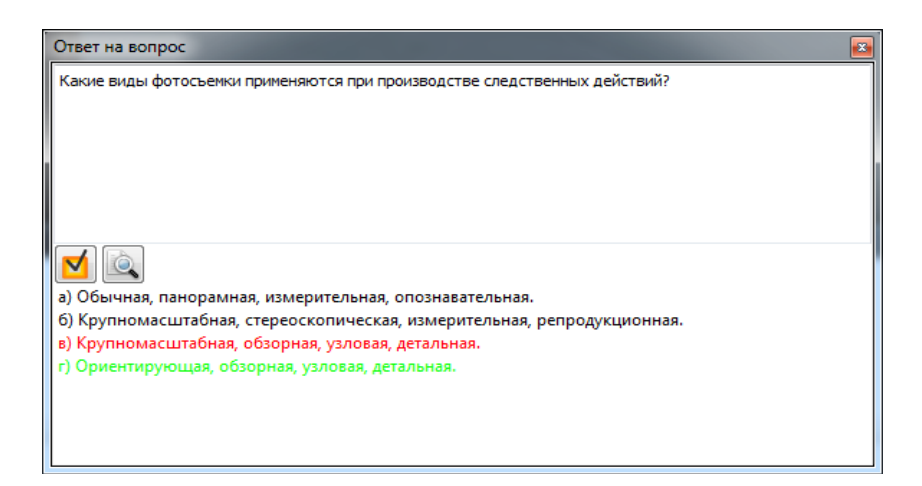

Рисунок 13. Результаты ответа на вопрос теста

# <span id="page-55-0"></span>*Фототаблица*

**Для того чтобы составить фототаблицу, необходимо нажать кнопку** *«Фототаблица».* **После этого откроется окно «***Фотографии***» [\(Рисунок 14\)](#page-55-1).**

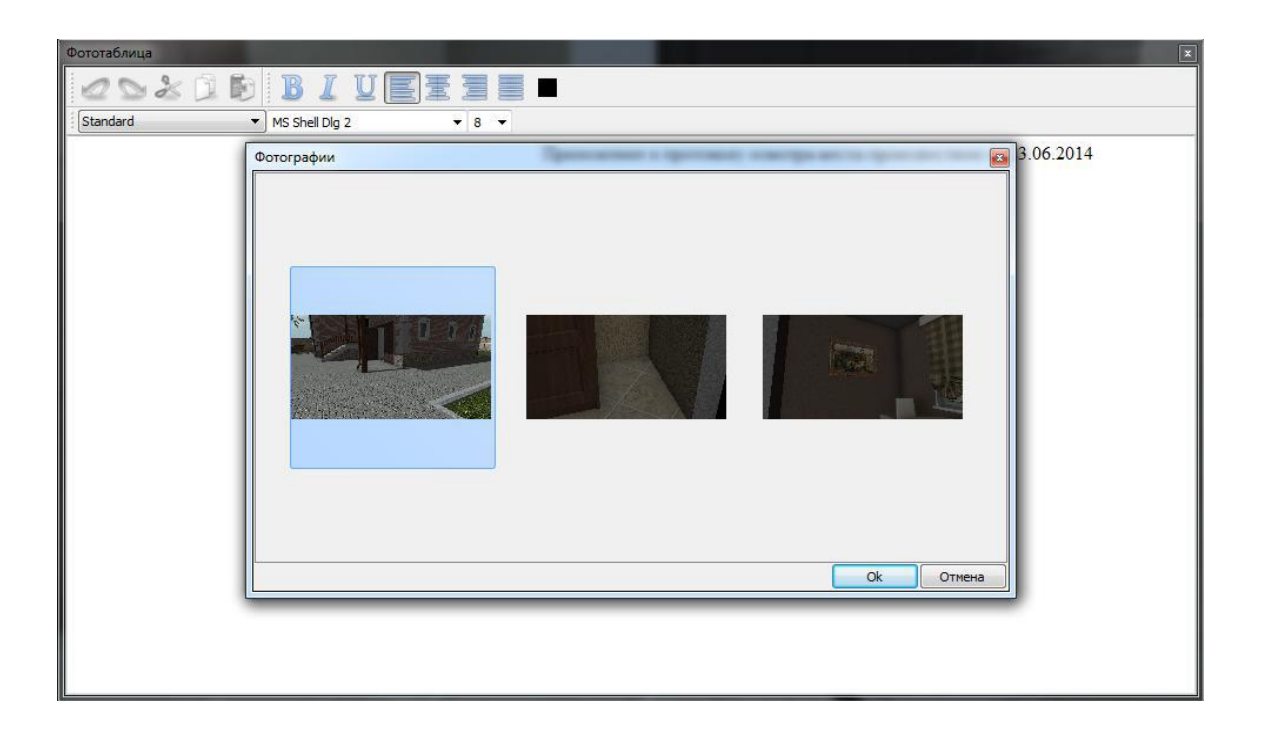

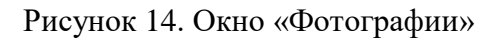

<span id="page-55-1"></span>**В этом окне можно выбрать фотографии, которые студент сделал в процессе осмотра с помощью инструмента «***Фотоаппарат».* **После выбора необходимой фотографии откроется меню с предпросмотром и с возможностью добавить текстовый комментарий к фотографии** 

**[\(Рисунок 15\)](#page-56-0).** 

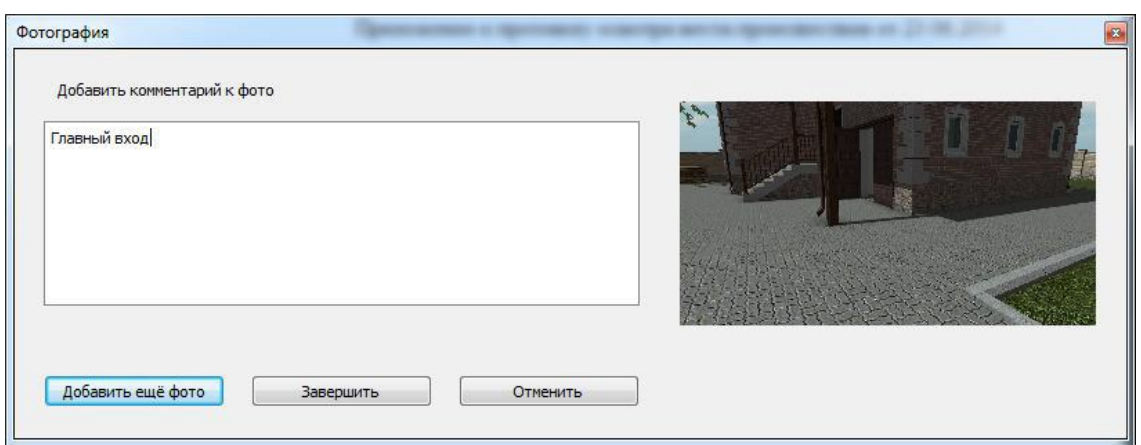

Рисунок 15. Комментарий к фотографии в фототаблице

<span id="page-56-0"></span>**При нажатии кнопки** *«Добавить еще фото»* **фотография добавится в фототаблицу, и можно выбрать следующую фотографию, при нажатии кнопки** *«Завершить»* **работа с фототаблицей будет завершена. Если фотография выбрана неправильно, можно выбрать другую, нажав кнопку** *«Отменить».* **Просмотреть все добавленные файлы можно после завершения работы с фотографией в отдельном окне [\(Рисунок 16\)](#page-56-1). Заполненная фототаблица сохраняется в отчѐте студента.**

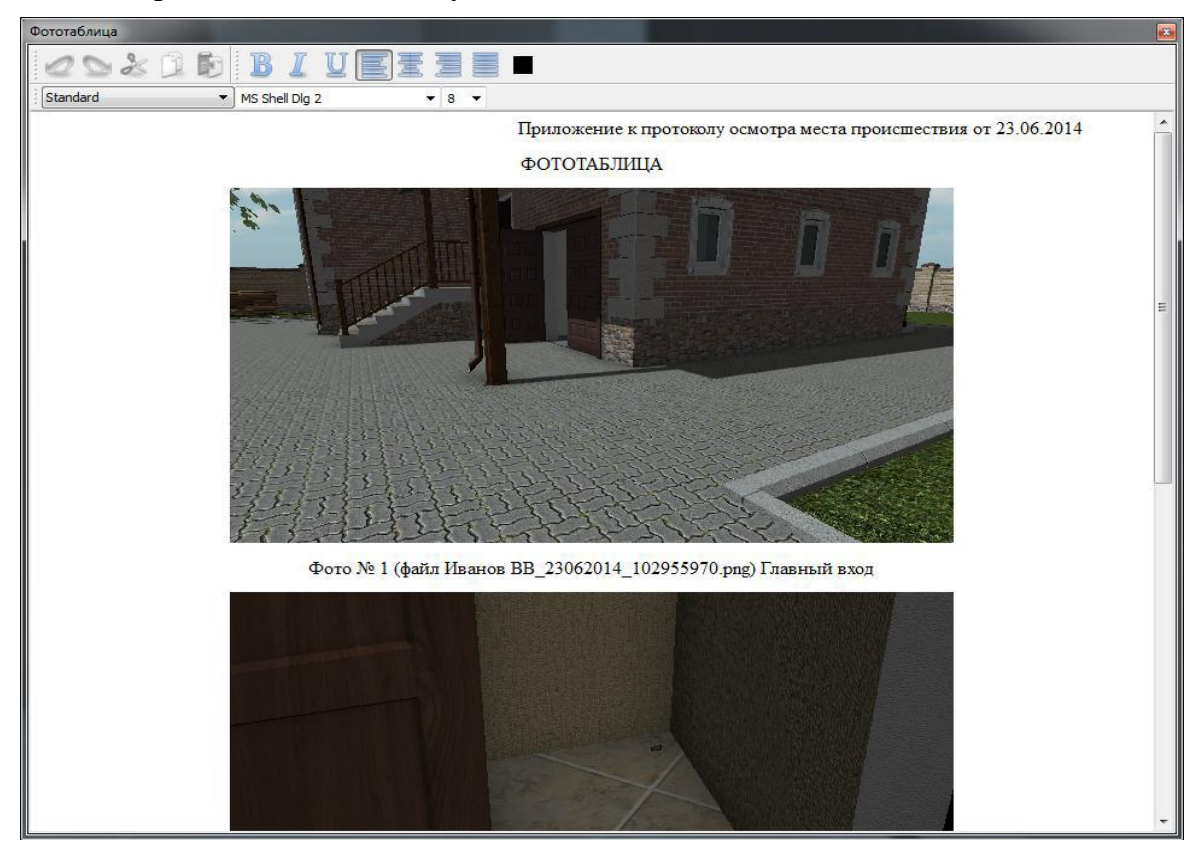

Рисунок 16. Фототаблица

# <span id="page-56-1"></span>*Протокол осмотра*

**Для того чтобы составить протокол осмотра места происшествия, необходимо нажать** 

**на кнопку** *«Протокол осмотра».* **Откроется окно с заготовленным шаблоном** 

**протокола осмотра [\(Рисунок 17\)](#page-57-0). Студент по ходу проведения осмотра постепенно (либо после проведения осмотра) заполняет протокол осмотра. Заполненный протокол осмотра сохраняется в отчѐте студента.**

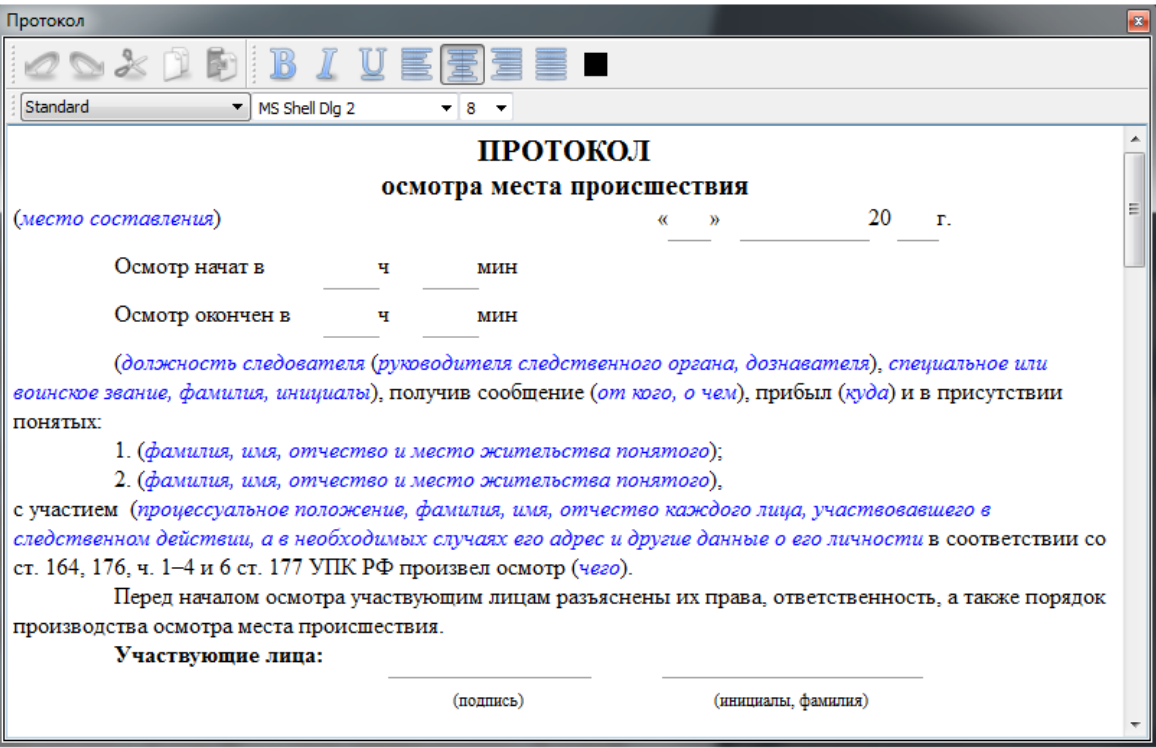

Рисунок 17. Протокол осмотра

## <span id="page-57-0"></span>*Управление*

**Перемещение по модели осуществляется с помощью мышки и клавиатуры. Двери открываются, что позволяет беспрепятственно перемещаться в пространстве. Исходное положение обзора – на уровне глаз человека. В этом положении можно выбрать скорость «ходьба», «бег» и «быстрый бег». Также возможны положения «сидя» и «на стремянке», в которых устанавливается низкая скорость перемещений. Текущее положение или скорость перемещения обозначается изображением в центре компаса в правом нижнем углу главного окна программы (таблица 4).**

## **Таблица 4. Назначение кнопок**

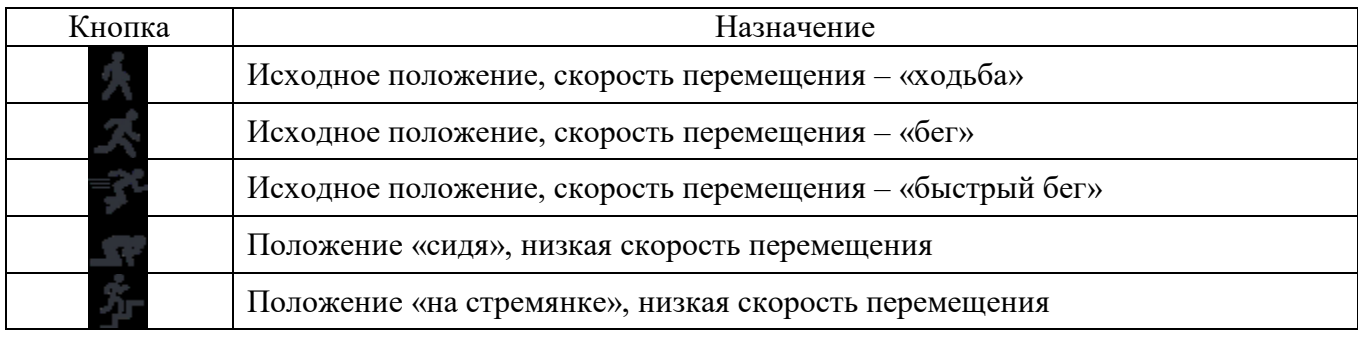

#### **Возможности управления клавиатурой перечислены в таблице 5.**

## Таблица 5. Назначение клавиш

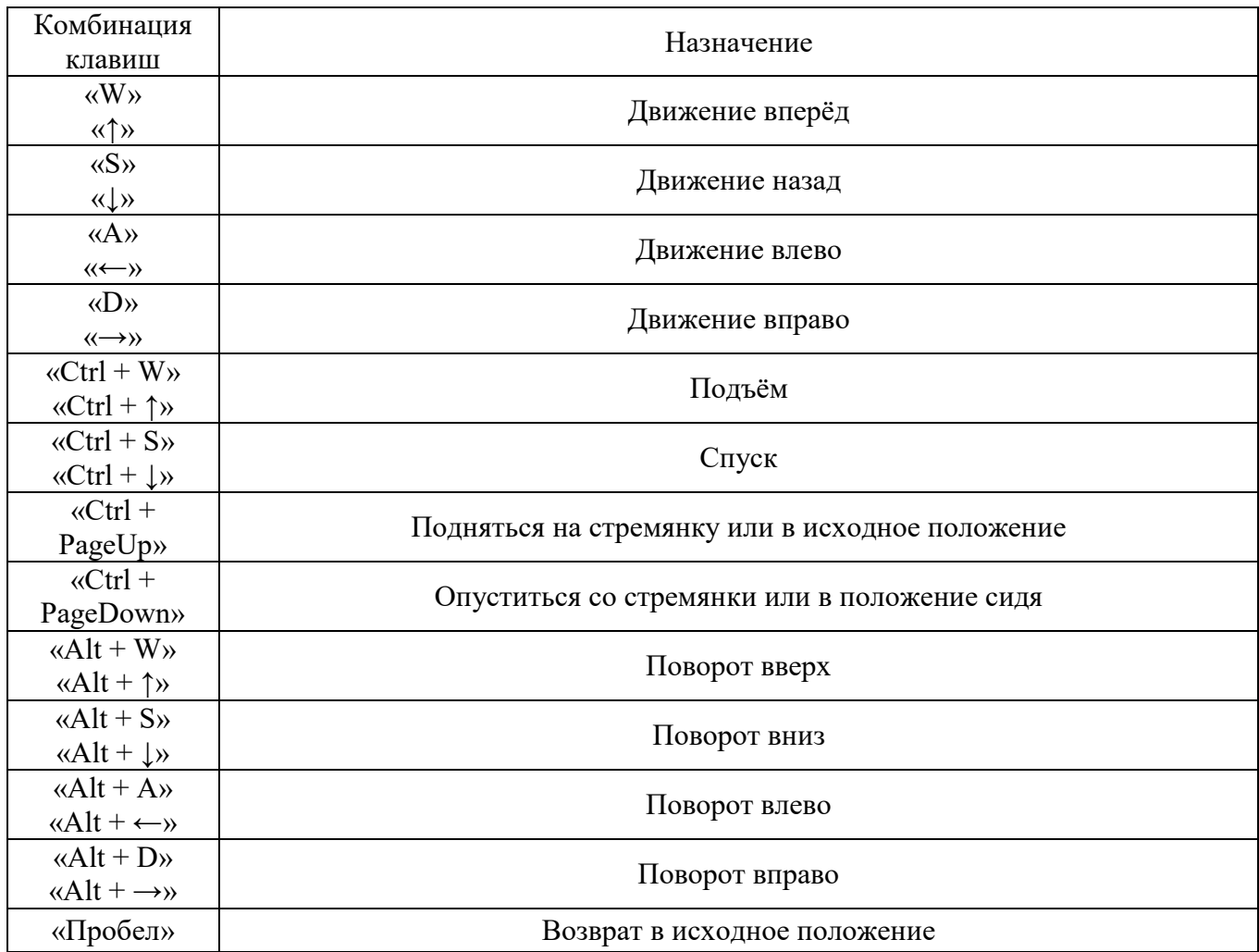

**Мышь предназначена для осуществления поворотов и изменения положения. Для поворота необходимо зажать левую кнопку мыши и совершить движение в требуемую сторону. Для изменения положения необходимо зажать колесо мыши («ухватить» модель) и перетащить модель в требуемом направлении.**

## *Меню управления подвижными частями*

**Меню управления подвижными частями предназначено для открытия/закрытия дверей, окон, шкафов, полок и т.д.** 

# **Меню содержит следующие кнопки (таблица 6).**

Таблица 6. Назначение кнопок

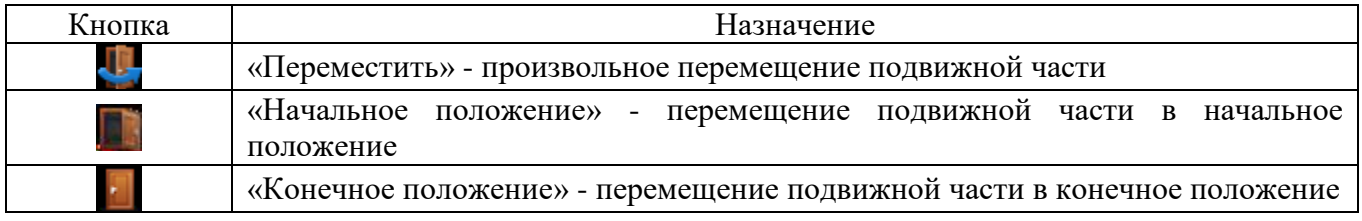

### *Меню управления светом*

**Меню управления светом предназначено для включения/выключения освещения и появляется в центре нижней части главного окна при выделении люстр, торшеров, выключателей света и т.д.**

**Для управления светом меню может содержать следующие кнопки (таблица 7).**

# **Таблица 7. Назначение кнопок**

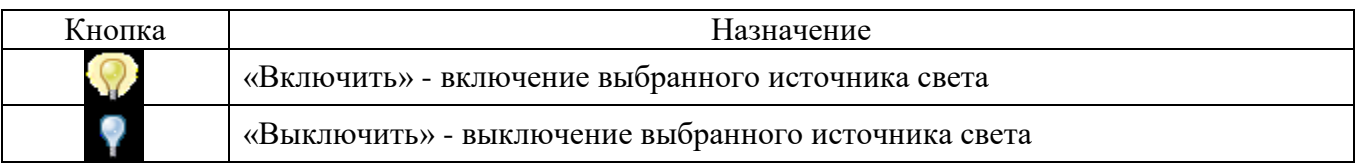

# **МЕТОДИЧЕСКИЕ УКАЗАНИЯ**

# **ПО ПРОВЕДЕНИЮ ПРАКТИЧЕСКИХ ЗАНЯТИЙ ПО ДИСЦИПЛИНЕ «СПЕЦИАЛЬНАЯ ТЕХНИКА» (СПО)**

Методические указания способствуют формированию у обучающихся знаний о теоретических, правовых и организационных вопросах применения специальной техники и обеспечения безопасности информации в деятельности сотрудников правоохранительных органов Российской Федерации.

# **I ВВЕДЕНИЕ**

Методические материалы представляют собой комплекс практических заданий для аудиторной работы, а также указаний и разъяснений, позволяющих студенту оптимальным образом организовать процесс изучения курса «Специальная техника» и выполнить задания, предусмотренные программой дисциплины.

*Цель:* практические задания предназначены для системного и поэтапного изучения дисциплины «Специальная техника».

*Основные задачи* практических заданий направлены на:

 формирование у студентов представлений о наиболее распространенных в органах внутренних дел специальных технических средствах;

• формирование знаний о назначении, классификации, правовых основ, основных направлений и тактики применения специальных технических средств в практической деятельности ОВД;

 получение знаний принципов работы и основных тактико-технических данных и возможностей применения специальных технических средств, находящихся на вооружении органов внутренних дел;

 приобретение практических умений и навыков использования специальных технических средств в любой оперативной обстановке;

 формирование умений и навыков по документальному оформлению применения специальных технических средств;

 уяснение порядка организации поставок, хранения, эксплуатации, категорирования и ремонта специальных технических средств.

**Особенность проведения:** На занятии изучаются теоретические, правовые и организационные вопросы применения специальной техники и обеспечения безопасности информации в деятельности сотрудников правоохранительных органов. Изучение проводится в аудитории или самостоятельно.

# **II РЕШЕНИЕ ТИПОВЫХ ЗАДАЧ**

#### **Практическое занятие № 1**

**Модуль 1. Специальная техника. Часть 1**

*Цель работы*: сформировать систему знаний о средствах и системе связи ОВД. *Ход работы:*

*1. Повторить материал лекции.*

*2. Усвоить условие задачи:*

При проведении учений по борьбе с массовыми беспорядками на территории исправительного учреждения в г. Энске возникла необходимость обеспечить обмен информацией с помощью радиостанций УКВ диапазона.

Известно, что при проведении учений будут работать 4 группы по 8 человек каждая, имеющие свои конкретные задания. В каждой группе будет руководитель, который должен иметь связь с подчиненными, руководителем учений, дежурной службой исправительного учреждения и руководителями других групп.

*3. Изучить вопрос задачи:*

Необходимо разработать оптимальную схему осуществления обмена информацией между группами и руководителями с точки зрения быстроты обмена информацией и количеством выделенных радиостанций.

*4. Выполнить поставленную задачу, составив схему обмена данными между группами и руководителями.*

#### **Практическое занятие № 2**

#### **Модуль 2. Специальная техника. Часть 2**

*Цель работы*: усвоить и закрепить знания о порядке применения сотрудниками правоохранительных органов специальных химических веществ.

#### *Ход работы:*

*1. Повторить материал лекции.*

*2. Усвоить условие задачи:*

Во время массовых беспорядков на Болотной площади г. Москвы у сотрудников полиции возникла необходимость применения активных средств защиты типа «Черемуха».

Один из полицейский распылил содержимое баллончика в лицо двух агрессивно настроенных граждан, пытавшихся выхватить резиновую палку, однако ветром газовое облако стало относить в сторону недалеко стоящих журналистов.

*3. Необходимо изучить нормативно-правовые акты, регламентирующие вопросы применения спецсредств в определенных ситуациях и общие тактико-технические характеристики вышеуказанных спецсредств и обоснованно ответить на следующие вопросы:*

1. Правомерно ли применение специального средства полицейским при указанных обстоятельствах?

2. Как обеспечить (рассчитать) необходимую «непереносимую» концентрацию вещества в зоне чрезвычайной ситуации? Предусмотрена ли юридическая ответственность сотрудников полиции за причинение вреда жизни и здоровью людей в случае превышения допустимой концентрации вещества в зоне поражения?

3. Какие меры безопасности требуется предпринять в случае возможного применения спецсредств типа «Черемуха»?

4. В каких случаях нормативно-правовые акты запрещают применения данного вида спецсредств?

63

5. Какие документы необходимо составить в случае применение спецсредств типа «Черемуха»?

*4. Ответить на указанные вопросы, используя нормы действующего законодательства и подзаконных актов, а также руководствуясь тактико-техническими характеристиками специального средства.*

#### **Практическое занятие № 3**

#### **Модуль 2. Специальная техника. Часть 2**

*Цель работы*: закрепить знания в области оснований и условий применения видеонаблюдения.

#### *Ход работы:*

*1. Повторить материал лекции.*

*2. Усвоить условие задачи:*

Для обеспечения контрольно-пропускного режима, охраны и надзора в следственном изоляторе № 1 г. Энска применяется видеонаблюдение. В этих целях видеокамеры установлены в камерах, междукамерных коридорах, санузлах, раздевалках, местах освидетельствования заключенных.

Изучив помещение СИЗО, прокурор вынес представление с требованием прекратить видеонаблюдение в санузлах и раздевалках, предназначенных для государственных служащих. По его мнению, съемка в указанных помещениях нарушает права работников СИЗО на частную жизнь.

*3. Изучить вопросы задачи:*

1. Какие условия (ограничения) необходимо соблюдать для правомерного применения систем видеонаблюдения за вышеуказанными объектами?

2. В каких случаях нормы закона запрещают использование видеонаблюдения?

3. Какие, с Вашей точки зрения, «пробелы» существуют в действующем законодательстве, регламентирующем, в той или иной степени, применение средств видеонаблюдения?

*4. Со ссылками на нормы действующего законодательства ответить на поставленные вопросы.*

#### **Практическое занятие № 4**

# **Модуль 2. Специальная техника. Часть 2** *Цель работы*: закрепить знания. *Ход работы:*

*1. Повторить материал лекции.*

*2. Усвоить условие задачи:*

Неустановленное лицо совершило кражу продуктов из магазина в г. Энске. Во время совершения хищения сработала химическая ловушка с СХВ родамин С. Через день по подозрению в совершении данного преступления был задержан гражданин Иванов, на теле которого имелись пятна, похожие на родамин.

#### *3. Изучить вопрос задачи:*

1. Какие документы составляются при установке химической ловушки? Каков алгоритм заполнения данных документов? Какие вопросы необходимо задать эксперту для установления причастности вышеуказанного лиц к хищению продуктов питания?

2. Какие СХВ кроме родамина можно применять в химических ловушках такого рода (назвать вещества и дать их краткие характеристики)?

3. В чем отличие химических ловушек пассивного и активного типов?

*4. Ответить на поставленные вопросы, используя нормы законов и подзаконных актов, методические рекомендации по использованию химических ловушек.*

# **III УЧЕБНО-МЕТОДИЧЕСКОЕ, МАТЕРИАЛЬНО-ТЕХНИЧЕСКОЕ И ИНФОРМАЦИОННОЕ ОБЕСПЕЧЕНИЕ**

#### **Нормативные правовые акты**

1. **Конституция Российской Федерации** [Текст] : принята всенародным голосованием 12 декабря 1993 г. (с учетом поправок, внесенных Законами РФ о поправках к Конституции РФ от 30.12.2008 № 6-ФКЗ, от 30.12.2008 № 7-ФКЗ, от 21.07.2014 N 11-ФКЗ) // СЗ РФ. -2014.- № 31. - ст. 4398.

2. О чрезвычайном положении [Текст] : Федеральный конституционный закон от 30 мая 2001 г. № 3-ФКЗ (ред. от 12.03.2014 г.) // СЗ РФ. – 2001. – № 23. – Ст. 2277.

3. О военном положении [Текст] : Федеральный конституционный закон от 30 января 2002 г. № 1-ФКЗ // СЗ РФ.(ред. от 12.03.2014 г.) – 2002. – № 5. – Ст. 375.

4. Об обороне [Текст] : Федеральный закон от 31 мая 1996 г. № 61-ФЗ (ред. от 01.05.2016 г.) // СЗ РФ. – 1996. – № 23. – Ст. 2750.

5. О воинской обязанности и военной службе [Текст] : Федеральный закон от 28 марта 1998 г. № 53-ФЗ (ред. от 15.02.2016 г.) // СЗ РФ. – 1998. – № 13. – Ст. 1475.

6. О статусе военнослужащих [Текст] : Федеральный закон от 27 мая 1998 г. № 76-ФЗ (ред. от 15.02.2016 г.) // СЗ РФ. – 1998. – № 22. – Ст. 2331.

7. О мобилизационной подготовке и мобилизации в Российской Федерации [Текст] : Федеральный закон от 26 февраля 1997 г. № 31-ФЗ (ред. от 05.04.2013) // СЗ РФ. – 1997. – № 9. – Ст. 1014.

8. О безопасности [Текст] : Федеральный закон от 28 декабря 2010 г. № 390-ФЗ (ред. от 05.10.2015 г.) // СЗ РФ. – 2011. - № 1. – Ст. 2.

9. О гражданской обороне [Текст] : Федеральный закон от 12 февраля 1998 г. № 28-ФЗ (ред. от 30.12.2015 г.) // СЗ РФ. – 1998. –  $N_2$  7. – Ст. 799.

10. О защите населения и территорий от чрезвычайных ситуаций природного и техногенного характера [Текст] : Федеральный закон от 21 декабря 1994 г. № 68-ФЗ (ред. от 15.02.2016 г.) // СЗ РФ. – 1994. – № 35. – Ст. 3648.

11. О федеральной службе безопасности [Текст] : Федеральный закон от 3 апреля 1995 г.  $\mathcal{N}_2$  40-ФЗ (ред. от 30.12.2015 г.) // СЗ РФ. – 1995. –  $\mathcal{N}_2$  15. – Ст. 1269.

12. О полиции [Текст] : Федеральный закон от 7 февраля 2011 г. № 3-ФЗ (ред. от 14.12.2015 г.) // СЗ РФ. – 2011. – № 7. – Ст. 900.

13. Об оружии [Текст] : Федеральный закон от 13 декабря 1996 г. № 150-ФЗ (ред. от 29.12.2015 г.) // СЗ РФ. – 1996. – № 51. – Ст. 5681.

14. О пожарной безопасности [Текст] : Федеральный закон от 21 декабря 1994 г. № 69-ФЗ (ред. от 30.12.2015 г.) // СЗ РФ. – 1994. –  $N_2$  35. – Ст. 3649.

#### **Основные источники**

1. Бажанов А.В. Специальная техника ОВД [Электронный ресурс]: рабочий учебник / Бажанов А.В. - 2016. - http://wikilib.roweb.online

2. Бажанов А.В. Общие положения о специальной технике [Электронный ресурс]: рабочий учебник / Бажанов А.В. - 2016. - http://wikilib.roweb.online

#### **Интернет-ресурсы (базы данных, информационно-справочные и поисковые системы)**

 Информационный правовой ресурс с ежедневно обновляемой правовой информацией http://www.garant.ru/

Сайт Министерства внутренних дел Российской Федерации – www.mvd.ru

Сайт Министерства чрезвычайных ситуаций - http://www.mchs.gov.ru/

Сайт средств индивидуальной защиты - http://www.armocom.ru/

#### **Дополнительные источники**

1. Бажанов А.В. Специальная техника для негласного получения информации [Электронный ресурс]: рабочий учебник / Бажанов А.В. - 2016. - http://wikilib.roweb.online

#### **Программное обеспечение**

Программное обеспечение, являющееся частью электронной информационнообразовательной среды и базирующееся на телекоммуникационных технологиях:

- компьютерные обучающие программы;
- тренинговые и тестирующие программы;
- интеллектуальные роботизированные системы оценки качества выполненных работ.

Роботизированные системы для доступа к компьютерным обучающим, тренинговым и тестирующим программам:

• ИС «Комбат»;

- ИС «ЛиК»;
- $\bullet$   $MP$  « $K$ O $\Pi$ »;
- ИИС «Каскад».

# **Материально-техническое обеспечение дисциплины:**

 сервера на базе MS SQL Server, файловый сервер с электронным образовательным ресурсом, базами данных;

• компьютеры с выходом в сеть Internet;

 сайт «Личная студия» с возможностью работы с электронным образовательным ресурсом;

- электронные библиотечные ресурсы;
- кабинет специальной техники.

# **МЕТОДИЧЕСКИЕ УКАЗАНИЯ**

# **ПО ПРОВЕДЕНИЮ ПРАКТИЧЕСКИХ ЗАНЯТИЙ ПО ДИСЦИПЛИНЕ «ОГНЕВАЯ ПОДГОТОВКА» (СПО)**

Методические указания способствуют формированию у обучающихся знаний и способности направленного использования средств физической защиты (огнестрельного и травматического оружия), самозащиты и самообороны в будущей жизни и профессиональной деятельности.

# **I ВВЕДЕНИЕ**

Методические материалы представляют собой комплекс практических заданий для аудиторной работы, а также указаний и разъяснений, позволяющих студенту оптимальным образом организовать процесс изучения курса «Огневая подготовка» и выполнить задания, предусмотренные программой дисциплины.

*Цель:* практические задания предназначены для системного и поэтапного изучения дисциплины «Огневая подготовка».

*Основные задачи* практических заданий направлены на формирование системы знаний материальной части оружия, мер безопасности, правил и условий ведения огня из боевого ручного стрелкового оружия; обучение технике «полицейской стрельбы», то есть стрельбы по условиям применения и использования оружия сотрудниками ОВД для решения оперативнослужебных и служебно-боевых задач; овладение системой практических умений и навыков правомерного применения и использования оружия в типичных ситуациях профессиональной деятельности сотрудников органов внутренних дел.

**Особенность проведения:** На занятии изучаются вопросы огневой подготовки, тактикотехнические характеристики и части оружия, меры безопасности, правила и условия ведения огня из боевого ручного стрелкового оружия. Изучение проводится в аудитории или самостоятельно.

# **II РЕШЕНИЕ ТИПОВЫХ ЗАДАЧ**

#### **Практическое занятие № 1**

#### **Модуль 1. Нормативная база огневой подготовки. Приемы и правила стрельбы**

*Цель работы*: усвоить и закрепить знания о основаниях и порядке применения и использования огнестрельного оружия.

#### *Ход работы:*

*1. Повторить материал лекции.*

*2. Усвоить условие задачи:*

К сотруднику полиции Попову, возвращающемуся со службы в общественном транспорте, обратились контролеры с просьбой помочь им доставить в служебное помещение безбилетного пассажира, который отказывался уплатить штраф. По дороге задержанный стал убегать. Полицейский извлек пистолет и произвел выстрел вверх. Убегающий сразу же остановился и согласился уплатить штраф на месте.

*3. Изучить вопросы задачи:*

Имел ли право сотрудник полиции использовать оружие в данной ситуации?

69

Если да, то на основании какой статьи и какого закона?

Если не правомерно, то почему?

*4. На основе действующего законодательства, ответить на поставленные вопросы.*

#### **Практическое занятие № 2**

#### **Модуль 1. Нормативная база огневой подготовки. Приемы и правила стрельбы**

*Цель работы*: закрепить знания об особенностях стрельбы из отдельных видов огнестрельного оружия.

#### *Ход работы:*

*1. Повторить материал лекции.*

*2. Усвоить условие задачи:*

При проверке боя АКМ на расстоянии 100 м из положения лежа было произведено 4 выстрела по грудной фигуре. Одна пуля не попала в мишень. Средняя точка попадания находится ниже контрольной точки на 10 см.

*3. Изучить вопрос задачи:*

Какие действия необходимо произвести для того, чтобы привести оружие к нормальному бою?

*4. На основе существующих табличных данных о стрельбе из АКМ ответить на поставленный вопрос.*

#### **Практическое занятие № 3**

# **Модуль 2. Материальная часть стрелкового оружия, работа частей и механизмов. Основы баллистики**

*Цель работы*: закрепить знания о тактико-технических характеристиках огнестрельного оружия, находящегося на вооружении органов полиции.

#### *Ход работы:*

*1. Повторить материал лекции.*

*2. Усвоить условие задачи:*

9-мм пистолет Макарова является индивидуальным оружием нападения и защиты, предназначенным для поражения противника на коротких расстояниях.

Переносится пистолет в кожаной кобуре вместе с запасным магазином и протиркой. Особый ремешок предотвращает потерю пистолета.

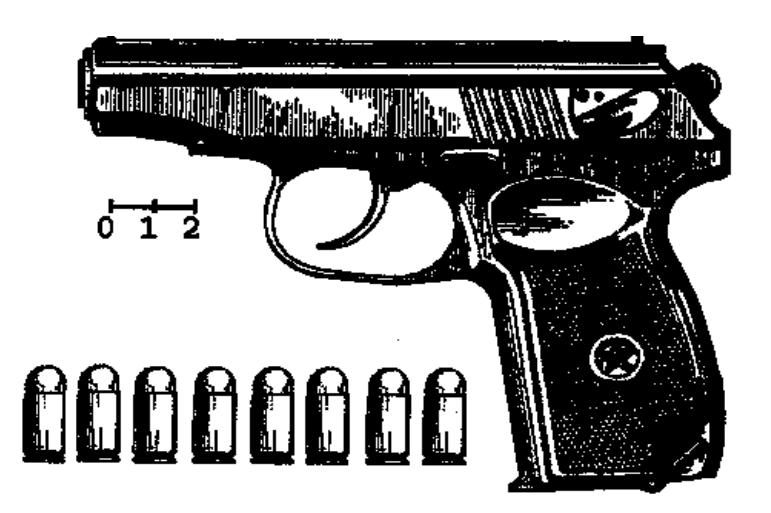

### *3. Изучить вопрос задачи:*

Каковы тактико-технические характеристики 9-мм пистолета Макарова (ПМ)?

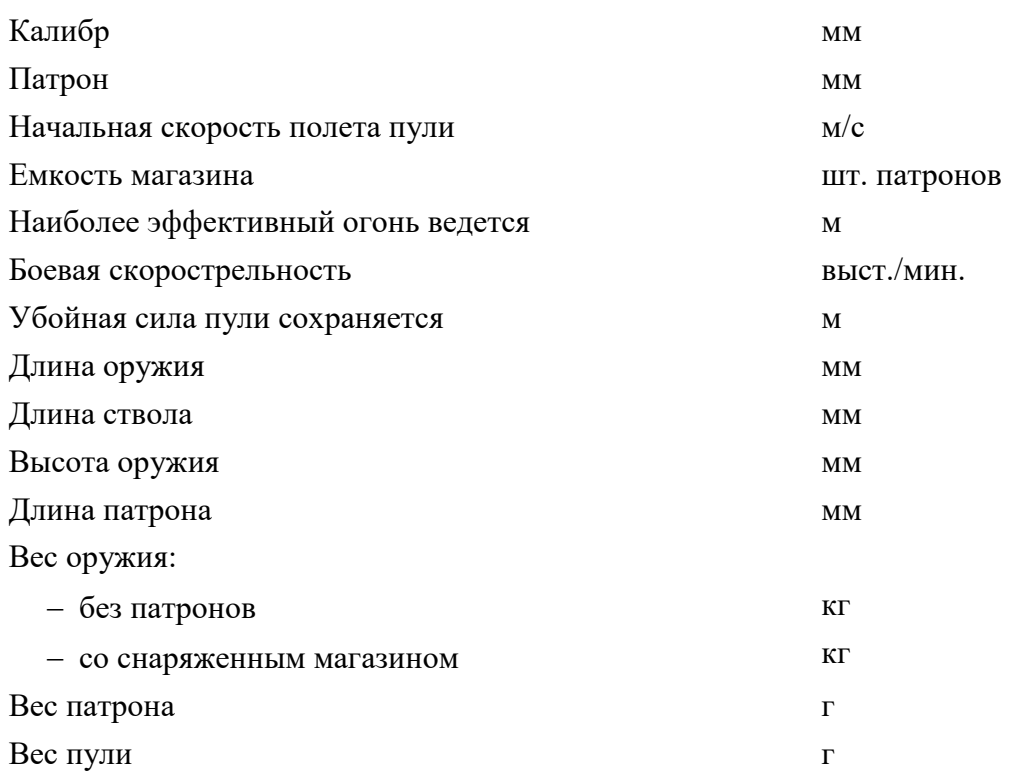

*4. Выполнить поставленную задачу путем заполнения схемы.*

# **Практическое занятие № 4**

# **Модуль 2. Материальная часть стрелкового оружия, работа частей и механизмов. Основы баллистики**

*Цель работы*: сформировать у студента комплекс знаний о различных основаниях классификации огнестрельного оружия.

### *Ход работы:*

*1. Повторить материал лекции.*

*2. Усвоить условие задачи:*

В настоящее время получили распространение несколько систем классификации огнестрельного оружия.

Закон «Об оружии» подразделяет оружие по его назначению на:

— боевое (предназначенное для решения боевых и оперативно-служебных задач);

— служебное (предназначенное для использования организациями, предприятиями при осуществлении возложенных на них законом задач по охране природы, собственности и т.д., работникам которых законодательными актами разрешено ношение огнестрельного оружия);

— гражданское (предназначенное для использования гражданами в целях самообороны, охоты и занятия спортом).

Наиболее подробная и полная классификация ручного огнестрельного оружия сформировалась в работах ученых-криминалистов. Таким образом, огнестрельное оружие принято классифицировать по различным основаниям.

*3. Изучить задание:*

Проведите классификацию огнестрельного оружия по следующим основаниям:

- по степени автоматизации;
- по характеру стрельбы;
- по обслуживанию в бою;
- по калибру;
- по количеству зарядов;
- по количеству стволов;
- по конструктивным особенностям ствола;
- по способу управления и удержания;
- по расположению стволов;
- по характеру снаряда.
- *4. Выполнить задание путем заполнения схемы.*

Классификация огнестрельного оружия по основаниям

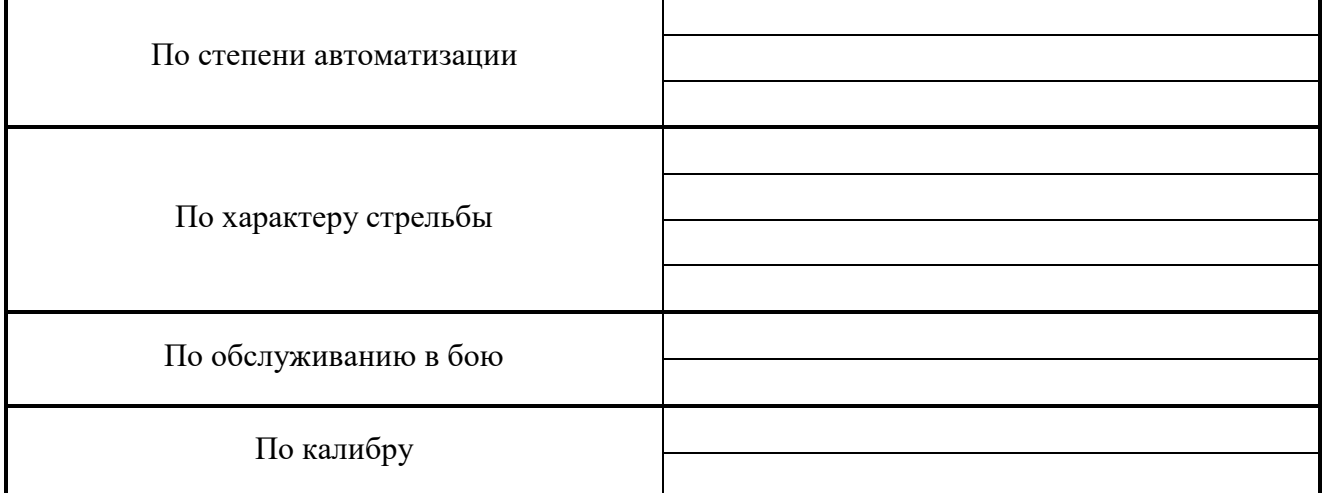
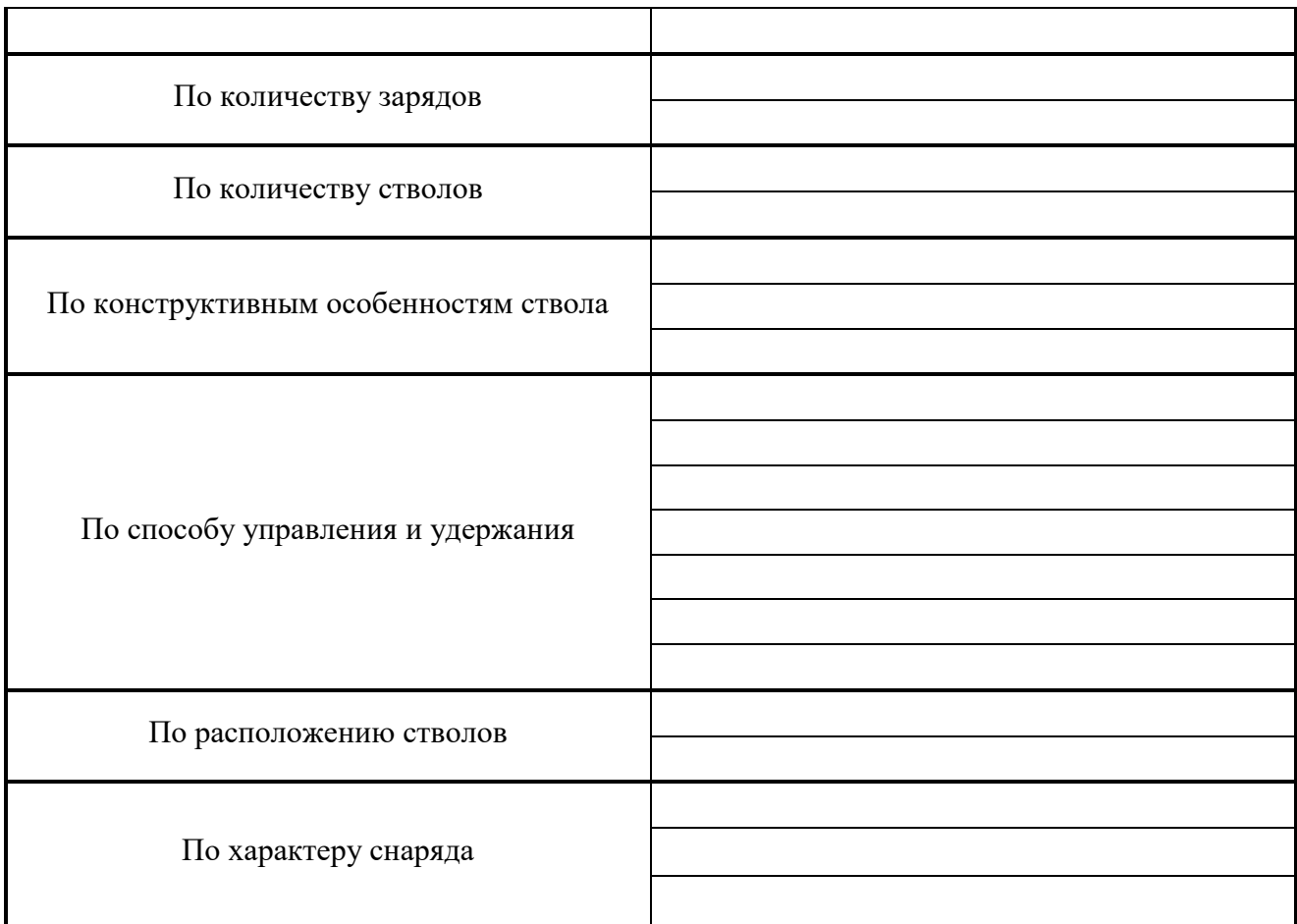

# **III УЧЕБНО-МЕТОДИЧЕСКОЕ, МАТЕРИАЛЬНО-ТЕХНИЧЕСКОЕ И ИНФОРМАЦИОННОЕ ОБЕСПЕЧЕНИЕ**

## **Нормативные правовые акты**

- 1. **Конституция Российской Федерации** [Текст] : принята всенародным голосованием 12 декабря 1993 г. (с учетом поправок, внесенных Законами РФ о поправках к Конституции РФ от 30.12.2008 № 6-ФКЗ, от 30.12.2008 № 7-ФКЗ, от 21.07.2014 N 11-ФКЗ) // СЗ РФ. - 2014.- № 31. - ст. 4398.
- 2. О чрезвычайном положении [Текст] : Федеральный конституционный закон от 30 мая 2001 г. № 3-ФКЗ (ред. от 12.03.2014 г.) // СЗ РФ. – 2001. – № 23. – Ст. 2277.
- 3. О военном положении [Текст] : Федеральный конституционный закон от 30 января 2002 г.  $\mathcal{N}_2$  1-ФКЗ // СЗ РФ.(ред. от 12.03.2014 г.) – 2002. –  $\mathcal{N}_2$  5. – Ст. 375.
- 4. Об обороне [Текст] : Федеральный закон от 31 мая 1996 г. № 61-ФЗ (ред. от 01.05.2016 г.) // СЗ РФ. – 1996. – № 23. – Ст. 2750.
- 5. О воинской обязанности и военной службе [Текст] : Федеральный закон от 28 марта 1998 г.  $\mathcal{N}_2$  53-ФЗ (ред. от 15.02.2016 г.) // СЗ РФ. – 1998. –  $\mathcal{N}_2$  13. – Ст. 1475.
- 6. О статусе военнослужащих [Текст] : Федеральный закон от 27 мая 1998 г. № 76-ФЗ (ред. от 15.02.2016 г.) // СЗ РФ. – 1998. – № 22. – Ст. 2331.
- 7. О мобилизационной подготовке и мобилизации в Российской Федерации [Текст] : Федеральный закон от 26 февраля 1997 г. № 31-ФЗ (ред. от 05.04.2013) // СЗ РФ. – 1997. – №  $9. - C$ т. 1014.
- 8. О безопасности [Текст] : Федеральный закон от 28 декабря 2010 г. № 390-ФЗ (ред. от 05.10.2015 г.) // СЗ РФ. – 2011. - № 1. – Ст. 2.
- 9. О гражданской обороне [Текст] : Федеральный закон от 12 февраля 1998 г. № 28-ФЗ (ред. от 30.12.2015 г.) // СЗ РФ. – 1998. – № 7. – Ст. 799.
- 10. О защите населения и территорий от чрезвычайных ситуаций природного и техногенного характера [Текст] : Федеральный закон от 21 декабря 1994 г. № 68-ФЗ (ред. от 15.02.2016 г.) // СЗ РФ. – 1994. – № 35. – Ст. 3648.
- 11. О федеральной службе безопасности [Текст] : Федеральный закон от 3 апреля 1995 г. № 40-ФЗ (ред. от 30.12.2015 г.) // СЗ РФ. – 1995. – № 15. – Ст. 1269.
- 12. О полиции [Текст] : Федеральный закон от 7 февраля 2011 г. № 3-ФЗ (ред. от 14.12.2015 г.) // СЗ РФ. – 2011. – № 7. – Ст. 900.
- 13. Об оружии [Текст] : Федеральный закон от 13 декабря 1996 г. № 150-ФЗ (ред. от 29.12.2015 г.) // СЗ РФ. – 1996. – № 51. – Ст. 5681.
- **14.** О пожарной безопасности [Текст] : Федеральный закон от 21 декабря 1994 г. № 69-ФЗ (ред. от 30.12.2015 г.) // СЗ РФ. – 1994. – № 35. – Ст. 3649.

## **Основные источники**

1. Бажанов А.В. Нормативная база огневой подготовки [Электронный ресурс]: рабочий учебник / Бажанов А.В. - 2017. - http://wikilib.roweb.online

2. Бажанов А.В. Материальная часть стрелкового оружия. [Электронный ресурс]: рабочий учебник / Бажанов А.В. - 2017. - http://wikilib.roweb.online

## **Интернет-ресурсы (базы данных, информационно-справочные и поисковые системы)**

 Информационный правовой ресурс с ежедневно обновляемой правовой информацией http://www.garant.ru/

- Сайт Министерства внутренних дел Российской Федерации www.mvd.ru
- Сайт Министерства чрезвычайных ситуаций http://www.mchs.gov.ru/

## **Дополнительные источники**

1. Бажанов А.В. Организация стрельб и правила стрельбы [Электронный ресурс]: рабочий учебник / Бажанов А.В. - 2017. - http://wikilib.roweb.online

2. Бажанов А.В. Основы баллистики [Электронный ресурс]: рабочий учебник / Бажанов А.В. - 2017. - [http://wikilib.roweb.online](http://wikilib.roweb.online/)

## **Программное обеспечение**

Программное обеспечение, являющееся частью электронной информационнообразовательной среды и базирующееся на телекоммуникационных технологиях:

- компьютерные обучающие программы;
- тренинговые и тестирующие программы;
- интеллектуальные роботизированные системы оценки качества выполненных работ.

Роботизированные системы для доступа к компьютерным обучающим, тренинговым и тестирующим программам:

- ИС «Комбат»;
- $\bullet$   $MC \triangleleft \text{JuK}$ »;
- $\bullet$   $MP$  « $K$ O $\Pi$ »;
- ИИС «Каскад».

## **Материально-техническое обеспечение дисциплины:**

 сервера на базе MS SQL Server, файловый сервер с электронным образовательным ресурсом, базами данных;

компьютеры с выходом в сеть Internet;

 сайт «Личная студия» с возможностью работы с электронным образовательным ресурсом;

- электронные библиотечные ресурсы;
- кабинет огневой подготовки.

# **МЕТОДИЧЕСКИЕ УКАЗАНИЯ**

# **ПО ПРОВЕДЕНИЮ ПРАКТИЧЕСКИХ ЗАНЯТИЙ ПО ДИСЦИПЛИНЕ «ТАКТИКО-СПЕЦИАЛЬНАЯ ПОДГОТОВКА (СПО)»**

Методические указания способствуют формированию у обучающихся теоретических знаний и практических навыков в сфере использования тактико-специальных средств раскрытия, расследования и предупреждения преступлений.

## **I ВВЕДЕНИЕ**

Методические материалы представляют собой комплекс практических заданий для аудиторной работы, а также указаний и разъяснений, позволяющих студенту оптимальным образом организовать процесс изучения дисциплины «Тактико-специальная подготовка (СПО)» и выполнить задания, предусмотренные программой дисциплины.

*Цель:* практические задания предназначены для системного и поэтапного изучения дисциплины «Тактико-специальная подготовка (СПО)».

*Основные задачи* практических заданий направлены на:

 овладение обучающимися теоретическими знаниями и практическими навыками в области криминалистической теории, техники, тактики, организации и методики расследования, раскрытия и предупреждения преступлений и применения полученных знаний, умений и личных качеств в соответствии с задачами профессиональной деятельности при решении конкретных задач следственной и судебной практики;

 ознакомление и обучение обучающимися понятиям и категориям тактико-специальной подготовки;

 формирование навыков самостоятельной работы с нормативно-правовыми актами по деятельности ОВД в особых условиях;

 развитие и совершенствование знаний в области теории управления органами (подразделениями) внутренних дел в чрезвычайных обстоятельствах;

 формирование практических умений и навыков в организации и управлении действиями групп боевого порядка.

**Особенность проведения:** На занятии изучаются криминалистические теории, техника, тактика, организация и методика расследования, раскрытия и предупреждения преступлений. Изучение проводится в аудитории или самостоятельно.

## **II РЕШЕНИЕ ТИПОВЫХ ЗАДАЧ**

#### **Практическое занятие № 1**

## **Модуль 1. Использование военной топографии в оперативно-служебной деятельности ОВД**

*Цель работы*: усвоить и закрепить знания об особенностях составления плана-схемы населенного пункта.

#### *Ход работы:*

*1. Повторить материал лекции.*

*2. Усвоить условие задачи:*

По результатам глазомерной съемки составить план школьного двора.

План составляют на листе чертежной бумаги формата А4. Па нем отображают все постройки, находящиеся па территории школьною двора: стадион и спортивные сооружения, географическую площадку. Если к школьному двору примыкает школьный сад, опытный сельхозучасток или другие объекты, их тоже нужно отобразить на карте условными знаками. Масштаб плана выбрать самостоятельно (1:500 - 1:1000).

*3. Выполнить задание самостоятельно, с учетом исходных данных.*

#### **Практическое занятие № 2**

## **Модуль 2. Деятельность органов внутренних дел в чрезвычайных ситуациях**

*Цель работы*: сформировать систему знаний и навыков организации охраны и обороны важных объектов и пресечения их захвата.

#### *Ход работы:*

*1. Повторить материал лекции.*

*2. Усвоить условие задачи:*

I. Общая обстановка.

В последнее время на территории Знаменского района резко обострилась криминогенная обстановка. Имели место случаи вооруженных нападений на филиалы коммерческих банков. Часть преступных группировок ликвидирована. В настоящее время в СИЗО содержаться 2 вора в законе.

В районе участились случаи незаконной продажи огнестрельного оружия отечественного и зарубежного производства. Совершена кража большого количества взрывчатых веществ со склада дислоцируемой в районе воинской части. По оперативным данным особо активизировалась преступная группировка «Быка», действующая в Знаменском районе.

II. Частная обстановка.

20 января в 8.40 начальнику Знаменского УВД по оперативным данным стало известно, что вооруженная преступная группировка в количестве 6-8 человек (предположительно группа «Быка») планирует осуществить террористический акт с целью постановки условий о выдаче двух криминальных авторитетов, задержанных ранее в результате проведения специальной операции.

Преступники вооружены автоматическим огнестрельным оружием, имеют самодельные взрывные устройства, автотранспорт.

Начальник Знаменского УВД ввел в 9.00 план действий 40 по сигналу «Вулкан-4». Из данного плана известно, что охрана и оборона всех важных объектов, находящихся на территории Знаменского УВД, подлежит немедленному усилению. Командиром сводного специального отряда усиления охраны и обороны объекта «Химпром» назначается зам. начальника отдела полиции охраны общественного порядка и безопасности Знаменского УВД. Готовность усиления в 12.00:

1) на основании плана действий при ЧО «Вулкан-4» по усилению охраны и обороны важного объекта «Химпром» привлекаются:

78

мотострелковая рота оперативного полка внутренних войск в/ч 6545 г. Знаменск;

отделение БМП оперативного полка внутренних войск в/ч 6545 г. Знаменск;

патрульный взвод отдельного строительного батальона полиции в/ч 5431;

взвод ОМОН Знаменского УВД;

2) ПО «Химпром» является высокорисковым производством непрерывного цикла. Расположен на северо-востоке г. Знаменск. Основная выпускаемая продукция -жидкий хлор. Хлор хранится в 2-х резервуарах по 100 тонн и в лотках общей емкостью 300 тонн. Помещения кирпичные.

Периметр ПО «Химпром» обнесен железобетонным забором высотой 3,5 м. Имеется железнодорожный путь, а также двое ворот для въезда и выезда специальных автомашин, привозящих хлор. Круглосуточную охрану объекта осуществляет вневедомственная военизированная охрана в количестве 35 человек;

3) направленность: автобизнес, наемные убийцы, незаконные коммерческие операции, квалифицированное вымогательство. По оперативной информации в группе 2 автомата «УЗИ», 4 АКМ, 3 пистолета. Группа использует около 30 автомашин, в том числе 6 иномарок. Оснащены радиостанциями, компьютерами зарубежного производства. Многие члены группы хорошо владеют приемами рукопашного боя.

*3. Изучить вопрос задачи:*

Оцените обстановку.

Какие мероприятия по охране общественного порядка и обеспечению общественной безопасности необходимо провести немедленно?

Какие силы и средства необходимо задействовать для охраны и обороны объекта?

Оцените личный состав, привлекаемый к усилению.

Определите основные управленческие решения командира отряда по усилению охраны и обороны объекта «Химпром».

Определите действия руководителя специальной операции при отражении нападения на важный объект.

*4. Ответить на вопросы и определить ключевые управленческие решения, пользуясь исходными данными оперативной обстановки и картой* (Приложение 1).

#### **Практическое занятие № 3**

#### **Модуль 2. Деятельность органов внутренних дел в чрезвычайных ситуациях**

*Цель работы*: закрепить знания в области организации действий органов внутренних дел и внутренних войск при предотвращении и пресечении массовых беспорядков.

## *Ход работы:*

*1. Повторить материал лекции.*

*2. Усвоить условие задачи:*

I. Общая обстановка.

Знаменское УВД 20.03.2015 проводило специальную операцию по освобождению заложников. При задержании гр-на Митягина С.А. и Тимина Л.Ф., подозреваемых в захвате заложников, последние оказали вооруженное сопротивление. По ним было применено табельное огнестрельное оружие, в результате чего задержанные получили огнестрельные ранения различной степени тяжести и были доставлены в медицинское учреждение для оказания врачебной помощи. Служебная проверка установила правомерность применения огнестрельного оружия сотрудниками полиции.

24.03.2015. гражданин Тимин Л.Ф. от полученных ранений скончался в больнице города Знаменска.

В ходе проведения оперативных мероприятий и следственных действий было установлено, что гражданин Тимин Л.Ф. является членом преступной группировки и проживал в городе Шевченково. Похороны гражданина Тимина Л.Ф. назначены па 27.03.2015 г. в городе Шевченково.

В городе Шевченково в 12.00 часов 27.03.2015 г. на площади Труда должен состояться санкционированный митинг общественных движений и политических партий с выдвижением экономических требований к руководству администрации района.

Начальник полиции общественной безопасности по указанию начальника Шевченковского ОВД принял решение на организацию охраны общественного порядка по усиленному варианту.

II. Частная обстановка.

В 13.00 часов 27.03.2015 г. оперативный дежурный получил информацию от экипажа подвижного патруля о фактах нарушения общественного порядка в кафе «Колос».

Оперативный дежурный доложил о полученной информации начальнику Шевченковского ОВД и выслал на место происшествия группу немедленного реагирования для уточнения обстановки.

В 13.30 часов старший группы немедленного реагирования доложил оперативному дежурному, что в кафе «Колос» проходят поминки по гражданину Тимину Л.Ф., а также имеются факты нарушения общественного порядка. Требования сотрудников полиции прекратить хулиганские действия собравшиеся отказались выполнить, сопровождая это оскорблением в адрес сотрудников полиции, якобы виновных в гибели гражданина Тимина Л.Ф.

Толпа в количестве 80-100 человек, подогретая спиртными напитками, учинила погром в помещение кафе «Колос», покинув его, направилась в направлении площади Труда, выдвигая требования выдать сотрудников полиции, «убивших» гражданина Тимина Л.Ф. Выставленный оперативный заслон из состава группы немедленного реагирования был прорван, в результате чего 5 сотрудников полиции получили увечия различной степени тяжести, патрульный автомобиль был перевернут и подожжен. Толпа, вооруженная подручными средствами, разгромив несколько коммерческих палаток, выдвигается на площадь Труда.

В 13.35 часов начальник ОВД доложил о сложившейся обстановке начальнику Знаменского УВД и попросил о выделении дополнительных сил и средств в случае

80

возникновения массовых беспорядков; дал указание оперативному дежурному о введении повышенной готовности № 2; сообщил прокурору района, представителю ФСБ и руководству администрации района.

Вызвал начальника полиции общественной безопасности и поставил задачу на организацию специальной операции по пресечению массовых беспорядков, решение доложить в 14.00 часов. Сам убыл на площадь Труда для выяснения оперативной обстановки на местности.

В 13.45 часов оперативный дежурный доложил начальнику полиции общественной безопасности, что на площади Труда собралась толпа 800-1200 человек. Наиболее активные требуют выдачи сотрудников полиции, «виновных в гибели» гражданина Тимина Л.Ф. В собравшейся толпе у граждан замечены палки, металлические прутья и цепи, стеклянные бутылки.

Прибытия подразделения ОМОНа Знаменского УВД в 14.30 часов.

На основании плана действий при ЧО к проведению специальной операции привлекаются:

- сводный отряд Шевченковского ОВД (128 чел.);
- оперативный батальон в\ч 6545 (335 чел.);
- ОМОН УВД (92 чел.).
- *3. Изучить задание:*

Мероприятия, необходимые провести немедленно:

1. Отдать распоряжение командирам подразделений по приведению в готовность сил и средств, задействованных по плану "Вулкан 1".

2. Организация взаимодействия с соединениями ОВД,

3. Определить задачи задействованным силам и распределить их.

*4. Выполнить задания, определив основные управленческие решения, используя исходные данные и карту* (Приложение 2)*.*

## **III УЧЕБНО-МЕТОДИЧЕСКОЕ, МАТЕРИАЛЬНО-ТЕХНИЧЕСКОЕ И ИНФОРМАЦИОННОЕ ОБЕСПЕЧЕНИЕ**

## **Нормативные правовые акты**

- 1. **Конституция Российской Федерации** [Текст] : (принята всенародным голосованием 12.12.1993) (с учетом поправок, внесенных Законами РФ о поправках к Конституции РФ от от 21.07.2014 № 11-ФКЗ) // СЗ РФ. - 2014. - № 15. - Ст. 1691.
- 2. **Уголовный кодекс Российской Федерации** [Текст] : от 13 июня 1996 № 63-ФЗ (ред. от 01.05.2016) // СЗ РФ. – 1996. – № 25. – Ст. 2954.
- 3. **Уголовно-процессуальный кодекс Российской Федерации** [Текст] : от 18 декабря 2001 г. № 174-ФЗ (ред. от 01.05.2016) // СЗ РФ. – 2001. – № 52. – Ст. 4921.
- 4. **Уголовно-исполнительный кодекс Российской Федерации** [Текст] : от 8 января 1997 г. № 1-ФЗ (ред. от 01.01.2016) // СЗ РФ. – 1997. – № 2. – Ст. 198.
- 5. **Кодекс Российской Федерации об административных правонарушениях** [Текст] : от 30 декабря 2001 г. № 195-ФЗ (ред. от 01.05.2016) // СЗ РФ. – 2002. – №1 (1 ч.). – Ст. 3.
- 6. Об актах гражданского состояния [Текст] : Федеральный закон от 15 ноября 1997 г.  $\mathcal{N}_2$  143-ФЗ (ред. от 28.11.2015) // СЗ РФ. – 1997. –  $\mathcal{N}_2$  47. – Ст. 5340.
- 7. Об оружии [Текст] : Федеральный закон от 13 декабря 1996 г. № 150-ФЗ (ред. от 29.12.2015) // СЗ РФ. – 1996. –  $N_2$  51. – Ст. 5681.
- 8. О наркотических средствах и психотропных веществах [Текст] : Федеральный закон от

8 января 1998 г. № 3-ФЗ (ред. от 05.04.2016) // СЗ РФ. – 1998. – № 2. – Ст. 219.

9. О безопасности дорожного движения [Текст] : Федеральный закон от 10 декабря 1995 г.

 $\mathcal{N}_2$  196-ФЗ (ред. от 01.05.2016) // СЗ РФ. – 1995. –  $\mathcal{N}_2$  50. – Ст. 4873.

- 10. О противодействии легализации (отмыванию) доходов, полученных преступным путем, и финансированию терроризма [Текст] : Федеральный закон от 7 августа 2001 г. № 115-ФЗ (ред. от 30.12.2015) // СЗ РФ. – 1998. – № 30. – Ст. 3609.
- 11. Об утверждении Перечня сведений, отнесенных к государственной тайне [Текст] : Указ Президента РФ 30 ноября 1995 г. № 1203 (ред. от 28.12.2016 г.) // СЗ РФ. – 1995.  $\mathbb{N}_{\mathbb{Q}}$  and  $\mathbb{N}_{\mathbb{Q}}$  and  $49$ .

Ст. 4775.

#### **Основная учебная**

1. Бажанов А.В. Топографическая подготовка [Электронный ресурс]: рабочий учебник / Бажанов А.В. - 2016. - http://wikilib.roweb.online

2. Бажанов А.В. Чрезвычайные ситуации и гражданская оборона [Электронный ресурс]: рабочий учебник / Бажанов А.В. - 2016. - http://wikilib.roweb.online

3. Бажанов А.В. Оружие массового поражения и защита от поражающих факторов [Электронный ресурс]: рабочий учебник / Бажанов А.В. - 2016. - http://wikilib.roweb.online

4. Бажанов А.В. Тактика действий при обнаружении взрывчатых веществ [Электронный ресурс]: рабочий учебник / Бажанов А.В. - 2016. - http://wikilib.roweb.online

#### **Дополнительная**

1. Бажанов А.В. Тактика действий при охране общественного порядка и при розыске преступников [Электронный ресурс]: рабочий учебник / Бажанов А.В. - 2016. http://wikilib.roweb.online

2. Бажанов А.В. Основы деятельности правоохранительных органов и Росгвардии в особых условиях [Электронный ресурс]: рабочий учебник / Бажанов А.В. - 2016. http://wikilib.roweb.online

3. Бажанов А.В. Специальные операции по пресечению массовых беспорядков и угонов [Электронный ресурс]: рабочий учебник / Бажанов А.В. - 2016. - http://wikilib.roweb.online

4. Бажанов А.В. Специальные операции по освобождению заложников. Обеспечение действий сил и средств при чрезвычайных обстоятельствах [Электронный ресурс]: рабочий учебник / Бажанов А.В. - 2016. - http://wikilib.roweb.online

## **Интернет-ресурсы (базы данных, информационно-справочные и поисковые системы)**

Справочная правовая система "Консультант Плюс" - www.cons-plus.ru;

Справочная правовая система "Гарант" - www.garant.ru;

 Сайт "Федеральные органы исполнительной власти" - www.gov.ru/main/ministry/ispvlast44.html;

Сайт "Государственная Дума Российской Федерации" - www.duma.gov.ru;

- Сайт Верховного Суда Российской Федерации www.vsrf.ru/index.php;
- Сайт Высшего Арбитражного Суда Российской Федерации www.arbitr.ru;
- Сайт Министерства внутренних дел Российской Федерации www.mvd.ru.

## **Программное обеспечение**

 Программное обеспечение, являющееся частью электронной информационнообразовательной среды и базирующееся на телекоммуникационных технологиях:

- компьютерные обучающие программы;
- тренинговые и тестирующие программы;
- интеллектуальные роботизированные системы оценки качества выполненных работ.

 Роботизированные системы для доступа к компьютерным обучающим, тренинговым и тестирующим программам:

- ИС «Комбат»:
- $\bullet$   $MC \triangleleft \text{JuK} \times$ :
- $\bullet$   $\blacksquare$   $\blacksquare$
- ИИС «Каскал».

## **Материально-техническое обеспечение дисциплины:**

 сервера на базе MS SQL Server, файловый сервер с электронным образовательным ресурсом, базами данных;

компьютеры с выходом в сеть Internet;

 сайт «Личная студия» с возможностью работы с электронным образовательным ресурсом;

- электронные библиотечные ресурсы,
- кабинет тактико-специальной подготовки.

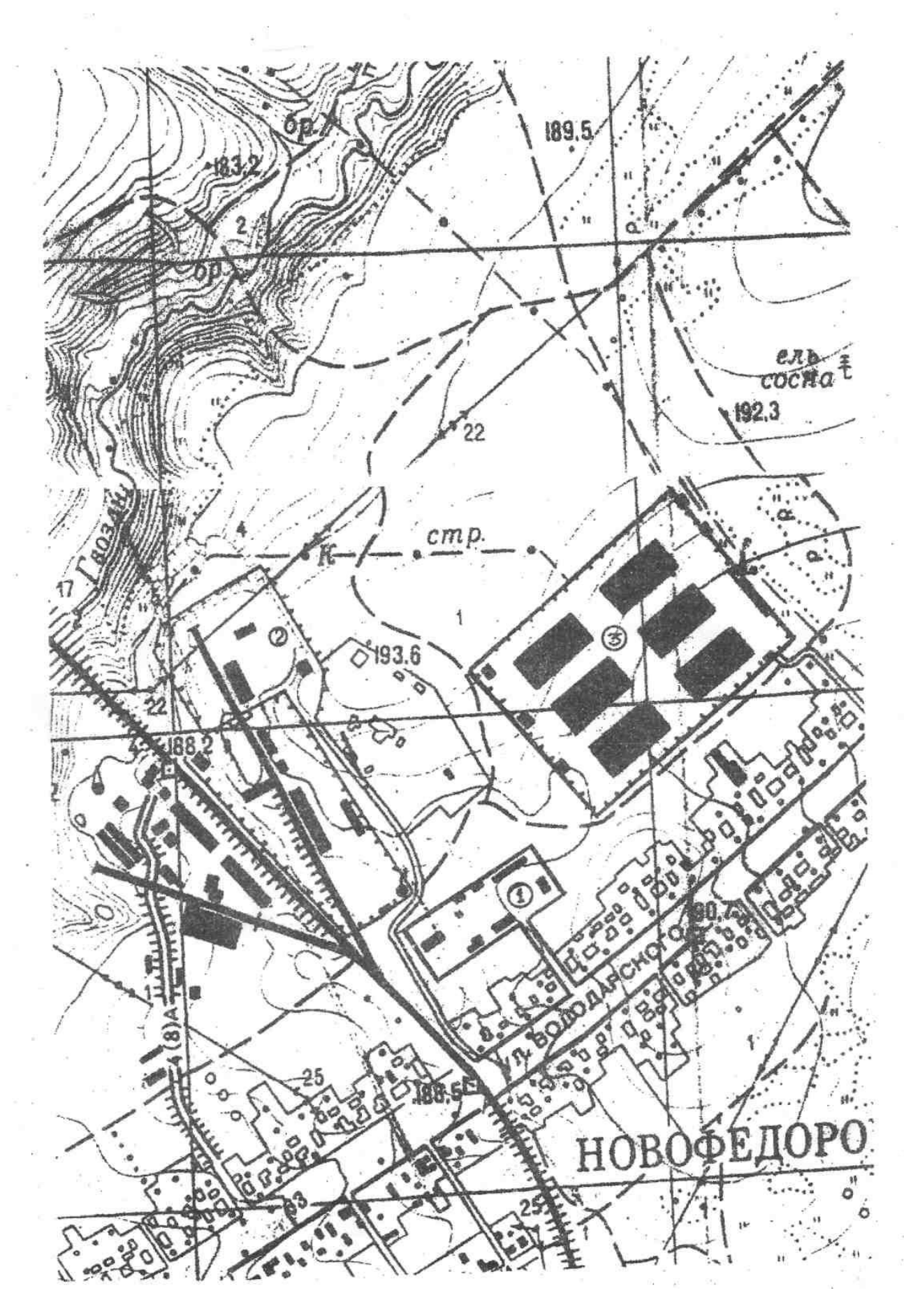

## **Приложение 2**

 $\bar{\alpha}$ 

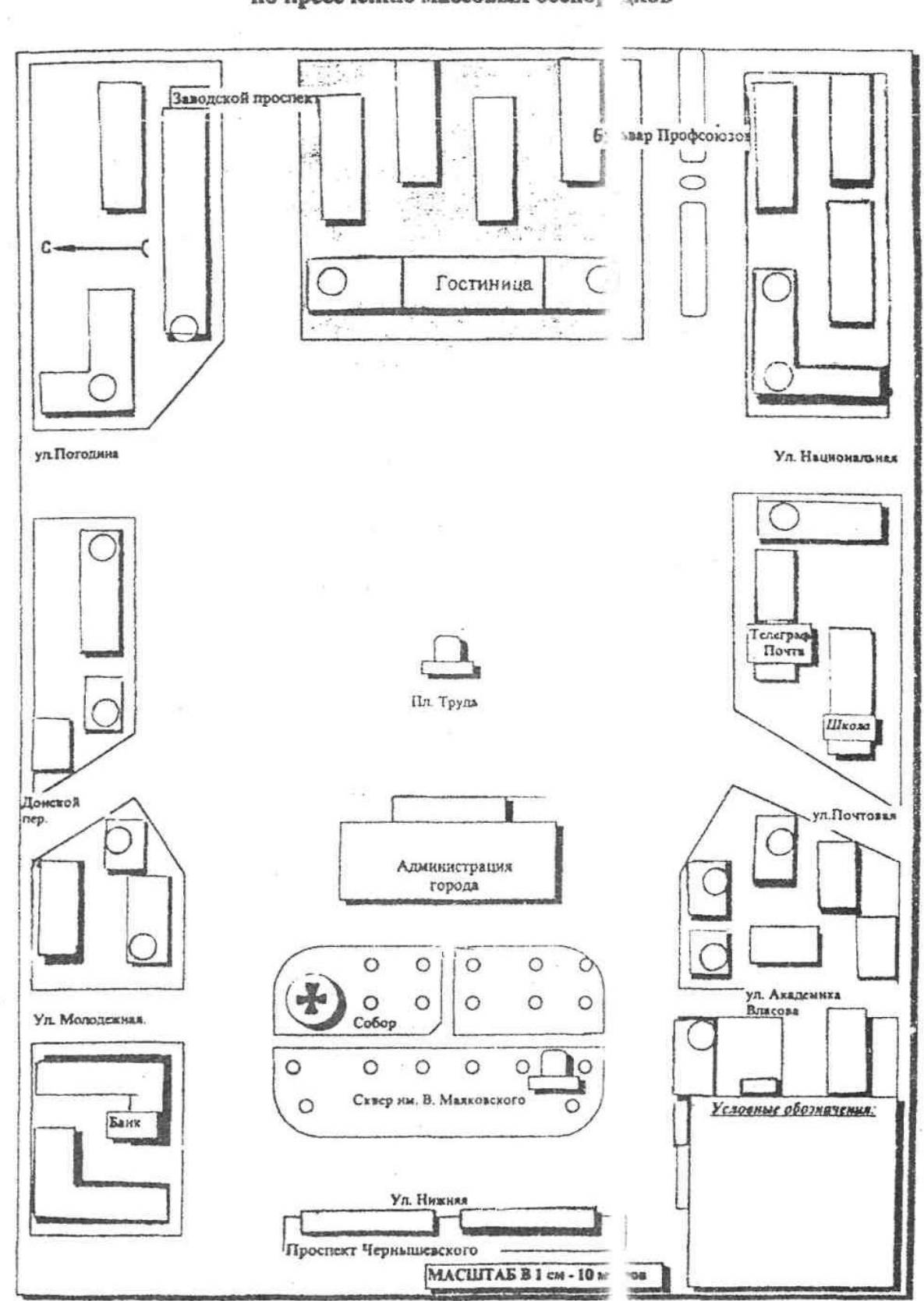

Решение на проведение специальной опе ации по пресечению массовых беспот цков

# **МЕТОДИЧЕСКИЕ УКАЗАНИЯ**

# **ПО ПРОВЕДЕНИЮ ПРАКТИЧЕСКИХ ЗАНЯТИЙ**

# **ПО УЧЕБНОЙ ДИСЦИПЛИНЕ «ПЕРВАЯ МЕДИЦИНСКАЯ ПОМОЩЬ» (СПО)**

Методические указания способствуют формированию у обучающихся теоретических знаний и практических навыков об оказании доврачебной помощи гражданам, в том числе в экстремальных ситуациях.

# **I. ВВЕДЕНИЕ**

Методические указания представляют собой комплекс практических заданий для аудиторной работы, а также указаний и разъяснений, позволяющих обучающимся оптимальным образом организовать процесс изучения дисциплины «Первая медицинская помощь» (СПО) и выполнить задания, предусмотренные программой дисциплины.

*Цель:* практические задания предназначены для системного и поэтапного изучения дисциплины «Первая медицинская помощь» (СПО).

*Основные задачи* практических заданий направлены на:

• формирование представления об анатомии, физиологии и патологии человека;

• изучение состояний, угрожающих жизни человека:

• обучение правильно: проводить сердечно-легочную реанимацию; останавливать кровотечение, накладывать повязки; иммобилизировать и транспортировать пострадавших; оказывать само- и взаимопомощь;

• формирование представлений о действии ряда лекарственных препаратов.

**Особенность проведения:** На занятии изучаются анатомо-физиологические особенности строения организма человека, правила оказания помощи пострадавшему в чрезвычайной ситуации, особенности использования лекарственных средств при оказании первой медицинской помощи. Изучение проводится в аудитории или самостоятельно.

# **II. РЕШЕНИЕ ТИПОВЫХ ЗАДАЧ**

#### **Практическое занятие № 1**

#### **Модуль 1. Принципы оказания первой медицинской помощи**

*Цель работы*: усвоить и закрепить знания об общих принципах реанимационных действий при угрозе жизни человека.

#### *Ход работы*

1. Повторить материал лекции.

2. Усвоить условие задачи.

К вам обратились соседи по лестничной клетке – в квартире на 5 этаже в ванной комнате повесился мужчина.

3. Выбрать правильные ответы и расположить их в порядке очередности:

1) как можно быстрее подняться на 5 этаж;

2) взять на кухне нож и подняться на 5 этаж;

3) немедленно перерезать веревку, на которой висит самоубийца;

4) взять за воротник или за волосы самоубийцу и перерезать веревку;

5) начать выталкивать самоубийцу за ноги из петли;

6) проверить реакцию зрачков на свет и пульс на сонной артерии;

7) рассечь веревку, сдавливающую шею, быстрым движением ножа, направленным режущей поверхностью к шее;

8) разрезать веревку на шее в области узла;

9) разрезать веревку ножом, направив усилия и режущую поверхность в сторону от шеи;

10) при признаках клинической смерти вызвать скорую помощь;

11) в случае клинической смерти приступить к сердечно-легочной реанимации и послать кого-нибудь вызвать скорую помощь.

4. Выполнить задание самостоятельно, с учетом исходных данных.

#### **Практическое занятие № 2**

## **Модуль 2. Оказание первой медицинской помощи в зависимости от характера поражающих факторов**

*Цель работы*: усвоить и закрепить знания об оказании доврачебной помощи человеку при дорожно-транспортном происшествии.

## *Ход работы*

1. Повторить материал лекции.

2. Усвоить условие задачи.

На ваших глазах грузовой машиной сбит пешеход. Он без сознания, лежит на спине. Его лицо в крови, правая нога неестественно подвернута, а вокруг нее растекается лужа крови. Дыхание шумное, с характерным свистом на вздохе.

3. Выбрать правильные ответы и расположить их в порядке очередности:

- 1) вызвать скорую помощь;
- 2) вытереть лицо от крови и подложить под голову подушку;
- 3) наложить импровизированную шину на правую ногу;
- 4) наложить кровоостанавливающие жгуты;
- 5) наложить стерильную повязку на кровоточащую рану;
- 6) оставить пострадавшего на месте и ждать прибытия скорой помощи;
- 7) оттащить пострадавшего с проезжей части на безопасное место;
- 8) отчистить ротовую полость от слизи и крови;
- 9) повернуть пострадавшего на живот;
- 10) убедиться в наличии пульса на сонной артерии.
- 4. Выполнить задание самостоятельно, с учетом исходных данных.

#### **Практическое занятие № 3**

## **Модуль 2. Оказание первой медицинской помощи в зависимости от характера поражающих факторов**

*Цель работы*: сформировать систему знаний об оказании доврачебной помощи человеку при поражении электрическим током.

## *Ход работы*

1. Повторить материал лекции.

2. Усвоить условие задачи.

Во время ремонта телевизора произошел сильный разряд электрического тока. Мастер потерял сознание и упал возле стола. Его рука продолжает крепко сжимать пучок проводов с деталями. Лицо искажено судорогой.

3. Выбрать правильные ответы и расположить их в порядке очередности:

1) вызвать скорую помощь;

2) как можно скорее нанести прекардиальный удар и приступить к непрямому массажу сердца;

3) перебить провода ножом или топором одним ударом;

4) перерезать каждый провод по отдельности на разных уровнях;

5) подложить под голову подушку;

6) позвать кого-нибудь на помощь;

7) убедиться в отсутствии пульса на сонной артерии и повернуть пострадавшего на бок;

8) убедиться в наличии пульса на сонной артерии и повернуть пострадавшего на живот;

9) убедиться в наличии пульса на сонной артерии, ударить пострадавшего по грудине и приступить к непрямому массажу сердца;

10) убедиться в отсутствии пульса на сонной артерии и после прекардиального удара начать сердечно-легочную реанимацию.

4. Выполнить задание самостоятельно, с учетом исходных данных.

### **Практическое занятие № 4**

## **Модуль 2. Оказание первой медицинской помощи в зависимости от характера поражающих факторов**

*Цель работы*: закрепить знания об оказании доврачебной помощи человеку при ожогах.

## *Ход работы*

1. Повторить материал лекции.

2. Усвоить условие задачи.

Из окна второго этажа горящего дома выпрыгнул человек, он катается по снегу, пытаясь сбить пламя. Его рубашка на спине уже перестала тлеть, под остатками ткани видна черная кожа с множеством влажных трещин и пузырей.

*3. Выбрать правильные ответы и расположить их в порядке очередности:*

1) набрать как можно больше пакетов со снегом и положить их на спину;

2) накрыть спину чистой простыней;

3) наложить на место ожога стерильные повязки;

4) обработать обожженную поверхность спиртом;

## 5) перевернуть на живот;

- 6) положить его на спину;
- 7) предложить пострадавшему 2–3 таблетки анальгина;
- 8) предложить пострадавшему обильное теплое питье;
- 9) снять с пострадавшего рубашку;
- 10) удалить остатки одежды и промыть кожу чистой водой;
- 11) удалить остатки одежды, пузыри.
- 4. Выполнить задание самостоятельно, с учетом исходных данных.

# **III. УЧЕБНО-МЕТОДИЧЕСКОЕ, МАТЕРИАЛЬНО-ТЕХНИЧЕСКОЕ И ИНФОРМАЦИОННОЕ ОБЕСПЕЧЕНИЕ**

## **Основные источники**

1. Бажанов А.В. Введение в курс «Первая медицинская помощь» [Электронный ресурс]: рабочий учебник / Бажанов А.В. - 2016. - http://wikilib.roweb.online

## **Интернет ресурсы (базы данных, информационно-справочные и поисковые системы)**

- Полисмед: <http://> [www. polismed.ru./](http://)health/ 7378/ html;
- Инпромед:<http://> www. inpromed.ru./ashow. php.

## **Дополнительные источники**

1. Бажанов А.В. Оказание первой медицинской помощи в зависимости от характера поражающих факторов [Электронный ресурс]: рабочий учебник / Бажанов А.В. - 2016. http://wikilib.roweb.online

## **Программное обеспечение**

Программное обеспечение, являющееся частью электронной информационнообразовательной среды и базирующееся на телекоммуникационных технологиях:

- компьютерные обучающие программы;
- тренинговые и тестирующие программы;
- интеллектуальные роботизированные системы оценки качества выполненных работ.

Роботизированные системы для доступа к компьютерным обучающим, тренинговым и тестирующим программам:

- ИС «Комбат»;
- $\bullet$   $MC \triangleleft \text{JH}$  $KN$ :
- $\bullet$   $MP$  « $K$  $OH$ »:
- ИИС «Каскад».

## **Материально-техническое обеспечение дисциплины:**

 серверы на базе MS SQL Server, файловый сервер с электронным образовательным ресурсом, базами данных;

компьютеры с выходом в сеть Internet;

 сайт «Личная студия» с возможностью работы с электронным образовательным ресурсом;

- электронные библиотечные ресурсы,
- кабинет первой медицинской помощи.

# **МЕТОДИЧЕСКИЕ УКАЗАНИЯ**

# **ПО УЧЕБНОЙ ДИСЦИПЛИНЕ «ОСНОВЫ ФИЛОСОФИИ» (СП)**

# КОЛЛЕКТИВНЫЙ ТРЕНИНГ (СИТУАЦИОННЫЙ АНАЛИЗ)

Методические указания (МУ) подготовлены для обучающихся по проведению коллективного тренинга по дисциплине «Основы философии» (СП). МУ являются неотъемлемой частью дидактического обеспечения проведения практических занятий и нацелены на формирование общих компетенций у обучающихся.

## **I. ВВЕДЕНИЕ**

**Целью семинара** является практическое закрепление общих компетенций, приобретенных в результате изучения основ философии в соответствии с рабочей учебной программой дисциплины и федеральным государственным образовательным стандартом*.*

#### **Задачи семинара:**

закрепление базовых знаний по предметной области философии;

 наработка умений применять философские категории и понятия с четко определенным содержанием; устанавливать философский и логический смысл суждений; оценивать факты и явления с философской точки зрения и использовать принципы, законы и методы философии для решения конкретных задач;

 выработка навыков работы с оригинальными и адаптированными философскими текстами и использования общефилософских, общенаучных и философско-прикладных методов;

 проверка владений основами анализа социально и профессионально значимых проблем, процессов и явлений с использованием философских знаний, способности и готовности к участию в дискуссиях по проблемам общественного и мировоззренческого характера на основе правильного и философски развитого мышления;

- развитие навыков самостоятельной работы;
- повышение мотивации к процессу изучения учебной дисциплины.

#### **4. В результате изучения дисциплины обучающийся должен**

**знать:**

- категориально-понятийный аппарат дисциплины «Основы философии»;
- фундаментальные основы философии и ее разделов, ее место в понимании общественной жизни;
	- основные гносеологические проблемы и принципы познания;
	- современные философские концепции;
	- глобальные проблемы современности и перспективы их развития;
	- проблемы типологии общественного процесса;
	- основные сферы духовной жизни общества;

 специфику онтологического, гносеологического и аксиологического аспектов современной философской проблематики;

роль ценностей в развитии общества;

# **II. УЧЕБНО-МЕТОДИЧЕСКОЕ, МАТЕРИАЛЬНО-ТЕХНИЧЕСКОЕ И ИНФОРМАЦИОННОЕ ОБЕСПЕЧЕНИЕ**

**а) В учебно-методическое обеспечение учебной дисциплины входит** учебнометодический комплекс учебной дисциплины, который является составной частью ППССЗ и включает совокупность учебных и учебно-методических материалов, включая методические пособия по организации учебного процесса.

### **б) Литература**

#### **Основная учебная**

1. Колесникова, И. В. Основы философии : учебное пособие для СПО / И. В. Колесникова. — Саратов : Профобразование, 2020. — 107 c. — ISBN 978-5-4488-0592-9. — Текст : электронный // Электронно-библиотечная система IPR BOOKS : [сайт]. — URL: <http://www.iprbookshop.ru/92140.html>

2. Гусев, Д. А. Популярная философия : учебное пособие / Д. А. Гусев. — 2-е изд. — Москва : Прометей, 2019. — 552 c. — ISBN 978-5-907100-44-2. — Текст : электронный // Электронно-библиотечная система IPR BOOKS : [сайт]. — URL: <http://www.iprbookshop.ru/94493.html>

#### **Дополнительная**

1. Основы философии : учебник / В. Д. Бакулов, Б. И. Буйло, О. Ф. Иващук [и др.] ; под редакцией В. Д. Бакулова, А. А. Кириллова. — Ростов-на-Дону, Таганрог : Издательство Южного федерального университета, 2018. — 284 c. — ISBN 978-5-9275-2815-8. — Текст : электронный // Электронно-библиотечная система IPR BOOKS : [сайт]. — URL: <http://www.iprbookshop.ru/87743.html>

### **Базы данных, информационно-справочные и поисковые системы**

1. Библиотека философского факультета МГУ / Моск. гос. ун-т им. М.В. Ломоносова. – Режим доступа: [http://www.philos.msu.ru/library.php.](http://www.philos.msu.ru/library.php)

2. Библиотека философской антропологии. – Режим доступа: [http://www.musa.narod.ru/bib.htm.](http://www.musa.narod.ru/bib.htm)

3. Единое окно доступа к образовательным ресурсам. – Философия. – Режим доступа: [http://window.edu.ru/.](http://window.edu.ru/)

4. Наука и техника – электронная библиотека. – Режим доступа: [http://n-t.ru/.](http://n-t.ru/)

5. Национальная философская энциклопедия. – Режим доступа: [http://terme.ru/.](http://terme.ru/)

6. Портал Гуманитарное образование. – Философия. – Режим доступа: [http://www.humanities.edu.ru/db/sect/28/5.](http://www.humanities.edu.ru/db/sect/28/5)

7. Российское образование. Федеральный образовательный портал. – Режим доступа: [http://www.edu.ru/.](http://www.edu.ru/)

8. Философия в WWW – Философские ресурсы в Интернете. – Режим доступа: [http://rri.chat.ru/phil.html.](http://rri.chat.ru/phil.html)

9. Философия в России: философский портал / Рос. Акад. наук. Ин-т философии – Библиотека ИФ РАН: Каталог. – Режим доступа: [http://www.philosophy.ru/library/catalog.html.](http://www.philosophy.ru/library/catalog.html)

10. Философия: электронные тексты. – Режим доступа: [http://travelliers.narod.ru/.](http://travelliers.narod.ru/)

11. Философия: электронный путеводитель. – Режим доступа: [http://www.nlr.ru/res/inv/guideseria/filosofia/about.php.](http://www.nlr.ru/res/inv/guideseria/filosofia/about.php)

12. Цифровая библиотека по философии. – Режим доступа: [http://filosof.historic.ru/.](http://filosof.historic.ru/)

13. Цифровая библиотека философии – Виртуальная библиотека. – Режим доступа: [http://piglos.ru/dir/5.](http://piglos.ru/dir/5)

94

14. Infolio  $\equiv$ Университетская электронная библиотека. Режим  $\equiv$ доступа: http://www.infoliolib.info/.

Программное обеспечение. являющееся частью электронной информационнообразовательной среды и базирующееся на телекоммуникационных технологиях:

- компьютерные обучающие программы;  $\bullet$
- тренинговые и тестирующие программы;  $\bullet$
- интеллектуальные роботизированные системы оценки качества выполненных работ.

Роботизированные системы для доступа к компьютерным обучающим, тренинговым и тестирующим программам:

- ИС «Комбат»;
- $MC \leftarrow \leftarrow$
- $MP$  « $KOTD$ »;
- ИИС «Каскал».

#### г) Материально-техническое обеспечение:

• сервера на базе MS SQL Server, файловый сервер с электронным образовательным ресурсом, базами данных;

• компьютеры с выходом в сеть Интернет;

• сайт «Личная студия» с возможностью работы с электронным образовательным ресурсом;

- электронные библиотечные ресурсы,
- кабинет гуманитарных и социально-экономических дисциплин.

## Ш ОРГАНИЗАЦИОННО-МЕТОДИЧЕСКИЕ УКАЗАНИЯ И РЕКОМЕНДАЦИИ

При подготовке к коллективному тренингу (ситуационный анализ) обучающийся обязан изучить учебники по предмету (рабочие учебники/юниты), просмотреть слайд-лекции по модулю на личном компьютере или в аудитории индивидуального компьютерного тренинга. Затем обучающийся должен изучить основную литературу по теме занятия и источники из списка дополнительной литературы, используемые для расширения объема знаний обучающегося.

Обучающийся имеет возможность изучить электронные учебные, учебно-методические и научные издания, доступные в ТКДБ.

Подготовка к коллективному тренингу (ситуационный анализ) осуществляется обучающимся в рамках самостоятельной работы. При подготовке к занятиям необходимо ознакомиться с заданиями и разобрать алгоритм решения заданий. После освоения алгоритмов решения заданий обучающемуся следует попробовать выполнить предложенные задания. При

возникновении сложностей с решением заданий обучающемуся следует обратиться к материалам рабочих учебников, слайд-лекций, основной и дополнительной литературы и к другим информационным образовательным ресурсам.

# Методические рекомендации по подготовке к практическим занятиям:

## Алгоритм работы участника семинара

Алгоритм предписание, определяющее последовательность логических ипи вычислительных операций для решения поставленной задачи во всех возможных вариантах.

## Этапы подготовки к семинарскому занятию

- 1. Возьмите заранее план семинарского занятия и список необходимой литературы.
- 2. Подберите необходимую литературу, не откладывайте ее поиски и подготовку к семинару на последние дни перед занятием.
- 3. Прочитайте необходимый материал и сделайте выписки из указанной литературы, указанного параграфа учебника, раздела хрестоматии.
- 4. В словарях, справочниках обязательно найдите значение новых и недостаточно точно известных вам слов.
- 5. Работая с книгой, ищите материал по нужному Вам вопросу в оглавлении, предметном или алфавитном указателе. Обращайте внимание на литературу, указанную в тексте и сносках.
- 6. Делая выписку, обязательно обозначьте фамилию, инициалы автора книги, название, год и место издания, номер страницы, название статьи в газете (журнале), его год издания и порядковый номер.
- 7. Проверьте, на все ли вопросы плана семинара Вы подготовили ответ. На полях конспекта выпишите возникшие у Вас вопросы или подчеркните положения, которые кажутся Вам спорными, для того чтобы обсудить их на семинаре.

## Правила дискуссии

- 1. Цель дискуссии сообща искать истину. Эта форма коллективного поискового труда. В споре есть только одна победа - новые знания.
- 2. Помните, что каждый имеет такое же право высказать свое мнение, как и Вы.
- 3. Не бойтесь ошибиться, идти на риск. Без этого невозможно приобрести новые знания.
- 4. Правильно выделяйте предмет спора и четко его формулируйте. Вступайте в разговор, если ваша мысль не совпадает с мнением других.
- 5. Относитесь с уважением к своему оппоненту: научитесь его слушать, старайтесь не перебивать. Не горячитесь, старайтесь сохранять спокойствие.

## Алгоритм участия в диспуте (диалоге, дискуссии)

Полемика – спор в процессе обсуждения чего-либо; борьба принципиально противоположных мнений по тому или иному вопросу; публичный спор с целью защитить, отстоять свою точку зрения и опровергнуть мнение оппонента.

Диспут - публичный спор на научную и общественно важную тему.

Дискуссия - спор, обсуждение какого-либо спорного вопроса в печати, в беседе; публичный спор с целью выяснения истины, нахождения правильного решения спорного вопроса.

Спор – всякое столкновение мнений, разногласие в точках зрения по какому-либо вопросу, предмету; борьба, при которой каждая из сторон отстаивает свою правоту; свободный обмен мнениями, имеющий свои правила.

Диалог - разговор между двумя или несколькими лицами. Конструктивный диалог - такая форма межличностного общения, которая позволяет путем взаимных усилий находить решения, удовлетворяющие обе стороны, объединяющие участников для дальнейшей совместной деятельности, способствующие эффективному общественному развитию.

- 1. Четко определите предмет спора; установите, что является предметом ваших разногласий с оппонентами.
- 2. Не забывайте о главных положениях предмете спора. Занимайте определенную и твердую позицию в споре.
- 3. Правильно пользуйтесь в споре понятиями. Следите за тем, чтобы участники спора вкладывали в употребляемые понятия одинаковое содержание. В противном случае это может привести к непониманию позиций оппонента. Систематически пользуйтесь справочной литературой, словарями.
- 4. «Научись слушать и ты сможешь извлекать пользу даже из тех, кто говорит плохо», - утверждал Плутарх. Не забывайте эти слова.
- 5. Стремитесь точно понять то, что утверждает противная сторона. Не приписывайте оппоненту побочных мотивов. Не старайтесь обязательно во всем ему противоречить.
- 6. Не горячитесь, старайтесь спорить спокойно. Победителем окажется тот, кто обладает большей выдержкой и хладнокровием.
- 7. Ваши доводы и аргументы противника должны быть убедительными, в них не должно быть противоречий.
- 8. Не спешите признавать себя побежденным, даже если доводы противника покажутся Вам, на первый взгляд, убедительными. Только в результате критического анализа приходите к тому или иному убеждению.

## Алгоритм для решения познавательных задач

- 1. Внимательно ознакомьтесь с условием задачи. С помощью словарей, справочников или учебника выясните непонятные термины.
- 2. Соотнесите вопросы или предписания, сформулированные в задаче, с ее условием:
- определите, что дает условие для решения задачи;
- подумайте, какие знания следует привлечь для решения задачи, к каким источникам обратиться;
- подумайте, какими общими правилами познания следует руководствоваться при решении залачи.
- 3. Наметьте предполагаемый ответ в соответствии с вопросом или предписанием.
- 4. Продумайте аргументы, подкрепляющие Ваши решения.
- 5. Убедитесь в правильности полученного Вами ответа:
- соответствует ли ответ существу вопроса (предписания) задачи;
- если в задаче дано несколько вопросов, то дан ли ответ на каждый из них;
- нет ли противоречий между Вашими аргументами;
- нет ли в условии задачи данных, противоречащих предлагаемому Вами решению;
- можно ли считать предложенный путь решения задачи единственно возможным;
- не следуют ли из условия задачи какие-либо другие выводы, помимо тех, которые намечены Вами:
- готовы ли Вы четко и убедительно изложить выводы и доказательства (факты, примеры, аргументы), объяснить, каким путем получен ответ.

## Алгоритм для выполнения учебно-практических заданий

- 1. Уясните смысл требований (предписания) задания.
- 2. Продумайте, какие знания необходимы для выполнения задания, из каких источников их можно почерпнуть.
- 3. Продумайте план выполнения задания:
- наметьте вопросы, на которые надо получить ответы;
- определите, каким образом следует собрать необходимую для выполнения задания информацию (к каким источникам обратиться, с какими людьми побеседовать, какие объекты наблюдать);
- подумайте, как Вы будете фиксировать необходимые данные;
- если задание выполняется в группе, распределите обязанности между ее членами;
- определите сроки выполнения задания (по этапам);
- обсудите в группе намеченный план и при необходимости скорректируйте его.
	- 4. Реализуйте составленный план.
	- 5. Убелитесь, что залание выполнено полностью:
- оцените, достаточно ли собранных данных, надежны ли они, нет ли ошибок при подсчете;
- обдумайте собранную информацию, мысленно обобщите ее, сделайте практические предложения;
- проверьте, насколько доказательны Ваши выводы и предложения (практические рекомендации).

## Алгоритм составления плана краткого сообщения:

- прочтите текст источника, выделите главные мысли, проследите их развитие и взаимосвязь;
- определите последовательность и логику изложения основных идей, положений источника;
- составьте простой план сообщения, исходя из содержания прочитанного;
- включите в каждый пункт плана основные факты, теоретические положения, идеи,  $\bullet$ выводы в целях более полного раскрытия содержания составленного плана;
- прочитайте еще раз источник и определите правильность проделанной работы;  $\bullet$
- определите, какие положения источника, на Ваш взгляд, нуждаются в конкретизации,  $\bullet$ уточнении, привлечении дополнительного материала для пояснения наиболее сложных вопросов.

## Алгоритм анализа философского понятия

- 1. Какова этимология данного философского понятия?
- 2. Какие философские точки зрения по поводу толкования данного философского понятия Вам известны?
- 3. Влияют ли ценностные ориентации мыслители, его идеологические предпочтения на толкование данного понятия?
- 4. Каково Ваше виление и толкование ланного понятия?

## Алгоритм комментирования философского высказывания или тезиса

- 1. Изложить высказывание своими словами.
- 2. Выразить свое отношение к высказыванию, пояснить свою точку зрения.
- 3. Дополнить высказывание (если это нужно).
- 4. Сделать вывод из высказывания.
- 5. Оценить высказывание с моральной точки зрения.

Например: «Знание без нравственной основы ничего не значит».

- Знание должно быть объективно, а следовательно, не имеет никакого отношения к 1. нравственности.
- 2. Я разделяю данную точку зрения; поскольку знание должно отвечать нравственным императивам. Если бы это было не так, то можно было бы допустить возможность проведения экспериментов над человеком.
- 3. Если наука будет руководствоваться нравственностью, то многие открытия оказались бы под запретом с точки зрения морали. Следует различать сами знания и возможность их применения на практике.

## Алгоритм анализа философских текстов

1. Прочитайте текст от начала до конца.

2. Если у текста есть название, подумайте, почему автор выбрал именно такой заголовок.

3. Какова главная цель текста?

4. Определите, к какому философскому направлению (школе) следует отнести данный философский текст.

5. Выделите основную ключевую идею (идеи) данного философского текста?

6. Выразите собственное отношение к главной мысли текста, к точке зрения его автора.

7. Сделайте вывод, основываясь на главной мысли текста. Аргументируйте свою точку зрения.

## **IV РЕШЕНИЕ ТИПОВЫХ ЗАДАНИЙ**

На семинаре рассматриваются и решаются основные вопросы и тестовые задания, предусматривающие ситуационный анализ.

## Основные вопросы для обсуждения

- 1. Проблема бытия в философии. Основные формы бытия.
- 2. Модели и законы развития.
- 3. Природа, сущность и структура сознания.
- 4. Познание как предмет философского анализа.
- 5. Наука и методология.
- 6. Круг проблем социальной философии.
- 7. Современное понимание сущности человека и его места в мире.
- 8. Философское обоснование ценностей человеческого существования.

## Дополнительные вопросы

1. Альтернативные концепции истины в современной философии.

- 2. Проблема самосозидания и самосовершенствования человека.
- 3. Моральные ценности и проблемы современной цивилизации.
- 4. Духовный кризис современной цивилизации.
- 5. Проблемы межкультурной коммуникации.

## Выполнить залания

1. Перечислите основных субъектов исторического процесса:

## 2. Назовите эмпирические методы:

а) наблюдение;

б) эксперимент;

- в) гипотетико-дедуктивный метод;
- г) классификация.
- 3. Онтология это учение о:
- а) бытии;
- б) познании;
- в) ценностях.

4. Адекватное отражение объекта познающим субъектом, воспроизводящее познаваемый субъект так, как он существует сам по себе, вне сознания, называется:

а) истиной;

б) заблуждением;

в) правдой.

5. Основные концепции истины в современной философии:

а) корреспондентская;

б) когерентная;

в) прагматистская;

г) экзистенциалистская.

6. Основное содержание диалектической концепции развития описывается тремя всеобщими законами, впервые сформулированные:

а) Гегелем;

б) Кантом;

в) Марксом.

7. Л. Толстой, М. Ганди, А. Швейцер считали, что:

а) насилие безнраственно и его невозможно оправдать;

б) насилие возможно во имя будущего и счастья человечества;

в) насилие выражает мощь духа и волю к власти.

8. Перечислите основные функции философии:

9. Перечислите виды языков, используемых человеком:

10. К существу научной революции не относится:

а) исследование истории предмета;

б) создание новых исследовательских программ;

в) построение новых теоретических концепций.

11. Установите соответствие между пониманием истории и периодом философии:

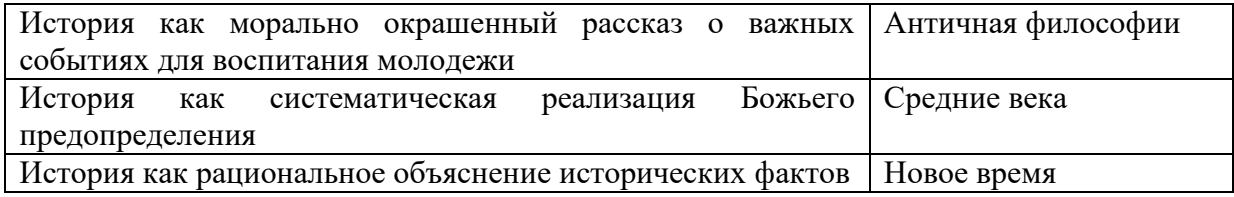

12. Основные формы чувственного познания:

а) ощущение;

б) восприятие;

в) представление;

г) понятие.

13. Понятия образуются посредством следующих операций мышления:

а) выделение предмета как нового, необычного, неизвестного или отдельных его сторон и свойств:

б) «узнавание», осмысление, понимание неизвестного на основе известного;

в) анализ и синтез;

г) сравнение и обобщение, как выделение общего в различном и специфического в общем;

д) классификация и систематизация;

е) выведение из нескольких посылок по законам логики определенного следствия.

14. К рациональным формам познания не относится:

а) интуиция;

б) понятие;

в) суждение.

15. Первой формой общественного сознания является:

а) мораль;

б) философия;

в) право.

16. Назовите три эпохи, которые проходит в своем развитии каждая нация, согласно философии истории Дж. Вико:

а) век богов;

 $(6)$  век героев;

в) век людей;

д) век демонов.

17. Исследуя проблему движущих сил исторического процесса, основатели исторического материализма выделили в качестве главной детерминанты исторического развития:

а) материальное производство;

б) науку;

в) природу.

18. Закончите предложение в соответствии с учением об общественно-экономических формациях:

а) базис это

б) надстройка – это

структуру общественно-экономической B) формации составляют г) учение об общественно-экономических формациях разработали

19. Закончите следующие предложения:

а) понятие «глобальные проблемы» появилось

б) категория «субстанция» выражает

в) способность человека целенаправленно и обобщенно отражать и воспроизводить действительность в идеальной форме, называется ; ; ; ; ;

г) Н.Я. Данилевский, рассматривая развитие истории как естественный процесс, выделил

 $\sim$   $\sim$   $\sim$ 

20. (Л. Морган, Ф. Энгельс, Э. Тоффлер считали, что цивилизация -

а) ступень исторического развития человечества, следующая за варварством;

б) стадия деградации и упадка;

в) синоним культуры.

21. Глобальными проблемами современности являются (впишите):

22. М. Шелер писал, что в западной культуре есть три традиционных представления, дающие разные понятия человека:

а) теологическая антропология;

б) философская антропология;

в) естественно-научная антропология;

д) историческая антропология.

23. Ценности по содержанию можно разделить на:

а) экономические;

б) социальные;

в) духовные;

д) политические;

е) правовые.

#### Обсуждение вопросов

1. Что Вы можете сказать о роли научного познания в развитии общества?

2. Чем различаются наука классическая, неклассическая и постнеклассическая?

- 3. Какова роль методов в научном познании?
- 4. Какие подходы к понимаю ценностей Вы знаете?

5. Какое место этические ценности, ценностные установки и аксиологическое знание занимают в системе высшего образования?

6. Какие проблемы современного мира связаны со взаимодействием различных культур и цивилизаций?

7. В чем смысл культурной и цивилизационной экспансии?

8. Какое место в современной социальной философии занимает критика европоцентризма, глобализма и американоцентризма?

9. Каково соотношение исторической необходимости и человеческой свободы?

10. Какова роль личности в историческом процессе?

11. Чем общество отличается от природы?

12. Каковы основные отличия социальной философии от социологии?

13. Возможна ли моральная, социальная и правовая ответственность человека в рамках фатализма и волюнтаризма?

14. В чем состоит философский смысл концепции многомерности времени и пространства?

15. Какой подход доминирует в современной научной картине мира?

16. Какие философские концепции сознания Вы знаете?

17. Чем отличаются религиозные и научные представления о феномене жизни?

18. Почему идея «покорения природы» человеком может привести земную цивилизацию к самоуничтожению?

19. В чем заключается онтологическое отличие духа и материи с точки зрения религиозной философии и науки?

20. Можно ли считать виртуальное бытие особой формой бытия, созданной в результате научно-технической деятельности человека?

21. Почему некоторые мыслители отвергали возможность объективного познания мира?

22. Какую роль играют в познании внерациональные формы?

23. Каково соотношение научного и ненаучного знания в современном мире?

## **V ЗАКЛЮЧИТЕЛЬНАЯ ЧАСТЬ**

В заключительной части коллективного тренинга (ситуационного анализа) оставляется время для ответов на вопросы, возникшие у обучающихся.

# **МЕТОДИЧЕСКИЕ УКАЗАНИЯ ПО ПРОВЕДЕНИЮ ПРАКТИЧЕСКИХ ЗАНЯТИЙ ПО ДИСЦИПЛИНЕ «ИНФОРМАТИКА И ИНФОРМАЦИОННЫЕ ТЕХНОЛОГИИ В ПРОФЕССИОНАЛЬНОЙ ДЕЯТЕЛЬНОСТИ»**

# **СРЕДНЕЕ ПРОФЕССИОНАЛЬНОЕ ОБРАЗОВАНИЕ**

Методические указания (МУ) подготовлены для педагогических работников и обучающихся по специальности СПО 40.02.02 «Правоохранительная деятельность».

#### **ВВЕДЕНИЕ**

**Цель** практических занятий заключается в том, чтобы обучающиеся приобрели необходимый уровень компетентности в использовании технологий обработки текстовой и числовой информации, закреплении теоретических знаний и навыков, полученных на лекциях и практических занятиях.

*Особенность* данного вида занятий заключается в последовательности осуществления практических и познавательных действий.

Каждое занятие содержит теоретические сведения, практические задания, методику их выполнения.

#### *Каждое занятие подразделяется на следующие части:*

*Первая – вступительная.* Обучающиеся знакомятся с темой и целью занятия, перечнем прикладного программного обеспечения для проведения исследования или моделирования.

*Вторая – теоретическая.* Обучающиеся самостоятельно изучают теоретические сведения по теме занятия.

*Третья – практическая.* Обучающиеся самостоятельно выполняют практические задания по теме занятия в соответствии с методикой их выполнения.

*Четвѐртая – заключительная.* Предназначена для подведения итогов, контроля качества усвоения материала. Подводятся итоги занятия, обучающимся выставляются оценки.

#### **ПРАКТИЧЕСКОЕ ЗАНЯТИЕ № 1 Технология обработки текстовой информации**

*Цель занятия:* знакомство с возможностями текстового процессора при создании документов.

*Материально-техническое обеспечение:* ПО текстовый процессор «Microsoft Word» или «OpenOffice.org Writer».

#### *Вводная часть*

Общее название программных средств, предназначенных для создания, редактирования и форматирования простых и комплексных текстовых документов, – *текстовые процессоры*. Примеры текстовых процессоров: Microsoft Word, OpenOffice.org Writer.

К базовым приемам работы с текстами в текстовом процессоре относятся следующие:

- создание документа;
- ввод текста;
- редактирование текста;
- рецензирование текста;
- форматирование текста;
- сохранение документа;
- печать документа.

*Создание документа*

В текстовом процессоре принято использовать два метода создания нового документа: на основе готового шаблона или на основе существующего документа. Шаблоны - это образцы документов.

#### Специальные средства ввода текста

Средства отмены и возврата действий. Все операции ввода, редактирования и форматирования текста протоколируются текстовым процессором, и потому необходимое количество последних действий можно отменить. После отмены ряда действий существует возможность вернуться к состоянию, предшествовавшему отмене.

Автотекст - это режим автоматического ввода фрагментов текста. Он представлен двумя функциями: автозавершением и собственно автотекстом. Их принцип действия состоит в следующем. Текстовый процессор хранит словарь автотекста, состоящий из слов и фраз, встречающихся в документах достаточно часто. При вводе первых четырех символов словарного элемента на экране появляется всплывающая подсказка с полным текстом слова или фразы. Если это то, что имел в виду пользователь, он завершает ввод всего фрагмента нажатием клавиши Enter - так работает функция автозавершения. Однако пользователь может самостоятельно выбрать необходимый элемент текста из списка с иерархической структурой это функция автотекста.

Использование средства автозамены при вводе. Текстовый процессор позволяет эффективно сократить объем вводимого текста за счет использования средства Автозамена. Оно позволяет заменить ввод длинных последовательностей символов произвольным (желательно коротким) сочетанием других символов.

Ввод специальных и произвольных символов. При вводе текста часто существует необходимость ввода специальных символов, не имеющих соответствующей клавиши в раскладке клавиатуры, а также произвольных символов, раскладка для которых неизвестна. Основным средством для ввода специальных и произвольных символов, а также для закрепления их за избранными клавишами является диалоговое окно Символ (Выбор символа).

#### Специальные средства редактирования текста

Режимы вставки и замены символов. Текстовый процессор предоставляет возможность выбора между двумя режимами редактирования текста: режимом вставки и режимом замены. В режиме вставки вводимый текст «раздвигает» существующий текст, а в режиме замены новые символы замещают символы предшествующего текста, находившиеся в точке ввода. Режим вставки применяют при разработке основных содержательных блоков текстовых документов, а режим замены - при редактировании стандартных форм и стандартных элементов (колонтитулов, реквизитных элементов в письмах, служебных записках, бланках). Режимы можно переключать нажатием на клавишу INS на клавиатуре. По умолчанию активирован режим вставки.

Использование Тезауруса. Тезаурус представляет собой словарь смысловых синонимов. При подготовке технической документации особую роль играют смысловые синонимы к используемым глаголам. Окно Тезаурус имеет поле для ввода искомого слова и поле для вывода синонимов.

*Средства автоматизации проверки правописания.* Средства автоматизации проверки правописания включают средства проверки орфографии и грамматики. Текстовый процессор позволяет реализовать два режима проверки правописания – автоматический и командный. В автоматическом режиме слова, содержащие орфографические ошибки, подчеркиваются красным цветом, а выражения, содержащие грамматические ошибки, зеленым. Для того чтобы узнать характер ошибки, надо щелкнуть правой кнопкой мыши на помеченном фрагменте. В зависимости от характера ошибки контекстное меню содержит пункт Орфография или Грамматика. С их помощью открывается диалоговое окно, в котором имеются элементы управления для получения более точной справки о том, какое правило нарушено, и предложены варианты исправления предполагаемой ошибки. Встроенное автоматическое средство проверки правописания является, по существу, экспертной системой и допускает настройку. Так, например, если рекомендации экспертной системы неточны или неприемлемы, от них можно отказаться командой *Пропустить* (обычно такое бывает при проверке грамматики). Если же слово отмечено как орфографическая ошибка только потому, что оно отсутствует в словаре системы автоматической проверки (например, слово браузер), то его можно добавить в словарь.

#### *Средства рецензирования текста*

Под рецензированием можно понимать два процесса: редактирование текста с регистрацией изменений и комментирование текста. В отличие от обычного редактирования при рецензировании текст документа изменяется не окончательно новый вариант и старый «сосуществуют» в рамках одного документа на правах различных версий.

Основные средства рецензирования:

- создание, просмотр и удаление примечаний;
- регистрация, просмотр, принятие и отмена изменений;
- сохранение версий документа;
- сравнение документов;
- проверка правописания.

*Форматирование текста*

Наиболее часто используемые инструменты для форматирования текста:

- выбор и изменение гарнитуры шрифта;
- управление размером шрифта;
- управление начертанием и цветом шрифта;
- управление методом выравнивания;
- создание маркированных и нумерованных списков (в том числе многоуровневых);
- управление параметрами абзаца.

*Настройка шрифта.* Настройка шрифта включает в сеся выбор:

- гарнитуры шрифта;
- размер шрифта (измеряется в полиграфических пунктах);
- варианта начертания;
- цвета символов;
- наличия подчеркивания;
- характера видоизменения.

При выборе гарнитуры шрифта следует иметь в виду, что существует две категории шрифтов: с засечками и без засечек (рубленые). Характерными представителями первой категории являются шрифты семейства Times, a второй категории – шрифты семейства Arial. Шрифты, имеющие засечки, легче читаются в больших текстовых блоках – их рекомендуется применять для оформления основного текста. Шрифты, не имеющие засечек, рекомендуется использовать для заголовков в технических текстах, а также для оформления дополнительных материалов (врезок, примечаний и пр.). Кроме того, считается, что шрифты с засечками лучше воспринимаются в документах, напечатанных на бумаге. Для электронных документов, которые предполагается читать с экрана, многие предпочитают применять рубленые шрифты.

Большинство гарнитур шрифтов являются пропорциональными. Это означает, что и ширина отдельных символов, и расстояние между соседними символами не являются постоянными величинами и динамически меняются так, чтобы сопряжение символов было наиболее благоприятным для чтения. Особую группу представляют так называемые моноширинные шрифты. В них каждый символ вместе с окаймляющими его интервалами имеет строго определенную ширину. Такие шрифты применяют в тех случаях, когда надо имитировать шрифт пишущей машинки, а также при вводе текстов, представляющих листинги программ. Характерными представителями таких шрифтов являются шрифты семейства Courier.

При выборе размера шрифта руководствуются назначением документа, а также вертикальным размером печатного листа. Для документов, имеющих формат типовой книжной страницы, обычно применяют шрифт размером 10 пунктов. Для документов, готовящихся для печати на стандартных листах формата A4 (210 × 297 мм), выбирают размер 12 пунктов. При подготовке документов, предназначенных для передачи средствами факсимильной связи, применяют увеличенный размер – 14 пунктов и больше (факсимильные документы часто воспроизводятся с искажениями, и увеличенный размер шрифта улучшает удобство их чтения).

*Настройка метода выравнивания.* Текстовые процессоры поддерживают четыре типа выравнивания:

- по левому краю;
- по центру;
- по правому краю;
- по ширине.

Выбор метода выполняют соответствующими кнопками группы инструментов Абзац. Избранный метод действует на текущий и последующие вводимые абзацы. Выбор метода выравнивания определяется назначением документа.

*Настройка параметров абзаца.* Кроме режима выравнивания настраиваются следующие параметры абзаца:

• величина отступа слева (от левого поля);

- величина отступа справа (от правого поля);
- величина отступа первой строки абзаца («красная строка»);
- величина интервала (отбивки между абзацами) перед абзацем и после него.

Для печатных документов величину отступа для основного текста, как правило, не задают (необходимое положение текста определяется шириной полей), но ее задают для дополнительных материалов и заголовков, если они не выравниваются по центру. В то же время для веб-страниц величина отступа для абзацев имеет большое значение.

Роль отбивок между абзацами, как и роль отступа первой строки абзаца, состоит в том, чтобы визуально выделить абзацы. При этом следует помнить, что эти средства несовместимы. То есть, применяя отступ первой строки абзаца, не следует применять отбивки между абзацами, и наоборот. Комбинация этих стилей допускается только для маркированных и нумерованных списков (основной текст оформляется с отступом первой строки, а списки – без него, но с отбивкой между абзацами).

*Средства создания маркированных и нумерованных списков.* Специальное оформление маркированных и нумерованных списков редко применяют в художественных документах и персональной переписке, но в служебных документах и особенно в веб-документах оно используется очень широко. В веб-документах оформление маркированных списков особо усиливают за счет применения специальных графических маркеров, стиль которых должен тематически сочетаться с содержанием и оформлением документов.

Для создания нумерованных и маркированных списков нужно сначала выполнить настройку, затем вход в список и, наконец, выход из него. Настройку выполняют с помощью кнопок Маркеры, Нумерация и Многоуровневый список. При необходимости можно вызвать меню каждой из этих кнопок для выбора варианта списка и настройки его дополнительных параметров.

Для завершения маркированного или нумерованного списка и выхода из режима его создания достаточно по завершении ввода последней строки дважды нажать клавишу Enter.

#### *Работа со стилями*

Стиль оформления – это именованная совокупность настроек параметров шрифта, абзаца, языка и некоторых элементов оформления абзацев (линий и рамок). Благодаря использованию стилей обеспечивается простота форматирования абзацев и заголовков текста, а также единство их оформления в рамках всего документа.

Работа со стилями состоит в создании, настройке и использовании стилей. Некоторое количество стандартных стилей присутствует в настройке текстового процессора по умолчанию, сразу после его установки. Стили используют путем выбора нужного стиля.

Разработка новых стилей и их настройка являются достаточно сложными технологическими операциями. Они требуют тщательного планирования, внимательности и аккуратности, особенно в связи с тем, что согласно принципу наследования свойств стилей желаемые изменения в одном стиле могут приводить к нежелательным изменениям во многих других стилях.

#### *Шаблоны*

Совокупность стилевых настроек сохраняется вместе с готовым документом, но желательно иметь средство, позволяющее сохранить их и вне документа. Тогда их можно использовать для подготовки новых документов. Такое средство есть – это шаблоны, причем некоторое количество универсальных шаблонов поставляется вместе с текстовым процессором и устанавливается на компьютере вместе с ним.

По своей сути шаблоны – это тоже документы, а точнее говоря, заготовки будущих документов. От обычных документов шаблоны отличаются тем, что в них приняты специальные меры, исключающие возможность их повреждения. Открывая шаблон, мы начинаем новый документ и вносим изменения в содержание шаблона. При сохранении же мы записываем новый документ, а шаблон, использованный в качестве его основы, остается в неизменном виде и пригоден для дальнейшего использования.

#### *Работа с объектами*

Текстовый процессор обладает развитой функциональностью по работе с объектами нетекстовой природы. Среди встроенных объектов могут быть стандартные объекты, созданные другими программами (рисунки, анимационные и звуковые клипы и многое другое), а также объекты, созданные средствами самого текстового процессора. В частности, программа позволяет создавать и встраивать геометрические фигуры, художественные заголовки, диаграммы, формульные выражения, заготовленные векторные иллюстрации, то есть в ней имеются средства, отдаленно напоминающие средства специализированных графических редакторов. Правда, среди этих средств нет ничего для создания и обработки растровых иллюстраций – их можно только импортировать из других программ, но зато есть средства для управления их визуализацией, например для изменения яркости, контрастности и масштаба изображения.

Несмотря на столь разностороннюю природу объектов, с которыми может работать текстовый процессор, у них есть общие свойства, например такие, как размер, положение на странице, характер взаимодействия с текстом.

#### *Ввод формул*

Необходимость в наличии средства для ввода математических выражений в текстовый документ характерна для научно-технической документации. В текстовых процессорах имеется встроенное средство редактирования формул. Оно позволяет создавать формульные объекты и вставлять их в текстовый документ. При необходимости вставленный объект можно редактировать непосредственно в поле документа.

#### *Работа с таблицами*

Данные, представленные в табличной форме, отличаются наглядностью. Ячейки таблиц могут содержать не только текст, но и графические и прочие объекты.

При создании документов с использованием таблиц можно управлять методом представления ячеек и рамок, как внешних, так и внутренних. При создании печатных

документов таблицы оформляют так, чтобы они соответствовали стилю и содержанию документа.

Редактирование структуры таблиц сводится к следующим операциям:

- добавление заданного количества строк;
- добавление заданного количества столбцов;
- удаление выделенных ячеек, строк и столбцов;
- слияние выделенных ячеек;
- разбиение выделенных ячеек;
- изменение размеров выделенных ячеек.

При работе с таблицами следует различать форматирование таблиц и форматирование содержимого. В первом случае происходит управление размерами структурных элементов таблицы (ячеек, строк, столбцов и т.п.), а во втором – управление размещением содержимого ячеек. Все команды форматирования текста относятся к выделенному элементу. Выделенным элементом может быть любая ячейка, строка (группа строк), столбец (группа столбцов) или вся таблица в целом.

#### *Работа с графическими объектами*

В текстовых процессорах можно работать с двумя типами графических объектов: фигуры и изображения. Фигуры – объекты векторной природы (линии, прямые и кривые, геометрические фигуры, стандартные и нестандартные). Простейшие средства для их создания есть в самом текстовом процессоре.

Изображения – растровые объекты. Текстовый процессор не имеет средств для их создания, поэтому они вставляются как внешние объекты из файла, подготовленного другими средствами (графическим редактором, с помощью сканера, цифровой камеры, графического планшета).

Фигуры всегда внедрены в документ – их можно редактировать непосредственно по месту. Изображения вставляют в документ методом связывания или внедрения. Их редактирование средствами текстового процессора возможно, но только в ограниченных пределах.

#### *Практическая часть*

*Основные возможности текстового процессора Microsoft Word для создания документов и работы с документами*

Элементы рабочего окна Microsoft Word 2010:

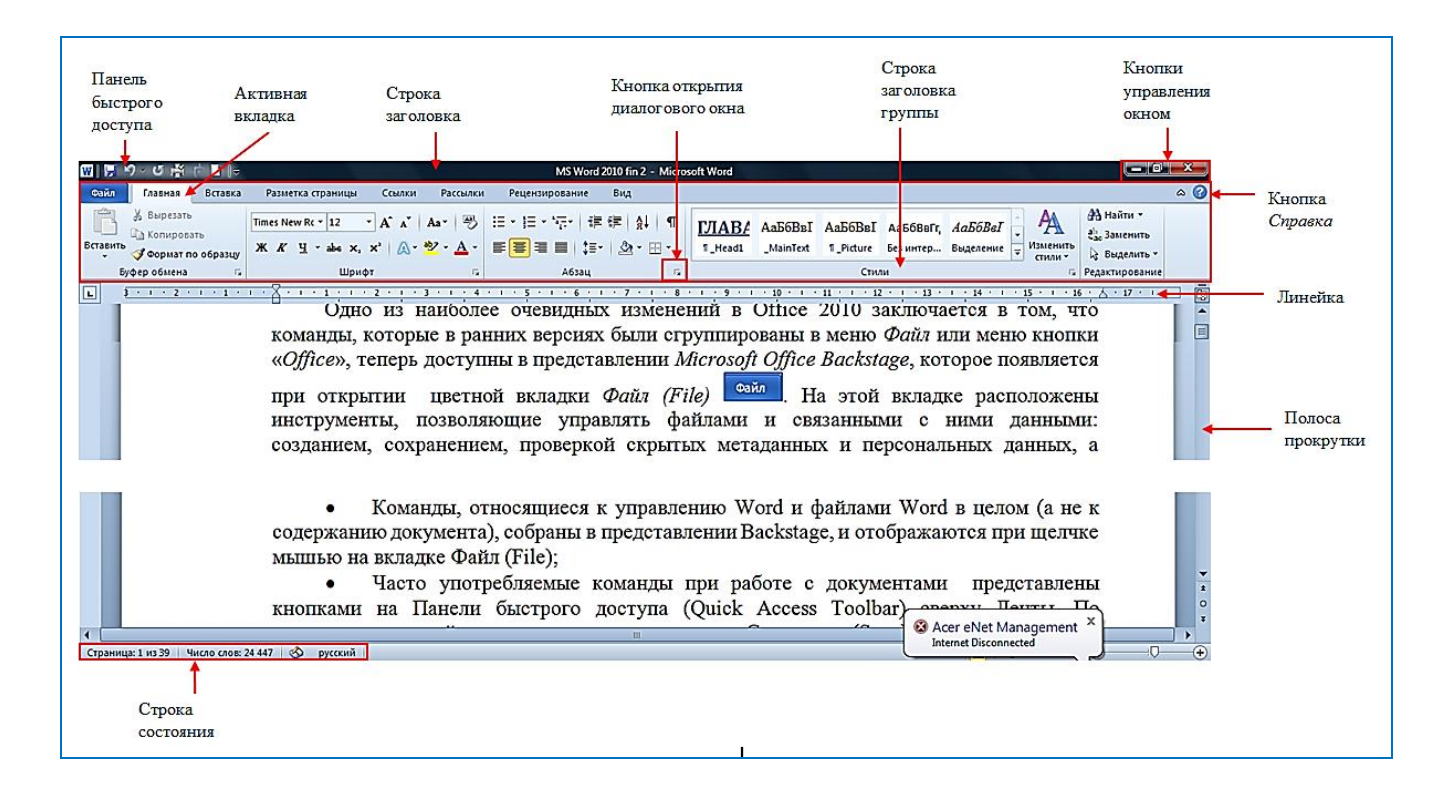

### *Проверка правописания*

По умолчанию, Microsoft Word автоматически проверяет наличие ошибок в словах, а также наличие стилистических и грамматических ошибок. Когда Microsoft Word обнаруживает слово, которое он не может идентифицировать по словарю, он отображает красную волнистую линию под словом. Когда Microsoft Word находит стилистическую или грамматическую ошибку, он отображает зеленую волнистую линию под фрагментом текста или предложением.

В строке состояния отображается индикатор *Состояние проверки правописания*. Если на индикаторе изображен крестик, это означает, что ваш документ содержит слова, которые Microsoft Word не может идентифицировать, или стилистические и грамматические ошибки. Если на индикаторе отображена галочка ( $\bullet$ ), то документ не содержит никаких ошибок:

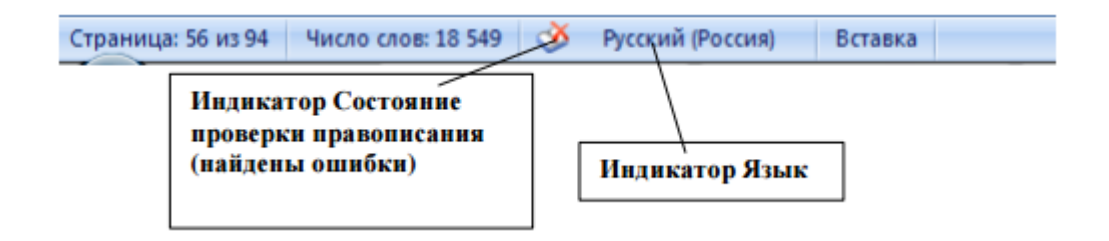

В строке состояния также находится индикатор *Язык*, который позволяет определить набор языков для автоматической проверки правописания, установить язык "по умолчанию" или отключить проверку правописания вообще.

По умолчанию, MS Word идентифицирует слова, которые написаны с орфографическими ошибками или не содержаться в словарях MS Word, подчеркивая их красной волнистой линией.

Если ошибок в документе немного и сам документ небольшой (1*–*2 страницы), можно быстро исправить обнаруженные ошибки с помощью контекстного меню.

Можно воспользоваться кнопкой *Правописание* на вкладке *Рецензирование*:

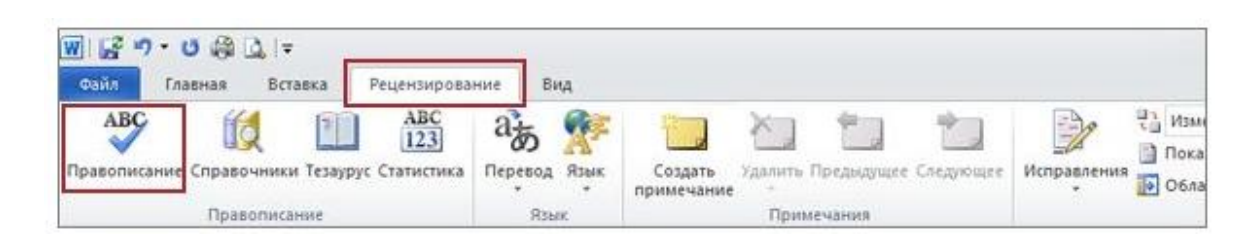

Если приложение находит ошибки, появляется диалоговое окно или область задач, в которой отображается первое найденное слово с ошибками. После исправления каждого слова программа будет выводить следующее слово с ошибкой:

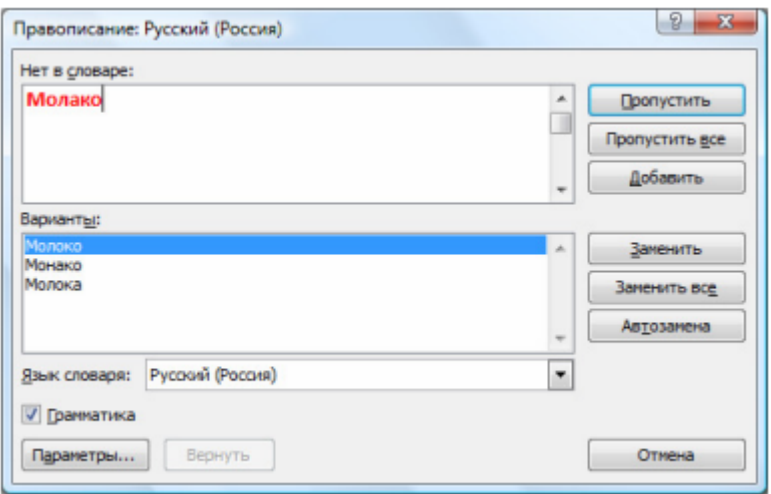

### *Навигация по тексту*

Область навигации в Word 2010 заменила собой схему документа, эскизы документа и предоставила пользователю возможность быстрого поиска и перемещения по документу.

Открыть область навигации можно, установив флажок *Область навигации* в группе *Показать* вкладки *Вид*:

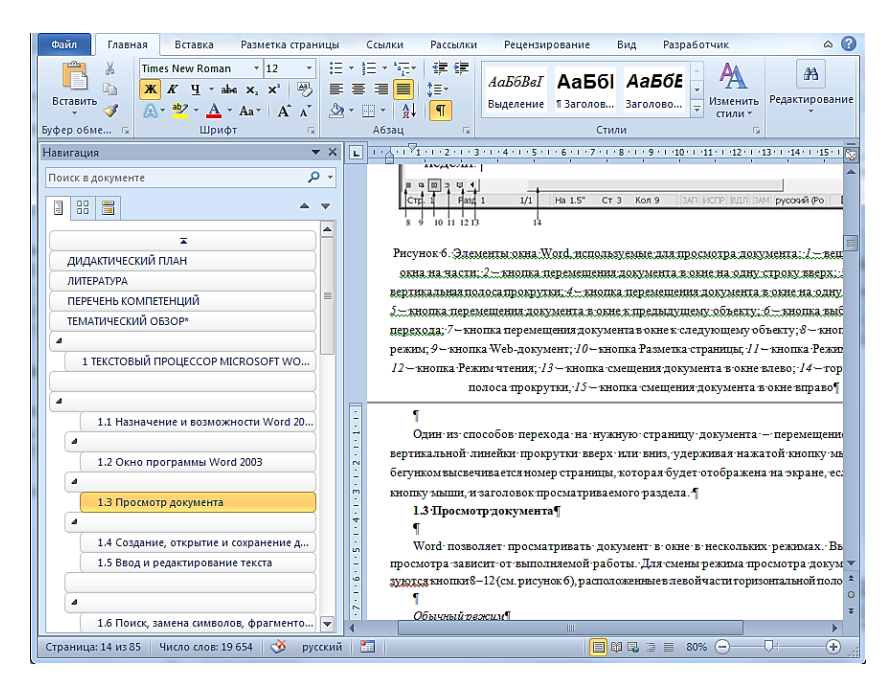

Область навигации включает три вкладки:

– просмотр заголовков в документе  $\|\cdot\|$  позволяет перемещаться по документу, щелкая по нужным заголовкам;

– просмотр страниц документа **помогает перемещаться**, прокручивая эскизы страниц документа и щелкая на нужных пользователю эскизах;

– просмотр результатов текущего поиска **. После ввода поискового запроса в поле ввода** Поиск в документе, которое находится вверху Области навигации, на этой вкладке отображаются фрагменты документа, содержащие результаты поиска, а в самом документе результаты выделены цветом.

### *Форматирование текста*

### *Форматирование абзацев*

Большая часть инструментов для форматирования абзацев сосредоточена в группе *Абзац*  вкладки *Главная*:

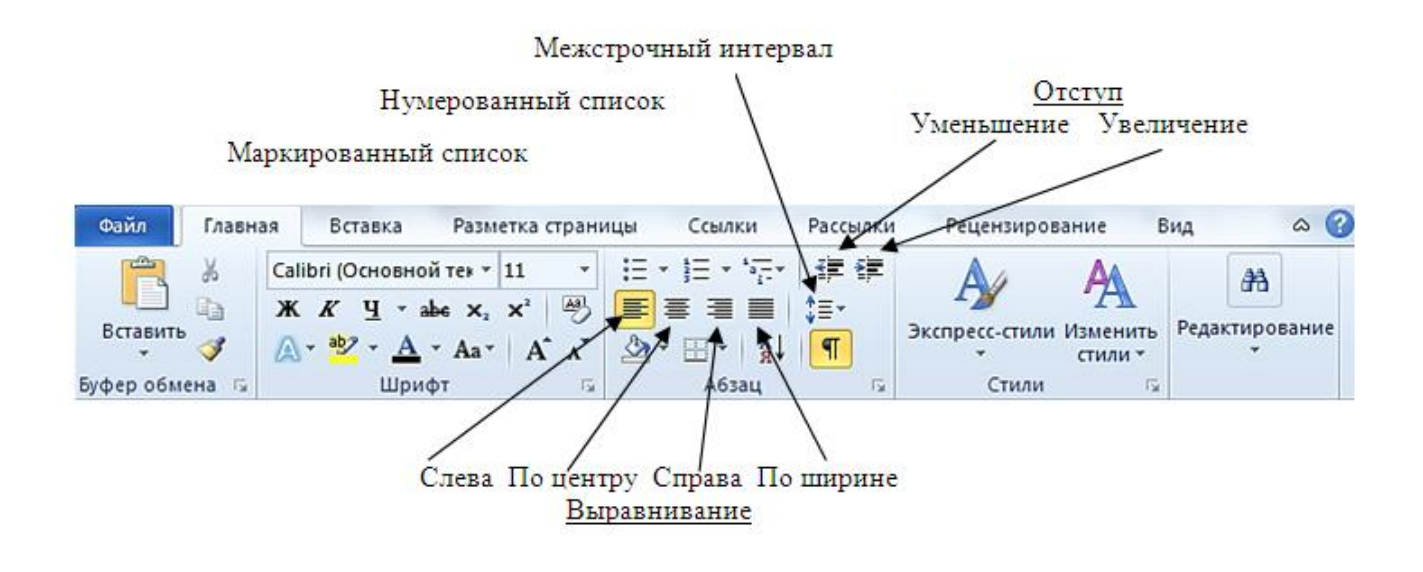

Группа *Абзац* имеется также на вкладке *Разметка страниц*:

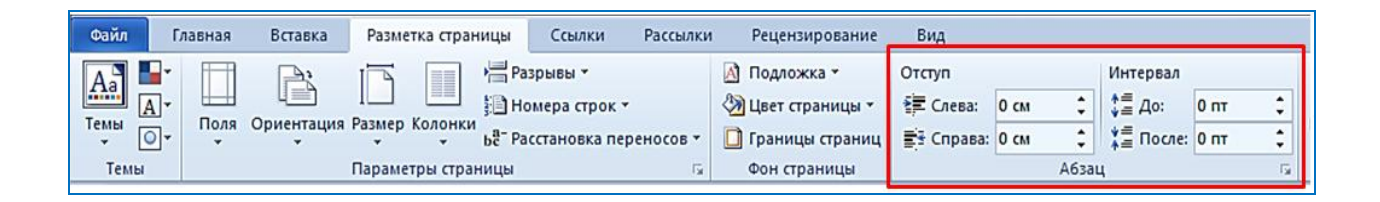

Можно форматировать абзацы текста с помощью диалогового окна *Абзац*:

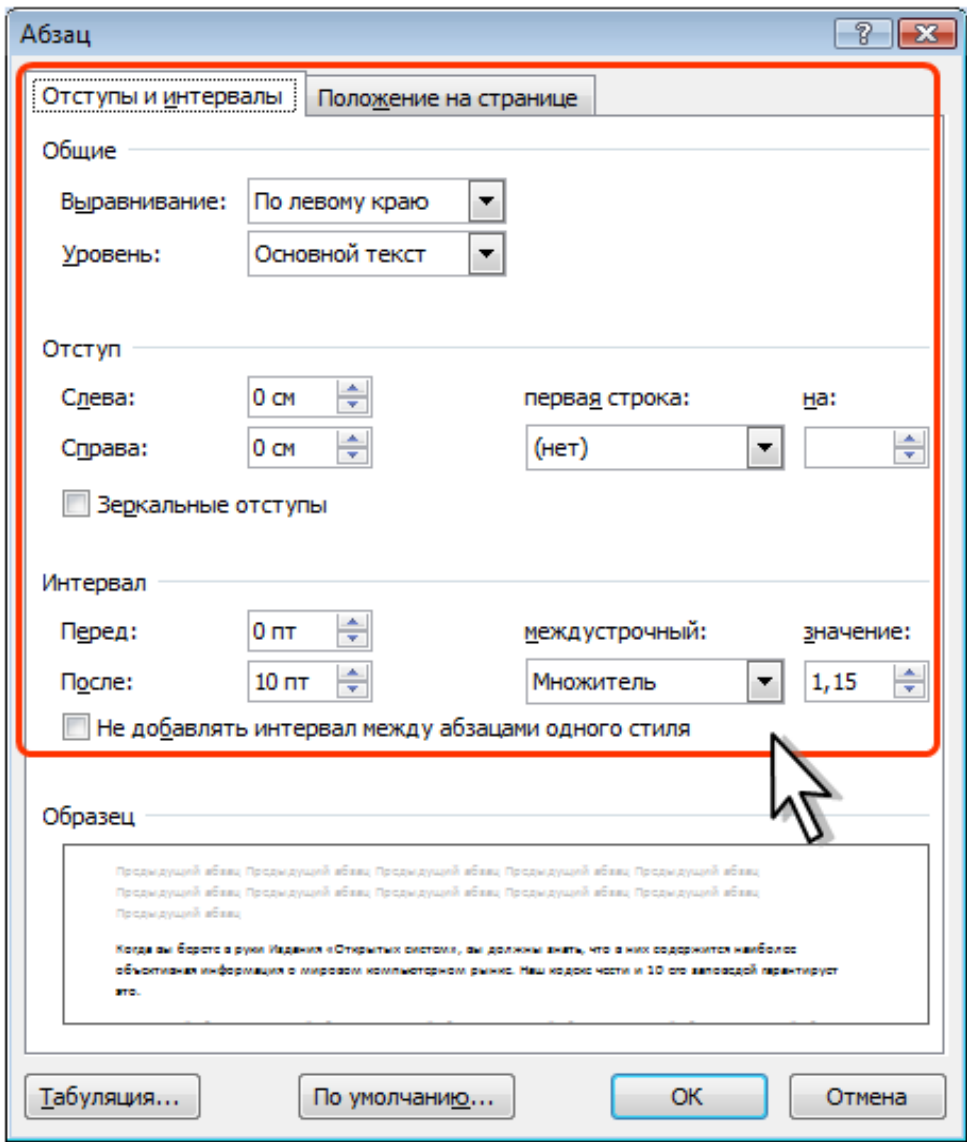

Можно изменить отступы и интервалы, установить первую строку, параметры выравнивания на соответствующих вкладках.

# *Форматирование символов*

Основные инструменты для операций со шрифтами сосредоточены на вкладке *Главная* в группе *Шрифт*:

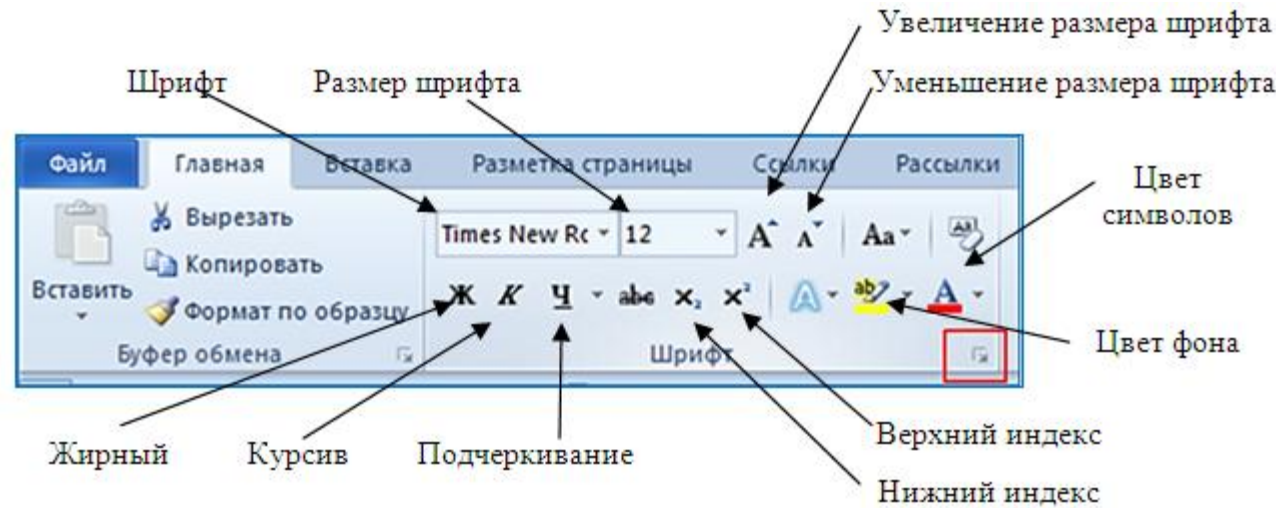

Можно форматировать символы с помощью диалогового окна *Шрифт*:

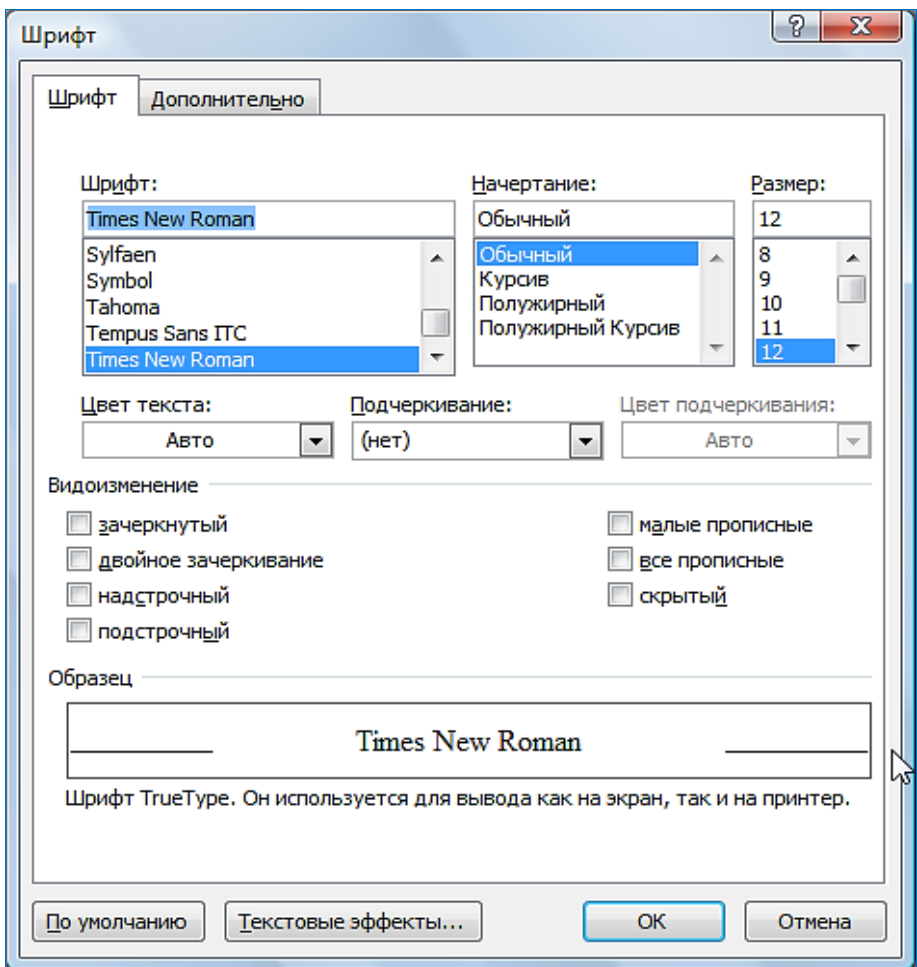

На вкладке *Шрифт* можно изменять параметры шрифта, на вкладке *Дополнительно* можно изменить межсимвольный интервал.

*Форматирование текста с помощью стилей*

Стиль – набор форматирующих команд, сохраняемый под своим именем для многократного использования. В Word различают стиль знака (символа), абзаца и таблицы. Стиль знака позволяет отформатировать выделенный текст, задав название шрифта, его размер

и форматирование, и присвоить ему уникальное имя стиля. Стиль знака распространяется только на определенный фрагмент текста, а не на весь абзац. В стиле абзаца задают атрибуты формата символов, межстрочный интервал, выравнивание текста, отступы, позиции табуляции. Стиль абзаца – совокупность нескольких форматов абзаца и символов, которым присвоено уникальное имя стиля. Стиль таблицы – совокупность нескольких форматов, используемых в таблице, ее столбце или ячейке, которым присвоено уникальное имя стиля.

Управление стилями и их параметрами доступно пользователю на вкладке Главная в группе Стили. Стиль фрагмента текста, абзаца, заголовка или другого объекта Word, в котором в данный момент находится курсор, выделяется желтой рамкой в списке стилей:

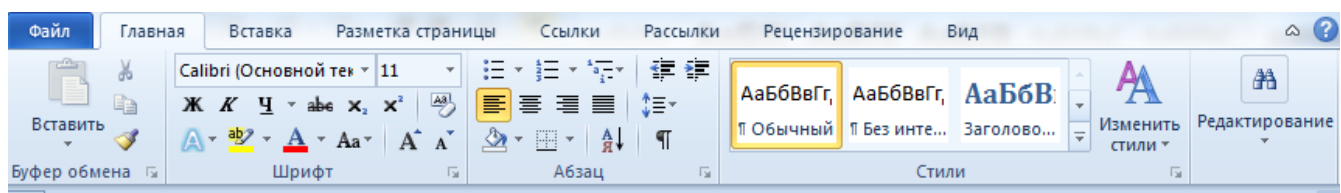

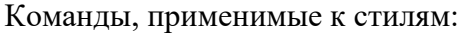

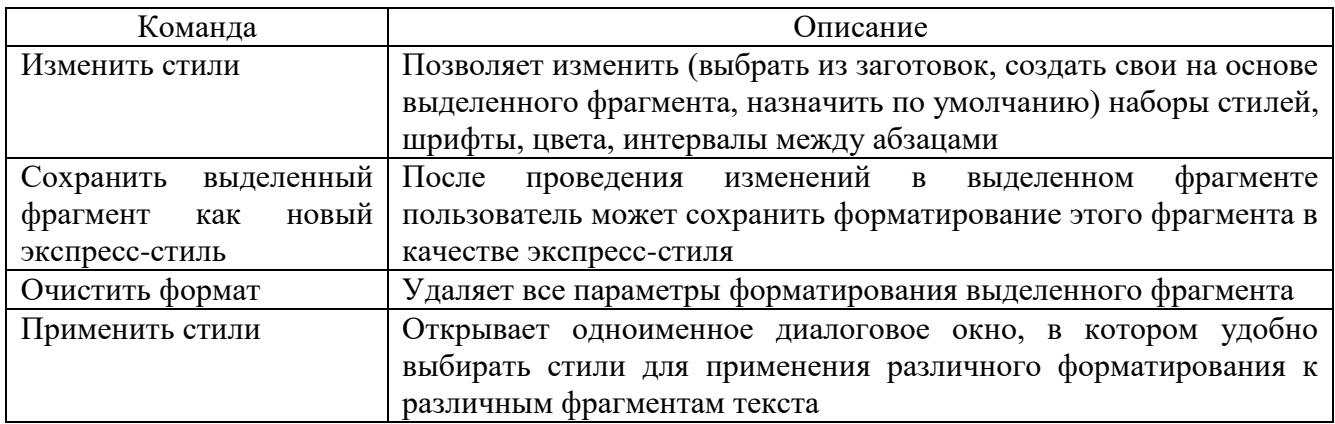

## *Нумерация страниц*

Для удобной работы с большими документами необходимо отображать номера страниц. Microsoft Word обеспечивает различные варианты размещения и начертания нумерации страниц. Номера страниц размещаются в специальных областях – колонтитулах и пересчитываются автоматически, по мере редактирования документа.

Для добавления в документ нумерации страниц необходимо на вкладке *Вставка* в группе *Колонтитулы* выбрать *Номер страницы*:

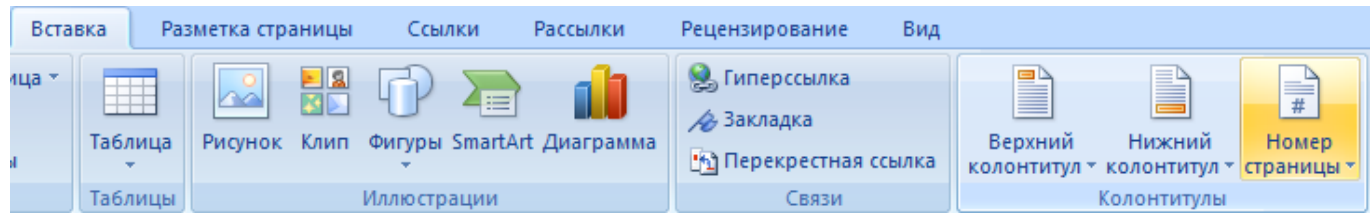

Затем требуется выбрать нужное расположение номера на странице: *Вверху страницы* или *Внизу страницы* и т.д.:

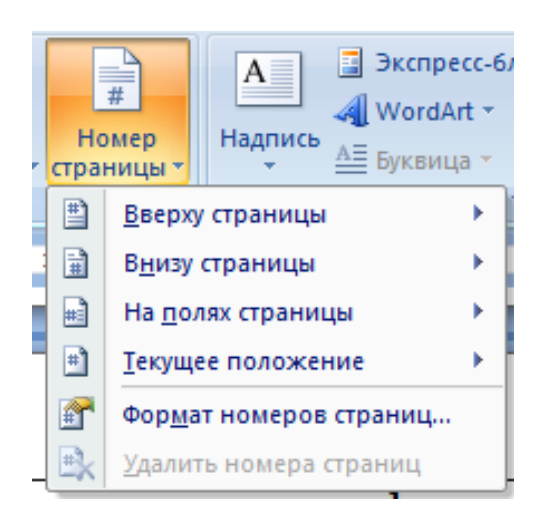

#### *Создание оглавления*

Оглавление – это список заголовков документа, который можно разместить в указанном месте документа. Оглавление можно использовать для просмотра содержания документа, а также для быстрого перехода к нужному разделу документа.

Создание оглавления начинается с применения встроенных стилей заголовков (Заголовок 1–9) к заголовкам, которые следует включить в оглавление. При желании вместо встроенных стилей заголовков можно использовать самостоятельно созданные. Можно настроить внешний вид оглавления. Microsoft Word включит в оглавление все заголовки, оформленные указанными стилями, отсортирует их по уровню заголовка, добавит номера страниц, на которых находятся заголовки, и отобразит оглавление в указанном месте документа. Для добавления оглавления в документ следует выполнить следующие действия:

1. В документе применить встроенные стили заголовков (Заголовок 1–9) к заголовкам, которые следует включить в оглавление.

2. Переместить курсор туда, где должно располагаться оглавление, как правило, оглавление расположено в начале или в конце документа.

3. Выбрать вкладку *Ссылки* в группе *Оглавление* кнопку *Оглавление – Оглавление…* Откроется диалоговое окно *Оглавление*:

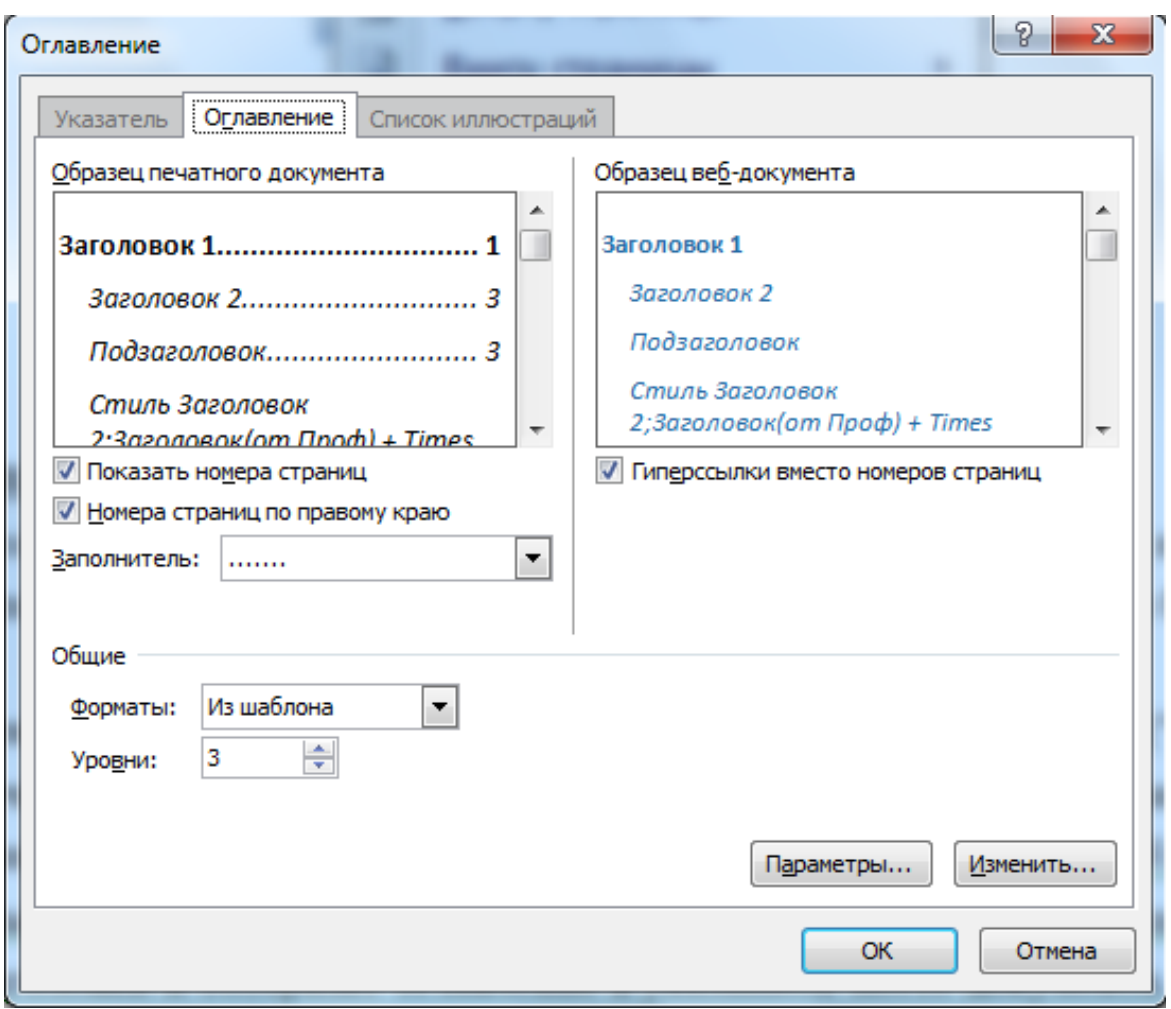

## 4. Выбрать нужный вид оглавления из списка *Форматы*.

5. Указать требуемые дополнительные параметры: *Заполнитель*, *Уровни*, *Параметры* и т.д. *Добавление гиперссылок*

Для добавления гиперссылки в окне открытого документа Word требуется выделить фрагмент текста, символ или графический объект, к которому будет привязана гиперссылка, щелкнуть правой кнопкой мыши по выделенному (на этом примере слово «документ»), затем в контекстном меню выбрать пункт *Гиперссылка*…:

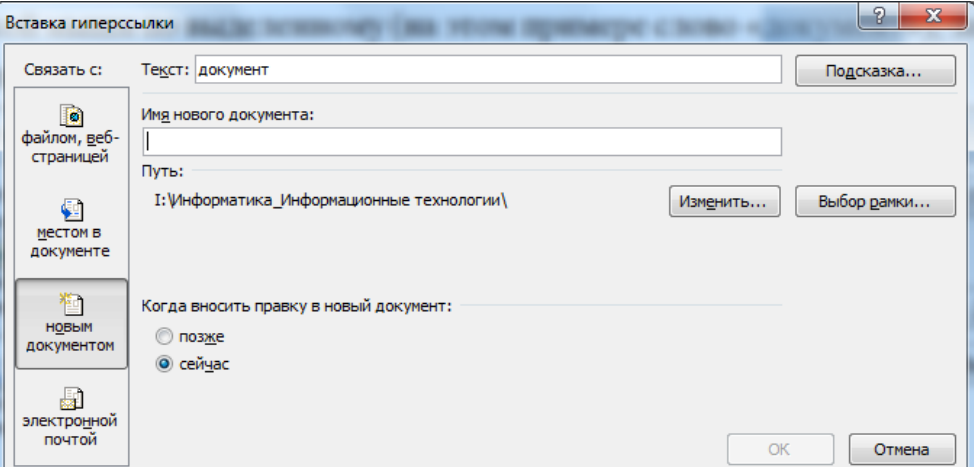

В окне вставки гиперссылки под выражением *Связать с:* нажать на кнопку *новым документом*, выбрать место в документе и выделить его. В поле *Текст:* будет отображено выделенное слово. В поле *Имя нового документа* требуется ввести его имя. Потом нажать на кнопку *ОК*. Гиперссылка создана.

*Создание указателей*

Предметный указатель содержит список терминов и тем, рассматриваемых в документе, с указанием страниц, на которых они упоминаются. Чтобы его создать, в документе следует пометить элементы предметного указателя (т.е. указать имя основного элемента и перекрестных ссылок в документе), а затем выполнить сборку предметного указателя.

Предметный указатель можно создать для следующих элементов:

*–* отдельных слов, фраз или символов;

*–* разделов, которые располагаются на нескольких страницах;

*–* ссылок на другие элементы.

Для формирования предметного указателя необходимо выбранный текст пометить как элемент предметного указателя. Для этого используется кнопка *Пометить элемент* группы *Предметный указатель* вкладки *Ссылки*:

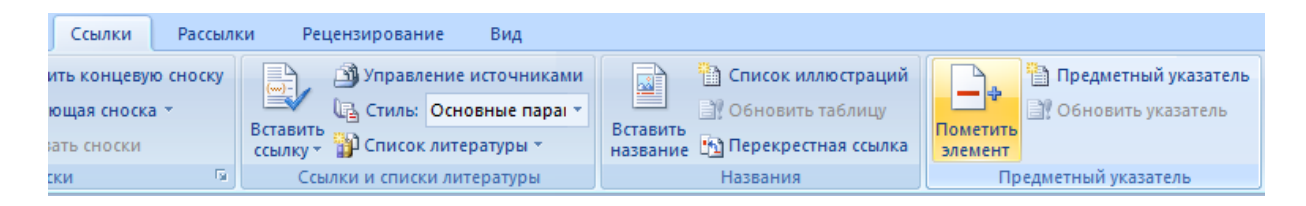

Microsoft Word добавляет в документ специальное поле XE (элемент предметного указателя), содержащее помеченный основной элемент предметного указателя и сведения о перекрестных ссылках, предоставленные пользователем.

После того как все элементы предметного указателя будут помечены, следует выбрать вид указателя и собрать его с помощью кнопки *Предметный указатель*. Приложение Word найдет все элементы с соответствующей пометкой, отсортирует их по алфавиту, добавит номера страниц, удалит повторяющиеся элементы и отобразит указатель в документе.

#### *Вставка сносок*

Обычные и концевые сноски используются для представления разъяснения, примечания или ссылки для текста в печатном документе. Можно использовать обычные сноски для подробных примечаний, а концевые – для ссылок на источники.

Обычные и концевые сноски состоят из двух связанных частей – знак сноски и текста.

Microsoft Word автоматически нумерует обычные и концевые сноски. Можно использовать одну схему нумерации для всего документа или же разные схемы для каждого раздел в документе.

Команды для вставки и редактирования обычных и концевых сносок можно найти на вкладке *Ссылки* в группе *Сноски*:

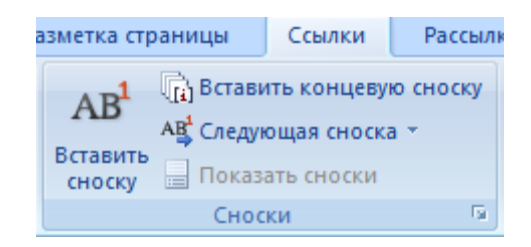

При добавлении, удалении или перемещении сносок с автоматической нумерацией Word изменяет их номера.

*Вставка таблиц*

В Microsoft Word можно вставить таблицу, выбрав одну из предварительно отформатированных таблиц, заполненных примерными данными, или указав нужное количество строк и столбцов в таблице. Таблица может быть вставлена непосредственно в документ или вложена в другую таблицу, что позволяет создавать сложные таблицы.

Чтобы вставить в документ таблицу из коллекции предварительно отформатированных таблиц, можно воспользоваться шаблонами таблиц. Шаблоны таблиц содержат примерные данные, которые помогают оценить вид таблицы после того, как в нее будут добавлены данные. Для этого на вкладке *Вставка* в группе *Таблицы* необходимо нажать кнопку *Таблица*, выделить пункт *Экспресс-таблицы* и выбрать нужный шаблон.

Для создания таблицы можно на вкладке *Вставка* в группе *Таблицы* нажать кнопку *Таблица*, а затем в области *Вставить таблицу* выбрать нужное число строк и столбцов с помощью мыши:

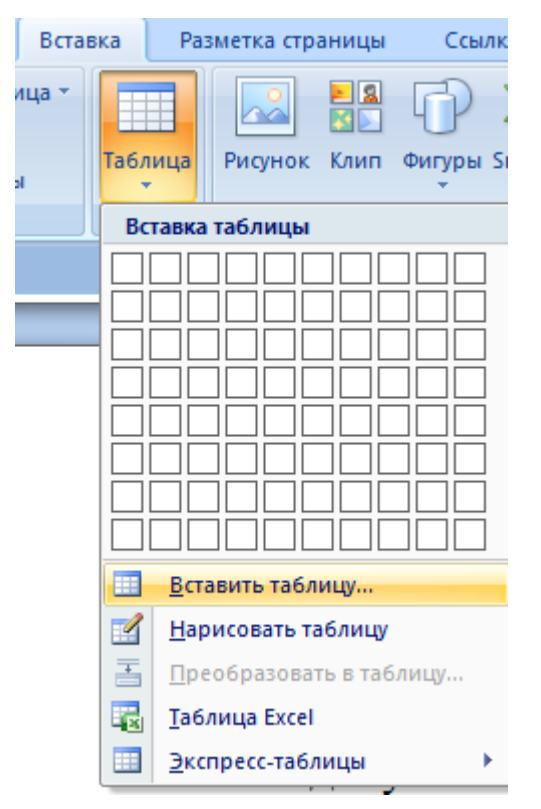

Таблицу можно создать, нарисовав ее или преобразовав текст в таблицу.

Можно создать более сложную таблицу, например, таблицу, которая содержит ячейки различной высоты, или таблицу с различным числом столбцов в строке.

*Вставка рисунков и настройка изображений*

Рисунки можно вставлять или копировать в документ из множества различных источников, в том числе с компьютера, из интернет-источников.

Для этого необходимо:

– выбрать место в документе, куда нужно вставить рисунок;

– на вкладке *Вставка* выбрать тип изображения:

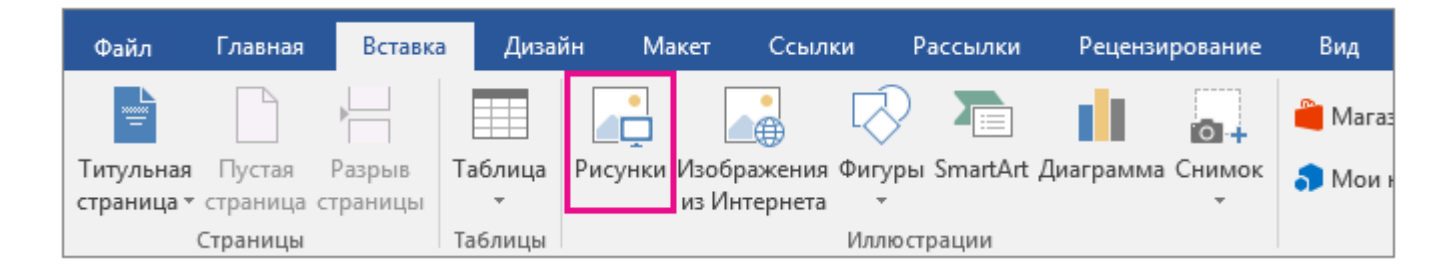

– найдите рисунок, который нужно вставить, выделите его и нажмите кнопку *Вставить*.

Приложение Word по умолчанию внедряет рисунок в документ. Чтобы размер документа не увеличивался, можно сделать иначе: связать с ним рисунок. Для этого в диалоговом окне *Вставка* рисунка необходимо щелкнуть стрелку возле кнопки *Вставить* и выбрать пункт *Связать с файлом*.

## *Вставка формул*

Вставка формул является одной из ключевых возможностей Microsoft Word. Чтобы создать формулу, необходимо кликнуть по месту в документе, где должна быть размещена формула, перейти на вкладку *Вставка* и нажать на кнопку *Формула*:

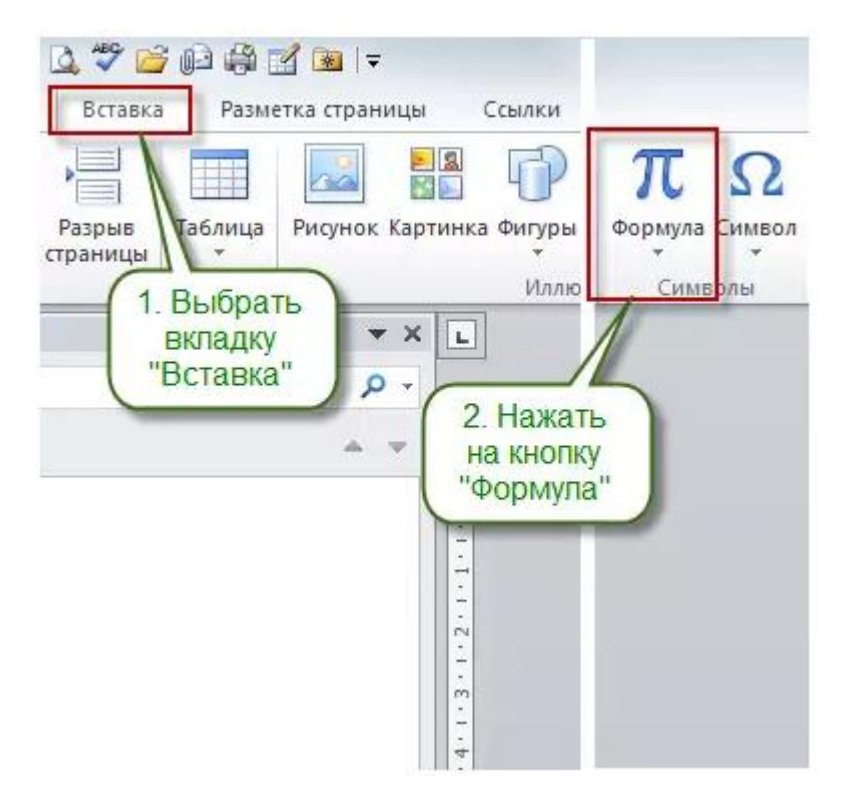

После этого в документе появится поле редактирования формулы. В открывшейся после этого вкладке *Конструктор* (редактор формул) можно выбрать символы и структуры для добавления в формулу:

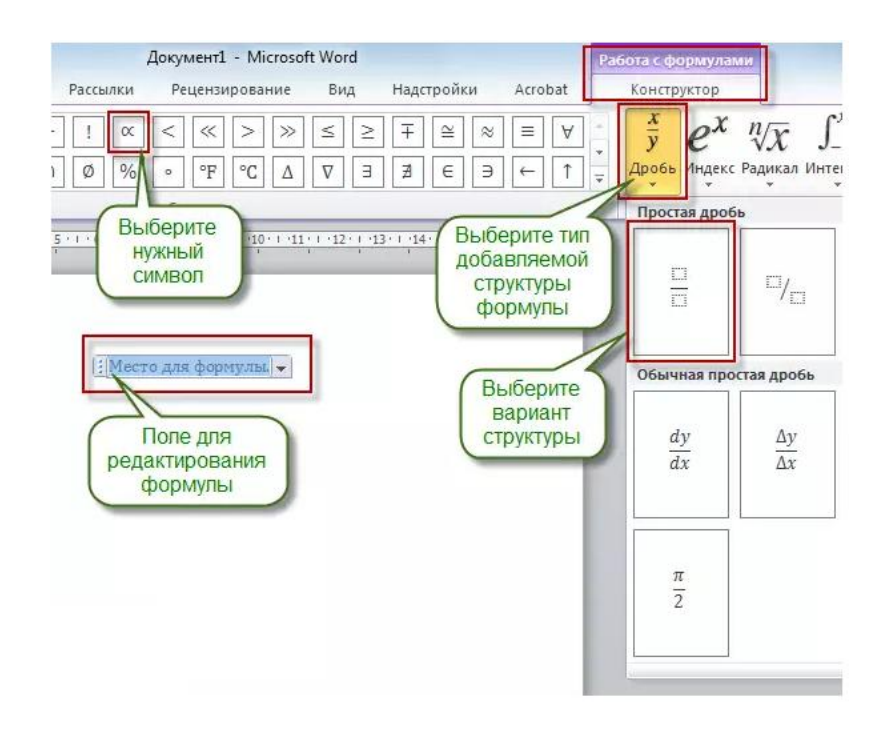

Работа с формулами в Word может быть существенно облегчена за счет использования предопределенных шаблонов (можно использовать не только первоначальный набор, но и создавать свои собственные шаблоны). Для использования шаблона следует нажать на стрелку под кнопкой *Формула* и выбрать нужный тип формулы:

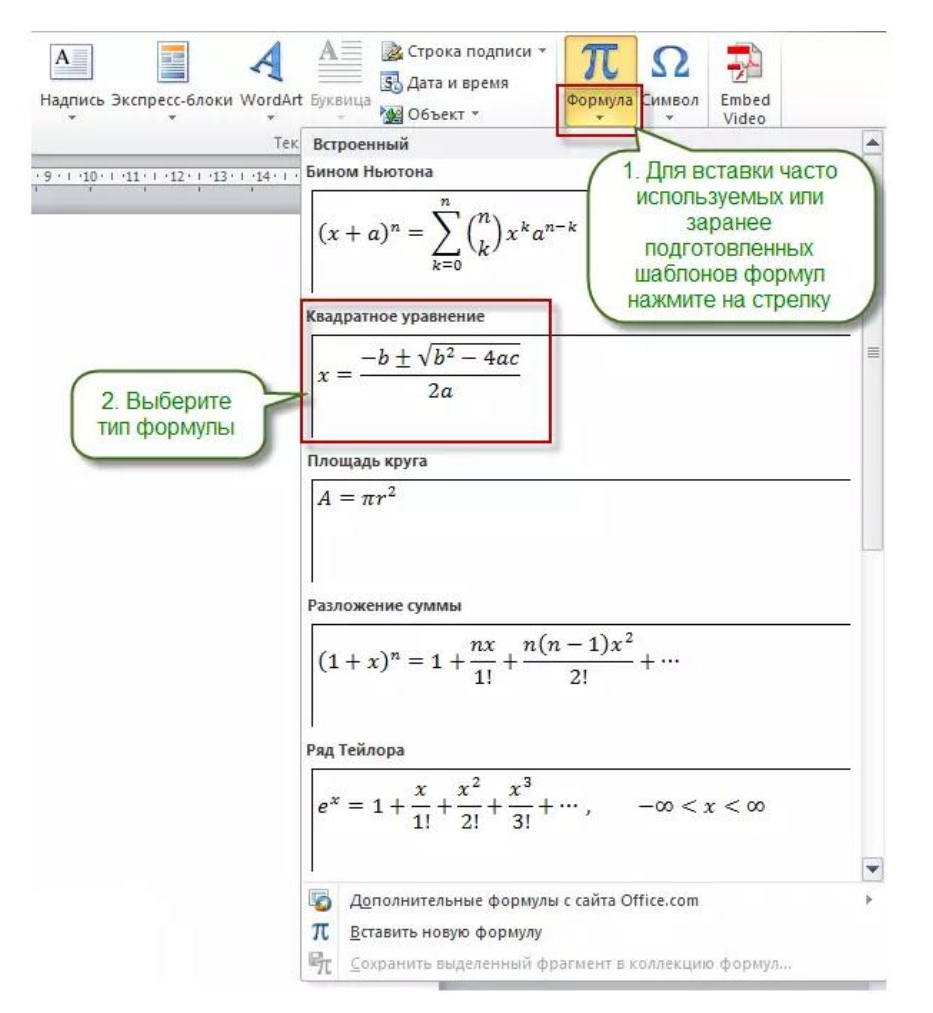

*Основные возможности текстового процессора OpenOffice.org Writer для создания документов и работы с документами*

Элементы рабочего окна OpenOffice.org Writer 2.2

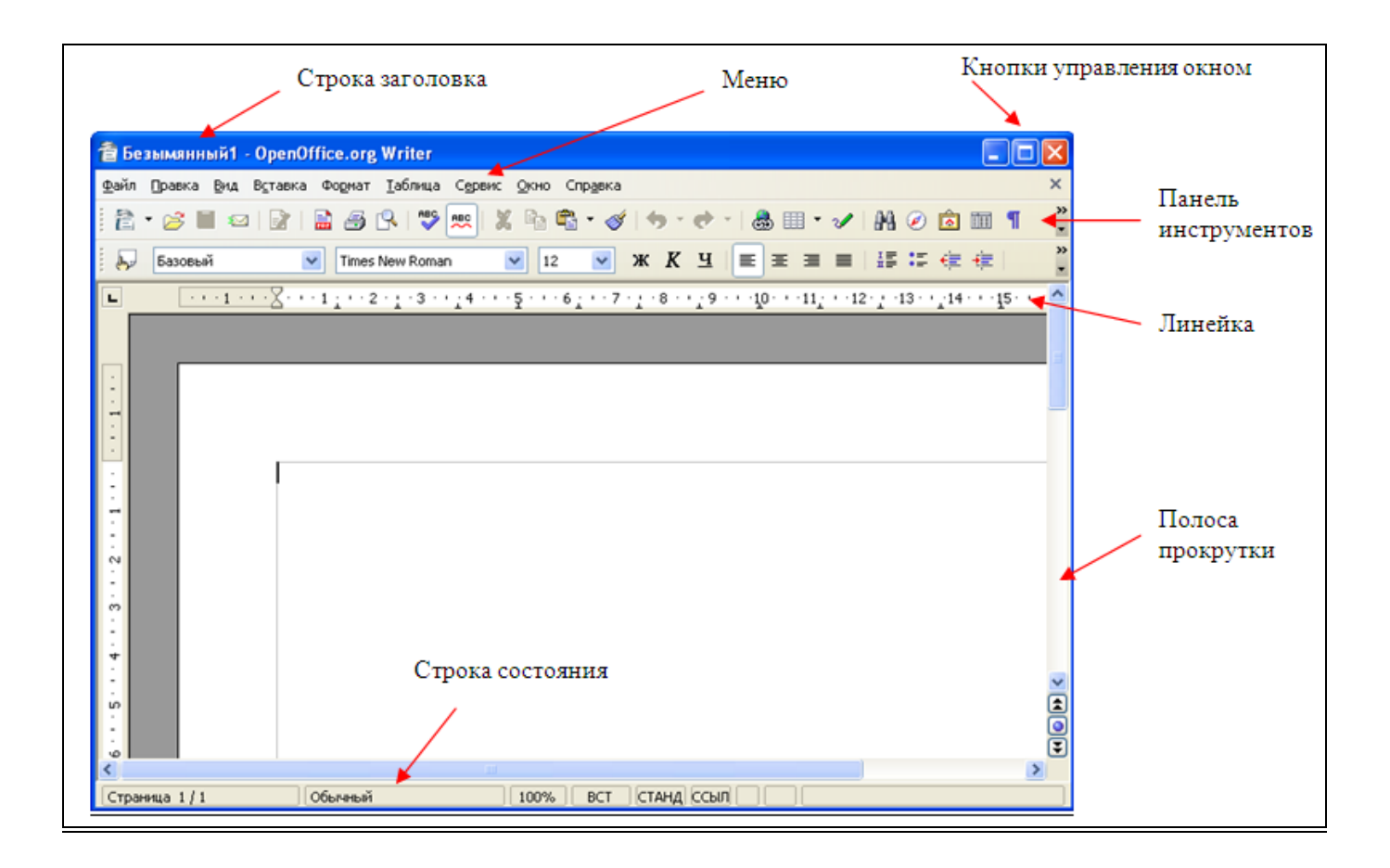

### *Проверка правописания*

При вводе текста в документе красной волнистой линией подчеркиваются слова, в которых есть орфографические ошибки. Синей волнистой линией подчеркиваются слова, знаки препинания, фрагменты предложений и целые предложения, в которых есть грамматические и стилистические ошибки, а также ошибки в расстановке знаков препинания.

Для исправления орфографической ошибки надо щелкнуть правой кнопкой мыши по подчеркнутому слову и в контекстном меню выбрать правильный вариант написания слова.

Варианты написания слов предлагаются только тогда, когда в словаре есть похожие по написанию слова. Правильный вариант написания слова может отсутствовать в списке. Тогда исправления вносятся самостоятельно.

Документ может содержать ранее не исправленные или не замеченные ошибки. Это может быть текст, скопированный из какого-либо внешнего источника. Для того, чтобы не искать фрагменты текста, подчеркнутые красными и синими волнистыми линиями, следует запустить проверку правописания во всем документе.

На панели инструментов *Стандартная* надо нажать кнопку *Автопроверка орфографии* или нажать функциональную клавишу F7. Можно использовать и команды меню *Сервис – Проверка орфографии*.

При обнаружении орфографической или грамматической ошибки появится диалоговое окно *Проверка орфографии*.

Для орфографических ошибок в верхней части диалогового окна *Правописание* выводится фрагмент текста с ошибочным словом, выделенным красным цветом. В нижней части окна могут быть приведены правильные варианты написания слова.

Для грамматических и стилистических ошибок в верхней части диалогового окна *Правописание* выводится предложение с ошибкой. В нижней части окна приведены рекомендации по исправлению ошибки.

Для исправления орфографической ошибки надо выбрать правильный вариант написания и нажать кнопку *Заменить* или *Заменить все*. Для исправления грамматической ошибки – нажимается кнопка *Заменить*.

*Навигация по тексту*

Навигатор используется для быстрого перехода к элементам документа (объектам, страницам или заголовкам). Навигатор вызывается с панели инструментов, из меню или клавишей F5:

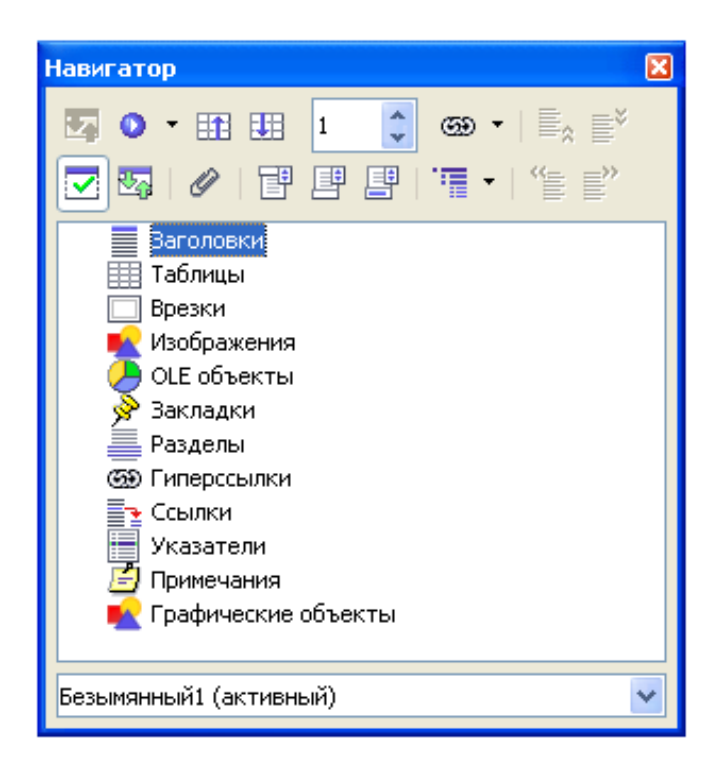

В списке показываются элементы документа, на которые можно переходить; они могут иметь раскрывающийся список (символ "+" справа от имени). Раскрыв список и дважды щѐлкнув по элементу, можно выделить объект, который с ним связан.

Для перехода по страницам служат три инструмента в диалоге навигатора:

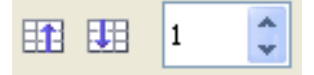

Первый служит для перехода на страницу вверх, второй – на страницу вниз, третий – для перемещения на любую страницу.

*Форматирование текста*

### *Форматирование абзацев*

Можно применить много форматов к абзацам с помощью кнопок, расположенных на *Панели форматирования*:

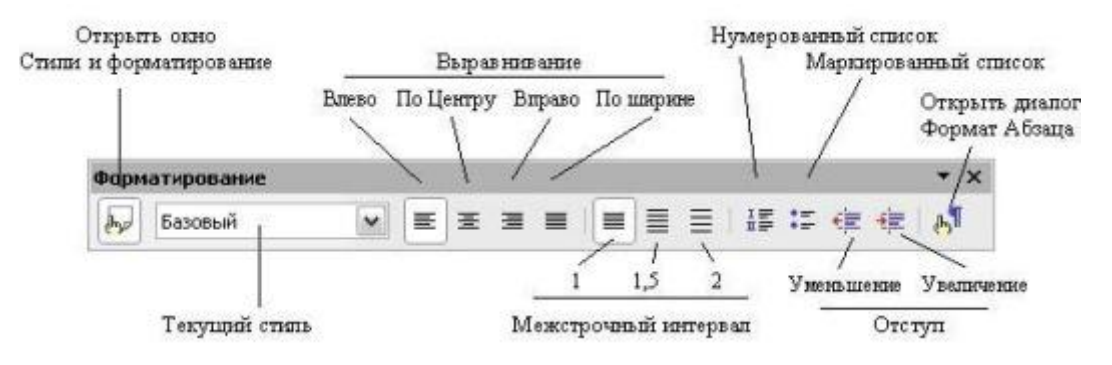

Можно форматировать абзацы текста с помощью диалогового окна *Формат – Абзац*:

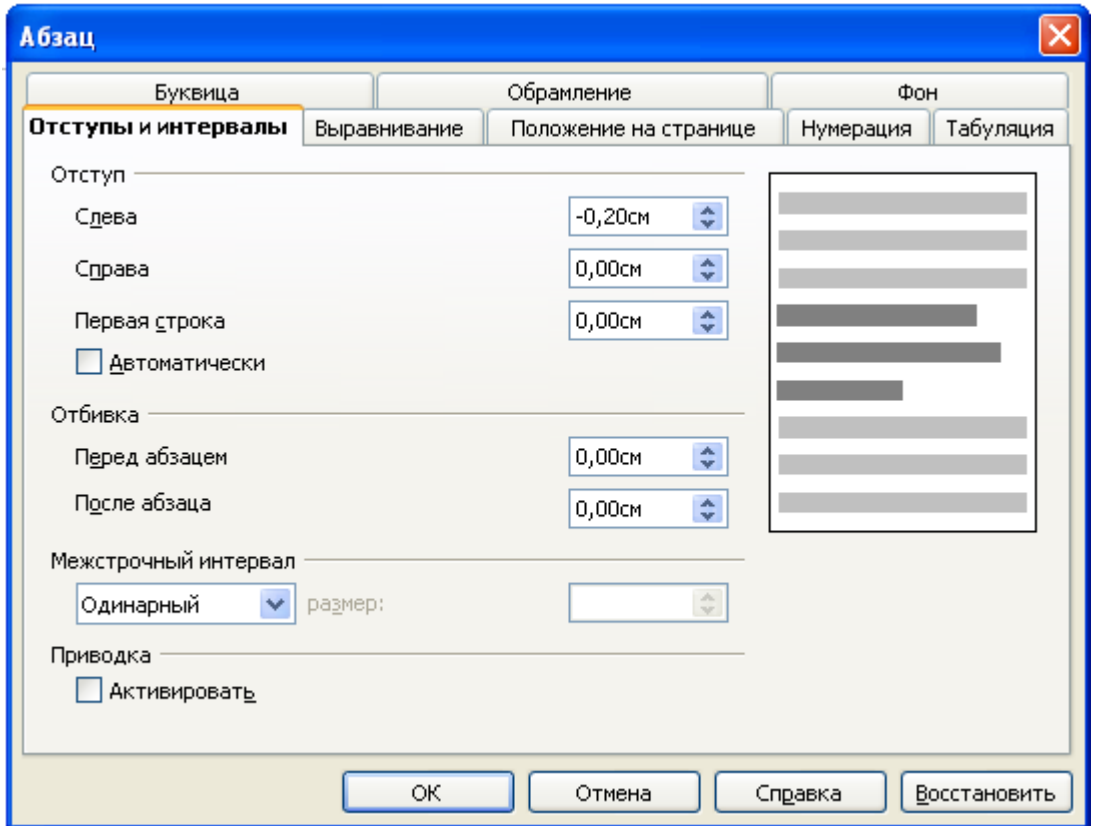

Можно изменить отступы и интервалы, установить первую строку, параметры выравнивания на соответствующих вкладках.

## *Форматирование символов*

Можно применить к символам большое количество форматов, используя кнопки на *Панели форматирования*:

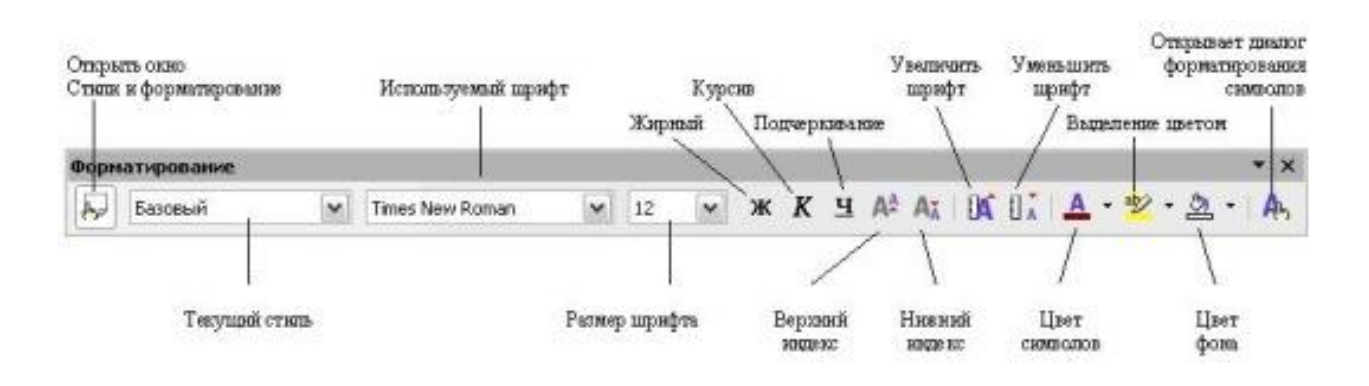

Можно форматировать символы с помощью диалогового окна *Формат – Символы*:

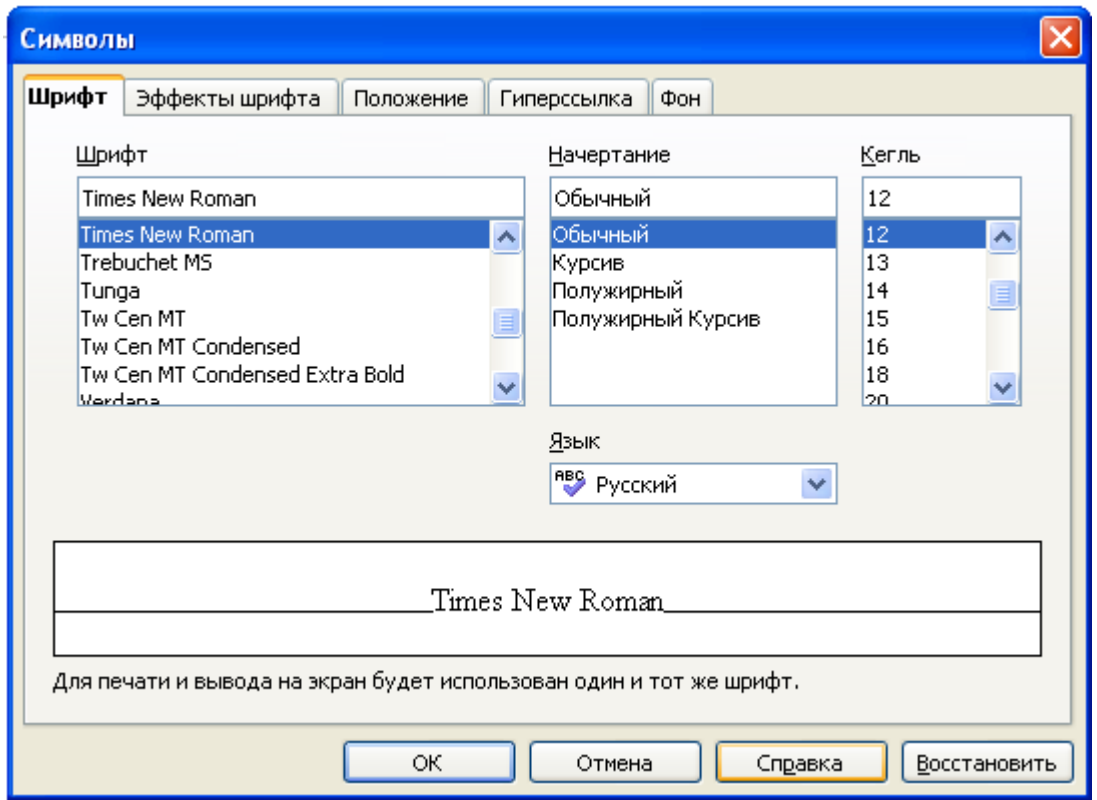

На вкладке *Шрифт* можно изменять параметры шрифта, на вкладке *Положение* можно изменить межсимвольный интервал.

*Форматирование текста с помощью стилей*

Как и многие распространѐнные офисные текстовые процессоры, OpenOffice.org Writer позволяет форматировать текст при помощи стилей. Основной вид стилей – стили абзаца.

Стиль абзаца определяет форматирование как самого абзаца (отступы и т.д.), так и форматирование знаков в абзаце (шрифт, размер и т.д.).

Если абзац отформатирован при помощи стиля, изменение стиля автоматически приводит к изменению форматирования абзаца. В этом заключается первое преимущество использования стилей. Например, если требуется изменить шрифт и размер всех заголовков в тексте без

использования стилей, пришлось бы вносить изменения в каждый заголовок отдельно. Но если все заголовки отформатированы при помощи стилей **«Заголовок 1»**, **«Заголовок 2»** и т.д., достаточно изменить только эти стили.

Кроме того, стили абзаца позволяют производить логическую разметку текста, т.е. указывать границы разделов, глав и т.д., а также специальные виды абзацев (например, цитаты или примеры). Начало разделов и глав определяется при помощи заголовков, выделенных стилями **«Заголовок 1»**, **«Заголовок 2»** и т.д.

Для вызова окна *Стили и форматирование* надо нажать кнопку *Стили*, расположенную слева на панели инструментов *Форматирование*. Как вариант можно выполнить команды меню *Формат – Стили* или просто нажать клавишу F11. Откроется рабочее окно *Стили и форматирование*:

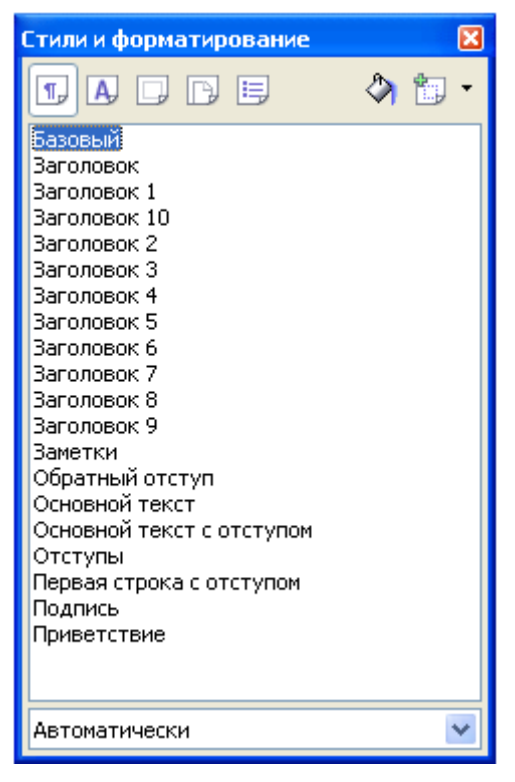

В нем будут перечислены типы стилей, доступных для используемых компонентов OpenOffice.

Пользователь может переместить это окно в удобное для него место экрана или закрепить его за край экрана (удерживая клавишу Ctrl и перетаскивая окно за полосу заголовка в нужное положение).

При щелчке по одной из иконок слева в верхней части окна *Стили и форматирование* на экран выводится список стилей определенного класса.

Чтобы применить существующий стиль (за исключением стилей символов), следует поместить курсор ввода в абзац, фрейм или на страницу, а затем дважды щелкнуть по имени стиля на одном из этих списков. Чтобы применить стиль символов, сначала следует выделить в тексте нужные символы.

*Нумерация страниц*

Чтобы в документе производилась автоматическая нумерация страниц, следует вначале вставить верхний или нижний колонтитул (*Вставка – Верхний (Нижний) колонтитул (Обычный))*, затем – поместить курсор внутри колонтитула – там, где необходимо поместить номер страницы, – и выполнить команды меню *Вставка – Поля – Номер страницы*. Есть также возможность использовать указание на общее число страниц. Для этого выполняется команда меню *Вставка – Поля – Количество страниц*. Поле *Количество страниц* содержит общее число страниц документа, как и строка состояния на вкладке *Статистика* окна документа *Свойства* (*Файл – Свойства*).

*Создание оглавления*

Для больших документов оглавления просто необходимы, они помогают быстро найти нужный текст. OpenOffice.org Writer позволяет несколькими щелчками создать оглавление текста. Необходимым условием этого является выделение заголовков глав, разделов, параграфов соответствующими стилями.

Для создания оглавления надо:

• поместить курсор там, где создается оглавление;

• выполнить команду *Вставка – Оглавление и указатели – Оглавление и указатели*.

Откроется диалог *Вставить Оглавление/Указатель*.

Щѐлкнуть на вкладке *Вид* и выбрать *Оглавление* как тип (в первый раз, при открытии этого диалога, вкладка и тип уже выбраны);

• щѐлкнуть ОК, если оглавление создается из заголовков и элементов, которые были ранее определены.

Если надо вставить в оглавление дополнительные абзацы другого стиля, следует установить флажок на *Дополнительные стили* и щѐлкнуть по значку рядом с этим полем. Откроется диалог, где можно определить, какие стили абзаца должны появиться в оглавлении и на каком уровне они должны быть представлены.

Для текста, содержащего лишь один стиль, будет создано пустое оглавление.

Если позднее надо изменить заголовки, их расположение или вставить новые главы, то следует обновить оглавление. Для этого необходимо поместить курсор в оглавление, открыть контекстное меню (правая кнопка мыши) и выбрать *Обновление указателя*.

Также можно выбрать *Сервис – Обновить – Все оглавления и указатели*, чтобы обновить все указатели и оглавления в документе.

*Добавление гиперссылок*

Для изменения строки *Структура* так, чтобы номер главы и введенный текст формировали гиперссылку, надо выполнить следующее:

• в строке *Структура* на вкладке *Записи* окна *Вставить Оглавление/Указатель* поместить курсор в белое поле слева от кнопки Э#;

• нажать кнопку *Гиперссылка*. Кнопка *ГН*, представляющая начало гиперссылки, появляется в строке *Структура*;

• в строке *Структура* поместить курсор в белое поле справа от кнопки *Э*;

• снова нажать кнопку *Гиперссылка*. Кнопка *ГК*, представляющая конец гиперссылки, появится в строке *Структура*:

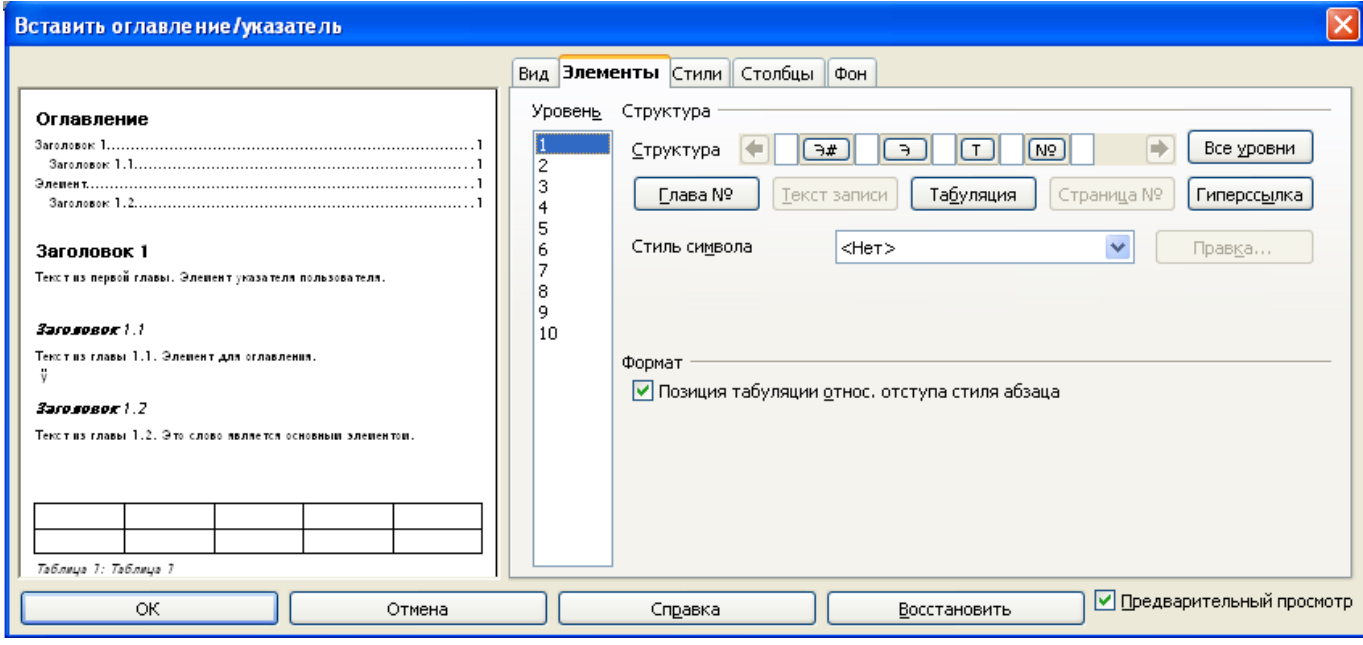

• нажать на кнопку OK.

*Создание указателей*

Алфавитный указатель (рассматриваемый как указатель) – список ключевых слов или фраз, используемых всюду в документе, который может помочь читателю быстро находить информацию. Вообще указатель располагается в конце книги или документа и перечисляет ключевые слова или фразы в алфавитном порядке с номерами страниц, на которых они встречаются.

Прежде чем создавать указатель, сначала надо создать несколько записей указателя. Для этого необходимо выполнить следующее.

• Выделить слово или фразу для добавления к указателю или поместить курсор в начало слова или фразы. (Если Вы хотите добавить несколько слов как один элемент, то, вообще, будет лучше выделить всю фразу.)

• Выполнить команды *Вставить – Оглавление и указатели – Элемент для отображения диалога*, подобного показанному ниже на рисунке. Можно принять слово или фразу, отображаемую в поле *Элемент* или изменить его на то, что желательно иметь. Для этого надо поместить курсор в начало слова, нажать на поле *Элемент*:

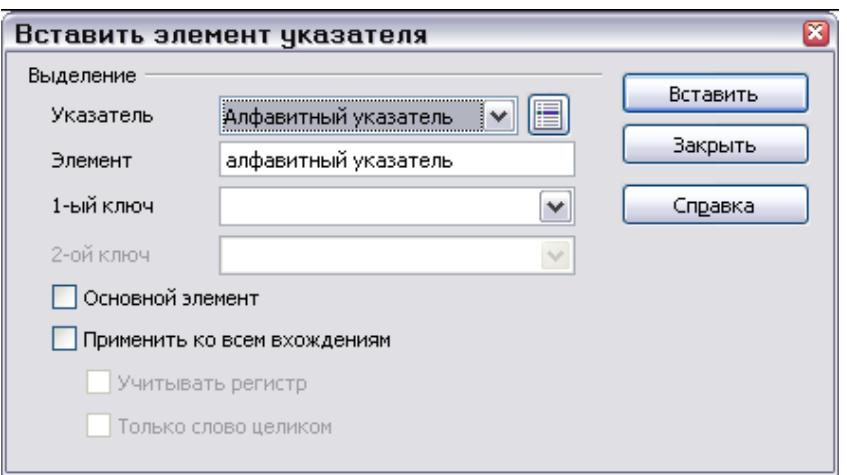

• Нажать *Вставить* для создания элемента.

Можно создать несколько элементов, не закрывая диалоговое окно. В этом случае для каждого из них надо:

• переместить курсор в то место в документе, которое Вы хотите добавить к указателю;

- вернуться в диалоговое окно;
- изменить элемент, если это требуется, и нажать *Вставить*;
- по завершению вставки записей нажать *Закрыть*.

#### *Вставка сносок*

Сноски появляются внизу страницы, на которой на них ссылаются. Концевые сноски собраны в конце документа.

Чтобы вставить сноску, надо поместить курсор в то место, где надо, чтобы появился маркер сноски. Потом нажать *Вставка – Сноска*.

Чтобы вставить концевую сноску, надо поместить курсор в то место, где должен появиться маркер сноски. Потом выполнить *Вставка – Сноска* и установить тип – концевая сноска.

Маркер сноски (или концевой сноски) вставляется в текст, а курсор перемещается к области сноски внизу страницы (или к области концевых сносок в конце документа). Следует ввести содержание сноски в эту область. Если Вы используете команду *Вставить – Сноска*, то будет отображено диалоговое окно вставки сноски. Здесь Вы может выбрать, использовать автоматическую нумерацию, указанную в параметрах настройки сноски, и вставлять элемент как сноску или концевую сноску.

#### *Вставка таблиц*

Текстовый процессор Writer позволяет создавать таблицы с текстовой и графической информацией любого объема.

Таблица может состоять из любого количества столбцов и строк. Пересечение столбцов и строк образуют ячейку. Таблицы можно создавать несколькими способами. Самый простой из

них – кнопка на панели инструментов *Стандартная*. На экране появляется рамка, в которой при помощи мыши можно выбрать нужное количество столбцов и строк:

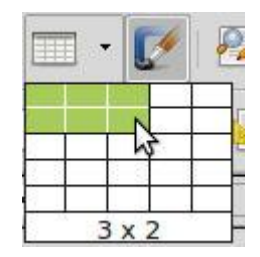

Второй способ – выполнить команду *Таблица – Добавить таблицу*. На экране появится окно, в котором нужно выбрать количество строк и столбцов таблицы (по умолчанию предлагается

5 столбцов и 2 строки):

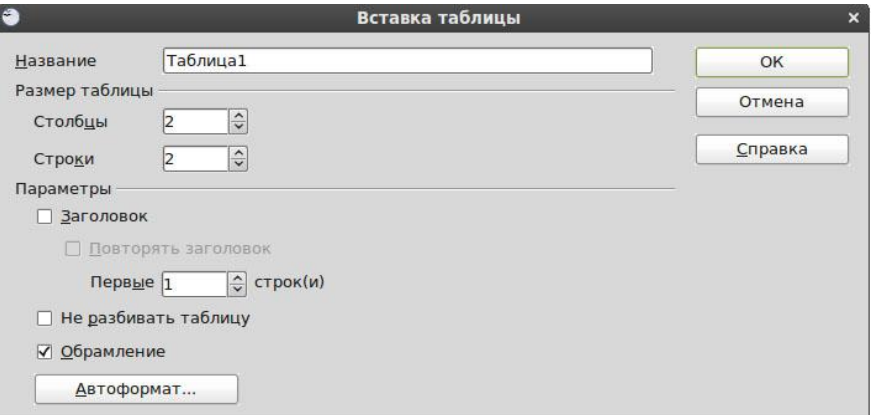

## *Вставка рисунков и настройка изображений*

Для вставки рисунка необходимо выполнить команду *Вставка – Изображение – Из файла*. Выбираются файлы формата \*.gif, \*.jpg, \*.bmp:

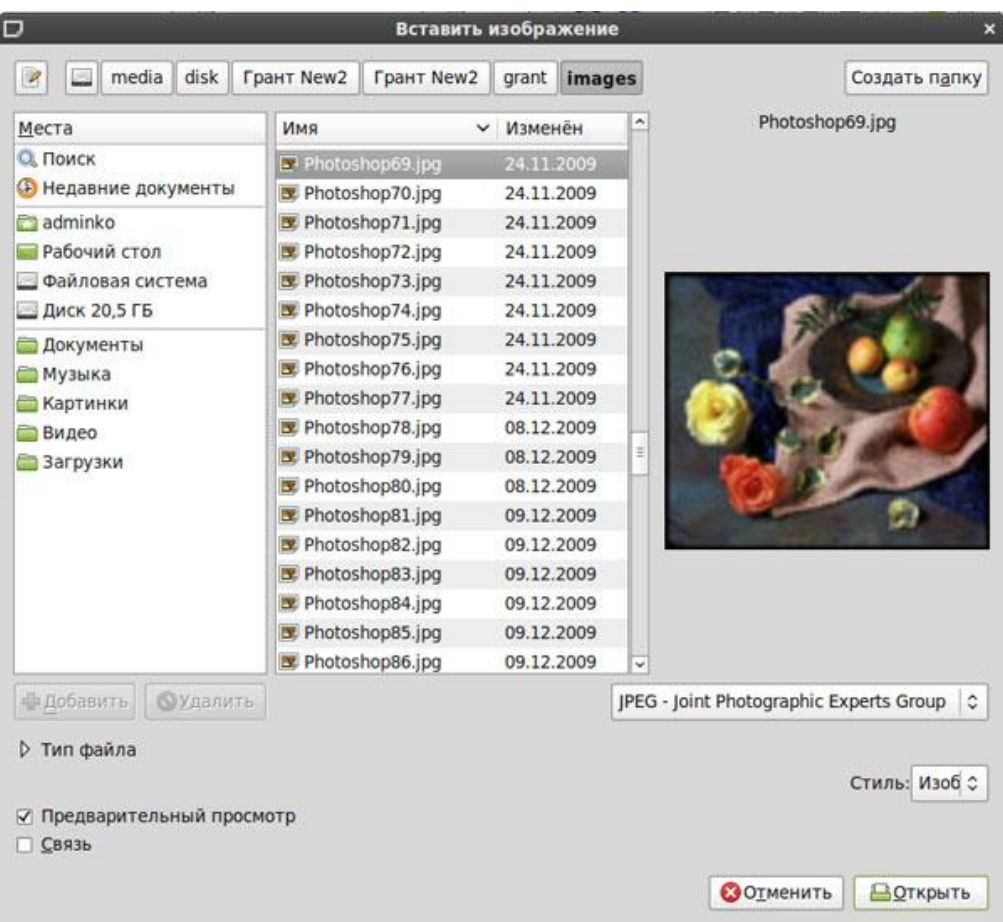

Для изменения яркости рисунка, его контрастности, размера, обтекания текстом и т.д. используется панель инструментов *Настройка изображения*:

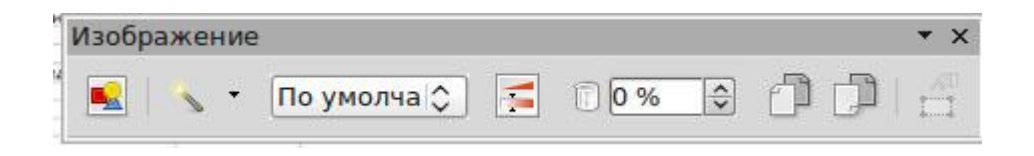

Для того чтобы открыть эту панель, нужно выполнить одну из команд: *Вид – Панели инструментов – Свойства рисунка* или *Сервис – Настройка – Панели инструментов – Свойства рисунка*.

*Вставка формул*

OpenOffice.org имеет модуль для создания и редактирования математических формул. Обычно он используется как редактор формул в текстовых документах, но может также работать с другими типами документов или автономно. При использовании редактора формул в модуле Writer формула рассматривается как объект текстового документа.

Чтобы вставить формулу, нужно выполнить команду *Вставить – Объект – Формула*. В нижней части экрана откроется *Редактор формул* и появится плавающее окно *Выбор*:

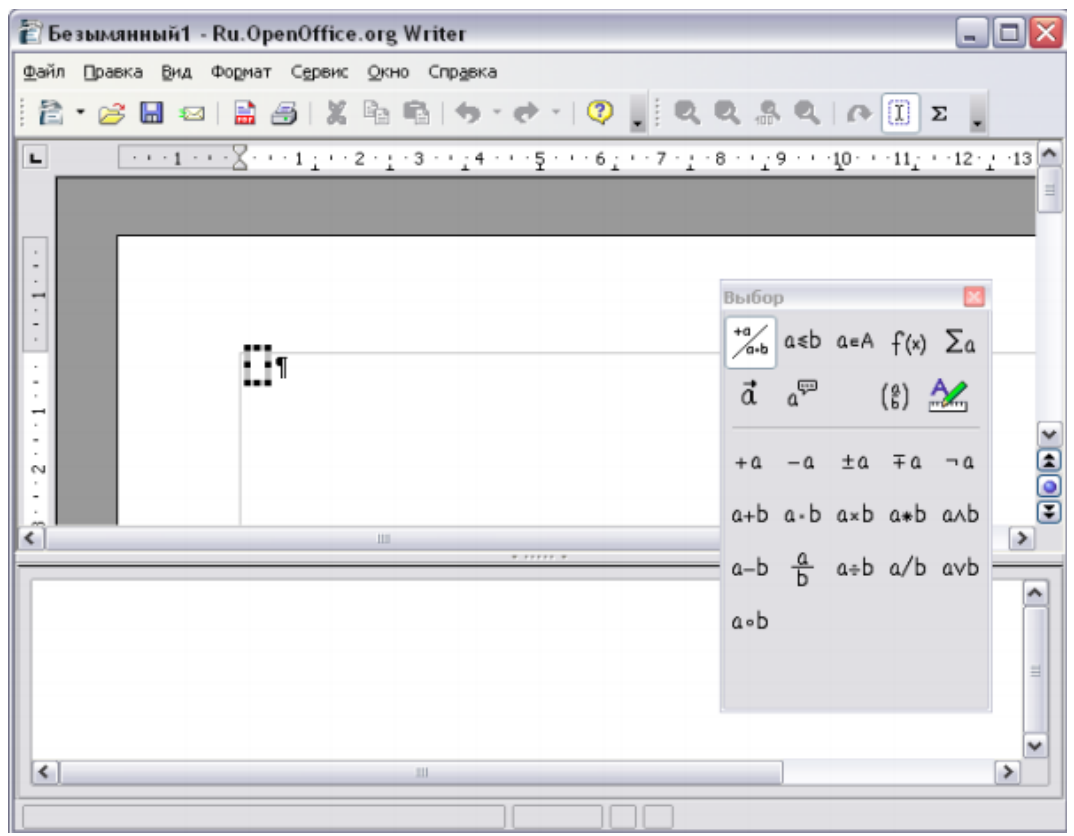

Для создания формул редактор формул использует специальный язык разметки. Например, команда языка разметки %beta создает греческий символ β. Команды языка разметки разработаны так, чтобы их можно было использовать подобно словам английского языка. Например, a over b создает дробь: a/b.

Существует три способа ввода формул:

1) выбрать символ из окна *Выбор*;

2) щелкнуть правой кнопкой мыши в редакторе формул и выбрать символ из контекстного меню;

3) использовать команды языка разметки в редакторе формул.

Самый простой метод для ввода формулы – окно *Выбор*:

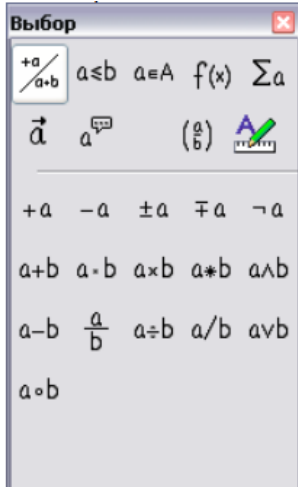

Окно *Выбор* разделено на две основные части. Верхняя часть показывает категории символов. Щелчок по ним изменяет набор символов в нижней части. Нижняя часть показывает символы, доступные в текущей категории.

Другой способ доступа к математическим символам состоит в том, чтобы щелкнуть правой кнопкой мыши в редакторе формул. Это вызовет появление контекстного меню:

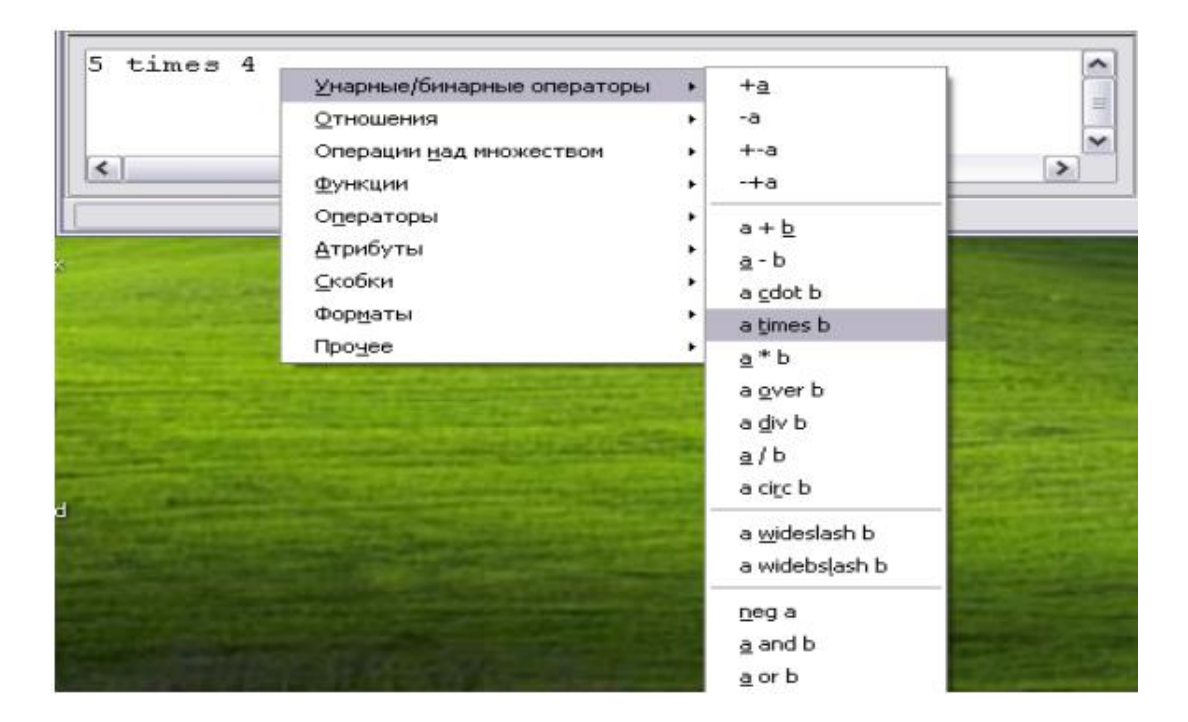

Вы можете ввести команды языка разметки непосредственно в редакторе формул. Например, вы можете ввести 5 times 4, чтобы получить 5×4 . Если Вы знаете язык разметки, то это может быть самым быстрым способом ввода формул:

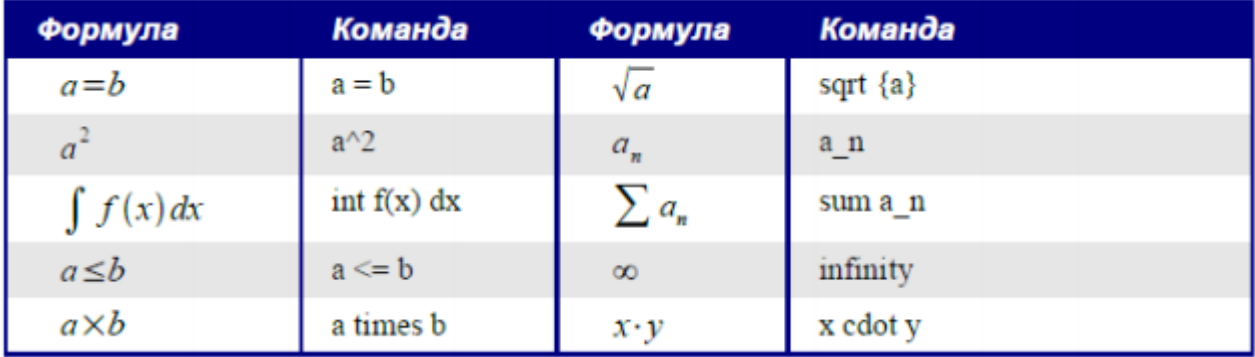

Символы греческого алфавита широко используются в математических формулах. Эти символы недоступны в окне выбора или через контекстное меню. Однако с помощью языка разметки вставить символы греческого алфавита довольно просто: введите символ % и следом за ним имя греческого символа по-английски:

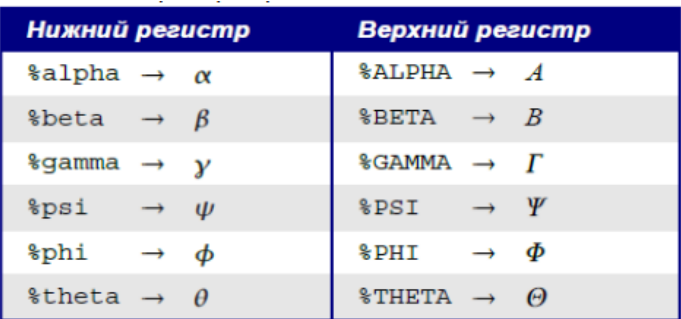

Другой способ вставить греческие символы – использовать окно *Символы*. Выполните команду *Сервис – Каталог*. В списке *Набор символов* выберите *Греческий* и дважды щелкните по нужному греческому символу:

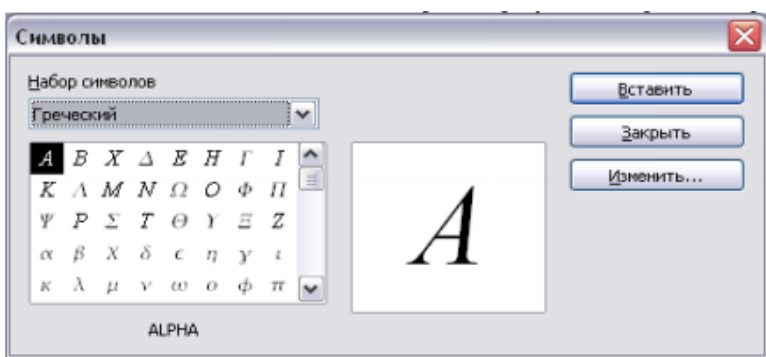

Изменить размер шрифта в формуле можно с помощью команды *Формат – Размер шрифтов*:

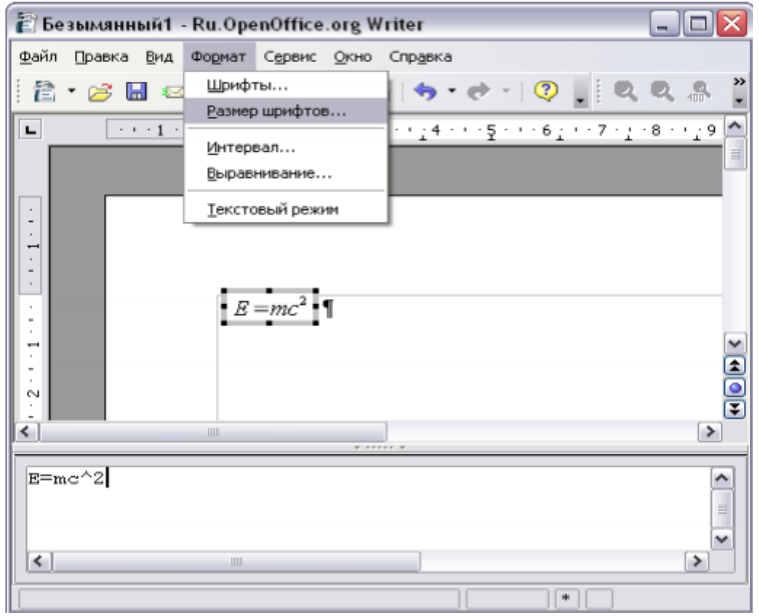

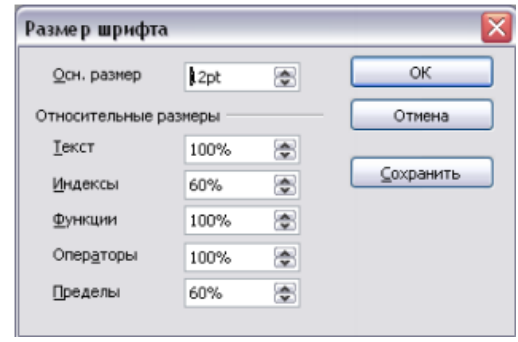

Для перехода на новую строку в формуле используется оператор newline:

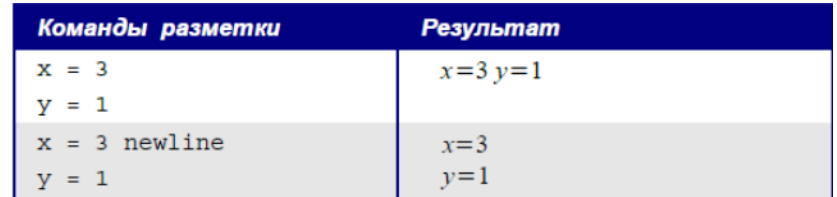

## *Самостоятельная работа*

Выполните задания с помощью текстового процессора Microsoft Word или OpenOffice.org Writer.

## *Вариант 1*

1. Набрать текст по образцу. Произвести автоматическую орфографическую проверку текста и исправить найденные ошибки. Если не было обнаружено ошибок, то внести ошибки в некоторые слова, повторить орфографическую проверку и сделать исправления.

Утро было свежее, но прекрасное. Золотые облака громоздились на горах, как новый ряд воздушных гор; перед воротами расстилалась широкая площадь; за нею базар кипел народом, потому что было воскресенье.

М.Ю. Лермонтов

2. Набрать по образцу следующий текст:

Декабрь, январь и февраль — зимние месяцы. Март, апрель и май — весенние месяцы. Июнь, июль и август - летние месяцы. Сентябрь, октябрь и ноябрь — осенние месяцы.

3. Набрать по образцу следующую таблицу:

| дата  | температура | осадки | ветер         |  |
|-------|-------------|--------|---------------|--|
| 1 мая | $+12$       | нет    | южный         |  |
| 2 мая | $+10$       | дождь  | юго-восточный |  |
| 3 мая | $+11$       | нет    | восточный     |  |
| 4 мая | $+15$       | нет    | нет           |  |
| 5 мая | $+11$       | дождь  | северный      |  |
| 6 мая | $+8$        | дождь  | северный      |  |
| мая   | $+7$        | дождь  | западный      |  |

Погода за первую неделю мая

4. Набрать формулу

$$
\frac{a^3 + \sqrt{\frac{3}{4} + \log_a b^2}}{\sqrt[3]{a + c} + \frac{b}{a}}
$$

5. Оформить грамоту победителю олимпиады по информатике в произвольной форме.

## *Вариант 2*

1. Набрать текст по образцу. Произвести автоматическую орфографическую проверку текста и исправить найденные ошибки. Если не было обнаружено ошибок, то внести ошибки в некоторые слова, повторить орфографическую проверку и сделать исправления.

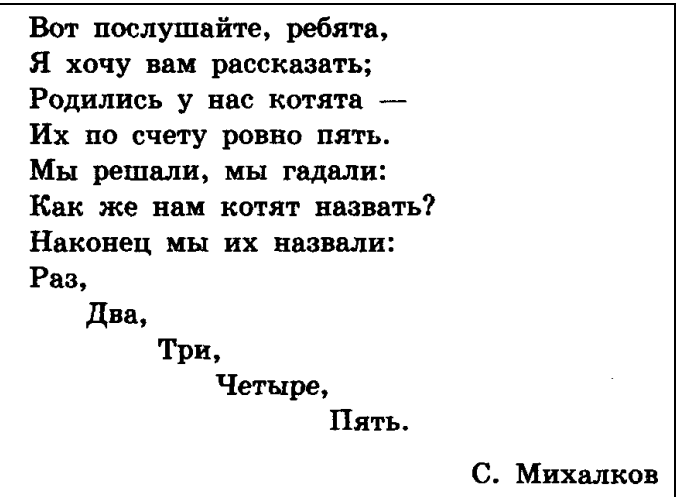

2. Набрать по образцу следующий текст:

Солнечный круг, Небо вокруг -Это рисунок мальчишки. Нарисовал он на листке И подписал в уголке...

3. Набрать по образцу следующую таблицу:

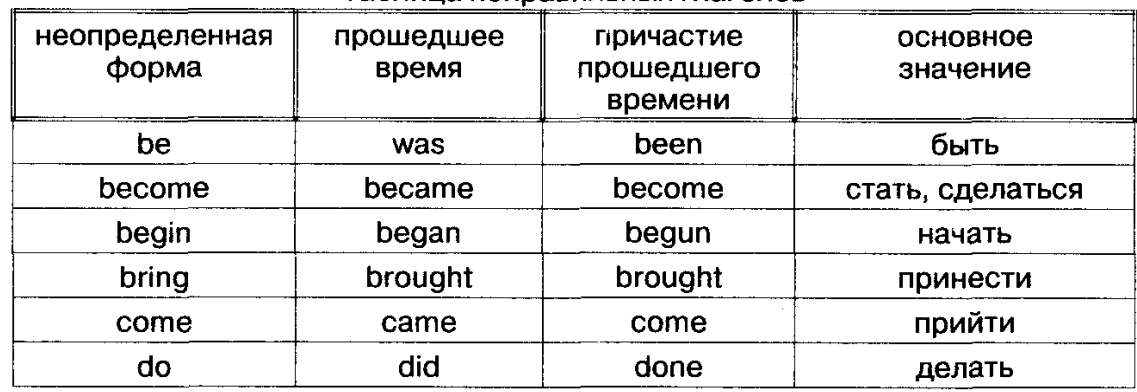

### Таблица неправильных глаголов

## 4. Набрать формулу

$$
\sqrt{\frac{4b^3+\log_2\left(x+\frac{x^4}{y^2}\right)}{x+\log_3(b+x)}}.
$$

5. Оформить титульную страницу любой книги.

### *Вариант 3*

1. Набрать текст по образцу. Произвести автоматическую орфографическую проверку текста и исправить найденные ошибки. Если не было обнаружено ошибок, то внести ошибки в некоторые слова, повторить орфографическую проверку и сделать исправления.

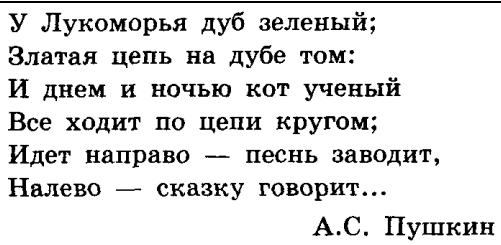

2. Набрать по образцу следующий текст:

Пушкин А.С. «Евгений Онегин» Рид М. «Всадник без головы» Пикуль В. «Фаворит»

3. Набрать по образцу следующую таблицу:

| Продукт               | стакан | столовая<br>ложка | чайная<br>ложка | 1 шт. |
|-----------------------|--------|-------------------|-----------------|-------|
| Мука пшеничная        | 160    | 25                | 10              |       |
| Перец черный горошком |        |                   | 5               |       |
| Сахарный песок        | 200    | 30                | 12              |       |
| Какао                 |        | 20                | 10              |       |
| Молоко сгущеное       |        | 30                | 12              |       |

Перевод веса продуктов в объемные меры

4. Набрать формулу

$$
z^1 = \sqrt{\left(\frac{1}{\sqrt{x^2 + y^2}}\right)^2}
$$

.

5. Оформить произвольное рекламное объявление (формат листа А4).

## *Вариант 4*

1. Набрать текст по образцу. Произвести автоматическую орфографическую проверку текста и исправить найденные ошибки. Если не было обнаружено ошибок, то внести ошибки в некоторые слова, повторить орфографическую проверку и сделать исправления.

```
Белый снег пушистый
В воздухе кружится
И на землю тихо
Падает, ложится.
И под утро снегом
Поле забелело,
Точно пеленою
Все его одело.
        И. Суриков
```
2. Набрать по образцу следующий текст:

 $5^2 = 25$  — используется верхний индекс.  $\log_2 25 = 5$  — используется нижний индекс.

3. Набрать по образцу следующую таблицу:

|        |        | <b>NOT A</b> | A AND B | A OR B |
|--------|--------|--------------|---------|--------|
| истина | истина | ложь         | истина  | истина |
| истина | ложь   | ложь         | ложь    | истина |
| ложь   | истина | истина       | ЛОЖЬ    | истина |
| ложь   | ложь   | истина       | ЛОЖЬ    | ложь   |

Таблица истинности

4. Набрать формулу

$$
p_n(x_0+sh)=\sum_{i=0}^n\Delta^i f_a\left(\begin{matrix} s\\i \end{matrix}\right).
$$

5. Оформить афишу для кинотеатра о любом фильме.

# **ПРАКТИЧЕСКОЕ ЗАНЯТИЕ № 2 ТЕХНОЛОГИЯ ОБРАБОТКИ ЧИСЛОВОЙ ИНФОРМАЦИИ, ПРЕДСТАВЛЕННОЙ В ТАБЛИЧНОМ ВИДЕ**

*Цель занятия:* знакомство с возможностями табличного процессора при создании документов.

*Материально-техническое обеспечение:* ПО табличный процессор «Microsoft Excel» или «OpenOffice.org Calc».

### *Вводная часть*

Электронная таблица – работающая в диалоговом режиме программа обработки данных, обеспечивающая взаимодействие с пользователем при помощи выводимых на экран дисплея прямоугольных таблиц.

Табличный процессор – пакет программ, предназначенный для создания, редактирования и обработки электронных таблиц.

Книга – документ, создаваемый, с помощью табличного процессора.

Электронная таблица имеет вид прямоугольной матрицы, разделенной на столбцы и строки. В ней могут храниться различные данные: тексты, числа, даты, результаты выполнения арифметических, логических или других операций над исходной информацией.

Каждый столбец обозначается одной или двумя буквами латинского алфавита, начиная с A, B, C … и так до буквы Z, затем используются имена из двух букв AA, AB, ...AZ, BA, BB и т.д. Каждая строка обозначается числом – 1, 2, 3, 4 и т.д.

Рабочая область представляет собой набор строк и столбцов, пересечение которых образует ячейки таблицы.

Ячейки – области, находящиеся на пересечении строк и столбцов.

Рабочая область электронной таблицы:
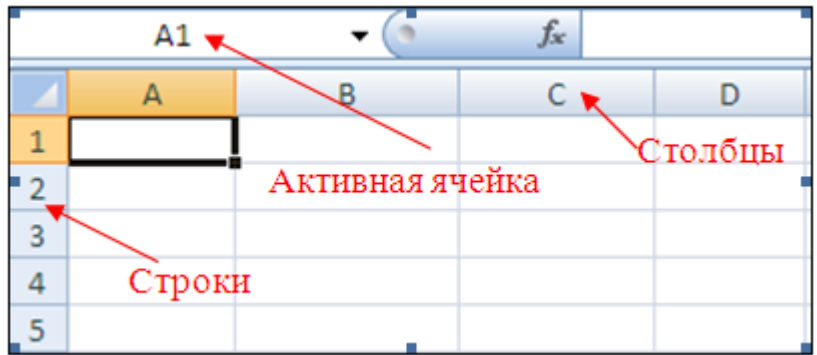

Выделенная в данный момент ячейка является активной. Активная ячейка обрамляется черным контуром.

Адрес каждой ячейки формируется из названия столбца и строки, на пересечении которых она находится. Например, если ячейка находится на пересечении столбца «A» и строки «5», то ее адрес будет «A5»:

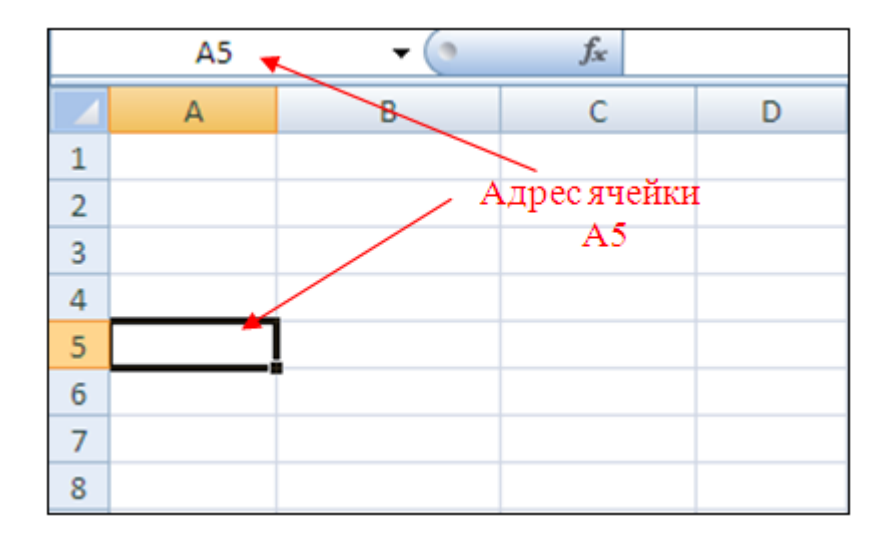

Адрес служит для обращения к конкретной ячейке с тем, чтобы использовать данные, содержащиеся в ней.

Адрес активной ячейки отображается на панели формул. Чтобы сделать ячейку активной, достаточно щелкнуть на ней левой кнопкой мыши.

В электронных таблицах можно работать как с отдельными ячейками, так и с группами ячеек, которые образуют диапазон (блок).

Диапазон (блок) ячеек – группа последовательных ячеек, имеющая свой уникальный адрес. Блок ячеек может состоять из одной ячейки, строки (или ее части), столбца (или его части), а также последовательности строк и столбцов (или их частей).

Адрес диапазона ячеек задается указанием ссылок первой и последней его ячеек, между которыми ставится разделительный символ – двоеточие <:>. Если блок имеет вид прямоугольника, то его адрес задается адресами левой верхней и правой нижней ячеек, входящих в блок:

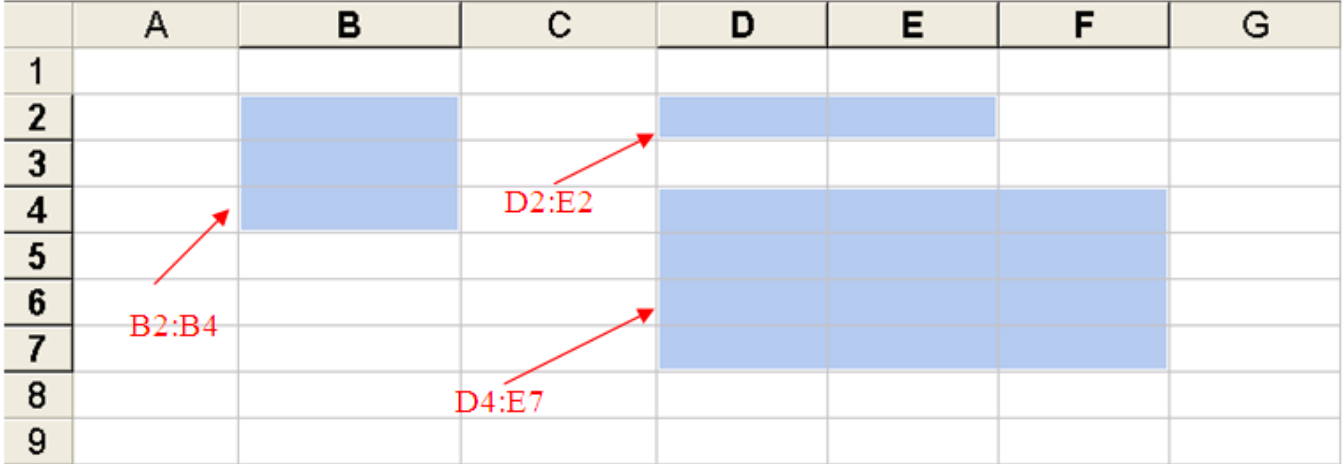

Электронные таблицы могут состоять из нескольких листов. На каждом листе можно вести независимые друг от друга расчеты, а можно и связывать их, например, основывать вычисления на одном листе на данных из другого листа.

Листы можно использовать для систематизации и упорядочения данных, чтобы они все хранились в одном файле, но не путались между собой. Как правило, при создании новой электронной таблицы в ней находится три листа (имена по умолчанию: Лист1, Лист2, Лист3). Закладки листов располагаются в левой нижней части рабочей области. Переключаться между листами можно нажатием на соответствующей вкладке. Кнопки полосы прокрутки, расположенные слева от вкладок:  $||\cdot||$  – перейти к первому листу;  $||\cdot||$  – перейти к предыдущему листу;  $\blacktriangleright$  – перейти к следующему листу;  $\blacktriangleright$  – перейти к последнему листу:

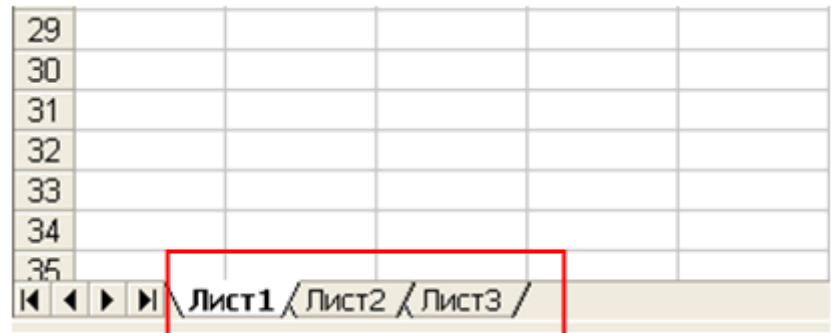

В электронные таблицы могут вводиться как обыкновенные текстовые или числовые данные.

Текст – любая последовательность, состоящая из цифр, пробелов и нецифровых символов. Введенный текст выравнивается в ячейке по левому краю.

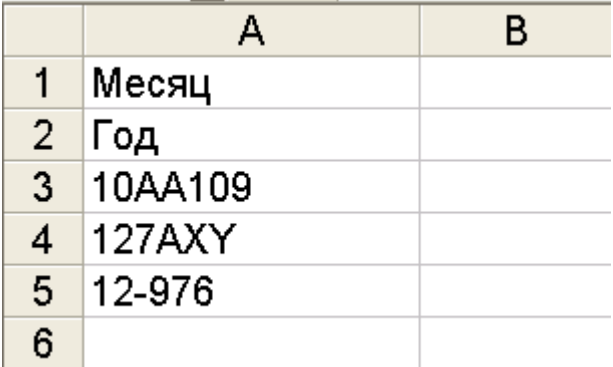

Вводимые в ячейку числа интерпретируются как константы. Стоящий перед числом знак плюс (+) игнорируется, а запятая интерпретируется как разделитель десятичных разрядов. Перед отрицательным числом необходимо вводить знак минус (–). Введенные числа выравниваются в ячейке по правому краю:

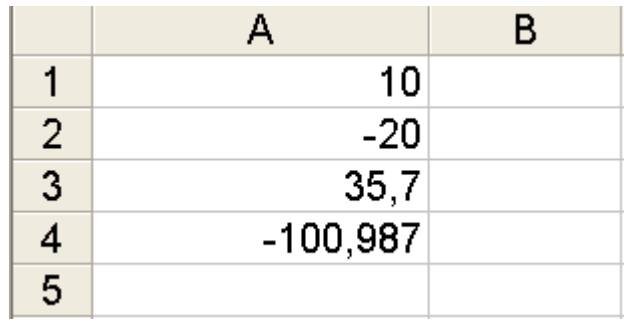

В электронные таблицы могут вводиться как обыкновенные текстовые или числовые данные, так и более сложные структуры данных, например, формулы, которые оперируют с данными в таблице, производя на их основе различные вычисления. Отличительным признаком формулы является знак «=» в самом начале.

Простейшим примером формулы являются арифметические вычисления. В ячейке отображается результат вычислений, а в строке ввода – формула, например:

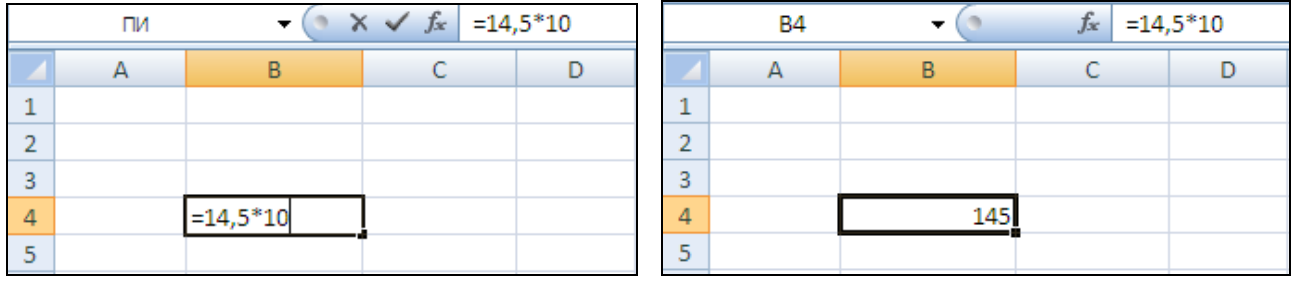

Операторами обозначаются операции, которые следует выполнить над операндами формулы. В табличных процессорах применяются следующие виды операторов:

*–* арифметические («+», «-», «\*», «/», «%», «^»);

*–* операторы сравнения («=», «>», «<», «>=», «<=», «<>»);

*–* текстовые («&»);

*–* адресные (объединяют диапазоны ячеек для осуществления вычислений).

Каждая ячейка электронной таблицы имеет свой уникальный адрес. Этот адрес может использоваться в различных операциях. Ссылка – указание адреса одной ячейки или диапазона ячеек. Пример использования ссылок:

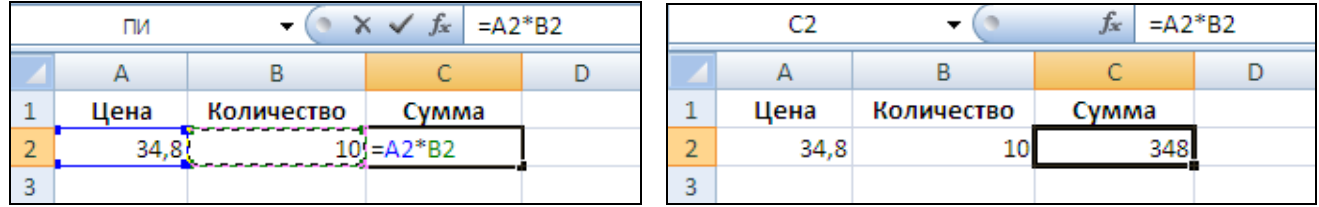

Адресация может быть абсолютной, относительной и смешанной.

Относительная ссылка – задаваемая в формуле ссылка на ячейку, которая изменяется при копировании формулы в другую ячейку или диапазон.

После операций копирования и вставки относительная ячейка в новой формуле будет ссылаться на другую ячейку. Эта ячейка расположена относительно новой формулы так же, как исходная ячейка относительно скопированной формулы.

Например, если ячейка C2 содержит формулу =A2\*B2, после копирования ее в ячейку C3, формула примет вид =A3\*B3:

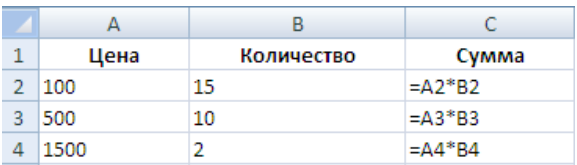

Если необходимо, чтобы ссылки не изменялись при копировании формулы в другую ячейку, используются абсолютные ссылки.

Абсолютная ссылка – часть формулы, являющаяся адресом ячейки и ссылающаяся на данную ячейку независимо от местоположения ячейки с формулой формулы.

Пример использования абсолютной адресации:

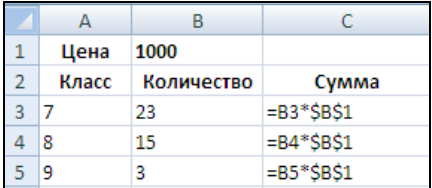

Возможны и смешанные ссылки на ячейки. Абсолютные ссылки на строки задаются как A\$1, B\$1. Абсолютные ссылки на столбцы задаются как \$A1, \$B1.

Пример использования смешанной адресации:

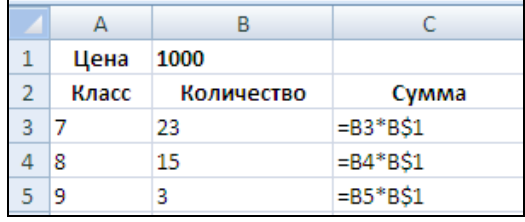

В электронных таблицах, кроме формул и ссылок, можно использовать функции. Функции представляют собой более сложные вычисления, основанные на математических, логических и прочих операциях.

Пример использования функции (в OpenOffice.org Calc для вычисления суммы используется функция *SUM*):

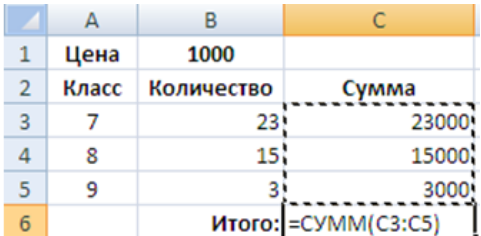

Для использования функций в формуле нужно указать ее имя и аргументы. Аргументы перечисляются в круглых скобках после имени функции, отделяясь друг от друга точкой с запятой.

Для того чтобы сделать ячейку активной, нужно щелкнуть по ней указателем мыши. Для выделения группы ячеек следует воспользоваться указателем мыши в сочетании с клавишами CTRL (можно выделить ячейки в разных местах таблицы) и SHIFT (для выделения последовательно расположенных ячеек):

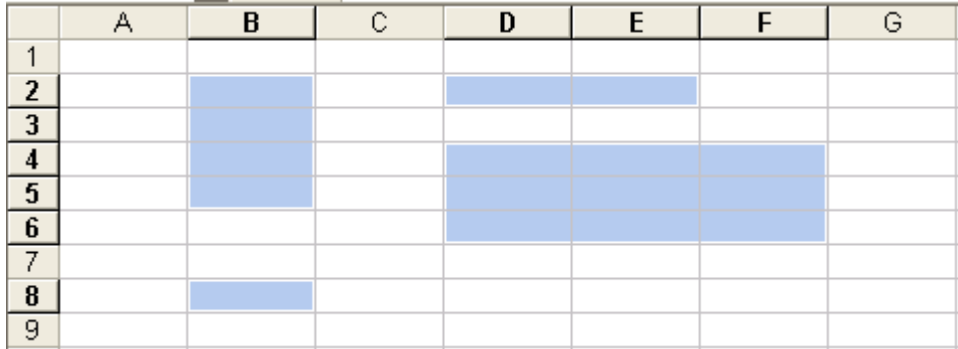

Для выделения прямоугольного диапазона можно щелкнуть левой кнопкой мыши в левом верхнем углу диапазона ячеек, затем, удерживая нажатой клавишу SHIFT, щелкнуть в правом нижнем углу диапазона. Или очертить диапазон ячеек указателем мыши.

Чтобы выделить столбец, нужно щелкнуть левой кнопкой мыши по заголовку столбца, чтобы выделить строку, нужно щелкнуть левой кнопкой мыши по номеру строки. Чтобы выделить несколько столбцов, нужно, удерживая левую кнопку мыши нажатой, провести по заголовкам столбцов. Чтобы выделить несколько строк, нужно, удерживая левую кнопку мыши нажатой, провести по номерам строк.

Чтобы выделить полностью активный лист, нужно щелкнуть левой кнопкой мыши в левом верхнем углу листа на пересечении номеров строк и заголовков (имен) столбцов таблицы.

Формат числа, назначаемый ячейке, определяет способ просмотра числа на листе. Числовые форматы позволяют изменять внешний вид чисел, включая даты и время, не изменяя внутреннее представление чисел:

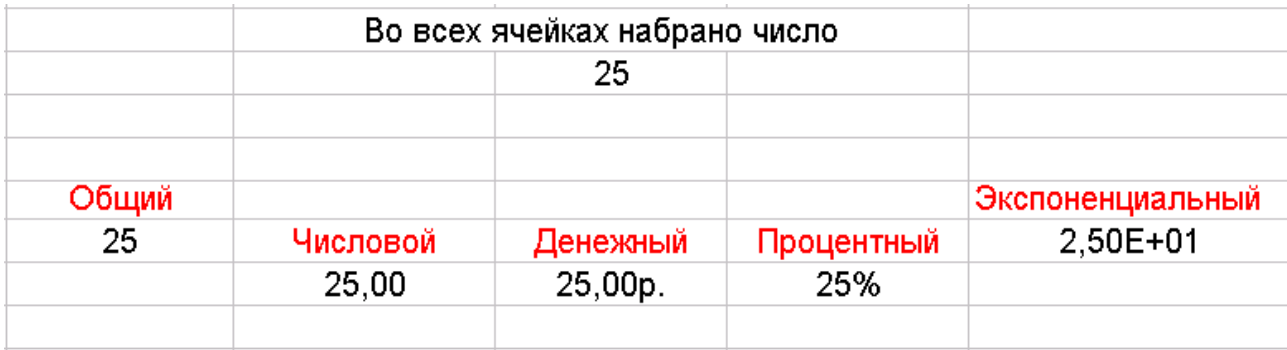

Формат числа, назначаемый ячейке, определяет способ просмотра числа на листе. Чтобы изменить числовой формат, выделяются ячейки, содержащие числа, и выбирается команда *Формат* – *Ячейки*.

В любую ячейку рабочей книги можно вставить примечание, содержащее дополнительную информацию:

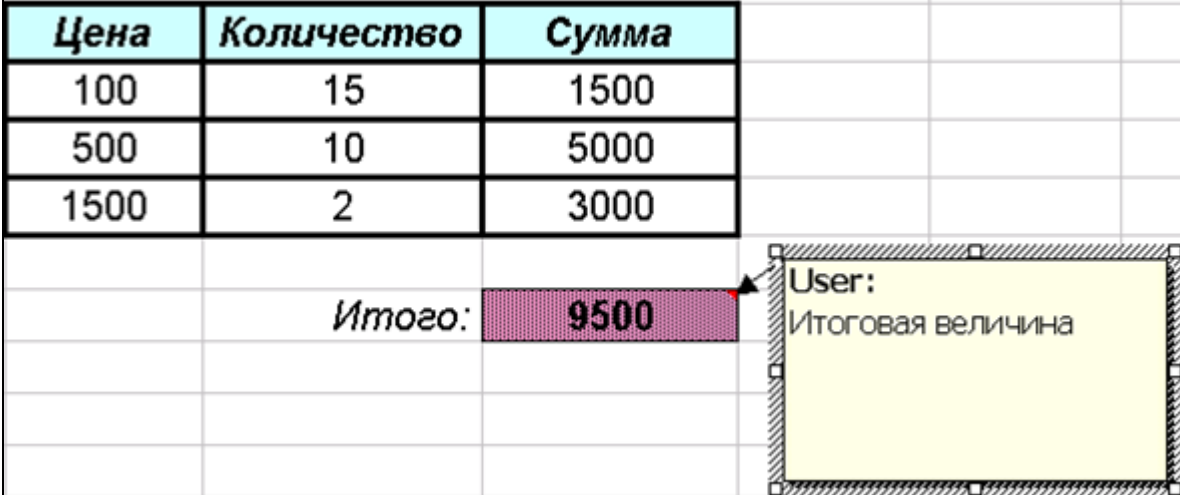

Табличные процессоры позволяют избежать несанкционированного изменения данных в книге, а также скрыть формулы, чтобы они не появлялись в строке формул, если не надо показывать их посторонним, или часть информации, установив защиту ячеек, листов и рабочих книг.

Табличные процессоры включают средства анализа данных в таблицах:

*–* построение диаграмм;

*–* работа с таблицами формата список (список должен содержать строку заголовков, в каждом столбце должна быть однотипная информация, не должно быть пустых строк);

*–* подведение промежуточных и общих итогов;

*–* решение задач, связанных с подбором параметра, поиском оптимального решения и т.д.

## *Практическая часть*

## *Задание 1*

Записать математические выражения в виде формул для электронной таблицы. Во всех формулах предполагается следующее расположение переменных величин в ячейках таблицы: х  $-A1$ ; y – B2; z – C3.

$$
2x + 3,5y2
$$
  

$$
\frac{x + y}{1 - z}
$$
  

$$
\frac{0,7x}{yz}
$$
  

$$
x4 + y3 - z2
$$

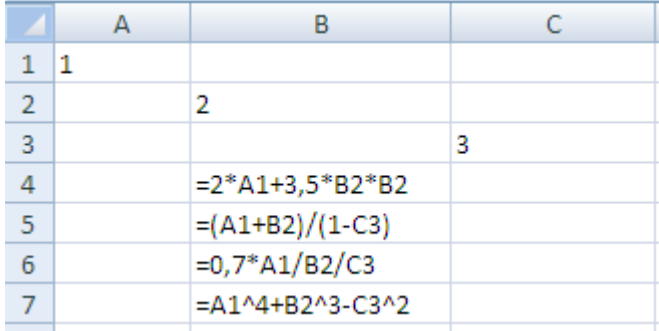

## *Задание 2*

Требуется построить таблицу, содержащую сведения о стоимости туристических путевок в разные страны мира. Необходимо указать стоимость в долларах и в рублях. Исходной информацией является стоимость путевки в долларах и курс доллара по отношению к рублю. Стоимость путевки в рублях вычисляется из этих данных.

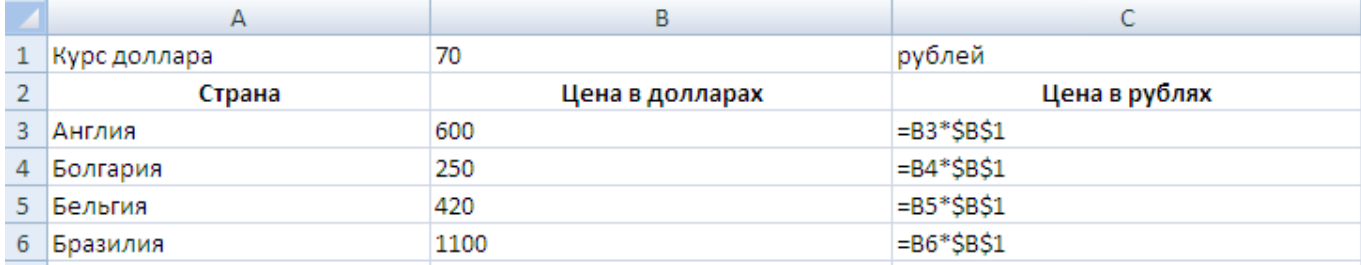

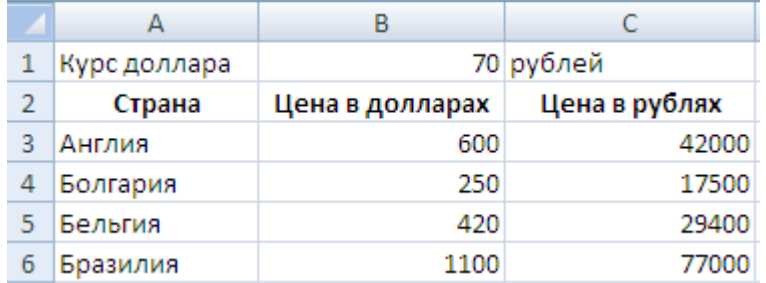

*Задание 3* 

На отрезке [0;1] вычислить значения функции  $f(x) = x^3 + 0.5 \cdot \sqrt{x}$  с шагом 0.2. Для вычисления квадратного корня в Microsoft Excel используется функция *Корень*, в OpenOffice.org Calc – *SQRT*.

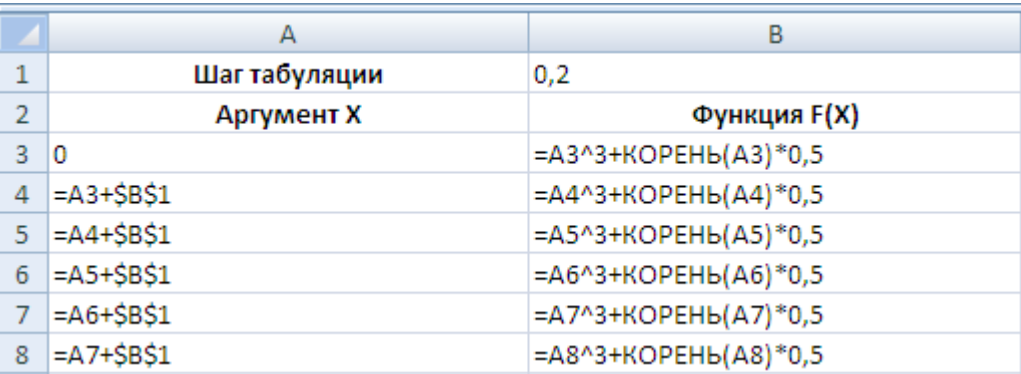

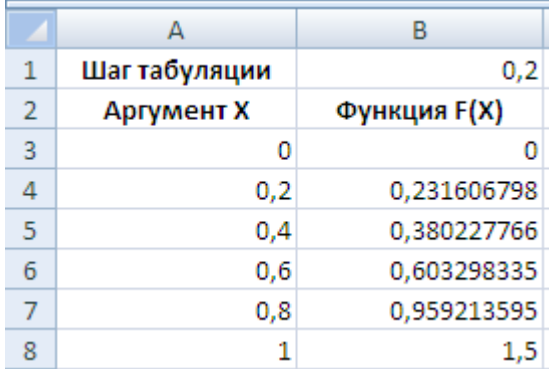

## *Задание 4*

Разработать таблицу, содержащую следующие сведения об абитуриентах: фамилия, оценки за экзамены по математике, русскому и иностранному языкам, сумма баллов за три экзамена и информацию о зачислении: если сумма баллов больше или равна проходному баллу и оценка за экзамен по математике – 4 или 5, то абитуриент зачислен в учебное заведение, в противном случае – нет.

*Условная функция.* Общий вид условной функции следующий:

ЕСЛИ(<условие>, <выражение1>, <выражение2>) – для Microsoft Excel

IF(<условие>, <выражение1>, <выражение2>) – для OpenOffice.org Calc

Условие – это логическое выражение, которое может принимать значение ИСТИНА (TRUE) или ЛОЖЬ (FALSE). <выражение 1> и выражение 2> могут быть числами, формулами или текстами.

Условная функция, записанная в ячейку таблицы, выполняется так: если условие истинно, то значение данной ячейки определит <выражение 1>, в противном случае – <выражение 2>.

*Логические выражения.* Логические выражения строятся с помощью операций отношения  $(<, >, \leq)$  (меньше или равно),  $>=$ (больше или рано),  $=$ ,  $\leq$ (не равно)) и логических операций (логическое И (AND), логическое ИЛИ (OR), логическое отрицание НЕ (NOT)). Результатом вычисления логического выражения являются логические величины ИСТИНА (TRUE) или ЛОЖЬ (FALSE).

Существуют особенности записи логических операций в табличных процессорах: сначала записывается имя логической операции (И (AND), ИЛИ (OR), НЕ (NOT)), а затем в круглых скобках перечисляются логические операнды.

*Решение*. Исходной информацией являются фамилии, оценки за экзамены и проходной балл. Сумма баллов и информация о зачислении вычисляются с помощью формул.

В ячейке С1 будет храниться значение проходного балла – 13. Формула в ячейке ЕЗ вычисляет сумму баллов за три экзамена:  $B3 + C3 + B3$ . Формула в ячейке F3 задается с помощью условной функции:

> ЕСЛИ(И(ЕЗ>= $SC$1:B3>3$ ); «ДА»; «НЕТ») – для Microsoft Excel IF(AND(ЕЗ>=\$С\$1;ВЗ>3);«ДА»;«НЕТ») – для OpenOffice.org Calc

Условие, записанное с помощью логической операции И (AND), можно расшифровать так: сумма баллов (ЕЗ) > проходному баллу (С1) И оценка за экзамен по математике (ВЗ) > 3. Если условие выполняется, то в ячейке FЗ будет отображаться текст – ДА, в противном случае – НЕТ.

Для проходного балла в формуле используется абсолютный адрес \$С\$1, так как проходной балл является одинаковым и неизменным для всех абитуриентов. После заполнения 3-й строки формулами можно произвести копирование соответствующих формул в нижние строки. Формулы в столбцах Е и F после копирования будут выглядеть так:

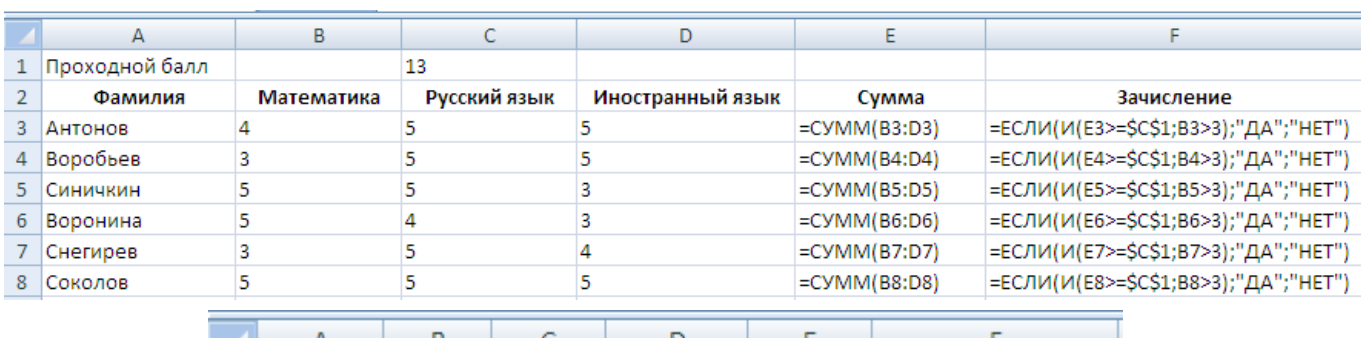

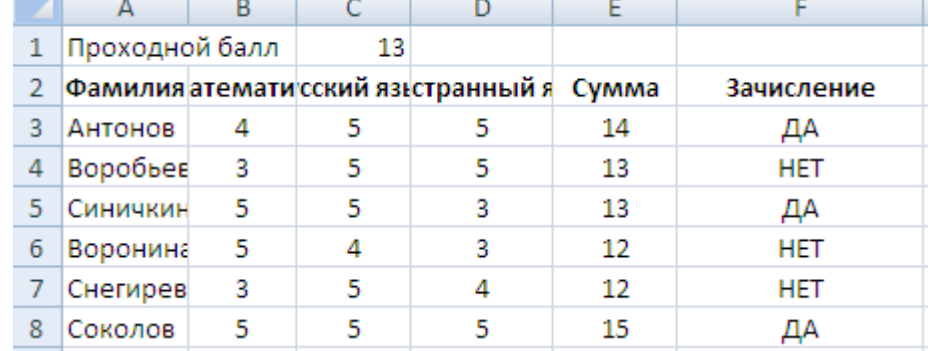

*Самостоятельная работа*

Выполните задания с помощью табличного процессора Microsoft Excel или OpenOffice.org Calc.

#### *Вариант 1*

1. Следующие математические выражения записать в виде формул для электронной таблицы. Предварительно решить вопрос о размещении переменных в ячейках таблицы.

$$
\frac{15x^2-\frac{7}{12}y}{18y+x^2}.
$$

2. Постройте таблицу умножения целого числа N на множители от 1 до 10. Сделайте так, чтобы таблицу можно было перестроить на новое значение N путем изменения содержимого всего одной ячейки.

3. На отрезке [-3,14;3,14] с шагом 0,2 протабулировать функцию

$$
\sin^2(x) + \cos^2(x).
$$

4. Таблица содержит следующие данные об учениках школы: фамилия, возраст и рост ученика. Сколько учеников могут заниматься в баскетбольной секции, если туда принимают детей с ростом не менее 160 см? Возраст не должен превышать 13 лет.

#### *Вариант 2*

1. Следующие математические выражения записать в виде формул для электронной таблицы. Предварительно решить вопрос о размещении переменных в ячейках таблицы.

$$
\frac{40y^3+\frac{4}{9}x}{6x^2-18xy}.
$$

2. Известна средняя скорость движения поезда и расстояние от места его отправления до пункта назначения. Построить таблицу, отражающую зависимость расстояния до цели от времени движения поезда с интервалом в 1 час.

3. На отрезке [0;2] с шагом 0,2 протабулировать функцию

$$
\frac{\sqrt{x}}{x+1}.
$$

4. В доме проживают 10 жильцов. Подсчитать, сколько каждый из них должен платить за электроэнергию, и определить суммарную плату для всех жильцов. Известно, что 1 кВт ч электроэнергии стоит m рублей, а некоторые жильцы имеют 50 %-ную скидку при оплате.

#### *Вариант 3*

1. Следующие математические выражения записать в виде формул для электронной таблицы. Предварительно решить вопрос о размещении переменных в ячейках таблицы.

$$
\frac{30(x^3-\frac{5}{6}y)}{5(x^3-6y)}
$$

2. Построить таблицу значений периметра и площади прямоугольника при изменении длин его сторон от 1 см до 10 см с шагом в 1 см.

154

3. На отрезке [2;3] с шагом 0,1 протабулировать функцию

# $3\sin\sqrt{3} + 0.35x - 3.8$ .

4. Если количество баллов, полученных при тестировании, не превышает 12, то это соответствует оценке «2»; оценке «3» соответствует количество баллов от 12 до 15; оценке «4» – от 16 до 20; оценке «5» – свыше 20 баллов. Составить Ведомость тестирования, содержащую сведения: фамилия, количество баллов, оценка.

### *Вариант 4*

1. Следующие математические выражения записать в виде формул для электронной таблицы. Предварительно решить вопрос о размещении переменных в ячейках таблицы.

$$
\frac{5x^{3+y}-2}{10-xy}:\frac{12xy}{3x+y^{2x}}.
$$

2. Построить таблицу расчета размера платы за электроэнергию в течение 12 месяцев по значениям показаний счетчика в конце каждого месяца, стоимости одного киловатт-часа энергии. Числовые данные выбрать самостоятельно.

3. На отрезке [0;2] с шагом 0,2 протабулировать функцию

$$
0.25x^3 + x - 1.2502
$$

4. 10 спортсменов-многоборцев принимают участие в соревнованиях по 5 видам спорта. По каждому виду спорта спортсмен набирает определенное количество очков. Спортсмену присваивается звание мастера, если он набрал в сумме не менее k очков. Сколько спортсменов получило звание мастера?

## **ЛИТЕРАТУРА**

## **Основные источники**

1. Широкова М.Е. Информационное общество [Электронный ресурс]: рабочий учебник / Широкова М.Е. - 2016. - http://wikilib.roweb.online

2. Широкова М.Е. Информационное обеспечение принятия решений в юридической деятельности [Электронный ресурс]: рабочий учебник / Широкова М.Е. - 2016. http://wikilib.roweb.online

## **Дополнительные источники**

1. Широкова М.Е. Информационные технологии [Электронный ресурс]: рабочий учебник / Широкова М.Е. - 2016. - http://wikilib.roweb.online

2. Широкова М.Е. Информационные системы в профессиональной деятельности [Электронный ресурс]: рабочий учебник / Широкова М.Е. - 2016. - http://wikilib.roweb.online

## **Материально-техническое обеспечение дисциплины:**

• компьютеры с выходом в сеть Internet;

 сайт «Личная студия» с возможностью работы с электронным образовательным ресурсом;

- электронные библиотечные ресурсы.
- кабинет информатики (компьютерные классы).

# **МЕТОДИЧЕСКИЕ УКАЗАНИЯ**

# **ПО ПРОВЕДЕНИЮ ПРАКТИЧЕСКИХ ЗАНЯТИЙ ПО ДИСЦИПЛИНЕ «КРИМИНОЛОГИЯ И ПРЕДУПРЕЖДЕНИЕ ПРЕСТУПЛЕНИЙ» (СПО)**

## **(специальность СПО 40.02.02 «Правоохранительная деятельность» (базовой подготовки))**

## **КОЛЛЕКТИВНЫЙ ТРЕНИНГ (ДЕЛОВАЯ ИГРА)**

Методические указания по проведению практических занятий по дисциплине «Криминология и предупреждение преступлений» (СПО), специальность 40.02.02 «Правоохранительная деятельность» (базовая подготовка) имеют целью закрепить знания, полученные обучающимися в ходе теоретического обучения.

### **I ВВЕДЕНИЕ**

1.1. Цель дисциплины формирование базовых знаний по криминологии и предупреждению преступлений для специалистов среднего звена.

1.2. Задачи дисциплины:

осуществлять анализ криминологической обстановки в районе, городе, регионе;

 осуществлять планирование предупреждения преступности с применением наиболее оптимальных и эффективных мер профилактики;

 осуществлять научное прогнозирование основных тенденций развития преступности и ее структурных составляющих;

 формировать навыки криминологического мышления, оценки криминологической ситуации.

1.3.В результате освоения учебной дисциплины обучающийся должен

## **уметь:**

выявлять обстоятельства, способствующие преступности, в том числе коррупции;

 осуществлять деятельность по предупреждению и профилактике преступлений и иных правонарушений, в том числе коррупционных.

## **знать:**

 социальную природу преступности и ее основные характеристики и формы проявления;

- особенности лиц, совершивших преступления;
- особенности криминальной среды;
- механизм индивидуального преступного поведения;
- криминологическую характеристику отдельных видов и групп преступлений;

 основные цели и задачи государственной политики в сфере противодействия коррупции;

 детерминанты коррупции, особенности их проявления в механизме преступного поведения;

1.4. **Время,** отведенное на проведение коллективного тренинга, – 4 академ. ч (180 мин.)

**1.5 Место** проведения коллективного тренинга – учебные аудитории и (или) при использовании Roweb-технологии независимо от места нахождения обучаемого.

## **II УЧЕБНО-МЕТОДИЧЕСКОЕ, МАТЕРИАЛЬНО-ТЕХНИЧЕСКОЕ И ИНФОРМАЦИОННОЕ ОБЕСПЕЧЕНИЕ**

### **Литература**

## **а) Нормативные и правовые акты**

1. **Конституция Российской Федерации** : принята всенародным голосованием 12 декабря 1993 г. (с учетом поправок, внесенных Законами РФ о поправках к Конституции РФ от 30.12.2008 № 6-ФКЗ, от 30.12.2008 № 7-ФКЗ, от 21.07.2014 N 11-ФКЗ) // СЗ РФ. -2014.- № 31. ст. 4398.

2. **Уголовный кодекс Российской Федерации** от 13.06.1996 № 63-ФЗ (ред. от 30.03.2016) // СЗ РФ. 1996. № 25. Ст. 2954; 2016, N 14, ст. 1908.

3. **Уголовно-процессуальный кодекс Российской Федерации** от 18.12.2001 № 174-ФЗ (в ред. от 30.03.2016) // СЗ РФ. 2001. № 52 (ч. 1). Ст. 4921; 2016, N 14, ст. 1908.

4. **Уголовно-процессуальный кодекс Российской Федерации** от 18 декабря 2001 г. № 174-ФЗ (в ред. от 25.02.2016) // СЗ РФ. – 2001. – № 52 (ч. 1). – Ст. 4921.

5. Об оперативно-розыскной деятельности [Текст] : Федеральный закон от 12 августа 1995 г. № 144-ФЗ (ред. от 29.06.2015) // СЗ РФ. 1995. № 33. Ст. 3349.

6. О наркотических средствах и психотропных веществах [Текст] : Федеральный закон от 8 января 1998 г. № 3-ФЗ (ред. от 29.12.2015) // СЗ РФ. 1998. № 2. Ст. 219.

7. О противодействии экстремистской деятельности [Текст] : Федеральный закон от 25.07.2002 N 114-ФЗ (ред. от 23.11.2015) // СЗ РФ. 2002. № 30. Ст. 3031.

8. О противодействии терроризму [Текст] : Федеральный закон от 6 марта 2006 г. № 35-ФЗ (ред. от 31.12.2014) // СЗ РФ. 2006. № 11. Ст. 1146.

9. О противодействии легализации (отмыванию) доходов, полученных преступным путем и финансированию терроризма [Текст] : Федеральный закон от 7 августа 2001 г. № 115-ФЗ (ред. от 30.12.2015) // СЗ РФ. 1998. № 30. Ст. 3609.

## **б) Основные источники**

1. Дроздов, В. Ю. Криминология и предупреждение преступлений : учебник для СПО / В. Ю. Дроздов, Н. Б. Хлыстова. — Саратов : Профобразование, Ай Пи Эр Медиа, 2020. — 133 c. — ISBN 978-5-4488-0488-5, 978-5-4486-0583-3. — Текст : электронный // Электроннобиблиотечная система IPR BOOKS : [сайт]. — URL:<http://www.iprbookshop.ru/97085.html>

## **в) Дополнительные источники**

1. Бажанов А.В. Криминология [Электронный ресурс]: рабочий учебник / Бажанов А.В. - 2016. - http://wikilib.roweb.online

2. Бажанов А.В. Предупреждение преступлений [Электронный ресурс]: рабочий учебник / Бажанов А.В. - 2016. - http://wikilib.roweb.online

## **г) Интернет ресурсы** (базы данных, информационно-справочные и поисковые системы)

http://www.consultant.ru - специализированный правовой сайт КонсультантПлюс

http://www.garant.ru – информационный правовой портал правовой системы Гарант

- http://www.sudrf.ru - Государственная автоматизированная система Российской Федерации «Правосудие»

- http://www.vsrf.ru официальный сайт Верховного Суда РФ
- http://www.ssrf.ru –сайт Совета судей РФ
- http://www.cdep.ru –сайт Судебного департамента при ВС РФ
- http://www.ksrf.ru/Pages/Default.aspx -сайт Конституционного Суда РФ
- http://www.mvd.ru сайт Министерства внутренних дел Российской Федерации
- http://www.minjust.ru сайт Министерства юстиции Российской Федерации
- http://www.fsin.su сайт Федеральной службы исполнения наказаний
- http://www.fssprus.ru сайт Федеральной службы судебных приставов

 http://www.fskn.gov.ru – сайт Федеральной службы Российской Федерации по контролю за оборотом наркотиков

- http://www.fsb.ru сайт Федеральной службы безопасности Российской Федерации
- http://www.genproc.gov.ru сайт Генеральной прокуратуры Российской Федерации
- http://www.sledcom.ru сайт Следственного комитета Российской Федерации

## **д) Программное обеспечение**

Программное обеспечение, являющееся частью электронной информационнообразовательной среды и базирующееся на телекоммуникационных технологиях:

- компьютерные обучающие программы;

- тренинговые и тестирующие программы;
- интеллектуальные роботизированные системы оценки качества выполненных работ.

Роботизированные системы для доступа к компьютерным обучающим, тренинговым и тестирующим программам:

- ИС «Комбат»;
- ИС «ЛиК»;
- ИР «КОП»;
- ИИС «Каскад».

### **е) Материально-техническое обеспечение:**

• серверы на базе MS SQL Server, файловый сервер с электронным образовательным ресурсом, базами данных;

- компьютеры с выходом в сеть Интернет;
- сайт «Личная студия» с возможностью работы с электронным образовательным ресурсом;
- электронные библиотечные ресурсы;
- центр (класс) деловых игр.

## **III ОРГАНИЗАЦИОННО-МЕТОДИЧЕСКИЕ УКАЗАНИЯ И РЕКОМЕНДАЦИИ**

При подготовке к коллективной дискуссии обучающийся обязан изучить учебники по предмету (рабочие учебники/юниты), просмотреть слайд-лекции (при наличии) по модулю на личном компьютере или в аудитории индивидуального компьютерного тренинга. Затем обучающийся должен изучить основную литературу по теме занятия и источники из списка дополнительной литературы, используемые для расширения объема знаний обучающегося.

Обучающийся имеет возможность изучить электронные учебные, учебно-методические и научные издания, доступные в ТКДБ.

Подготовка к коллективному алгоритмическому тренингу осуществляется обучающимся в рамках самостоятельной работы. При подготовке к занятиям необходимо ознакомиться с заданиями по теме. После освоения темы обучающемуся следует попробовать выполнить предложенные задания. При возникновении сложностей с решением задач обучающемуся следует обратиться к материалам рабочих учебников, слайд-лекций, основной и дополнительной литературы и к другим информационным образовательным ресурсам Академии.

# **IV ФАКТОЛОГИЧЕСКИЙ МАТЕРИАЛ И ПРАКТИЧЕСКИЕ УСТАНОВКИ**

Во вступительном слове руководитель игры определяет цели и задачи деловой игры. При этом необходимо подчеркнуть, что тема занятия определена самим характером профессиональных знаний обучающихся.

## **ДЕЛОВАЯ ИГРА № 1**

## *План проведения деловой игры «Определение причин совершения преступлений»*

- 1. Организация деловой игры.
- 1.1. Организационная структура деловой игры.
- 1.2. Сценарий деловой игры.
- 1.3. Методический замысел этапов деловой игры.
- 1.4. Рекомендации по организации подготовительного этапа игры.
- 2. Замысел действия участников деловой игры.
- 3. Вопросы организации работы заседания.

## 1. *Организация деловой игры.*

### *Тема: «Определение причин совершения преступлений»*

*Цели деловой игры:*

– углубление, систематизация и закрепление криминологических теорий о личности преступника и причинности преступности;

– приобретение практических навыков ведения дискуссии и отстаивания своей точки зрения о преимуществах и недостатках криминологических теорий о личности преступника и причинности преступности;

– развитие мышления при анализе различных вопросов предупреждения преступлений;

- выявление качества и степени усвоения изучаемых вопросов;
- восполнение пробелов знаний по изучаемой теме;

– развитие навыков выступления и дискуссии перед аудиторией.

*Особенности подготовки к деловой игре:* При подготовке к дискуссии обучающийся должен изучить учебную и научную литературу об основных криминологических теориях о личности преступника и причин преступности. Особое внимание следует уделить разделу криминальной антропологии, биологическим, психологическим и социологическим теориям причин преступности.

1.1. *Организационная структура деловой игры.*

1.1.1. Вступительное слово преподавателя – 10 мин.

1.1.2. Обсуждение условий, методического замысла деловой игры, целей, задач, критериев оценки ответов.

1.1.3. Распределение обучающихся по двум командам, представляющим различные теории – 10 мин.

1.1.4. Работа в двух командах в соответствии с замыслом игры – 45 мин.

1.1.5. Рассмотрение спора между командами – 1 ч 15 мин.

1.1.6. Ответы на вопросы, заключительное слово руководителя занятия, определение лучших и худших выступлений, объявление оценок, оформление документации – 15 мин.

1.2. *Сценарий деловой игры.*

Между двумя командами возник спор о том, является ли совершение человеком преступлений только следствием его врожденных особенностей ?

К конкретной ситуации применимы существующие на практике методы урегулирования, как непосредственные переговоры и консультации между сторонами в споре, посредничество и добрые услуги, согласительные комиссии и арбитраж.

1.3. *Методический замысел этапов деловой игры.*

На коллективном тренинге моделируется форма обсуждения проблемы в виде круглого стола. С этой целью учебная группа делится на две команды и в соответствии с ролевыми характеристиками готовит выступления. Результатом игры является документ – проект решения по преимуществам и недостаткам подходов к определению причин совершения человеком преступлений (только в силу его врожденной особенности или случайного стечения обстоятельств).

Первая команда представляет сторонников криминологической теории, согласно которой человек совершает преступления в силу внутренних наследуемых причин (теория врожденной преступности).

Вторая команда представляет сторонников криминологической теории, согласно которой человек не рождается преступником, а совершает запрещенные уголовным законом деяния в силу внешних причин (теория случайной преступности).

Все команды имеют адекватные задания, предусмотренные подготовительным этапом работы.

Задача каждой команды включает, исходя из ролевых характеристик, сообщения по поставленным вопросам, защиту своих позиций в ходе обсуждения, а также участие в обсуждении сообщений остальных команд.

Занятие проводится таким образом, чтобы по каждому вопросу последовательно заслушиваются сообщения команд с организацией одновременного их обсуждения, после чего группа переходит к рассмотрению следующего вопроса задания.

В командах назначается (выбирается) руководитель для организации работы коллектива. Уровень организации такой работы учитывается при определении оценок обучающимся за участие в занятии.

Методист передает преподавателю до начала занятия ведомость занятия со списком обучающихся группы.

2. *Замысел действия участников деловой игры.*

162

Каждая делегация на круглом столе выдвигает аргументы по преимуществам своей теории причинности преступности личности, исходя из имеющихся статистических данных, криминологических характеристик отдельных групп и видов преступлений, научных изысканий авторитетных ученых-криминологов по данной проблеме.

3. *Вопросы организации работы заседания.*

1. Председательствующий на круглом столе, открывая заседание, излагает положения о методах и процедурах разрешения данного спора, объявляет повестку дня и регламент заседания.

2. Выступление представителя делегации выбравшей теорию врожденной преступности, в котором излагаются аргументы выбора этой криминологической доктрины.

3. Председательствующий заслушивает выступление участника, задает вопросы для выяснения ситуации.

4. Представители делегаций выбравшей теорию случайной преступности, заслушав выступление представителя товариществ, задают вопросы.

5. Выступление представителя делегации выбравшей теорию случайной преступности, в котором излагаются аргументы выбора этой криминологической доктрины.

6. Председательствующий заслушивает выступление участника, задает вопросы для выяснения ситуации.

7. Представители делегаций выбравшей теорию врожденной преступности, заслушав выступление представителя теории случайной преступности, задают вопросы.

8. Перерыв в заседании.

9. После перерыва, в ходе которого Председательствующий изучает ход дискуссии и готовит рабочий вариант резолюции, продолжение заседания. Объявление резолюции по результатам обсуждения.

Каждая команда, используя свои знания, стремится в максимальной степени обосновать позиций представляемого ею криминологической теории.

В заключении заседания Председательствующий принимает Резолюцию, которая вырабатывается членами команды. Основные положения Резолюции отмечаются в завершение обсуждения вопроса.

В заключительной части деловой игры преподаватель делает выводы, анализирует результаты работы обеих групп, проверяет выполнение задач деловой игры, а также дает указания, советы по подготовке к следующему коллективному занятию.

Завершается заключительная часть ответами на вопросы, возникшие у участников коллективного тренинга.

## **ДЕЛОВАЯ ИГРА № 2**

*План проведения деловой игры «Выбор методов предупреждения экстремизма и терроризма»*

1. Организация деловой игры.

1.1. Организационная структура деловой игры.

1.2. Сценарий деловой игры.

1.3. Методический замысел этапов деловой игры.

1.4. Рекомендации по организации подготовительного этапа игры.

2. Замысел действия участников деловой игры.

3. Вопросы организации работы заседания.

1. *Организация деловой игры.*

### *Тема: «Выбор методов предупреждения экстремизма и терроризма»*

*Цели деловой игры:*

– углубление, систематизация и закрепление криминологических мер по борьбе с проявлениями экстремизма и терроризма;

– приобретение практических навыков при определении областей применения, особенностей, преимуществ и недостатков различных методов предупреждения экстремизма и терроризма;

– развитие правового мышления при анализе различных мер по предупреждению экстремизма и терроризма;

– выявление качества и степени усвоения изучаемых вопросов;

– восполнение пробелов знаний по изучаемой теме;

– развитие навыков выступления и дискуссии перед аудиторией.

*Особенности подготовки к деловой игре:* При подготовке к дискуссии обучающийся должен изучить учебную и научную литературу об основных методах предупреждения преступности, в частности профилактики проявлений терроризма и экстремизма.

1.1. *Организационная структура деловой игры.*

1.1.1. Вступительное слово преподавателя – 10 мин.

1.1.2. Обсуждение условий, методического замысла деловой игры, целей, задач, критериев оценки ответов.

1.1.3. Распределение обучающихся по трем командам, представляющим федеральных органов государственной власти, нов государственной власти субъектов Российской Федерации и органов местного самоуправления – 10 мин.

1.1.4. Работа в трех командах в соответствии с замыслом игры – 45 мин.

1.1.5. Рассмотрение спора между командами – 1 ч 15 мин.

1.1.6. Ответы на вопросы, заключительное слово руководителя занятия, определение лучших и худших выступлений, объявление оценок, оформление документации – 15 мин.

1.2. *Сценарий деловой игры.*

Между тремя командами возник спор о том, какое все ли средства может использовать государство для борьбы с проявлениями терроризма и экстремизма, каковы должны быть пределы применяемых мер в данном направлении.

К конкретной ситуации применимы существующие на практике методы урегулирования споров, как непосредственные переговоры и консультации между сторонами в споре, посредничество и добрые услуги, согласительные комиссии и арбитраж.

1.3. *Методический замысел этапов деловой игры.*

На коллективном тренинге моделируется форма обсуждения проблемы в виде круглого стола. С этой целью учебная группа делится на три команды и в соответствии с ролевыми характеристиками готовит выступления. Результатом игры является документ – проект рекомендаций по оптимальному сочетанию применяемых государственными органами мер по предупреждению проявлений экстремизма и терроризма.

Первая команда представляет интересы федеральных органов государственной власти.

Вторая команда представляет интересы органов государственной власти субъектов Российской Федерации.

Третья команда представляет интересы органов местного самоуправления.

Все команды имеют адекватные задания, предусмотренные подготовительным этапом работы.

Задача каждой команды включает, исходя из ролевых характеристик, сообщения по поставленным вопросам, защиту своих позиций в ходе обсуждения, а также участие в обсуждении сообщений остальных бригад.

Занятие проводится таким образом, чтобы по каждому вопросу последовательно заслушиваются сообщения команд с организацией одновременного их обсуждения, после чего группа переходит к рассмотрению следующего вопроса задания.

В командах назначается (выбирается) руководитель для организации работы коллектива. Уровень организации такой работы учитывается при определении оценок обучающимся за участие в занятии.

Методист передает преподавателю до начала занятия ведомость занятия со списком обучающихся группы.

2. *Замысел действия участников деловой игры.*

Каждая делегация на круглом столе выдвигает аргументы по направленности принимаемых мер по предупреждению проявлений экстремизма и терроризма.

3. *Вопросы организации работы заседания.*

1. Председательствующий на круглом столе, открывая заседание, излагает положения о методах и процедурах разрешения данного спора, объявляет повестку дня и регламент заседания.

2. Выступление представителя 1-ой команды, в котором излагаются аргументы команды, представляющей интересы федеральных органов государственной власти.

3. Председательствующий заслушивает выступление участника, задает вопросы для выяснения ситуации.

4. Представители делегаций 2 и 3 команд, заслушав выступление представителя 1 команды, задают вопросы.

5. Выступление представителя делегации 2 команды, в котором излагаются аргументы команды, представляющей интересы органов государственной власти субъектов Российской Федерации.

6. Председательствующий заслушивает выступление участника, задает вопросы для выяснения ситуации.

7. Представители делегаций 1 и 3 команды, заслушав выступление представителя 2 команды, задают вопросы.

8. Выступление представителя делегации 3 команды, в котором излагаются аргументы команды, представляющей интересы органов местного самоуправления.

9. Председательствующий заслушивает выступление участника, задает вопросы для выяснения ситуации.

10. Представители делегаций 1 и 2 команд, заслушав выступление представителя 3 команды, задают вопросы.

11.. Перерыв в заседании.

12. После перерыва, в ходе которого Председательствующий изучает ход дискуссии и готовит рабочий вариант резолюции, продолжение заседания. Объявление резолюции по результатам обсуждения.

Каждая команда, используя свои знания, стремится в максимальной степени осуществить обоснование позиций о мерах по предупреждению проявлений экстремизма и терроризма.

В заключении заседания Председательствующий принимает Резолюцию, которая вырабатывается членами команды. Основные положения Резолюции отмечаются в завершение обсуждения вопроса.

В заключительной части коллективного тренинга преподаватель делает выводы, анализирует результаты работы группы, проверяет выполнение задач деловой игры, а также дает указания, советы по подготовке к следующему коллективному занятию.

Завершается заключительная часть ответами на вопросы, возникшие у участников коллективного тренинга.

## **ДЕЛОВАЯ ИГРА № 3**

*План проведения деловой игры «Выбор методов предупреждения преступлений в сфере экономической деятельности»*.

1. Организация деловой игры.

- 1.1. Организационная структура деловой игры.
- 1.2. Сценарий деловой игры.
- 1.3. Методический замысел этапов деловой игры.
- 1.4. Рекомендации по организации подготовительного этапа игры.
- 2. Замысел действия участников деловой игры.
- 3. Вопросы организации работы заседания.

1. *Организация деловой игры.*

*Тема: «Выбор методов предупреждения преступлений в сфере экономической деятельности»*.

*Цели деловой игры:*

– углубление, систематизация и закрепление теоретических знаний об экономической преступности;

– приобретение практических навыков при определении методов предупреждения преступлений в сфере экономической деятельности;

– развитие правового и экономического мышления при анализе различных вопросов предупреждений преступлений;

– выявление качества и степени усвоения изучаемых вопросов;

– восполнение пробелов знаний по изучаемой теме;

– развитие навыков выступления и дискуссии перед аудиторией.

*Особенности подготовки к деловой игре:* При подготовке к дискуссии обучающийся должен изучить учебную и научную литературу о основных принципах рыночной экономики и государственной борьбы с проявлениями монополизма, о криминологической характеристике преступлений в сфере экономической деятельности и методах борьбы с причинами и условиями их совершения.

1.1. *Организационная структура деловой игры.*

1.1.1. Вступительное слово преподавателя – 10 мин.

1.1.2. Обсуждение условий, методического замысла деловой игры, целей, задач, критериев оценки ответов.

1.1.3. Распределение обучающихся по двум командам, представляющим различные методов предупреждения преступлений в сфере экономической деятельности – 10 мин.

1.1.4. Работа в двух командах в соответствии с замыслом игры – 45 мин.

1.1.5. Рассмотрение спора между командами – 1 ч 15 мин.

1.1.6. Ответы на вопросы, заключительное слово руководителя занятия, определение лучших и худших выступлений, объявление оценок, оформление документации – 15 мин.

1.2. *Сценарий деловой игры.*

Между двумя командами возник спор о том, каковы должны быть методы предупреждения преступлений в сфере экономической деятельности: жесткое государственное регулирование всех сфер экономики (теория государственного монополизма) или ослабление регулирующей роли государства с максимальным стимулированием предпринимательства (теория свободы предпринимательства).

К конкретной ситуации применимы существующие на практике методы урегулирования споров, как непосредственные переговоры и консультации между сторонами в споре, посредничество и добрые услуги, согласительные комиссии и арбитраж.

1.3. *Методический замысел этапов деловой игры.*

На коллективном тренинге моделируется форма обсуждения проблемы в виде круглого стола. С этой целью учебная группа делится на две команды и в соответствии с ролевыми характеристиками готовит выступления. Результатом игры является документ – проект решения по оптимальному сочетанию двух теорий государственного регулирования экономики в целях предупреждения преступлений в данной сфере.

Первая команда представляет сторонников теории государственного монополизма в сфере экономики.

Вторая команда представляет сторонников теории свободы предпринимательства.

Все команды имеют адекватные задания, предусмотренные подготовительным этапом работы.

Задача каждой команды включает, исходя из ролевых характеристик, сообщения по поставленным вопросам, защиту своих позиций в ходе обсуждения, а также участие в обсуждении сообщений остальных бригад.

Занятие проводится таким образом, чтобы по каждому вопросу последовательно заслушиваются сообщения команд с организацией одновременного их обсуждения, после чего группа переходит к рассмотрению следующего вопроса задания.

В командах назначается (выбирается) руководитель для организации работы коллектива. Уровень организации такой работы учитывается при определении оценок обучающимся за участие в занятии.

Методист передает преподавателю до начала занятия ведомость занятия со списком обучающихся группы.

2. *Замысел действия участников деловой игры.*

Каждая делегация на круглом столе выдвигает аргументы по выбору своей теории предупреждения преступлений в сфере экономической деятельности, исходя из возможных правовых механизмов, состояния экономики страны, эффективности и целесообразности принимаемых мер, и другим параметрам.

3. *Вопросы организации работы заседания.*

1. Председательствующий на круглом столе, открывая заседание, излагает положения о методах и процедурах разрешения данного спора, объявляет повестку дня и регламент заседания.

2. Выступление представителя 1-ой команды, в котором излагаются аргументы выбора теории государственного монополизма в сфере экономики.

3. Председательствующий заслушивает выступление участника, задает вопросы для выяснения ситуации.

4. Представители делегаций 2 команды, заслушав выступление представителя 1 команды, задают вопросы.

5. Выступление представителя делегации 2 команды, в котором излагаются аргументы выбора теории свободы предпринимательства.

6. Председательствующий заслушивает выступление участника, задает вопросы для выяснения ситуации.

7. Представители делегаций 1 команды, заслушав выступление представителя 2 команды, задают вопросы.

168

8. Перерыв в заседании.

9. После перерыва, в ходе которого Председательствующий изучает ход дискуссии и готовит рабочий вариант резолюции, продолжение заседания. Объявление резолюции по результатам обсуждения.

Каждая команда, используя свои знания, стремится в максимальной степени осуществить обоснование позиций представляемого ею криминологической теории.

В заключении заседания Председательствующий принимает Резолюцию, которая вырабатывается членами команды. Основные положения Резолюции отмечаются в завершение обсуждения вопроса.

В заключительной части коллективного тренинга преподаватель делает выводы, анализирует результаты работы группы, проверяет выполнение задач деловой игры, а также дает указания, советы по подготовке к следующему коллективному занятию.

Завершается заключительная часть ответами на вопросы, возникшие у участников коллективного тренинга.

# **МЕТОДИЧЕСКИЕ УКАЗАНИЯ ПО ПРОВЕДЕНИЮ ПРАКТИЧЕСКИХ ЗАНЯТИЙ**

## «**ОПЕРАТИВНО-РОЗЫСКНАЯ ДЕЯТЕЛЬНОСТЬ (СПО)**»

Методические указания способствуют формированию у студентов теоретических знаний и практических навыков в сфере оперативно-разыскной деятельности.

## **I. ВВЕДЕНИЕ**

Методические материалы представляют собой комплекс практических заданий для аудиторной работы, а также указаний и разъяснений, позволяющих студенту оптимальным образом организовать процесс изучения курса «Оперативно-розыскная деятельность» и выполнить задания, предусмотренные программой дисциплины.

Настоящие методические указания по выполнению практических заданий по курсу «Оперативно-розыскная деятельность» предназначены для обучающихся специальности СПО 40.02.02 «Правоохранительная деятельность» (базовой подготовки) и составлены на основе требований федерального государственного образовательного стандарта СПО.

*Цель:* практические задания предназначены для системного и поэтапного изучения дисциплины «Оперативно-розыскная деятельность».

*Основные задачи* практических заданий:

 обретение обучающимися представления о нормативно-правовой базе, характере, принципах, системе, целях и задачах оперативно-разыскной деятельности;

 уяснение теоретических основ, принципов, гласных методов и средств оперативноразыскной деятельности;

 изучение видов ОРМ, несекретных особенностей их организации и производства; общего порядка производства и документирования ОРМ, рассекречивания и передачи результатов ОРМ следователю и в суд;

 формирование навыков организации взаимодействия с органами, осуществляющими оперативно-разыскную деятельность, в процессе выявления, раскрытия, расследования, судебного рассмотрения и предотвращения преступлений;

 овладение навыками анализа и оценки оперативно-разыскной информации и ее использования в уголовном процессе.

**Особенность проведения:** На занятии изучаются правовые, организационные и информационно-поисковые основы оперативно-разыскной деятельности. Изучение осуществляются с использованием электронной образовательной среды и полигонов для отработки навыков оперативно-служебной деятельности в соответствии с профилем подготовки.

## **II. РЕШЕНИЕ ТИПОВЫХ ЗАДАЧ**

### **Практическое занятие № 1**

## **Раздел 1. Общие положения. Правовые и организационные основы оперативно-разыскной деятельности**

*Цель работы*: усвоить и закрепить знания об основах правового регулирования оперативно-разыскной деятельности

### *Ход работы:*

*1. Изучить законодательство по теме практического задания и повторить материал лекции.*

*2. Усвоить условие задачи:*

Изучая ведомственные нормативно правовые акты по оперативно-разыскной деятельности, начинающий сотрудник обратил внимание на то, что в некоторых из них он встретил расхождение с Федеральным законом «Об оперативно-розыскной деятельности».

Начальник оперативного подразделения пояснил сотруднику, что такое расхождение нормативных актов позволяет более эффективно бороться с преступностью.

*3. Проанализировать вопросы.*

Прав ли начальник оперативного подразделения?

Какими нормативно правовыми актами должен руководствоваться молодой сотрудник оперативного аппарата?

*4. Выполнить задание самостоятельно с учетом исходных данных, руководствуясь требованиями действующего законодательства.*

### **Практическое занятие № 2**

## **Раздел 1. Общие положения. Правовые и организационные основы оперативно-разыскной деятельности**

*Цель работы*: усвоить и закрепить знания о соблюдении прав и свобод человека и гражданина в ходе оперативно-разыскной деятельности

#### *Ход работы:*

*1. Изучить законодательство по теме практического задания и повторить материал лекции.*

*2. Усвоить условие задачи:*

Гражданин Сидоров обратился с жалобой в орган, осуществляющий оперативноразыскную деятельность по месту регистрации своей жены. В своей жалобе он указал, что считает, что по месту его жительства при осуществлении оперативно-разыскных мероприятий, сотрудники уголовного розыска нарушили его конституционные права.

Об этом он месяц назад сообщил в устной форме дежурному, но никаких ответов он до настоящего времени не получил. В связи с чем просит в этом разобраться других сотрудников органов внутренних дел. О себе он в письме ничего не сообщил.

*3. Проанализировать вопросы.*

Определите правомерность обращения граждан в оперативные аппараты для получения собранных о них сведений и разъяснениями о причинах таких мероприятий.

Может ли гражданин вообще обращаться с заявлениями в органы не по месту своей регистрации?

Какие решения должен принять руководитель органа, осуществляющего оперативноразыскную деятельность?

*4. Ответить на поставленные вопросы, обосновав свои выводы конкретными нормами законодательства.*

#### **Практическое занятие № 3**

### **Раздел 2. Информационно-поисковые основы оперативно-разыскной деятельности**

*Цель работы*: усвоить и закрепить знания об основаниях, условиях и порядке проведения оперативно-разыскных мероприятий

#### *Ход работы:*

*1. Изучить законодательство по теме практического задания и повторить материал лекции.*

*2. Усвоить условие задачи:*

Сотрудник уголовного розыска Петров получил срочную информацию о подготовке Сидорова, к ограблению квартиры гр-на Иванова. Конкретный план преступления Сидоров интенсивно по телефону обсуждает с различными ранее судимыми лицами. Петров, чтобы не тратить время, самостоятельно принял решение о прослушивании телефонных переговоров Сидорова в подъезде его дома.

*3. Проанализировать задания.*

Определите, правомерны ли действия сотрудника уголовного розыска Петрова?

Если нет, то как должен был поступить Петров?

В каком нормативном акте регламентирован порядок ограничения конституционных прав граждан, условия и порядок проведения оперативно-разыскных мероприятий?

*4. Выполнить задания самостоятельно с учетом исходных данных, руководствуясь нормами действующего законодательства и правоприменительной практикой.*

### **Практическое занятие № 4**

### **Раздел 2. Информационно-поисковые основы оперативно-разыскной деятельности**

*Цель работы*: усвоить и закрепить знания об использовании результатов оперативноразыскной деятельности

*Материально-техническое обеспечение*: учебники, конспекты, классная доска

#### *Ход работы:*

*1. Изучить законодательство по теме практического задания и повторить материал лекции.*

*2. Усвоить условие задачи:*

Сотрудник уголовного розыска доложил своему начальнику о том, что для получения правдивой информации от задержанного во время кражи Иванова, он в процессе проведения опроса немного его припугнул.

Иванов после недолгого раздумья написал явку с повинной, в которой признает себя виновным в данном преступлении.

*3. Проанализировать задания.*

Дайте правовую оценку действиям сотрудника уголовного розыска.

Можно ли использовать явку с повинной Иванова в качестве вещественного доказательства?

Какое решение должен теперь принять руководитель оперативного аппарата?

*4. Выполнить задания самостоятельно с учетом исходных данных, руководствуясь законодательством области ОРД и уголовного процесса.*

#### **Практическое занятие № 5**

### **Раздел 2. Информационно-поисковые основы оперативно-разыскной деятельности**

*Цель работы*: усвоить и закрепить знания о содействии граждан органам, осуществляющим оперативно-разыскную деятельность

### *Ход работы:*

*1. Изучить законодательство по теме практического задания и повторить материал лекции.*

*2. Усвоить условие задачи:*

Сотрудник уголовного розыска Сидоров обратился к своему непосредственному начальнику с просьбой разрешить оформить трех граждан, которые дали согласие оказывать помощь уголовному розыску на конфиденциальной основе. Начальник поинтересовался, кто эти граждане?

Сидоров ответил, что один из них в возрасте 25 лет является зарубежным студентом местного института, где очень часто совершаются различные преступления: кражи, грабежи, употребление наркотических средств и др.

Второй – гражданин России, ему уже 17 лет, но он имеет возможность общаться с несовершеннолетними, которыми совершаются много различных преступлений.

Третий – тоже гражданин России, ему 25 лет, очень серьезный, правда за что-то состоит пока на учете в психоневрологическом диспансере.

*3. Руководствуясь нормативно правовыми актами, примите конкретное решение о возможности оформления граждан на конфиденциальной основе по каждому гражданину отдельно.*

### **Практическое занятие № 6**

### **Раздел 2. Информационно-поисковые основы оперативно-разыскной деятельности**

*Цель работы*: усвоить и закрепить знания о прокурорском надзоре за оперативноразыскной деятельностью

### *Ход работы:*

*1. Изучить законодательство по теме практического задания и повторить материал лекции.*

*2. Усвоить условие задачи:*

Прокурор попросил руководителя органа, осуществляющего оперативно-разыскную деятельность, представить ему сведения о лицах, внедренных в организованные преступные группы, о штатных негласных сотрудниках органов, осуществляющих оперативно-разыскную деятельность, а также о лицах, оказывающих содействие этим органам на конфиденциальной основе, без письменного согласия перечисленных лиц.

*3. Проанализировать вопросы.*

Правомерны ли указания прокурора?

Должен ли руководитель оперативного аппарата выполнить данное указание прокурора?

*4. Выполнить задания самостоятельно с учетом исходных данных, руководствуясь законодательством Российской Федерации.*

## **III. УЧЕБНО-МЕТОДИЧЕСКОЕ, МАТЕРИАЛЬНО-ТЕХНИЧЕСКОЕ И ИНФОРМАЦИОННОЕ ОБЕСПЕЧЕНИЕ**

## **Нормативно-правовые акты**

1. **Конституция Российской Федерации** [Текст] : принята всенародным голосованием 12 декабря 1993 г. (с учетом поправок, внесенных Законами РФ о поправках к Конституции РФ от 30.12.2008 № 6-ФКЗ, от 30.12.2008 № 7-ФКЗ, от 21.07.2014 N 11-ФКЗ) // СЗ РФ. -2014.- № 31. - ст. 4398.

2. **Уголовный кодекс Российской Федерации** от 13 июня 1996 № 63-ФЗ (ред. от 16.07.2016) // СЗ РФ. – 1996. –  $N_2$  25. – Ст. 2954.

3. **Уголовно-исполнительный кодекс Российской Федерации** от 8 января 1997 г. № 1-ФЗ (ред. от 28.11.2015) // СЗ РФ. – 1997. – № 2. – Ст. 198.

4. **Уголовно-процессуальный кодекс Российской Федерации** от 18 декабря 2001 года  $\mathcal{N}_2$  174-ФЗ (ред. от 06.07.2016 г.) // СЗ РФ. – 2001. –  $\mathcal{N}_2$  52 (ч. 1). – Ст. 4921.

5. О прокуратуре Российской Федерации [Текст] : Федеральный закон от 17 января 1992 г. № 2202-1 (ред. от 03.07.2016 г.) // СЗ РФ. – 1995. – № 47. – Ст. 4472.

6. Об оперативно-розыскной деятельности [Текст] : Федеральный закон от 12 августа 1995 г. № 144-ФЗ (ред. от 06.07.2016 г.) // СЗ РФ. – 1995. – № 33. – Ст. 3349.

7. О противодействии терроризму [Текст] : Федеральный закон от 6 марта 2006 г. № 35-ФЗ (ред. от 06.07.2016 г.) // СЗ РФ. – 2006. – № 11. – Ст. 1146.

8. О противодействии коррупции [Текст] : Федеральный закон от 25.12.2008 № 237-ФЗ (ред. от 15.02.2016) // СЗ РФ. - 2008. - № 52 (Ч. 1). - Ст. 6228.

9. Об оперативно-розыскной деятельности [Текст] : Федеральный закон от 12 августа 1995 г. № 144-ФЗ (ред. от 06.07.2016 г.) // СЗ РФ. – 1995. – № 33. – Ст. 3349.

### **Основные источники**

1. Оперативно-розыскная деятельность : учебник для студентов вузов, обучающихся по специальности «Юриспруденция» / И. А. Климов, Е. С. Дубоносов, Л. Л. Тузов [и др.] ; под редакцией И. А. Климова. — Москва : ЮНИТИ-ДАНА, 2017. — 383 c. — ISBN 978-5-238- 02494-3. — Текст : электронный // Электронно-библиотечная система IPR BOOKS : [сайт]. — URL:<http://www.iprbookshop.ru/83048.html>

2. Бажанов А.В. Общие положения. Правовые и организационные основы оперативнорозыскной деятельности [Электронный ресурс]: рабочий учебник / Бажанов А.В. - 2016. http://wikilib.roweb.online

## **Интернет ресурсы (базы данных, информационно-справочные и поисковые системы)**

www.law.edu.ru Федеральный правовой портал «Юридическая Россия»

- www.lawlibrary.ru портал Юридическая научная библиотека
- www.juristlib.ru Электронная юридическая библиотека «ЮристЛиб»
- http://www.informika.ru/ Образовательный портал «Информика»
- http://glossary.ru/ Служба тематических толковых словарей
- http://elibrary.ru/ Научная электронная библиотека
- ru.wikipedia.org Википедия
- http://www.consultant.ru/ Консультатнт Плюс
- http://www.garant.ru/ Гарант

## **Дополнительные источники**

1. Бажанов А.В. Информационно-поисковые основы оперативно-розыскной деятельности [Электронный ресурс]: рабочий учебник / Бажанов А.В. - 2016. - http://wikilib.roweb.online

## **Программное обеспечение**

Программное обеспечение, являющееся частью электронной информационнообразовательной среды и базирующееся на телекоммуникационных технологиях:

компьютерные обучающие программы.

тренинговые и тестирующие программы.

интеллектуальные роботизированные системы оценки качества выполненных работ.

Роботизированные системы для доступа к компьютерным обучающим, тренинговым и тестирующим программам:

- ИС «Комбат»;
- ИС «ЛиК»;
- $\bullet$   $MP$  « $K$ O $\Pi$ »;
- ИИС «Каскал».

## **Материально-техническое обеспечение дисциплины:**

 сервера на базе MS SQL Server, файловый сервер с электронным образовательным ресурсом, базами данных;

компьютеры с выходом в сеть Internet;

 сайт «Личная студия» с возможностью работы с электронным образовательным ресурсом;

электронные библиотечные ресурсы;

 полигон для отработки навыков оперативно-служебной деятельности в соответствии с профилем подготовки.

# **ВЫПУСКНАЯ КВАЛИФИКАЦИОННАЯ РАБОТА ДЛЯ СПЕЦИАЛИСТОВ СРЕДНЕГО ЗВЕНА**

## **ПОРЯДОК ВЫПОЛНЕНИЯ, ОФОРМЛЕНИЯ И ЗАЩИТЫ**

Целью методических указаний является предоставление участникам образовательного процесса необходимой методической помощи по выполнению, оформлению и защите выпускной квалификационной работы (ВКР).

В методических указаниях сформулированы основные требования к ВКР специалиста среднего звена, определены цели, задачи и формы выполнения ВКР; приведены рекомендации по выбору темы работы, этапам ее выполнения, объему, структуре, оформлению, процедуре защиты, а также прилагаются критерии оценивания выпускной квалификационной работы.

## **1 ОБЩИЕ ПОЛОЖЕНИЯ**

**Выпускная квалификационная работа (дипломная работа)** – научно-практическая работа по определенной проблеме, систематизирующая, закрепляющая и расширяющая теоретические знания, и практические навыки обучающихся при решении научных и практических задач в избранной профессиональной сфере, демонстрирующая умение выпускников самостоятельно решать профессиональные задачи и характеризующая итоговый уровень их квалификации, подтверждающая готовность к профессиональной деятельности.

Целью выполнения ВКР является расширение, систематизация и закрепление теоретических знаний и практических навыков студентов, полученных при освоении основной профессиональной образовательной программы СПО.

На основании Порядка проведения государственной итоговой аттестации по образовательным программам среднего профессионального образования, утвержденного приказом Министерства образования и науки Российской Федерации от 16.08.2013 № 968, выпускная квалификационная работа способствует систематизации и закреплению знаний выпускника по профессии или специальности при решении конкретных задач, а также выяснению уровня подготовки выпускника к самостоятельной работе. Темы выпускных квалификационных работ определяются образовательной организацией. Обучающемуся предоставляется право выбора темы с необходимым обоснованием целесообразности ее разработки для практического применения. При этом тематика выпускной квалификационной работы должна соответствовать содержанию одного или нескольких профессиональных модулей, входящих в образовательную программу среднего профессионально образования.

На выполнение, оформление и защиту ВКР отводится время, установленное в соответствии с учебным планом специалиста среднего звена.

При выполнении ВКР обучающемуся необходимо помнить, что он лично отвечает за качество еѐ подготовки и оформление.

Выполнение ВКР решает следующие задачи:

– формирование общих и профессиональных компетенций;

– развитие познавательных, исследовательских, организаторских и коммуникативных способностей;

– закрепление, расширение, систематизация и интеграция теоретических и практических знаний, развитие умений и их применение при решении различных задач в избранном направлении подготовки;

– развитие навыков самостоятельной работы и овладение методикой проведения исследований при решении профессиональных проблем;

– оценивание уровня подготовленности выпускников к профессиональной деятельности;

– презентация навыков и умений публичного представления теоретических и практических выводов, предложений и рекомендаций.

Представляемая к защите ВКР специалиста должна соответствовать области, объектам, видам и задачам профессиональной деятельности выпускника, определенных соответствующим ФГОС СПО.

ВКР выполняется в виде дипломной работы.

## **2 ОРГАНИЗАЦИЯ РУКОВОДСТВА И КОНСУЛЬТАТИВНОЙ ПОМОЩИ ПРИ ВЫПОЛНЕНИИ ВЫПУСКНОЙ КВАЛИФИКАЦИОННОЙ РАБОТЫ**

### **2.1 Руководство ВКР**

В соответствии с Порядком проведения государственной итоговой аттестации по образовательным программам среднего профессионального образования для подготовки ВКР обучающемуся назначается научный руководитель. Научными руководителями могут назначаться профессора, доценты, старшие преподаватели или преподаватели образовательной организации среднего профессионального образования и центров доступа, а также к руководству могут привлекаться практические работники из областей деятельности, к которым ведется подготовка выпускника, или высококвалифицированные специалисты с большим опытом работы в соответствующей области деятельности.

Руководитель ВКР:

– оказывает помощь обучающемуся в выборе темы ВКР, формулировке объекта и предмета, цели и задачи других элементов введения ВКР, а также при составлении списка использованных источников по теме;

– оценивает и корректирует (в случае необходимости) предложенный обучающимся проект плана работы над ВКР, разбивку ВКР на главы и параграфы, их формулировки, определяет их примерные объемы, сроки представления в первом варианте;

– рекомендует список научной литературы, нормативных правовых актов и других источников по теме ВКР для изучения и использования при выполнении ВКР, помогает выделить наиболее важные из них, ориентирует обучающегося на составление полной библиографии по теме, изучение практики и т.д.;

– проводит консультации, на которых обсуждает с обучающимся результаты проделанной работы, возникшие трудности и проблемы, дает рекомендации по их преодолению;

– определяет готовность ВКР к защите и представляет на неѐ отзыв.

#### **2.2 Организация консультаций**

Образовательный процесс в образовательной организации реализуется с помощью электронного обучения и дистанционных образовательных технологий с использованием информационно-телекоммуникационных и Ровеб-технологий. Это дает возможность проводить

179

консультации руководителей ВКР посредством системы индивидуального асинхронного взаимодействия педагогов с обучающимися через Интернет, во время которого обучающиеся задают вопросы руководителю ВКР (преподавателю учебной дисциплины), а руководитель (преподаватель) размещают ответы на специальном сайте образовательной организации в течение 3–4 дней.

Консультации, как правило, посвящаются решению таких задач, как:

– формирование структуры ВКР (соответствие наименований разделов и подразделов выбранной теме, разработанному обучающимся рабочему плану);

– оказание помощи в составлении списка литературы;

– определение правильности формулировок объекта и предмета, целей и задач, гипотезы и методов исследования, содержания приложений и т.п.

Консультации доступны обучающимся на сайте в разделе «Обучение».

Консультирование возможно посредством телетьюторингов путем использования слайдтьюторингов **–** учебного и методического материала в виде слайд-лекций, обеспечивающих подготовку обучающихся к выполнению научно-исследовательских работ, сдаче экзаменов и выполнению ВКР, а также других видов учебных занятий по интересующей их проблеме. Это дает возможность в индивидуальном режиме активно вести поиск ответов на возникающие вопросы по выбору темы, поиску литературы, анализу современного состояния научных и практических достижений в области выбранного направления исследования и др.

Консультирование возможно при помощи электронной почты в сети Интернет и может осуществляться лично, при непосредственном контакте обучающегося с руководителем ВКР.

Различные виды консультирования позволяют обучающемуся и руководителю ВКР оперативно связываться друг с другом. Этим обеспечивается требуемое качество выполнения ВКР независимо от местонахождения обучающегося.

## **3 ТРЕБОВАНИЯ К ВЫПОЛНЕНИЮ И СОДЕРЖАНИЮ ВЫПУСКНОЙ КВАЛИФИКАЦИОННОЙ РАБОТЫ**

### **3.1 Этапы выполнения ВКР**

Процесс выполнения ВКР включает в себя ряд взаимосвязанных этапов:

– выбор обучающимся темы ВКР;

– утверждение приказом ректора образовательной организации среднего профессионального образования обучающемуся темы ВКР, назначение руководителя ВКР;

– формирование обучающимся структуры и календарного графика выполнения работы, согласование с руководителем ВКР (Приложение А);

– сбор, анализ и обобщение обучающимся необходимых материалов по выбранной теме ВКР;
– формулирование предварительных теоретических выводов, практических рекомендаций по результатам анализа;

– подготовка первого варианта ВКР и представление его руководителю;

– доработка первого варианта ВКР с учетом замечаний руководителя;

– чистовое оформление ВКР, списка использованных источников, сокращений, глоссария и приложений;

– подготовка доклада для защиты ВКР;

– подготовка демонстрационного (раздаточного) материала (образец титульного листа – форма ДМ-01), включающего в сброшюрованном виде распечатки схем, графиков, диаграмм, таблиц, рисунков и т.п. на листах формата А4, иллюстрирующих результаты анализа и выводы;

– прохождение предзащиты ВКР в виде учебных занятий «Электронная письменная предзащита», «Предзащита выпускной квалификационной работы».

### **3.2 Выбор темы ВКР**

ВКР является заключительным этапом подготовки специалиста среднего звена в образовательной организации среднего профессионального образования. Выполнение и защита ВКР подтверждает готовность выпускника самостоятельно решать профессиональные задачи. В этой связи важная роль принадлежит правильному выбору темы ВКР.

Выбор темы ВКР осуществляется выпускником исходя из уровня понимания и осознания её актуальности, оценки теоретического и практического значения, личного интереса. Обучающийся может выбрать тему из предлагаемого перечня тем ВКР или предложить свою тему исходя из собственных практических знаний, не выходя за рамки направления подготовки и обосновав руководителю ВКР целесообразность еѐ разработки. Наименование инициативной темы ВКР должно быть в установленном порядке утверждено образовательной организацией среднего профессионального образования.

Тема ВКР должна быть актуальной, иметь практическую направленность, соответствовать современному состоянию и перспективам развития науки и практики.

Свобода выбора тем ВКР позволяет реализовать индивидуальные научные и практические интересы выпускника.

При выборе темы обучающийся должен:

– убедиться в доступности всех необходимых материалов по выбранной теме ВКР;

– выявить наличие неизученных или малоизученных проблем теоретического и практического характера в избранной области;

– определить уровень собственной подготовленности по теме ВКР.

После выбора темы необходимо обратиться в Центр доступа для утверждения темы ВКР образовательной организацией, назначение руководителя ВКР. По окончании процесса утверждения темы в Ровеб-среде будет создана и утверждена заявка «Утверждение темы ВКР и руководителя».

#### **3.3 Календарь итоговой аттестации**

Для обучающихся, учебный план которых предусматривает защиту ВКР, действует сервис «Календарь итоговой аттестации» (далее КИА). Функционал КИА начинает действовать для обучающегося за 195 календарных дней (к.д.) до даты периода итоговой аттестации (далее ИА) и предусматривает следующий ряд периодов (работ):

– выбор (195–180 к.д.) и утверждение темы ВКР (180–165 к.д.);

– завершение освоение учебного плана, полная оплата стоимости обучения, подготовка электронного варианта ВКР (165–45 к.д.) и согласование ВКР (45–25 к.д.);

– подготовка ВКР в печатной форме и направление в Базовый Центр (25–15 к.д.);

– проверка комплектности ВКР и получение допуска к защите (15 к.д. – дата начала периода ИА).

Сервис КИА предусматривает направление обучающимся соответствующих уведомлений и включение ряда ограничений при невыполнении условий выхода на ИА.

Таким образом, в 195 день до начала периода защиты вам будет автоматически сформирована заявка «Утверждение темы ВКР и руководителя». При формировании заявки тема будет сгенерирована на основе справочника тем ВКР.

Если на момент наступления 195 дня заявка «Утверждение темы ВКР и руководителя» уже сформирована, то новая заявка формироваться не будет.

#### **3.4 Структура и объем ВКР. Разработка содержания ВКР**

ВКР является самостоятельной учебно-исследовательской работой обучающегося и должна характеризоваться выполнением следующих требований:

– четкой целевой направленностью;

- логической последовательностью изложения материала;
- краткостью и точностью формулировок;
- конкретностью изложения результатов исследования;

– доказательностью теоретических выводов и обоснованностью практических рекомендаций;

– грамотным изложением и оформлением текста ВКР.

Для составления содержания (рабочего плана) написания ВКР обучающийся должен хорошо представлять ее структуру, которая имеет следующий вид:

– содержание;

- введение (объемом не более трех страниц);
- основная часть (разделы, главы, параграфы);
- заключение (объемом не более трех страниц);

– глоссарий;

– список сокращений (если требуется);

– список использованных источников;

– приложения.

Объем ВКР (без приложений) должен составлять от 30 до 50 страниц выровненного по ширине компьютерного текста (Приложение В. Унифицированные требования к оформлению выпускных квалификационных работ).

Правильно составленное содержание (рабочий план) позволяет продуктивно организовать исследовательскую работу по избранной теме ВКР и представить ее к защите в установленные сроки. Содержание согласовывается с руководителем ВКР и имеет произвольную форму, позволяющую включать в него новые аспекты, появляющиеся в процессе выполнения ВКР.

Подходы к составлению плана работы определяются следующим образом:

– план должен содержать вопросы, необходимые для полного и глубокого раскрытия темы, и концентрированно отражать содержание работы;

– план должен предусматривать последовательное, логическое и взаимосвязанное раскрытие результатов исследования;

– в плане не должно быть вопросов, ответы на которые частично или полностью содержатся в предыдущих или последующих разделах работы;

– если какой-то пункт плана должен иметь подпункт, то их должно быть не менее двух;

– план должен быть написан в форме назывных, а не вопросительных предложений;

– в плане указываются сроки выполнения исследовательских работ.

В процессе выполнения работы план может корректироваться или уточняться.

### **3.5 Информационный и библиографический поиск, сбор, анализ и обобщение публикаций**

Работа по выполнению ВКР начинается с формирования концептуального авторского замысла исследования, который отражается в оглавлении ВКР, а также со сбора и изучения публикаций – документов, доступных для массового использования. К публикациям относятся нормативные источники и научная литература, электронные ресурсы. Сбор источников по теме ВКР должен сопровождаться формированием списка использованных источников (библиографического списка).

Источниками для формирования библиографического списка могут быть:

– перечень рекомендованной в качестве обязательной и дополнительной литературы по теме ВКР;

– электронные образовательные ресурсы в сети Internet;

– библиографические списки и сноски в учебниках, учебных пособиях, диссертациях, монографиях, научных статьях и т.п. по теме ВКР;

– источники, рекомендованные руководителем ВКР;

– источник из электронных библиотечных систем (ЭБС).

В первую очередь следует подбирать литературу и источники за последние 5 лет для гуманитарной и 7 лет для естественно-научной и технической тематики, поскольку в них, как правило, отражены последние научные достижения по проблеме (теме) исследования, представлено современное законодательство и обобщен опыт практической деятельности. Использование литературных и иных источников, изданных в более ранние периоды времени, должно быть скорректировано применительно к современным концепциям ученых и специалистов, реалиям современной жизни.

Указание на научные источники по исследуемой теме можно обнаружить в сносках и в списке литературы уже изданных работ. Поиск статей в научных журналах следует осуществлять путем просмотра последнего номера соответствующего журнала за определенный год, так как в нем, как правило, помещается указатель всех статей, опубликованных в данном журнале за прошедший год. При выполнении ВКР особенно внимательно следует изучать профессиональные и специализированные периодические издания (журналы, газеты, сборники научных трудов).

При выполнении ВКР обучающийся имеет возможность работать с литературой по теме, используя ЭБС. Доступ к ее ресурсам возможен с сайта «Личная студия».

Работа с книгой начинается с изучения титульного листа, где приводятся данные об авторе и выходные сведения (год и место издания), а также с аннотации и оглавления. Год издания книги позволяет соотнести информацию, содержащуюся в ней, с существующими знаниями по данной проблеме на настоящее время. В аннотации и оглавлении книги раскрываются ключевые моменты ее содержания, логика и особенности изложения материала.

Далее необходимо ознакомиться с введением книги, где, как правило, формулируется актуальность темы, кратко излагается содержание и направленность, раскрываются источники и способы исследования, другие атрибуты научного познания.

Ознакомление можно завершить постраничным просмотром, обратив внимание на научный аппарат, частично расположенный в сносках, на определения ключевых понятий, полноту изложения заявленных в оглавлении проблем.

При изучении специальной научной литературы необходимо обращаться к энциклопедиям, словарям и справочникам в целях выяснения смысла специфических терминов и понятий, выписывая (конспектируя) те из них, которые в дальнейшем будут использованы в тексте ВКР и при составлении глоссария.

Изучение и использование при выполнении ВКР нормативных документов – законов, подзаконных актов, постановлений – является обязательным, так как знание этих документов и умение работать с ними – залог успешной профессиональной деятельности выпускника.

Образовательная организация среднего профессионального образования, являясь пользователем справочно-информационных систем «Консультант Плюс», предоставляет возможность каждому обучающемуся быть в курсе последних изменений в законодательстве и решать возможные проблемы в области правовой информации и бухгалтерской документации. Данная система является одной из самых обширных правовых баз России, которая содержит нормативные правовые акты, составляющие основу российского законодательства.

В ходе анализа собранного по теме ВКР материала обучающиеся делают обоснованные и аргументированные конспективные записи, выписки, цитаты и систематизируют их по ключевым вопросам исследования. На основе обобщенных данных они уточняют структуру, содержание и объем ВКР, информируют руководителя ВКР о планируемых коррективах в работе.

#### 3.6 Характеристика структурных частей ВКР

Каждая структурная часть ВКР (содержание, введение, основная часть, заключение, глоссарий, список сокращений, список использованных источников, приложения) имеет свое назначение. Оформляя ВКР, автор должен помнить, что каждая структурная часть начинается с новой страницы.

Содержание ВКР включает заголовки всех разделов (глав, параграфов и т.д.), содержащихся в ВКР, пронумерованные согласно их размещению в работе, с обязательным указанием номеров страниц, с которых они начинаются. Обязательное требование: дословное повторение в заголовках содержания названий разделов, представленных в тексте, и наоборот, в той же последовательности и соподчиненности. Название главы не должно дублировать название темы, а название параграфов - название глав. Названием раздела служит слово «Содержание», записанное в отдельной строке без кавычек и без точки. Пример содержания для выпускной квалификационной работы специалиста среднего звена (Приложение Б) приводится в конце методических указаний.

Во введении ВКР обосновывается актуальность выбранной темы. Обосновать актуальность - значит аргументированно объяснить и доходчиво доказать, что выбранную обучающимся тему ВКР необходимо и важно изучать в настоящее время как с теоретической, так и с практической точек зрения. Обоснование актуальности темы требует от автора ВКР ответов на следующие вопросы: Что определило выбор темы? Чем эта тема интересна для обучающегося в данный момент времени? Почему её изучение и выполнение по ней ВКР является своевременным и необходимым? Какое значение для улучшения практики имеет выполнение ВКР?

Далее во введении представляется степень разработанности темы ВКР. Дается краткий обзор источников. Анализируется степень разработанности выбранной темы исследования в целом или отдельных аспектов в проведенных научных исследованиях и на практике. Выявляется её недостаточная изученность на современном этапе развития общества и на возможную перспективу. Показывается необходимость изучения темы ВКР в новых социальноэкономических, политических, культурных, образовательных и иных условиях. В результате анализа степени разработанности темы автор должен сделать логический вывод о том, что именно недостаточно изучено на практике, что требует дальнейшего исследования в рамках BKP.

185

Кроме этого, во введении ВКР формулируются объект и предмет, цель и задачи, указываются избранные автором методы познания, определяется практическая значимость полученных результатов.

*Объект исследования* – это явление (процесс, деятельность, система), которое автор ВКР избрал для изучения. Объект исследования отвечает на вопрос: «*Что* рассматривается?» При этом следует иметь в виду, что один и тот же объект исследования может изучаться многими исследователями. Однако новизна, оригинальность и значимость каждого исследования характеризуется предметом исследования.

*Предмет исследования* – это аспект, грань, сторона, часть изучаемого явления – объекта, на которую непосредственно направлено внимание исследователя (как, и через что будет идти поиск?). Как правило, предмет исследования и тема ВКР по своему смыслу совпадают.

Объект исследования шире, чем его предмет; предмет исследования находится в границах объекта; рамки предмета исследования не должны «выходить» за объект.

Для изучения объекта и предмета исследования формулируются цель и задачи ВКР.

*Цель* исследования – это мысленно предвосхищаемый (прогнозируемый) автором целостный образ конечного результата; это предполагаемый итог всей проделанной работы, от еѐ начала до конца. Цель исследования должна быть сформулирована таким образом, чтобы полученные результаты удовлетворяли практические потребности людей в решении актуальной задачи (темы ВКР). Цель всегда направлена на объект. Формулировка цели исследования обычно начинается словами «обосновать…», «разработать…», «выявить…» и далее: особенности, условия, факторы, методику, модель, методы, механизмы, критерии, требования, технологию и т.п. При этом цель исследования должна коррелировать с названием темы ВКР и предметом исследования.

*Задачи* исследования – это прогнозируемый автором образ промежуточных результатов; это предполагаемый итог конкретной части (этапа, периода) работы исследователя. Задачи исследования определяются поставленной целью, они находятся в целевом поле исследования и их конкретизируют. Решение задач исследования, в конечном счете, позволяет добиться цели исследования. Каждая задача должна начинаться глаголом неопределѐнной формы, формулировка задач исследования обычно начинается словами: проанализировать подходы к …, обобщить точки зрения на …, систематизировать имеющиеся позиции по …, разработать классификацию …, установить зависимости …, выявить состояние …, разработать предложения … и т.п. При этом задачи исследования должны коррелировать с названиями разделов и подразделов оглавления ВКР. Если задача заявлена во введении, а в оглавлении и в тексте дипломной работы она не видна, это серьезная ошибка.

Далее во введении представляются *методы исследования –* это способы познания, позволяющие достигнуть цель, решить задачи; это своеобразные инструменты и механизмы нахождения и накопления фактического (эмпирического) материала, его анализа и объяснения, обоснования условий, факторов, путей, направлений и т.п. преобразования изучаемого явления.

Основными методами исследования являются:

– анализ источников и научной литературы;

186

- обобщение отечественной и зарубежной практики;

- наблюдение и его разновидности (индивидуальное и групповое, кратковременное и длительное, непосредственное и опосредованное, включенное и др.);

– опросные методы (интервью ирование, анкетирование, тестирование и т.д.);

- экспериментальные методы;

- сравнение (компаративистский метод);

- статистические методы;

- моделирование изучаемого явления;

- анализ результатов деятельности.

Автору ВКР целесообразно перечислить только те методы исследования, которые действительно нашли применение в данной работе.

Формулировка практической значимости ВКР должна свидетельствовать о том, каким образом, где и кем можно использовать полученные в исследовании конкретные результаты в практической деятельности. «Результаты исследования позволят осуществить...; будут способствовать разработке...; позволят совершенствовать...». Наличие сформулированных направлений реализации полученных выводов и предложений придает работе большую практическую значимость.

Введение завешается представлением структуры ВКР. Автор пишет: «Структура работы соответствует логике исследования и включает в себя введение, теоретическую часть, практическую часть, заключение, список использованных источников, приложения». Здесь допустимо дать более развернутую структуру ВКР и кратко изложить содержание глав.

Объем введения для ВКР специалиста среднего звена составляет 4-5 стр.

Необходимо отметить важную рекомендацию: окончательное оформление введения целесообразно делать после завершения выполнения основной части и заключения ВКР.

Основная часть ВКР должна соотноситься с поставленными целью и задачами. В зависимости от того, какие задачи стоят перед автором, основная часть делится на 2 главы. Объемы глав основной части должны быть соразмерны друг другу. Деление глав на параграфы обязательно (каждая глава делится на 2-3 параграфа).

Предварительная структура основной части ВКР (главы, параграфы) определяется еще на стадии планирования работы. Однако в ходе выполнения ВКР могут возникнуть новые идеи и соображения, которые потребуют уточнить структуру.

Содержанием основной части исследования является теоретическое осмысление темы исследования, изложение и анализ фактического материала. Вначале излагаются основные теоретические положения по исследуемой теме - этому посвящается первая глава ВКР. Глава 1 предполагает анализ объекта исследования и должна содержать ключевые понятия, историю вопроса, уровень разработанности проблемы в теории и практики, нормативно-правовое регулирование рассматриваемого вопроса. Для того чтобы грамотно написать теоретическую необходимо проработать достаточно большое количество научных, научноглаву, методических, нормативных и других источников по теме ВКР.

В процессе проработки теоретических источников нужно выделять и отмечать тот текст, который значим для данного параграфа, главы ВКР. Эти фрагменты текста можно помещать в дипломное исследование как цитату, как иллюстрацию к вашему анализу, сопоставлению.

В теоретической части ВКР нельзя целиком помещать разделы и главы из учебников, книг, статей.

Как правило, в отдельный параграф основной части исследования выделяется анализ публикаций по теме исследования: исторические документы, законодательные и иные нормативные акты, учебники, учебные пособия, диссертации, монографии, статьи и т.п. - это публикации, которые используются при выполнении ВКР, но при этом не являются предметом исследования: те и другие могут быть как в печатном, так и в электронном (цифровом) виде. Умение различать эти две группы публикаций чрезвычайно важно.

Вторая глава - эмпирический материал, результаты экспериментальной работы и т.п., которые подтверждают изложенную теорию<sup>\*</sup>. Это самостоятельный экономический, правовой, финансовый и статистический анализ собранного материала. В разделе могут быть приведены таблицы с экспериментальными данными и их анализ. При анализе цифровых данных целесообразно провести сравнение путем выяснения общности и различий сравнительных показателей (признаков), выявить зависимость и дать ей теоретическое и практическое обоснование.

Обязательными для дипломной работы являются логическая связь между разделами и последовательное развитие основной темы на протяжении всей работы.

Излагать материал следует своими словами, грамотным русским языком. Допускается умеренное цитирование различных публикаций с обязательными ссылками на автора(ов) и сами публикации. Недобросовестное заимствование текстов и результатов исследований у других авторов не допускается! Сноски в тексте печатаются одинарным межстрочным интервалом, размер шрифта (кегль) - 12.

Связь между абзацами в основной части ВКР обеспечивается как общей логикой рассмотрения темы, так и специальными выражениями-связками, например:

- Анализ научных источников свидетельствует, что ...
- Исследование практической деятельности показало ...
- Важное значение в рамках современных подходов к ...
- Важнейшим элементом рассматриваемого явления (процессов, системы и т.п.) является...
- Подобные исследования, проведенные в рамках ...
- Анализ научной литературы, изучение практики реализации ...
- Специалисты по этой проблеме сделали вывод о том, что ...
- В связи с тем. что ...
- Изучение данного вопроса дает возможность утверждать ...

<sup>\*</sup>Расчеты, проводимые в ходе исследования, должны опираться на достоверную исходную информацию, которая в обязательном порядке приводится в ВКР либо в тексте, либо в приложении.

В конце каждой главы должны быть сформулированы краткие выводы как результаты исследования, которые, как правило, начинаются словами «Таким образом, ...», «Итак, ...», «Следовательно, ...». Выводы по главам ВКР должны коррелировать с задачами исследования.

Объем основной части ВКР - 25-40 страниц компьютерного текста.

После основной части ВКР пишется заключение, которое обусловлено логикой проведения исследования, носит форму обобщения и синтеза накопленной в основной части теоретической и практической информации.

Заключение должно содержать краткую формулировку результатов, полученных в ходе исследовательской работы. Поэтому основные положения заключения ВКР должны коррелировать с целью и задачами исследования. Текст заключения не должен дублировать выводы по главам. В нем на новом, более высоком уровне обобщения представляются теоретические выводы и практические рекомендации, которые вытекают из проведенного исследования. Не допускается делать выводы, отражающие какие-либо общие вопросы и не относящиеся непосредственно к предмету и объекту исследования.

Объем заключения примерно равен объему введения.

Глоссарий. При выполнении ВКР предусмотрено составление глоссария, являющегося её обязательным компонентом. Для ВКР специалиста среднего звена он должен содержать 14–18 основных понятий и терминов, используемых в контексте исследуемой проблемы.

В глоссарий включаются основные профессиональные термины (а также их английские или латинские аналоги, в необходимых случаях - аналоги на других языках), персоналии, важнейшие даты истории и т.п. При подготовке глоссария автор может использовать энциклопедии, словари, справочники, документы законодательного характера и др. Используя в тексте ВКР термины, уместно применяя и правильно раскрывая их содержание, автор демонстрирует свою профессиональную компетентность.

Список использованных источников является обязательным атрибутом ВКР и отражает уровень самостоятельной творческой деятельности обучающегося.

В этот раздел в обязательном порядке включается библиографическое описание всех цитированных или упоминаемых в тексте ВКР публикаций (законодательных документов и нормативных актов, монографий и другой научной литературы). В качестве исключения могут быть включены публикации, которые были изучены автором при выполнении ВКР и которые оказали влияние на выработку авторской концепции, но о них нет упоминания в тексте.

В списке использованных источников ВКР следует привести не менее 20 наименований публикаций.

Порядок построения списка следующий: сначала размещаются нормативно-правовые акты, затем научная литература в алфавитном порядке, далее используемые интернет-ресурсы.

При алфавитном способе фамилии авторов и заглавий произведений (если автор не указан) размещаются строго по алфавиту. В одном списке разные алфавиты не смешиваются, иностранные источники обычно размещаются в конце перечня всех материалов. Принцип расположения в алфавитном списке - «слово за словом», т.е. при совпадении первых слов - по алфавиту вторых и т.д., при нескольких работах одного автора - по алфавиту заглавий, при

авторах–однофамильцах – по идентифицирующим признакам (младший, старший, отец, сын – от старших к младшим), при нескольких работах авторов, написанных им в соавторстве с другими – по алфавиту фамилий соавторов.

Список использованных источников оформляется в соответствии с требованиями:

– ГОСТ 7.82. - 2001 Библиографическая запись. Библиографическое описание электронных ресурсов (или) других нормативных документов;

– ГОСТ 7.1. - 2003 Библиографическая запись. Библиографическое описание;

- ГОСТ 7.32. - 2001 Система стандартов по информации, библиотечному и издательскому делу «Отчет о научно-исследовательской работе».

При оформлении списка использованных источников указываются все основные сведения об издании: фамилия и инициалы автора, название книги, место издания, название издательства, год издания и количество страниц. Для статей, опубликованных в периодических изданиях, необходимо указывать наименование издания, номер, год издания, а также страницы, занимаемые статьей.

*Список сокращений* составляется при необходимости и включает расшифровку наиболее часто упоминаемых в тексте ВКР сокращенных наименований организаций, документов, понятий, слов и т.д., например:

*МОТ* – Международная организация труда;

*МСФО* – Международная система финансовой отчетности;

*ЦБ РФ* – Центральный банк Российской Федерации;

*ЕБРР* – Европейский банк реконструкции и развития;

*ФГОС* – Федеральный государственный образовательный стандарт.

*Приложения* являются обязательным компонентом ВКР. В приложениях следует приводить различные вспомогательные материалы (таблицы, схемы, графики, диаграммы, иллюстрации, копии постановлений, договоров, инструкции, вспомогательные расчеты и т.п.). С одной стороны, они призваны дополнять и иллюстрировать основной текст, с другой – разгружать его от второстепенной информации. Все материалы, помещенные в приложениях, должны быть связаны с основным текстом, в котором обязательно делаются ссылки на соответствующие приложения.

Каждое приложение начинается с новой страницы и должно иметь надпись **ПРИЛОЖЕНИЕ** и заголовок (название). Образцы оформления приложения приведены в конце данного пособия.

Количество страниц приложений не входит в требуемый объем ВКР. Страницы приложений не нумеруются, приложения обозначаются последовательно буквами русского алфавита (за исключением букв Е, Ё, З, Й).

### 3.7 Требования к оформлению ВКР

Этап оформления ВКР является не менее важным, чем остальные, так как на этом этапе автор должен не только свести все материалы в единый документ, но и оформить их в соответствии с требованиями. Правила, регламентирующие оформление учебно-научных и творческих работ, а также оформление научно-справочного аппарата к ним (цитаты, ссылки, сноски, список источников и научной литературы), обязательные для соблюдения обучающимися, изложены в методических рекомендациях.

Текст ВКР должен быть выполнен печатным способом с использованием компьютера и принтера на одной стороне белой бумаги формата А4.

Цвет шрифта – чёрный, интервал – полуторный, гарнитура – Times New Roman, размер шрифта – 14 (для таблиц применяется размер 12, интервал – единичный), абзацный отступ – 1.25 см.

Текст ВКР следует печатать с соблюдением следующих требований:

- размеров полей: левое 20 мм, правое 10 мм, верхнее и нижнее 20 мм;
- подчёркивания слов не допускаются;
- устанавливается выравнивание по ширине страницы
- переносы по тексту не допускаются;
- отсутствие интервала между абзацами текста.

Не допускаются сокращения следующих слов и словосочетаний: «так как», «так называемый», «таким образом», «так что», «например», «в том числе».

Страницы работы нумеруются подряд в середине листа внизу арабскими цифрами, соблюдая сквозную нумерацию по всему ее тексту включая иллюстрации и таблицы, размещенные в тексте ВКР на отдельных листах, и приложения.

Титульный лист (Приложение Г) является первым листом выпускной квалификационной работы (титульный лист включается в общую нумерацию страниц, однако, номер страницы на титульном листе не проставляют).

Наименование разделов: введение, название глав, заключение, список использованных источников, приложения печатаются с нового листа ПРОПИСНЫМИ буквами, располагаются по центру строки, выделяются жирным шрифтом, не подчёркиваются, в конце точка не ставится, переносы слов не допускаются. Если заголовок состоит из двух предложений, их разделяют точкой, интервал 1. Разделы должны иметь порядковую нумерацию в пределах всего текста, за исключением приложений. Расстояние между заголовком раздела и текстом должно быть равно

1 интервалу. Каждый раздел начинается с новой страницы.

Наименование подразделов следует печатать с абзацным отступом с прописной буквы без точки в конце, не подчеркивая, выделяя жирным шрифтом, не допуская переносов слов. Подразделы нумеруются в пределах раздела. Номер подраздела включает номер раздела и подраздела, разделённые точкой. Например, 1.1, 1.2, 1.3 и т.д. Подразделы ВКР печатаются сразу же за предыдущим текстом на расстоянии 2 интервала, текст от названия подраздела

печатается на расстоянии 1 интервала. Заголовок подраздела не должен быть последней строкой на странице.

*Оформление таблиц*. Таблица выполняется с отступом 1-го интервала (на 2-й) от основного текста. Не допускается помещение сканированных таблиц, ксерокопированных и вклеенных таблиц.

Указание на то, что предоставленный материал является таблицей, должно быть над правым верхним углом таблицы и содержать ее номер. Рекомендуется сквозная нумерация таблиц (1, 2, 3, …). Далее помещается название таблицы, выполненное шрифтом № 14 «Times New Roman». Нежирный, строчные буквы, выравнивание по центру, с порядковым номером, без знака номера. Затем следует сама таблица, выполненная одинарным междустрочным интервалом.

*Пример*

Таблица 1. Основные показатели деятельности ООО «Морозов»

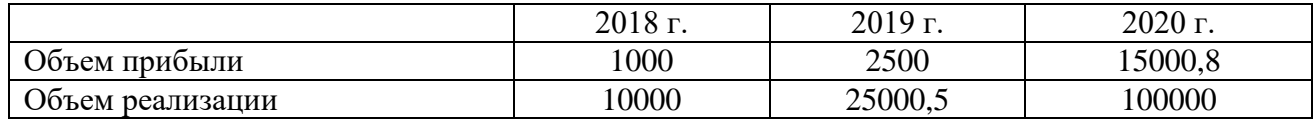

Обратите внимание на знаки препинания в заголовке таблицы.

*Важно!* Раздел (глава или параграф основного текста работы) не может заканчиваться таблицей. После таблицы обязательно наличие текста с пояснением к таблице.

*Оформление рисунков (схем).* Рисунок (схема) выполняется с отступом 1-го интервала от основного текста. Не допускается помещение сканированных, ксерокопированных и вклеенных рисунков (схем).

*Пример*

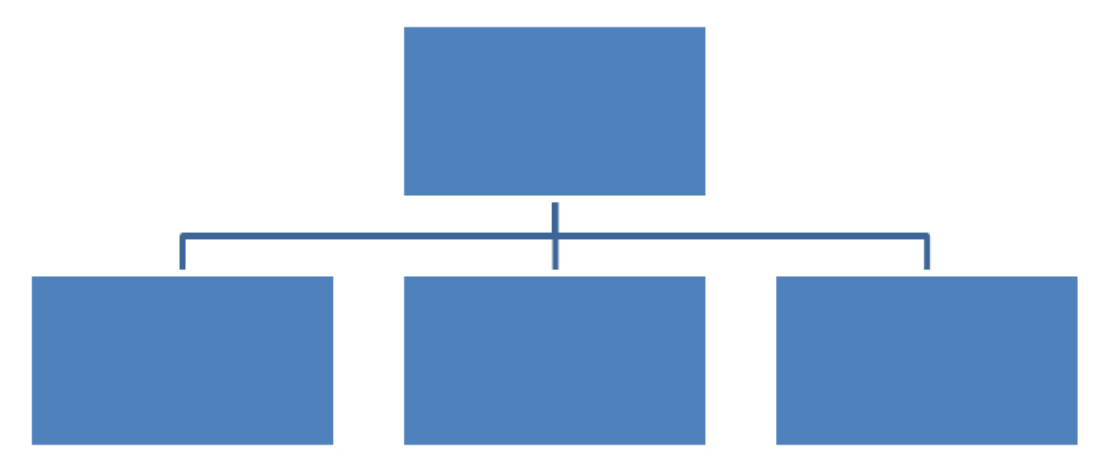

Рис. 1. Схема процесса кредитования предприятия

Указание на то, что предоставленный материал является рисунком (схемой), должно быть под рисунком (схемой) и содержать его (ее) номер. Рекомендуется сквозная нумерация рисунков (1, 2, 3, …).

Название рисунка выполняется шрифтом № 14 «Times New Roman». Нежирный, строчные буквы, выравнивание по центру, применяется сокращение «Рис.» с порядковым номером, без знака номер, после номера рисунка ставится точка.

Обратите внимание на знаки препинания в названии рисунка (схемы).

*Важно!* Раздел (глава или параграф основного текста работы) не может заканчиваться рисунком (схемой). После рисунка обязательно наличие текста с пояснением к рисунку (схеме).

*Оформление формул.* Все расчеты, выполняемые по ходу разработки выпускной квалификационной работы, приводятся в тексте с надлежащими обоснованиями и пояснениями, с указанием значимости и размерности величин, входящих в формулы. Формулы и уравнения рекомендуется выделять в отдельную строку.

Формулы, представленные в работе, должны быть дополнены описанием входящих значений символов и коэффициентов. Для этого после формулы, начиная со слова «где», необходимо дать значение каждого символа и указать единицы измерения, в которых он выражается. Выше и ниже формулы должно быть оставлено не менее одной свободной строки. Если формула не умещается в одной строке, она должна быть перенесена после знака равенства (=) или знаков (+), (–), (×).

Формулы следует нумеровать. Нумерация формул сквозная по всему тексту работы.

Расшифровка символов и значений числовых коэффициентов, входящих в формулу, должна быть приведена непосредственно после формулы. Значение каждого символа дается с новой строки в той последовательности, в какой они приведены в формуле. Первая строка расшифровки должна начинаться со слова «где» без двоеточия после него. Слово «где» пишется с абзацным отступом 1 см. В конце расшифровки значение каждого символа дают через точку с запятой, а его размерность – сокращенно.

Например:

$$
COC = CK - BOA, \tag{1}
$$

где СОС – собственные оборотные средства (чистый оборотный капитал) на конец расчетного периода;

СК – собственный капитал;

ВОА – в необоротные активы (раздел I баланса).

$$
\Delta R^{\Pi(B)} = \frac{(B_1 - C_0 - KP_0 - VP_0)}{B_1} - \frac{(B_0 - C_0 - KP_0 - VP_0)}{B_0} * 100\%,\tag{2}
$$

где  $\Delta R^{\Pi(B)}$  – влияние изменения выручки от продажи на рентабельность продаж;

 $B_1$  и  $B_0$  – отчетная и базисная выручка;

 $C_1$  и  $C_0$  – отчетная и базисная себестоимость;

 $KP_1$  и  $KP_0$  – отчетные и базисные коммерческие расходы;

 $YP_1$  и  $YP_0$  – управленческие расходы в отчетном и базисном периодах.

К оформлению окончательного («чистового») варианта ВКР автор приступает тогда, когда все материалы собраны и сделаны необходимые обобщения, а также получено одобрение руководителя ВКР. Далее проверяются и критически оцениваются каждый вывод, формула, таблица, каждое предложение и каждое отдельное слово. Необходимо еще раз тщательно проверить и отредактировать текст, устранить выявленные ошибки, описки, опечатки. Далее следует проверить логику работы – насколько точен смысл абзацев и отдельных предложений, соответствует ли содержание глав, параграфов их заголовкам.

Затем следует проверить, нет ли в работе пробелов в изложении и аргументации, устранить стилистические погрешности, обязательно проверить точность цитат и ссылок, правильность оформления, обратить внимание на написание числительных и т.д. Лишь после такой корректуры следует подготовить окончательный вариант ВКР. Тщательная и грамотная отработка текста ВКР свидетельствуют об ответственности автора за представляемый материал, его уважении к руководителю и членам экзаменационной комиссии, оценивающим работу.

Окончательный вариант ВКР проверяется на учебном занятии вида «Электронная письменная предзащита», в которое входит процедура нормоконтроля с целью обеспечения единообразия в структуре и оформлении ВКР, а также ее проверки на профессионализм и оригинальность. Для этого обучающийся самостоятельно загружает электронный вариант ВКР в шаблон «Электронная письменная предзащита», расположенный на сайте «Личная студия», для проверки. Если программное обеспечение выявило недочеты в оформлении ВКР, то обучающийся должен внести в нее соответствующие правки.

Шаблон «Электронная письменная предзащита» используется для формирования ВКР в электронном виде для прохождения предзащиты, транспортировки в базовый вуз и последующего хранения.

Каждый структурный элемент электронной письменной предзащиты ВКР должен начинаться с новой страницы.

Более подробно о структуре и правилах заполнения шаблона «Электронная письменная предзащита» смотрите в соответствующих методических указаниях.

ВКР, подготовленная к защите и прошедшая электронную письменную предзащиту, сдается руководителю ВКР.

Руководитель анализирует содержание ВКР на соответствие заявленной теме, оценивает уровень разработанности проблемы, степень использования привлекаемых материалов, правильность структурирования материала, достоверность и обоснованность полученных результатов, аргументированность теоретических и практических выводов, рекомендаций, грамотность изложения.

Руководитель дает письменное заключение (отзыв) (форма 19-мд, Приложение И) о степени соответствия ВКР предъявляемым требованиям. Отзыв - это оценка не только качества ВКР выпускника. Это оценка его учебной и исследовательской деятельности над выбранной темой, активности, самостоятельности, системности мышления, влаления компетенциями, уровня знаний и умений поиска и нахождения нужной информации и пр.

194

Руководитель оформляет готовность выпускника к защите своей подписью на титульном листе ВКР (форма 09-д, Приложение Ж).

Если ВКР не представлена руководителю в установленный срок, или обучающийся не допущен к защите ВКР, выпускник отчисляется из образовательной организации среднего профессионального образования как не прошедший итогового аттестационного испытания.

Вместе с оформленной и сброшюрованной ВКР (с обязательной собственной подписью и подписью научного руководителя работы) обучающийся представляет на защиту тщательно оформленные демонстрационные плакаты (или сброшюрованный «раздаточный материал», экземпляры которого передаются каждому члену экзаменационной комиссии).

Назначение демонстрационных плакатов («раздаточного материала») в том, чтобы акцентировать внимание членов экзаменационной комиссии и присутствующих на результатах, полученных обучающимся при выполнении ВКР. Кроме этого, как свидетельствует практика, наличие демонстрационных плакатов («раздаточного материала») помогает выступающему во время защиты более конкретно и связанно изложить содержание своего доклада.

На демонстрационных плакатах (формат А1) и (или) в «раздаточном материале» (формат А4) отображаются схемы, графики, диаграммы, таблицы и другие данные, характеризующие результаты ВКР. Все выносимые обучающимся на защиту демонстрационные плакаты (в уменьшенном виде) и компьютерные распечатки материалов из «раздаточного материала» обязательно должны присутствовать (дублироваться) в соответствующих разделах ВКР.

На защиту ВКР не допускается представление демонстрационных плакатов и «раздаточного материала», не связанных по своему содержанию с текстом доклада, а как бы «оживляющих» и «украшающих» доклад выпускника. Также не допускается представление на защиту демонстрационных плакатов и информации в «раздаточном материале», на которые нет ссылок в докладе.

Как правило, для иллюстрации результатов выполненной ВКР достаточно 4–6 плакатов или примерно такого же числа страниц компьютерных распечаток в «раздаточном материале».

Образец титульного листа «раздаточного материала» приведен в Приложении Г. В Приложении Д дается примерный перечень информации, которую рекомендуется размещать на демонстрационных плакатах или в «раздаточном материале».

Если в процессе защиты ВКР выпускник использует компьютерную презентацию работы, то она исполняет роль демонстрационного материала.

### **3.8 Подготовка к защите ВКР**

Подготовка к защите ВКР представляет собой творческую и ответственную работу выпускника. Важно не только написать высококачественную ВКР, но и уметь ее успешно защитить.

Получив положительный отзыв о ВКР от руководителя ВКР, выпускник должен подготовить доклад по времени на 8–10 минут, в котором кратко излагаются основные

положения и результаты ВКР. Текст выступления должен быть максимально приближен к тексту ВКР. Поэтому его основу составляют положения, сформулированные во введении, в выводах по главам и в заключении, которые воспроизводятся в выступлении практически полностью.

Выступление на защите ВКР отрабатывается обучающимся на учебных занятиях вида «Электронная устная предзащита» и «Защита выпускной квалификационной работы».

Доклад следует начинать с обоснования актуальности избранной темы, описания научной проблемы, формулировки объекта, предмета, цели и задач ВКР. Далее необходимо сказать об используемых при выполнении ВКР методах исследования, а также по главам раскрыть основное содержание ВКР, обращая особое внимание на полученные наиболее важные и интересные результаты, критически оценивая их.

Заключительная часть доклада основывается на заключении ВКР, на перечислении наиболее общих теоретических и практических выводов без повторения частных обобщений, сделанных при характеристике глав основной части. Доклад не должен быть перегружен цифровыми данными, которые в случае необходимости приводятся в демонстрационных плакатах и в раздаточном материале, а в докладе лишь делаются на них ссылки. Рекомендации к структуре доклада при защите ВКР приведены в Приложении К.

Отработка выпускником текста выступления на публичной защите ВКР проводится в рамках учебных занятий «Электронная письменная предзащита» и «Предзащита выпускной квалификационной работы» (Методические указания по подготовке и проведению предзащиты ВКР (9058.01.01;МУ.01;1).

### **3.9 Рекомендации по составлению компьютерной презентации (ВКР с помощью пакета Microsoft PowerPoint)**

В широком смысле слова презентация (англ. *presentation* – представление) – это выступление, доклад, защита законченного или перспективного проекта, представление на обсуждение рабочего проекта, результатов внедрения и т.п.

Компьютерная презентация (КП) представляет собой электронный документ в виде упорядоченного и связанного набора отдельных кадров (слайдов), выполненных в технологии мультимедиа. Отдельный слайд может содержать текст, рисунки, фотографии, анимацию, видео и звук.

Использование КП позволяет значительно повысить информативность и эффективность доклада при защите ВКР, способствует наглядности и выразительности излагаемого материала.

Подготовка КП к защите – это ответственная, кропотливая и полезная умственная деятельность обучающегося, которая структурирует мысли, материал, позволяет выявить «узкие» места ВКР.

КП позволяет наглядно отображать на экране монитора компьютера или настенном экране в концентрированном виде подготовленный выпускником материал для доклада. Поэтому малейшие недочеты становятся видны.

КП позволяет членам аттестационной комиссии одновременно изучать ВКР и воспринимать доклад выпускника на слух и зрительно.

Доклад на защите ВКР целесообразно сопровождать презентацией с использованием 6–8 слайдов. Каждый слайд должен иметь заголовок, количество слов в слайде не должно превышать 40. Размер шрифта (кегль) в слайде от 28 до 36.

Основными принципами при составлении КП являются: лаконичность представляемой информации; ясность суждений и мыслей автора; наглядность излагаемого материала.

КП необходимо начать с заголовочного слайда, в котором приводятся название темы ВКР и Ф.И.О. автора. В последующих слайдах автор представляет основные положения и результаты выполненной ВКР.

При подготовке КП не следует увлекаться яркими шаблонами, информация на слайде должна быть контрастна фону, а фон не должен затенять содержимое слайда. Оптимальной настройкой эффектов анимации является появление в первую очередь заголовка слайда, а затем – текста по абзацам. При этом если несколько слайдов имеют одинаковое название, заголовок слайда должен постоянно «оставаться» на экране. Динамическая анимация эффективна тогда, когда в процессе выступления происходит логическая трансформация существующей структуры в новую структуру, предлагаемую вами. Настройка анимации, при которой происходит появление текста по буквам или словам, может вызвать негативную реакцию со стороны членов комиссии, которые одновременно должны слушать выступление, изучать текст ВКР и воспринимать визуальное представление материала исследования.

Для настройки временного режима предварительно надо определить, сколько минут требуется на каждый слайд. Очень важно не торопиться при докладе и четко произносить слова. Презентация помогает сделать доклад, но она не должна его заменять. Желательно подготовить к каждому слайду заметки по докладу. Можно распечатать некоторые ключевые слайды в качестве демонстрационного материала.

Желательно отрепетировать выступление вслух, провести хронометраж, проанализировать продолжительность различных частей доклада.

### **4 ОЦЕНКА КАЧЕСТВА ВЫПУСКНОЙ КВАЛИФИКАЦИОННОЙ РАБОТЫ**

#### **4.1 Справка о внедрении практических рекомендаций ВКР**

Справка о внедрении практических рекомендаций ВКР не является обязательным документом для ее защиты на заседании экзаменационной комиссии. Однако ее наличие характеризует высокий уровень выполнения ВКР и готовность выпускника квалифицированно решать профессиональные задачи.

В образовательной организации среднего профессионального образования поощряется представление на защиту справок о внедрении рекомендаций ВКР в практику работы

конкретного предприятия (организации, фирмы и т.п.). В первую очередь это относится к предприятию, на базе которого выполнялась ВКР.

Справка пишется в произвольной форме, но с обязательным указанием конкретных практических рекомендаций, которые автор ВКР внедрил в работу предприятия, с указанием конкретного места (участка, цеха, подразделения, службы, отдела и т.п.), где эти рекомендации были применены.

Справка прилагается к ВКР и представляется для экзаменационной комиссии.

Образец справки о внедрении приводится в Приложении Л.

### **4.2 Процедура и результаты публичной защиты ВКР**

Процедура защиты ВКР определяется Порядком проведения государственной итоговой аттестации по образовательным программам среднего профессионального образования, утвержденной приказом Министерства образования и науки Российской Федерации от 16.08.2013 № 968.

Защита ВКР проходит в торжественной обстановке, публично, на открытом заседании экзаменационной комиссии. Выпускнику заранее предоставляется информация о дате, времени и месте работы комиссии, которые отражены в расписании, утвержденном ректором.

В начале работы комиссии Председатель представляет выпускникам и присутствующим всех ее членов, с указанием фамилии, имени и отчества, ученой степени и звания, должности, которую они занимают.

Объявляя защиту каждой ВКР, Председатель называет фамилию, имя и обязательно отчество докладчика, тему ВКР, а также время, отводимое на доклад. Члены комиссии, задавая вопросы, также обращаются к выпускникам по имени и отчеству.

Продолжительность защиты – около 20 минут.

Схематично процедура защиты включает следующие стадии:

1. Доклад выпускника по теме ВКР.

2. Ответы на вопросы членов комиссии.

3. Выступление руководителя ВКР и других лиц, присутствующих на защите, если они просят слово.

4. Ответы выпускника на критические замечания руководителя и других лиц, принимающих участие в обсуждении ВКР.

После заслушивания докладов всех или части выпускников, представляемых ВКР на защиту, проводится закрытое заседание экзаменационной комиссии. На нем обсуждаются результаты защиты каждого выпускника по определенным критериям, выносится итоговая оценка каждому выпускнику: «отлично», «хорошо», «удовлетворительно», «неудовлетворительно».

При оценке выпускной квалификационной работы (дипломная работа) учитываются:

– актуальность и практическая значимость темы работы;

– точность определения объекта, предмета и цели исследования;

- адекватность гипотезы целям и задачам исследования;
- умение подобрать научную литературу для теоретического анализа;
- логичность и самостоятельность теоретического анализа;
- полнота раскрытия темы работы;
- владение методами экспериментального исследования и обработки его результатов;
- уровень интерпретации результатов исследования;
- адекватность выводов сформулированным цели, задачам и гипотезе исследования;
- правильность оформления работы.

Итоговая оценка определяется простым большинством голосов членов комиссии, участвующих в заседании (при равенстве голосов решающим является голос Председателя комиссии). Одновременно принимаются рекомендации о практическом использовании полученных в ВКР результатов.

5. После окончания закрытого заседания экзаменационной комиссии возобновляется открытое заседание, на которое вместе с выпускниками приглашаются все желающие. Председатель кратко подводит итоги защиты, объявляет оценки по защищенным на данном заседании ВКР.

6. Решения экзаменационной комиссии об оценке качества ВКР выпускников оформляются протоколами установленной формы.

### **4.3 Критерии оценивания содержания оформления и защиты выпускной квалификационной работы**

Критериями оценки ВКР являются:

- обоснованность актуальности темы исследования, соответствие содержания теме, полнота ее раскрытия;

- уровень осмысления теоретических вопросов и обобщения собранного материала, обоснованность и четкость сформулированных выводов и обобщений;

- четкость структуры работы и логичность изложения материала, методологическая обоснованность исследования;

- владение научным стилем изложения, орфографическая и пунктуационная грамотность;

- объем и анализ научной литературы по исследуемой проблеме;

- соответствие формы представления дипломной работы всем требованиям, предъявляемым к оформлению работ;

- содержание отзывов руководителя;

- качество устного доклада выпускника;

- глубина и точность ответов на вопросы; замечания и рекомендации во время зашиты работы;

- качество наглядного материала; иллюстрирующего основные положения ВКР.

Оценка «5» (отлично): тема дипломной работы актуальна, еѐ актуальность в работе обоснована; сформулированы цель, задачи, объект, предмет, гипотеза исследования, используемые в работе методы; содержание и структура исследования соответствуют поставленным целям и задачам; изложение текста работы отличается логичностью, смысловой завершѐнностью и анализом представленного материала; комплексно использованы методы исследования, адекватные поставленным задачам; выводы чѐтко сформулированы, обоснованы, соответствуют задачам исследования; в работе отсутствуют орфографические и пунктуационные ошибки; дипломная работа оформлена в соответствии с предъявленными требованиями; отзыв руководителя на работу – положительные; публичная защита дипломной работы показала уверенное владение материалом, умение чѐтко, аргументировано и корректно отвечать на поставленные вопросы, отстаивать собственную точку зрения; при защите использован наглядный материал (презентация, таблицы, схемы и др.).

Оценка «4» (хорошо): тема работы актуальна, имеет теоретическое обоснование; содержание работы в целом соответствует поставленной цели и задачам; изложение материала носит преимущественно описательный характер; структура работы логична; использованы методы, адекватные поставленным задачам; имеются выводы, соответствующие поставленным задачам исследования; основные требования к оформлению работы в целом соблюдены, но имеются небольшие недочѐты; отзыв руководителя на работу – положительные, содержат небольшие замечания; публичная защита дипломной работы показала достаточно уверенное владение материалом, однако допущены неточности при ответах на вопросы; ответы на вопросы недостаточно аргументированы; при защите использован наглядный материал.

Оценка «3» (удовлетворительно): тема работы актуальна, но актуальность еѐ, цель и задачи работы сформулированы нечѐтко; содержание не всегда согласовано с темой и (или) поставленными задачами; изложение материала носит описательный характер, большие отрывки (более двух абзацев) переписаны из источников; самостоятельные выводы либо отсутствуют, либо присутствуют только формально; нарушен ряд требований к оформлению работы; в положительных отзыве содержатся замечания; в ходе публичной защиты работы проявились неуверенное владение материалом, неумение отстаивать свою точку зрения и отвечать на вопросы; автор затрудняется в ответах на вопросы членов ГЭК.

Оценка «2» (неудовлетворительно): актуальность исследования автором не обоснована, цель и задачи сформулированы неточно и неполно, либо их формулировки отсутствуют; содержание и тема работы плохо согласуются (не согласуются) между собой; работа носит преимущественно реферативный характер; большая часть работы списана с одного источника либо заимствована из сети Интернет; выводы не соответствуют поставленным задачам (при их наличии); нарушены правила оформления работы; отзыв содержат много замечаний; в ходе публичной защиты работы проявилось неуверенное владение материалом, неумение формулировать собственную позицию; при выступлении допущены существенные ошибки, которые выпускник не может исправить самостоятельно.

200

# ГЛОССАРИЙ

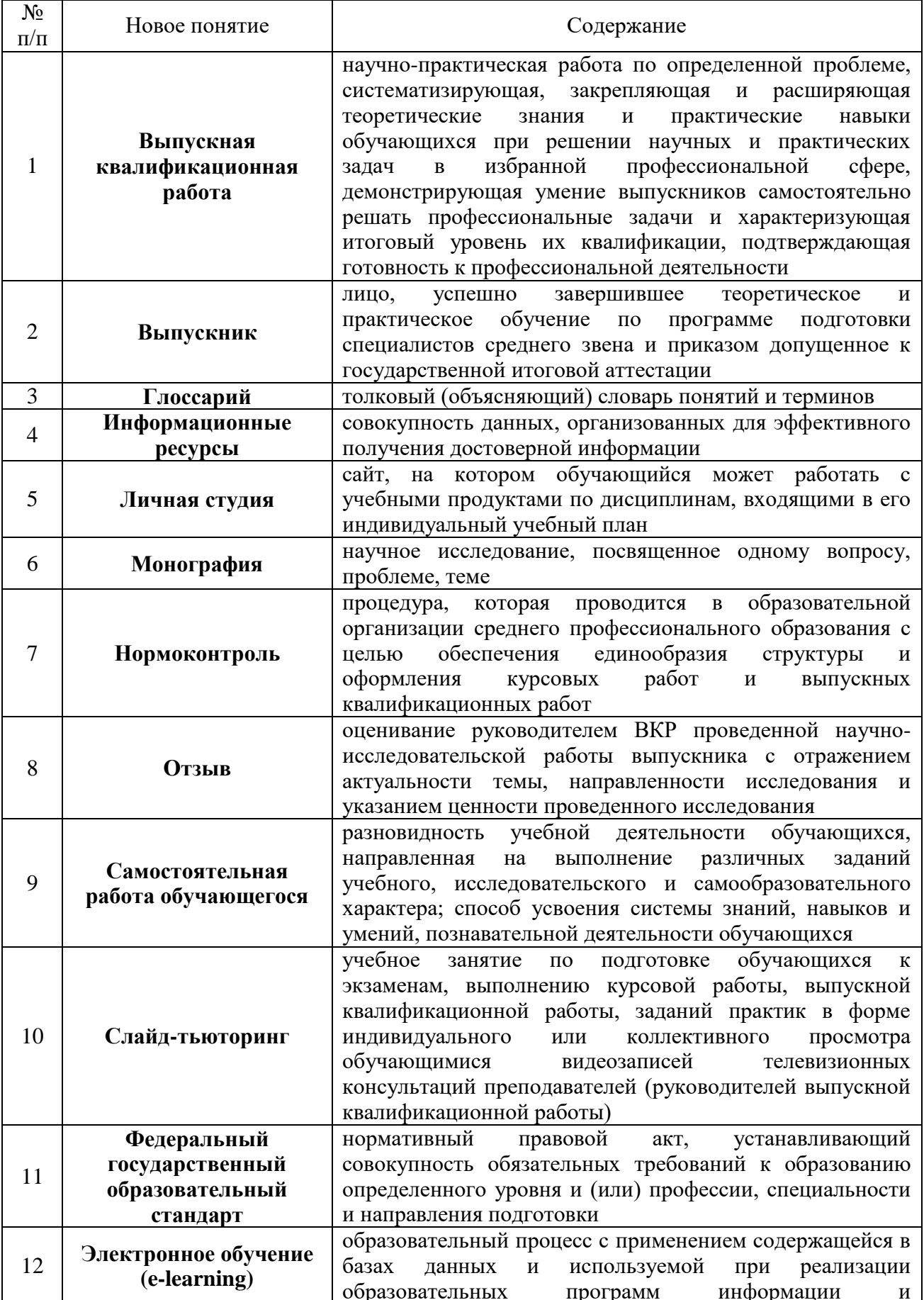

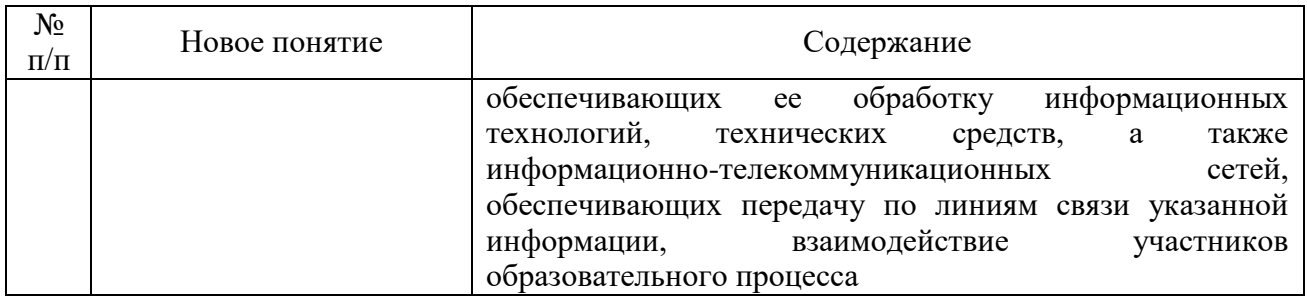

### **СПИСОК ИСПОЛЬЗОВАННЫХ ИСТОЧНИКОВ**

### **Нормативные правовые акты**

1. Об образовании в Российской Федерации [Текст] : Федеральный закон от 29.12.2012 № 273-ФЗ.

2. Порядок проведения государственной итоговой аттестации по образовательным программам среднего профессионального образования [Текст] : Приказ Министерства образования и науки РФ от 16 августа 2013 г. № 968 // Российская газета. 2013.

3. О внесении изменений в Порядок проведения государственной итоговой аттестации по образовательным программам среднего профессионального образования, утвержденный приказом Министерства образования и науки Российской Федерации от 16 августа 2013 г. № 968" [Текст] : Приказ Министерства образования и науки Российской Федерации от 17.11.2017 № 1138 // Российская газета. 2017.

Форма 11-д

## ЗАДАНИЕ

## на выполнение выпускной квалификационной работы

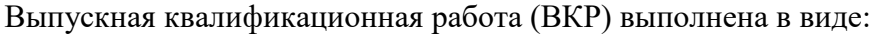

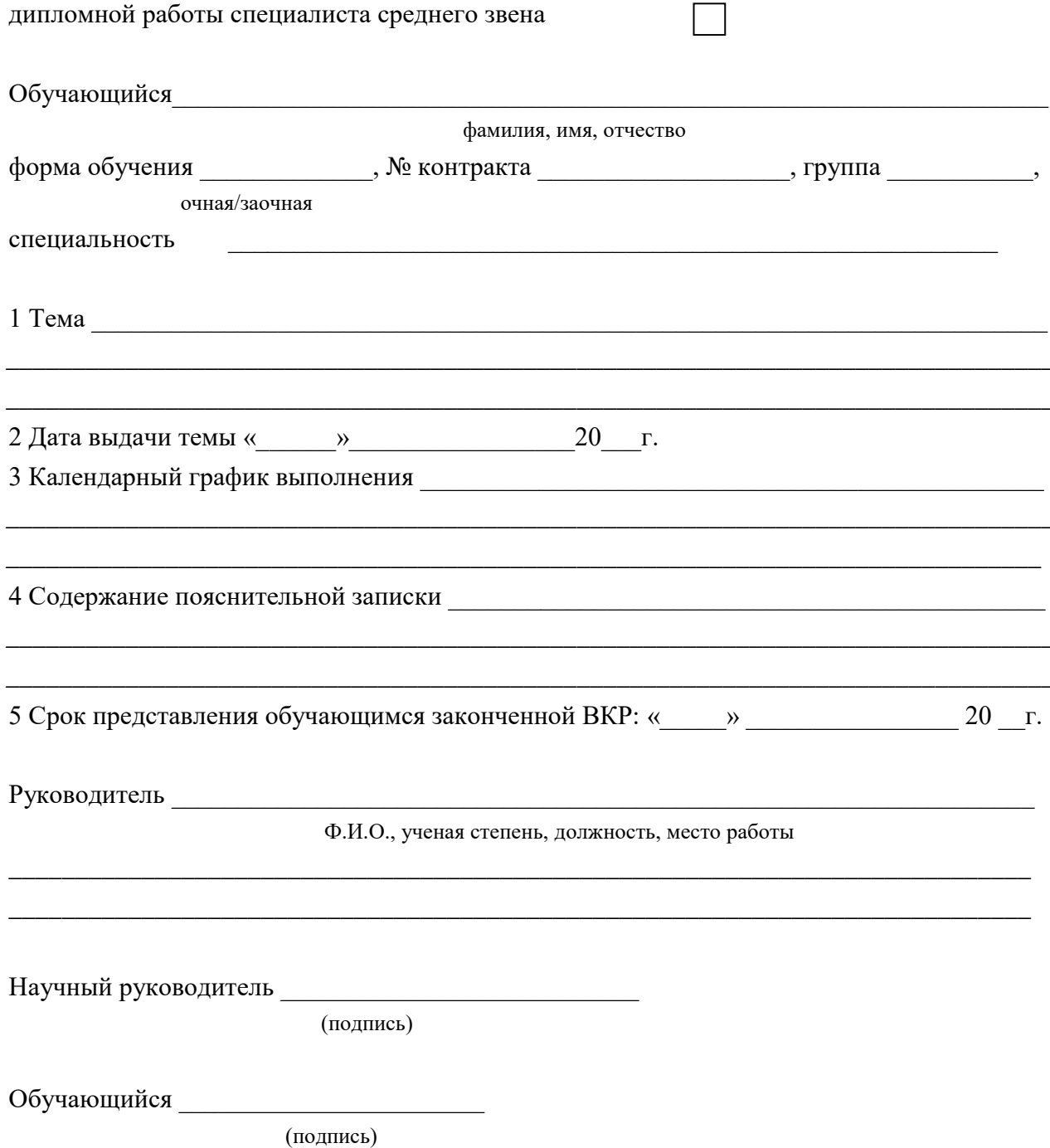

### **ПРИЛОЖЕНИЕ Б Пример содержания ВКР специалиста среднего звена по специальности «Экономика и бухгалтерский учет (по отраслям)**

## **Тема: Бухгалтерский баланс и его использование для оценки финансового состояния предприятия (организации, фирмы)**

## **С О Д Е Р Ж А Н И Е**

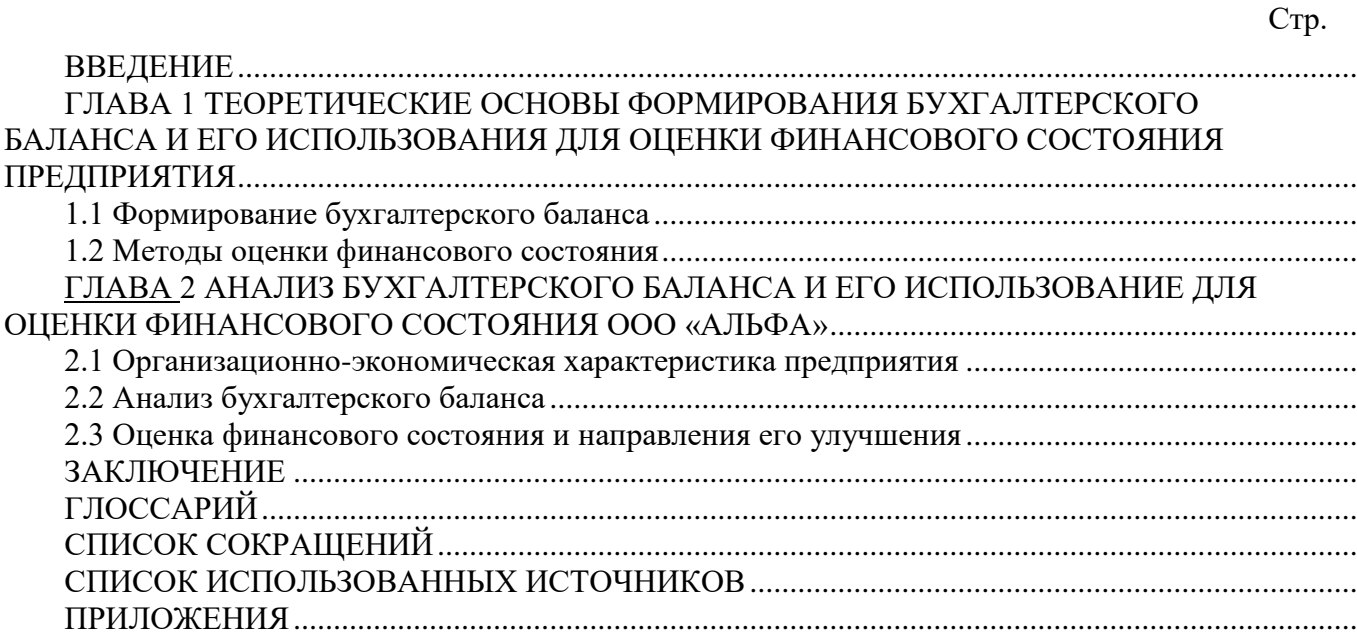

# **ПРИЛОЖЕНИЕ В Унифицированные требования**

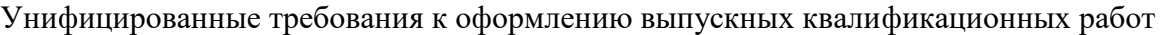

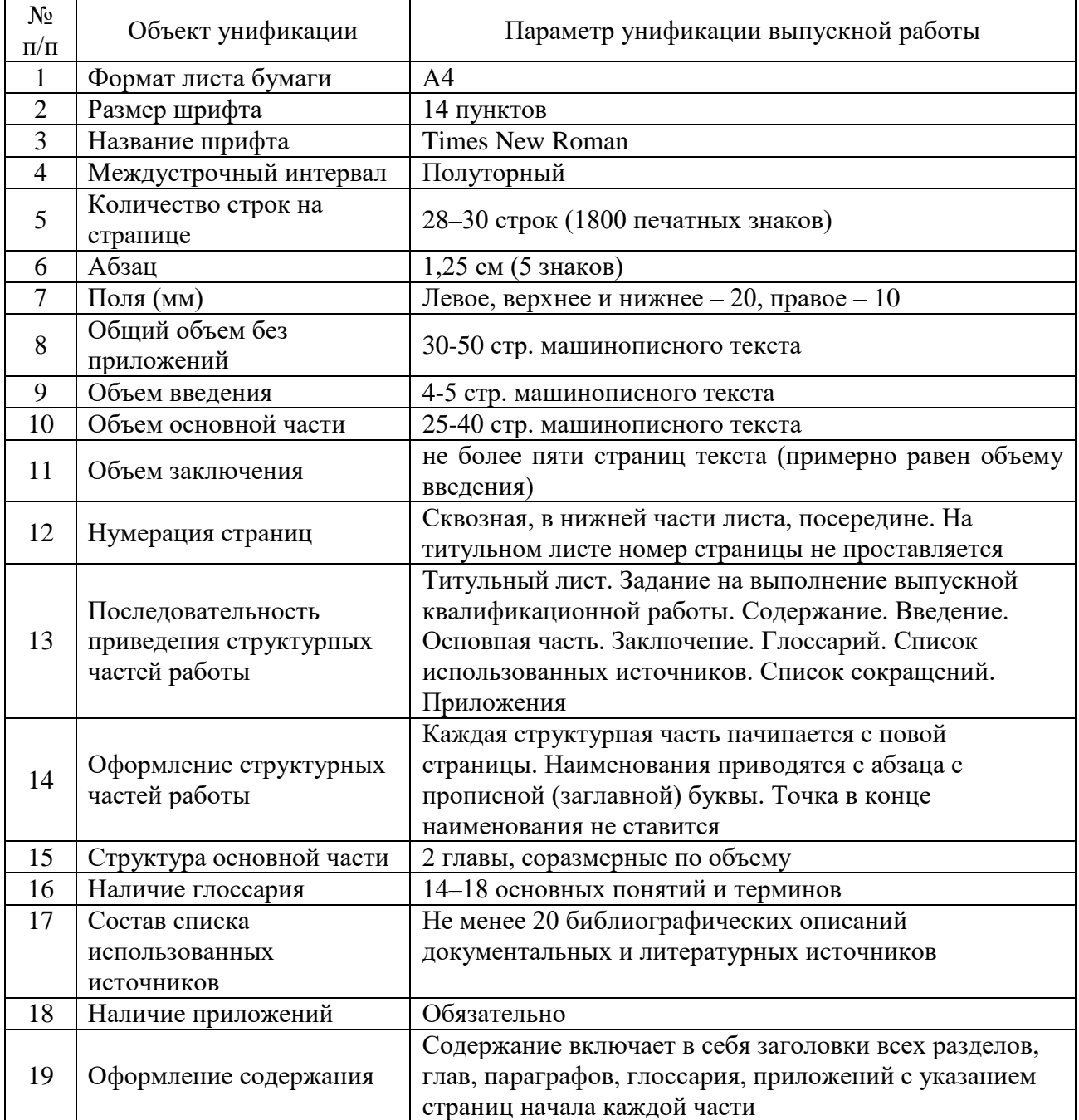

# ПРИЛОЖЕНИЕ Г Титульный лист

Форма 09-д

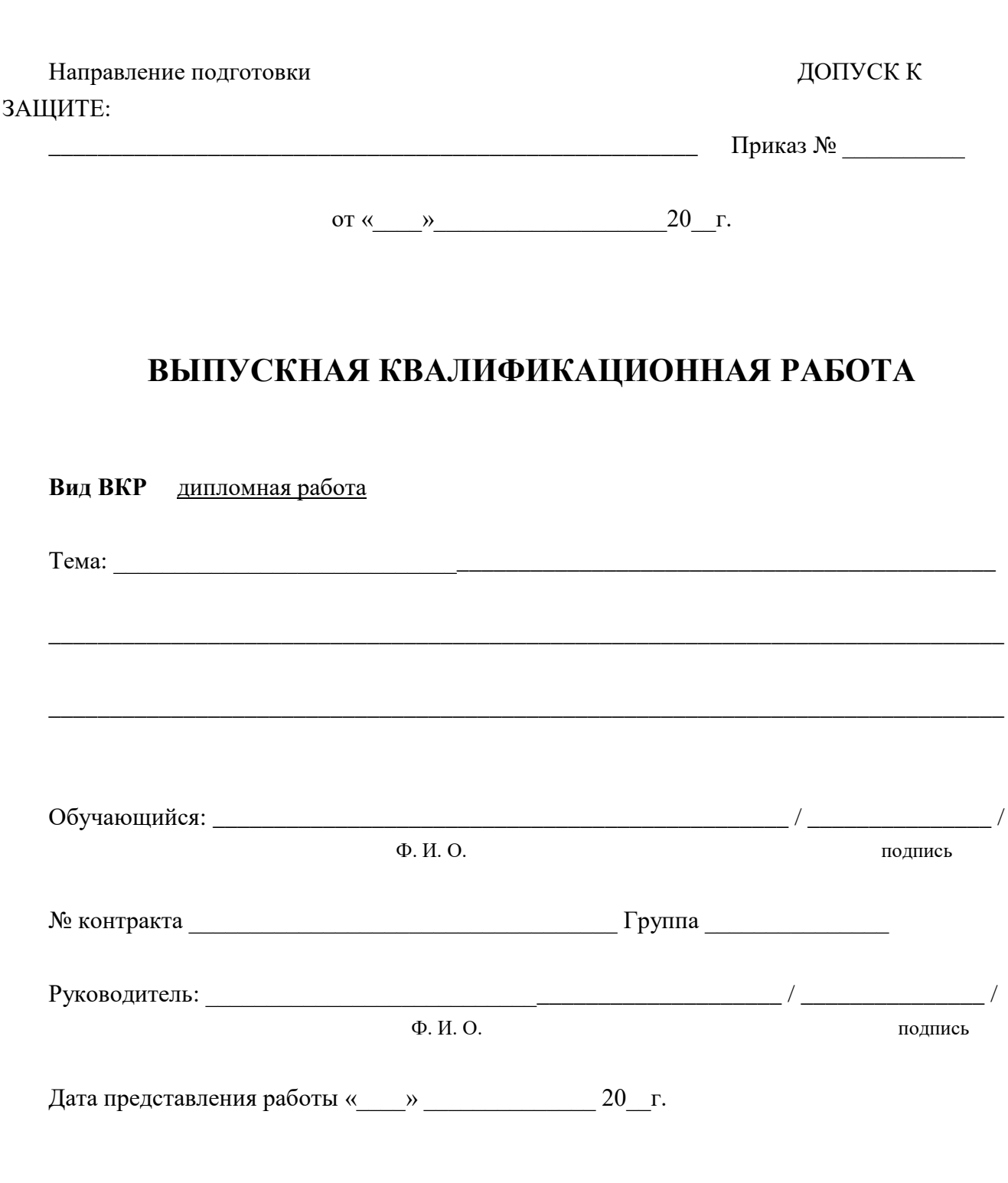

Иваново 20 \_\_

### **ПРИЛОЖЕНИЕ Д Информация для демонстрационного материала**

## **Примерный состав информации, представляемой в раздаточном материале (на демонстрационных плакатах) на защите выпускной квалификационной работы**

1. Цель и задачи выполнения выпускной квалификационной работы, в том числе изображенные в виде дерева целей.

2. Методика исследования.

3. Таблицы, диаграммы и графики, блок-схемы, характеризующие объект исследования.

4. Результаты, полученные при выполнении выпускной квалификационной работы.

5. Рекомендации по внедрению в практику деятельности предприятия (организации, фирмы) результатов выпускной квалификационной работы и их обоснование.

6. Данные из справки о внедрении результатов выпускной квалификационной работы на предприятии (организации, фирме).

Примечание: общее количество информационных страниц, приводимых в «раздаточном материале», 6–8 страниц; общее количество демонстрационных плакатов 4–6 листов.

### ПРИЛОЖЕНИЕ Ж Титульный лист для демонстрационных материалов

Форма ДМ-01

## Демонстрационный материал\* к выпускной квалификационной работе

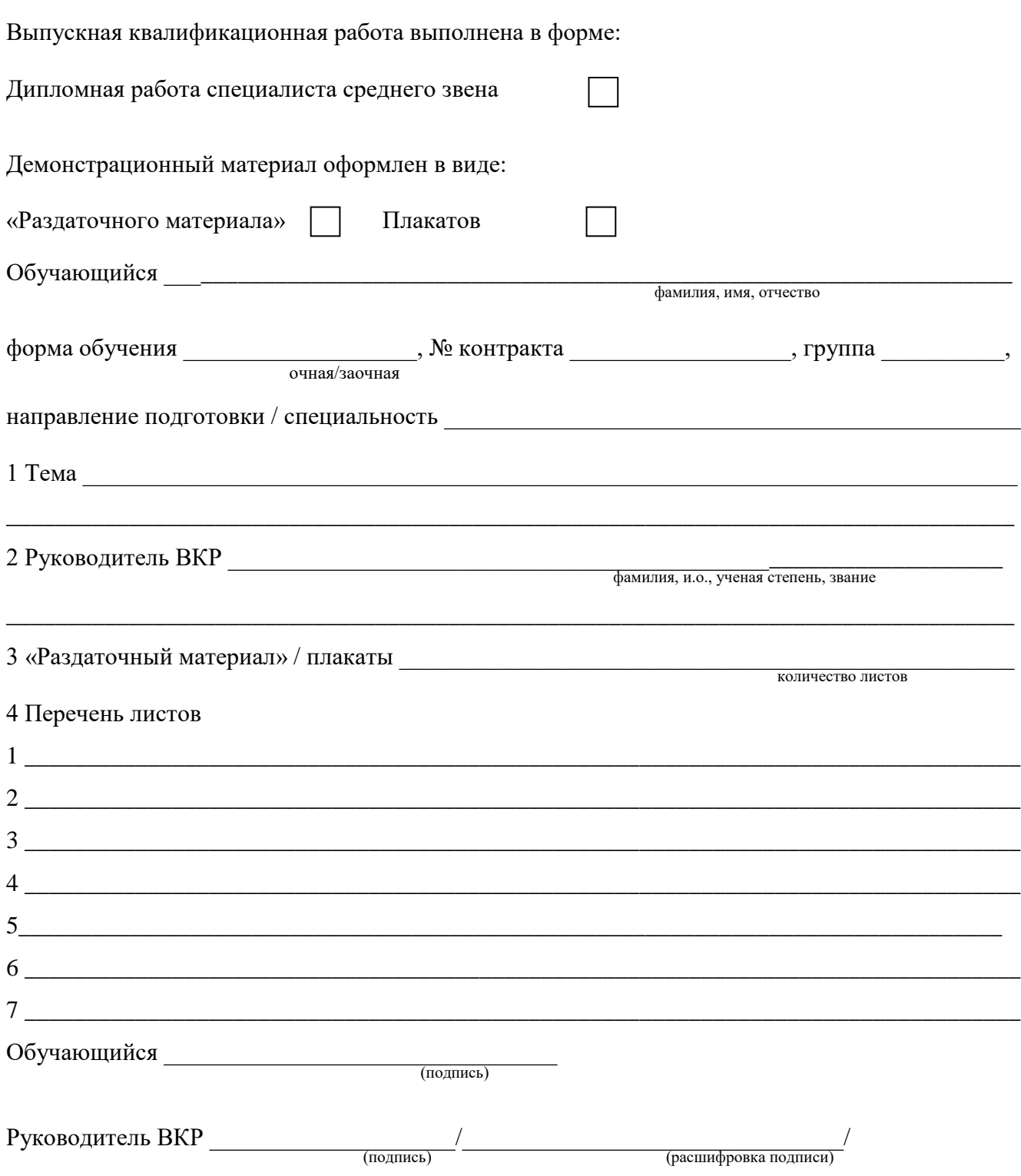

\*«Раздаточный материал» к ВКР оформляется выпускником и утверждается руководителем ВКР. Представляется выпускником членам ГЭК перед защитой ВКР.

Форма 19-д/7

## **ОТЗЫВ**

# на выпускную квалификационную работу

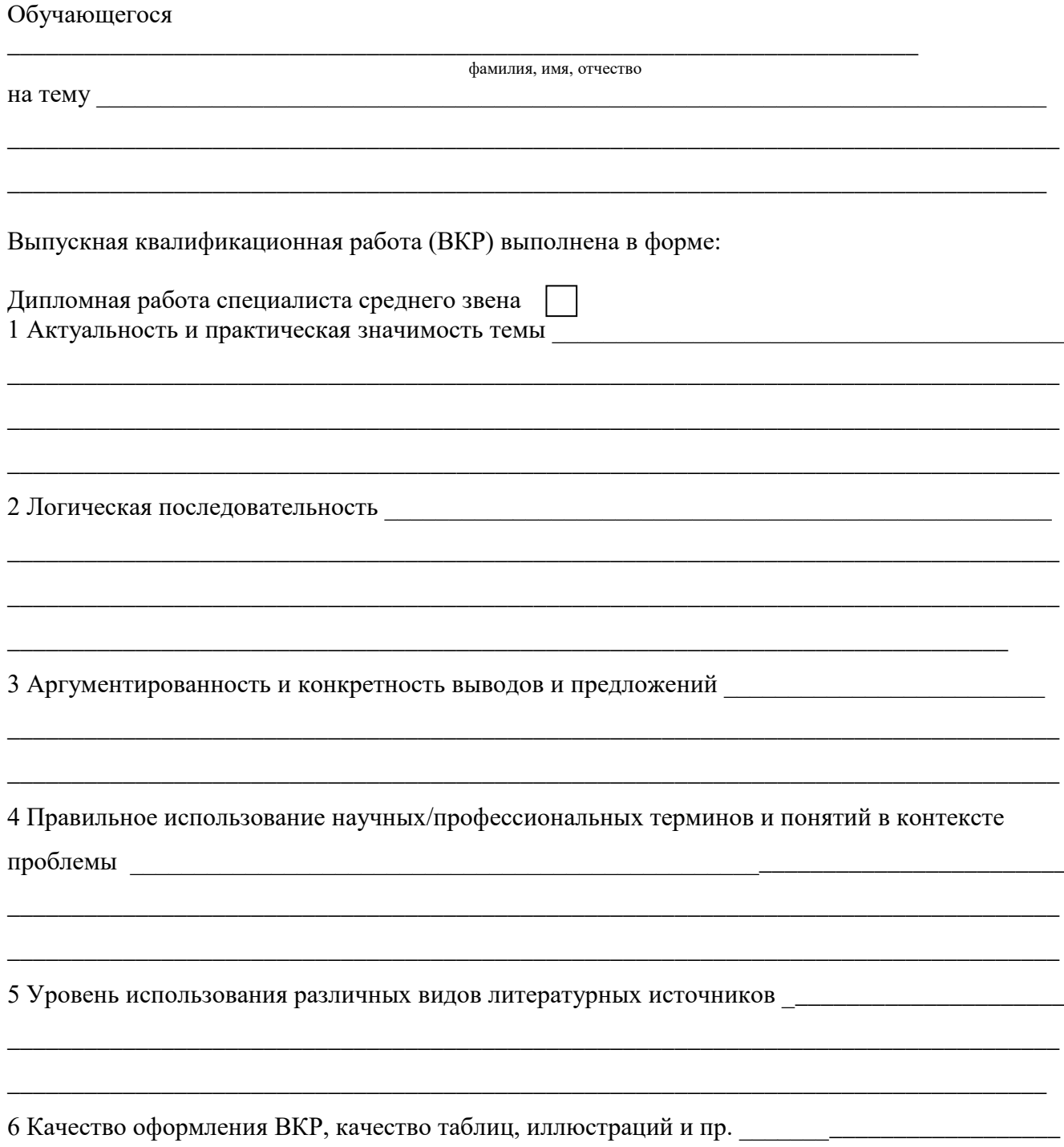

209

7 Уровень самостоятельности при работе над темой ВКР

8 Недостатки работы Политически приняти с поставительно по поставки приняти с поставке и политически приняти с 9 Предложения для внедрения Постанов Предложения для внедрения 10 ВКР соответствует/не соответствует требованиям, предъявляемым к ВКР, и может/не может (нужное подчеркнуть) (нужное подчеркнуть) быть рекомендована к защите на заседании Государственной экзаменационной комиссии 11 Обучающийся фамилия, имя, отчество заслуживает присвоения ему (ей) квалификации по специальности Руководитель ВКР фамилия и. о., ученая степень, звание, место работы, должность  $\begin{array}{ccccc}\n\leftarrow & & \rightarrow & & 20 & \text{r.} \\
\end{array}$ подпись руководителя

### ПРИЛОЖЕНИЕ К Рекомендации к докладу по защите ВКР

#### Схема доклада по защите выпускной квалификационной работы

1. Обращение: Уважаемые члены Государственной экзаменационной комиссии! Вашему вниманию предлагается выпускная квалификационная работа на тему...

2. В 2-3 предложениях дается характеристика актуальности темы.

3. Приводится краткий обзор литературных источников по избранной проблеме (степень разработанности проблемы).

4. Цель выпускной квалификационной работы - формулируется цель ВКР.

5. Формулируются задачи. При этом в формулировке должны присутствовать глаголы типа – изучить, рассмотреть, раскрыть, сформулировать, проанализировать, определить и т.п.

6. Из каждой главы, особенно из второй, используются выводы или формулировки, характеризующие результаты. Здесь можно демонстрировать раздаточный материал (плакаты). При демонстрации плакатов не следует читать текст, изображенный на них. Надо только описать изображение в одной-двух фразах. Если демонстрируются графики, то их надо назвать и констатировать тенденции, просматриваемые на графиках. При демонстрации диаграмм обратить внимание на обозначение сегментов, столбцов и т.п. Графический материал должен быть наглядным и понятным со стороны. Текст, сопровождающий диаграммы и гистограммы, должен отражать лишь конкретные выводы. Объем этой части доклада не должен превышать 1,5-2 стр. печатного текста.

7. В результате проведенного исследования были сделаны следующие выводы: (формулируются основные выводы, вынесенные в заключение).

8. Опираясь на выводы, были сделаны следующие предложения: (перечисляются предложения).

Примечание. Седьмая и восьмая части доклада не должны превышать в сумме 1 стр. печатного текста.

Всего весь доклад с хронометражем в 10-12 минут (с демонстрационным материалом) укладывается на 3-4 стр. печатного текста с междустрочным интервалом 1,0 и шрифтом (14 пунктов).

Завершается доклад словами: Благодарю за внимание.

211

### ПРИЛОЖЕНИЕ Л Образец справки о внедрении результатов ВКР

#### **СПРАВКА**

### о внедрении рекомендаций, разработанных в выпускной квалификационной работе обучающегося Иванова Сергея Александровича

В процессе выполнения выпускной квалификационной работы на тему: «Совершенствование оценки инновационной деятельности на предприятии (на примере ОАО «Прогресс»)» обучающийся Иванов С.А. принимал участие в разработке (перечисляются разработанные вопросы

Полученные им результаты, включающие в себя (перечисляется то, что конкретно сделано обучающимся)

нашли отражение в методических разработках по планированию инноваций в ОАО «Прогресс» (либо в докладных, аналитических и прочих записках, направленных в Совет директоров ОАО «Прогресс» (другой руководящий орган), либо использованы в расчетах эффективности инноваций в ОАО «Прогресс» и т.п.).

В настоящее время указанные методические разработки распоряжением директора по экономике и финансам ОАО «Прогресс» ( $N_2$  от марта 20 г.) включены в инструктивные материалы, которыми должны руководствоваться работники отдела новых технологий ОАО.

Генеральный директор Кошелев

 $C<sub>II</sub>$ 

### ПЕЧАТЬ

(На крупных предприятиях (организациях, фирмах) справка может быть также подписана начальником департамента, отдела, цеха или другого структурного подразделения. В таких случаях подпись специалиста заверяется руководителем отдела кадров (канцелярии) и соответствующей печатью)